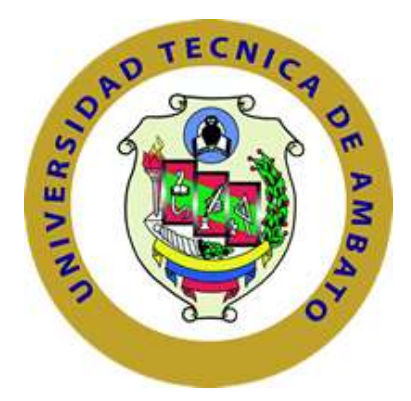

## **UNIVERSIDAD TÉCNICA DE AMBATO**

## **FACULTAD DE INGENIERÍA EN SISTEMAS ELECTRÓNICA E INDUSTRIAL**

# **CARRERA DE INGENIERÍA INDUSTRIAL EN PROCESOS DE AUTOMATIZACIÓN.**

**TEMA:** 

# **"INTEGRACIÓN DE LA METODOLOGÍA DE CAMBIO RÁPIDO DE HERRAMIENTA (SMED) PARA EVALUACIÓN DEL PROCESO DE TROQUELADO EN INDUSTRIAS DE MANUFACTURA DE CALZADO DE CUERO"**

**\_\_\_\_\_\_\_\_\_\_\_\_\_\_\_\_\_\_\_\_\_\_\_\_\_\_\_\_\_\_\_\_\_\_\_\_\_\_\_\_\_\_\_\_\_\_\_\_\_\_\_\_\_\_\_\_**

Trabajo de Graduación Modalidad: Proyecto de Investigación, presentado previo a la obtención del título de Ingeniero Industrial en Procesos de Automatización.

**\_\_\_\_\_\_\_\_\_\_\_\_\_\_\_\_\_\_\_\_\_\_\_\_\_\_\_\_\_\_\_\_\_\_\_\_\_\_\_\_\_\_\_\_\_\_\_\_\_\_\_\_\_\_\_\_**

**SUBLÍNEA DE INVESTIGACIÓN:** Sistemas de administración de la productividad y competitividad empresarial.

**AUTOR:** Barrionuevo Zurita Miguel Patricio

**PROFESOR REVISOR:** Ing. Darwin Santiago Aldás Salazar Mg.

AMBATO – ECUADOR

Mayo, 2017

## **APROBACIÓN DEL TUTOR**

<span id="page-1-0"></span>En mi calidad de (tutor) del Trabajo de Investigación sobre el tema: INTEGRACIÓN DE LA METODOLOGÍA DE CAMBIO RÁPIDO DE HERRAMIENTA (SMED) PARA EVALUACIÓN DEL PROCESO DE TROQUELADO EN INDUSTRIAS DE MANUFACTURA DE CALZADO DE CUERO, del señor BARRIONUEVO ZURITA MIGUEL PATRICIO, estudiante de la Carrera de Ingeniería Industrial en Procesos de Automatización, de la Facultad de Ingeniería en Sistemas, Electrónica e Industrial, de la Universidad Técnica de Ambato, considero que el informe investigativo reúne los requisitos suficientes para que continúe con los trámites y consiguiente aprobación de conformidad con el numeral 7.2 de los Lineamientos Generales para la aplicación de Instructivos de las Modalidades de Titulación de las Facultades de la Universidad Técnica de Ambato.

Ambato Mayo de, 2017

EL TUTOR

-----------------------------------------------------

Ing. Darwin Santiago Aldás Salazar Mg.

# **AUTORÍA**

<span id="page-2-0"></span>El presente Proyecto de Investigación titulado: "INTEGRACIÓN DE LA METODOLOGÍA DE CAMBIO RÁPIDO DE HERRAMIENTA (SMED) PARA EVALUACIÓN DEL PROCESO DE TROQUELADO EN INDUSTRIAS DE MANUFACTURA DE CALZADO DE CUERO", es absolutamente original, auténtico y personal, en tal virtud, el contenido, efectos legales y académicos que se desprenden del mismo son de exclusiva responsabilidad del autor.

Ambato Mayo, 2017

Miguel Patricio Barrionuevo Zurita

CC: 180375287-0

## **DERECHOS DE AUTOR**

<span id="page-3-0"></span>Autorizo a la Universidad Técnica de Ambato, para que haga uso de este Trabajo de Titulación como un documento disponible para la lectura, consulta y procesos de investigación.

Cedo los derechos de mi Trabajo de Titulación, con fines de difusión pública, además autorizo su reproducción dentro de las regulaciones de la Universidad.

Ambato Mayo, 2017

Miguel Patricio Barrionuevo Zurita

CC: 180375287-0

# <span id="page-4-0"></span>**APROBACIÓN DE LA COMISIÓN CALIFICADORA**

La Comisión Calificadora del presente trabajo conformada por los señores docentes Ing. Mg. Fernando Urrutia y el Ing. Mg. Andrés Cabrera, revisó y aprobó el Informe Final del Proyecto de Investigación titulado INTEGRACIÓN DE LA METODOLOGÍA DE CAMBIO RÁPIDO DE HERRAMIENTA (SMED) PARA EVALUACIÓN DEL PROCESO DE TROQUELADO EN INDUSTRIAS DE MANUFACTURA DE CALZADO DE CUERO, presentado por el señor MIGUEL PATRICIO BARRIONUEVO ZURITA de acuerdo al numeral 9.1 de los Lineamientos Generales para la aplicación de Instructivos de las Modalidades de Titulación de las Facultades de la Universidad Técnica de Ambato.

Ing. Mg. Elsa Pilar Urrutia PRESIDENTA DEL TRIBUNAL

Ing. Mg. Fernando Urrutia Ing. Mg. Andrés Cabrera

DOCENTE CALIFICADOR DOCENTE CALIFICADOR

*Dedico este proyecto de investigación principalmente a mi Mami Nelly quien ha sido el pilar fundamental en mi crecimiento como profesional y como persona, por estar presente en todo momento dándome fuerza para tener éxito en la vida.*

*A mi esposa Karem y mi hijo Mati quienes son mi motivación para cada día luchar como si fuera el último*

*Migue Barrionuevo*

#### <span id="page-5-0"></span>**DEDICATORIA:**

#### <span id="page-6-0"></span>**AGRADECIMIENTOS**

*Principalmente a Dios por darme la vida y su bendición para seguir adelante cumpliendo mis metas.*

*A mis padres, mi esposa y mis tíos por ser mi apoyo incondicional en todo momento y ayudarme a afrontar los retos que se me han presentado a lo largo de mi vida.*

*Al Ing. Darwin Aldás por su valiosa ayuda y colaboración en el presente proyecto de investigación.*

*Al personal docente de la Facultad de Ingeniería en Sistemas, Electrónica e Industrial por los conocimientos impartidos durante mi carrera universitaria.*

*A las empresas miembros de la CALTU por abrirme sus puertas y brindaros toda la información necesaria para desarrollar este proyecto.*

*Migue Barrionuevo*

# ÍNDICE DE CONTENIDOS

<span id="page-7-0"></span>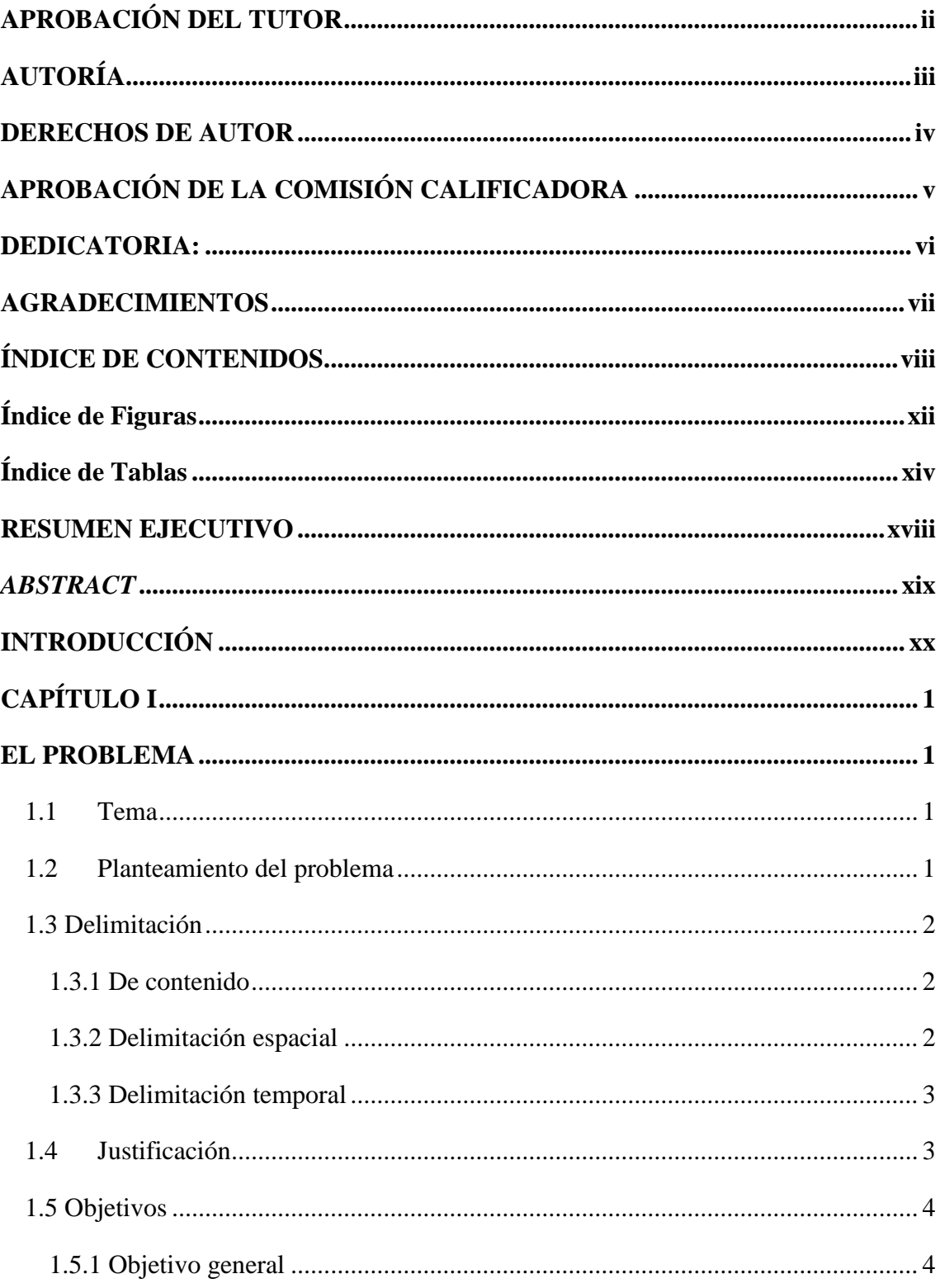

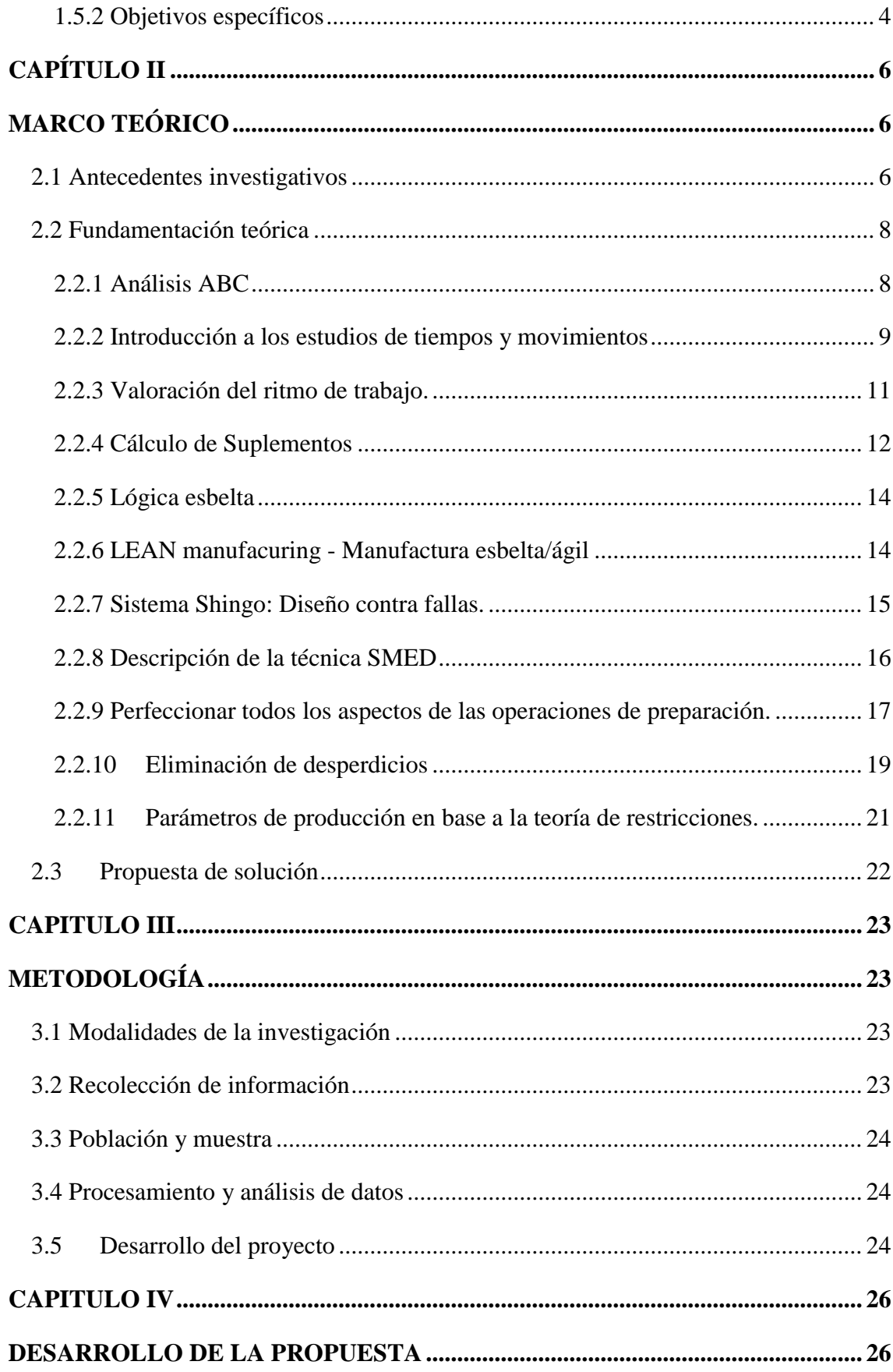

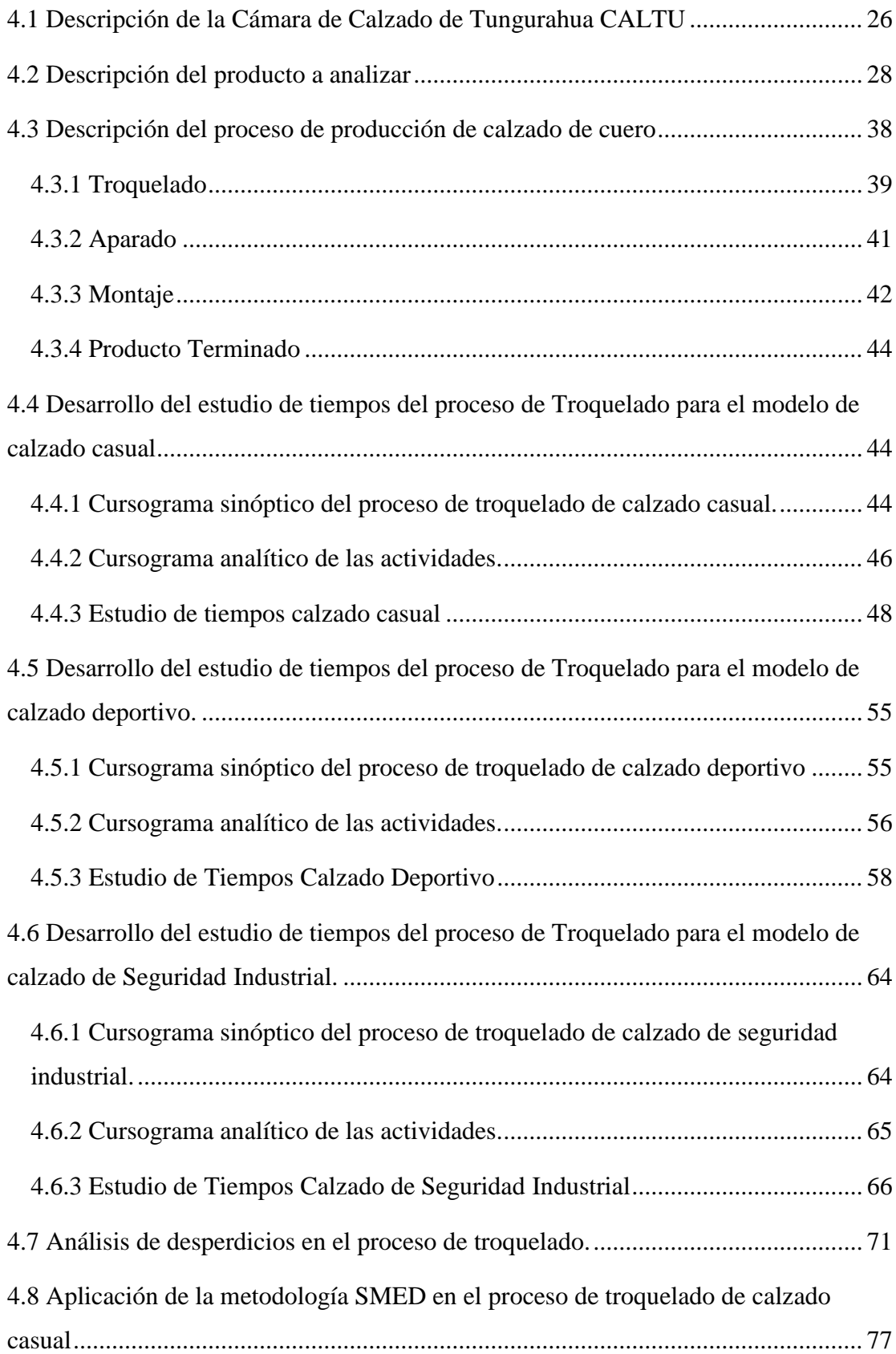

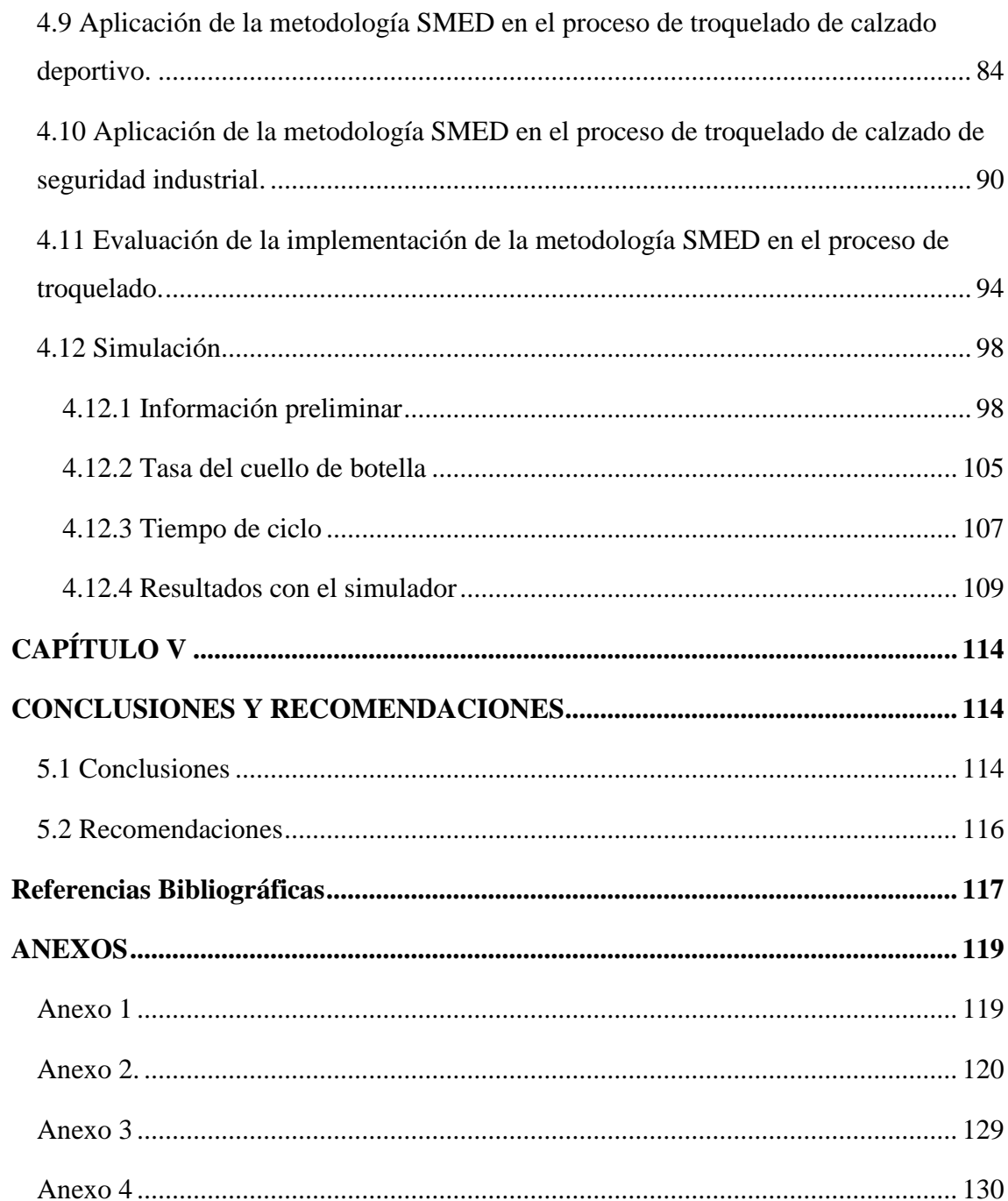

# <span id="page-11-0"></span>**Índice de Figuras**

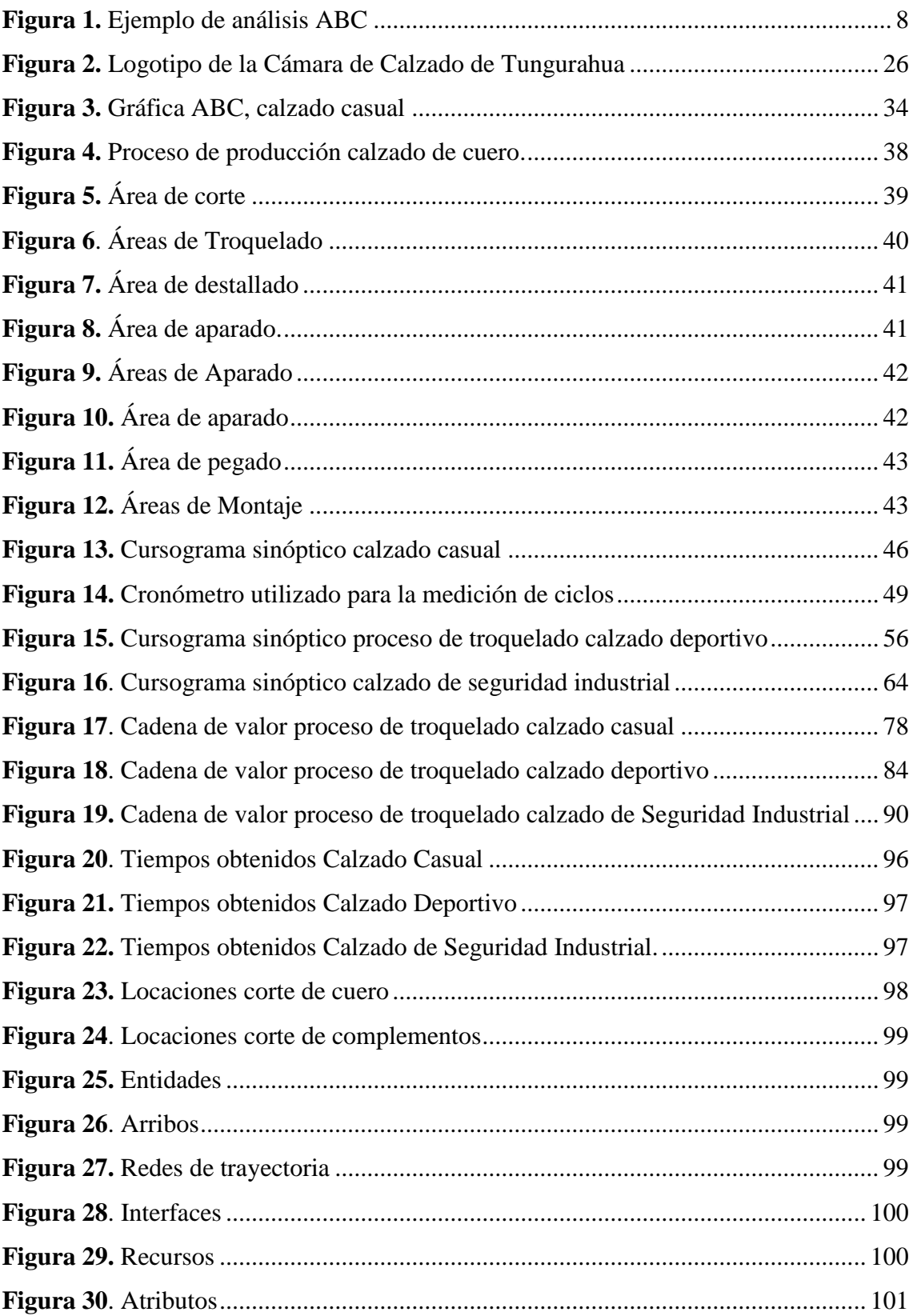

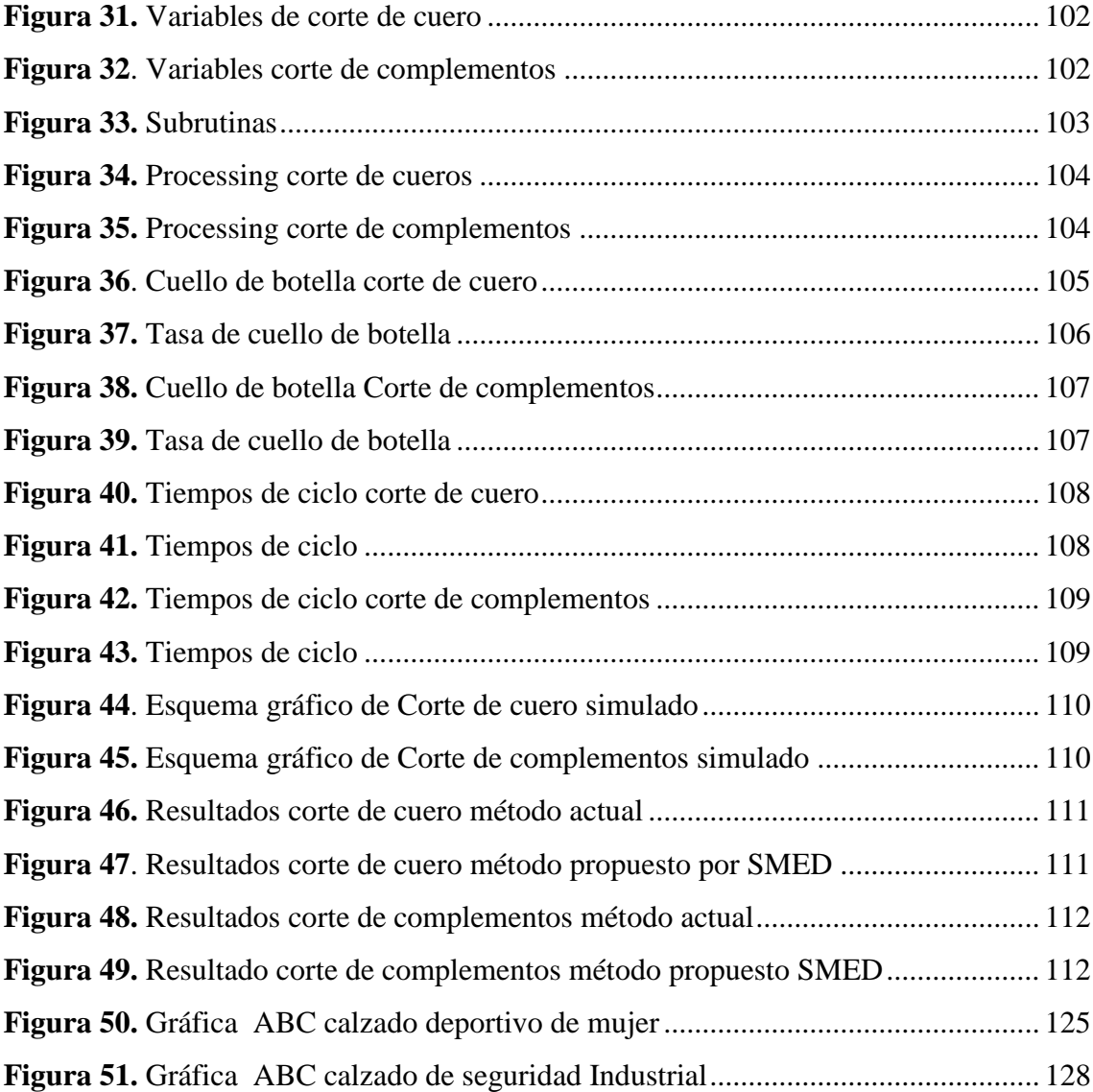

# <span id="page-13-0"></span>**Índice de Tablas**

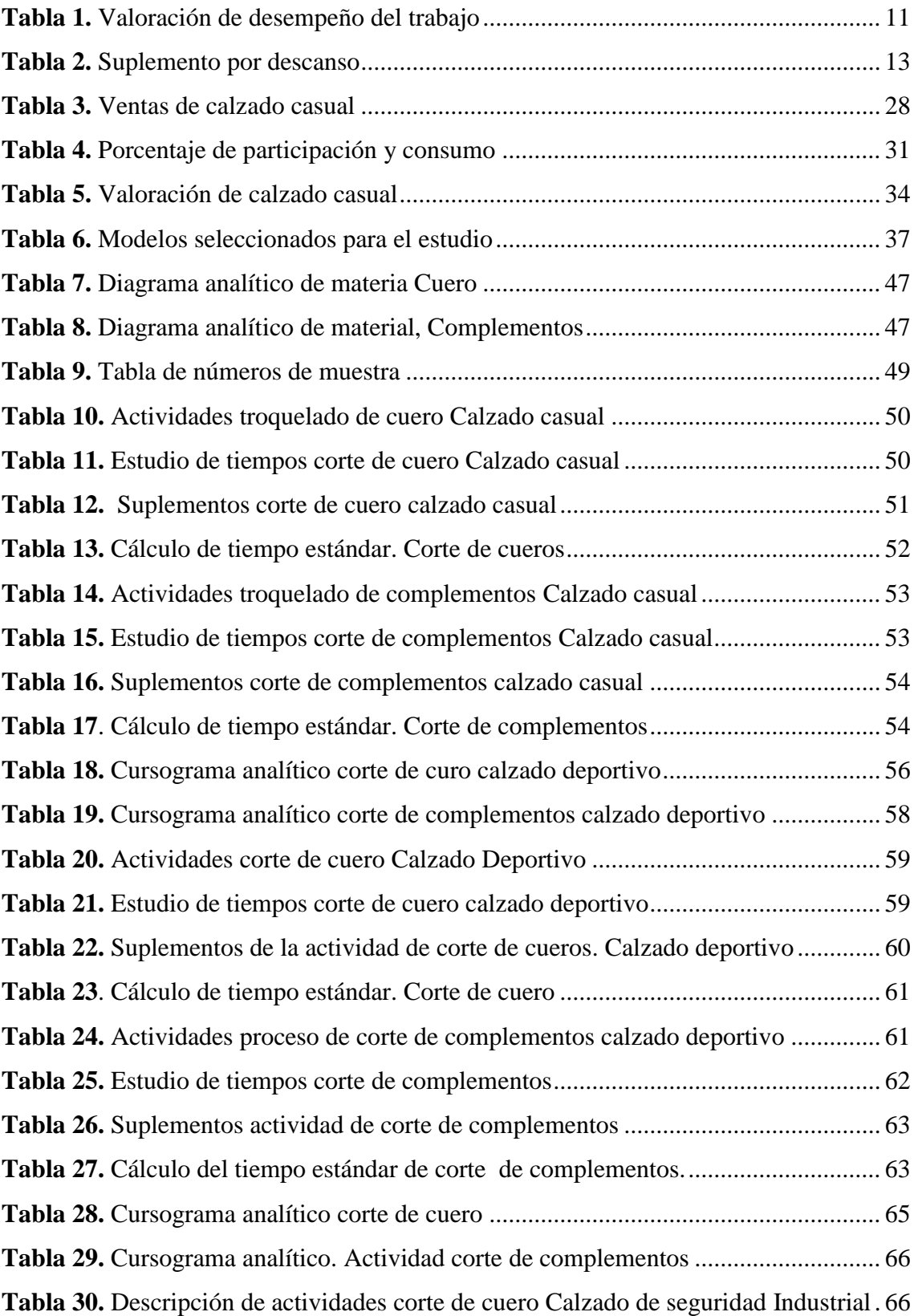

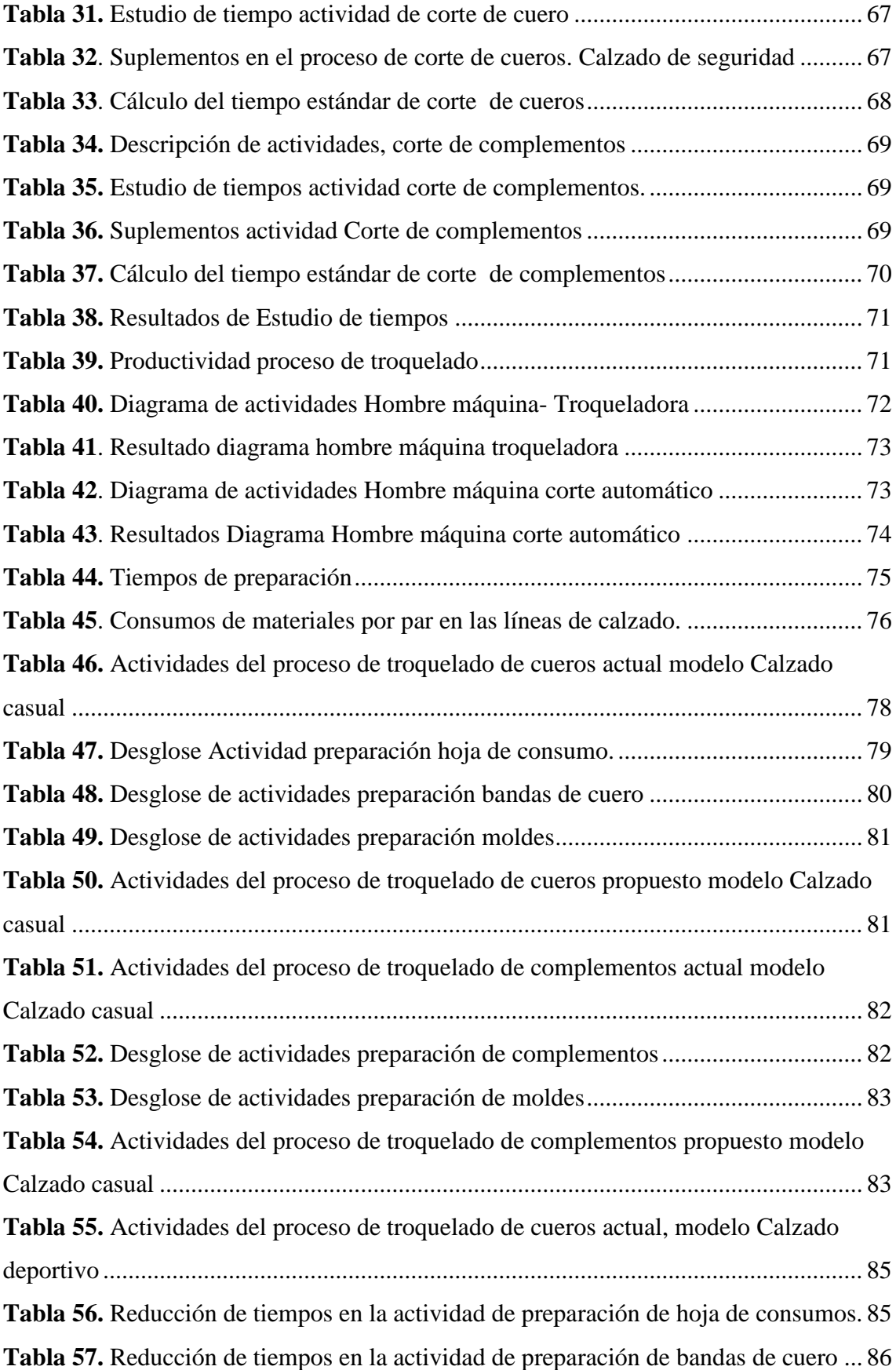

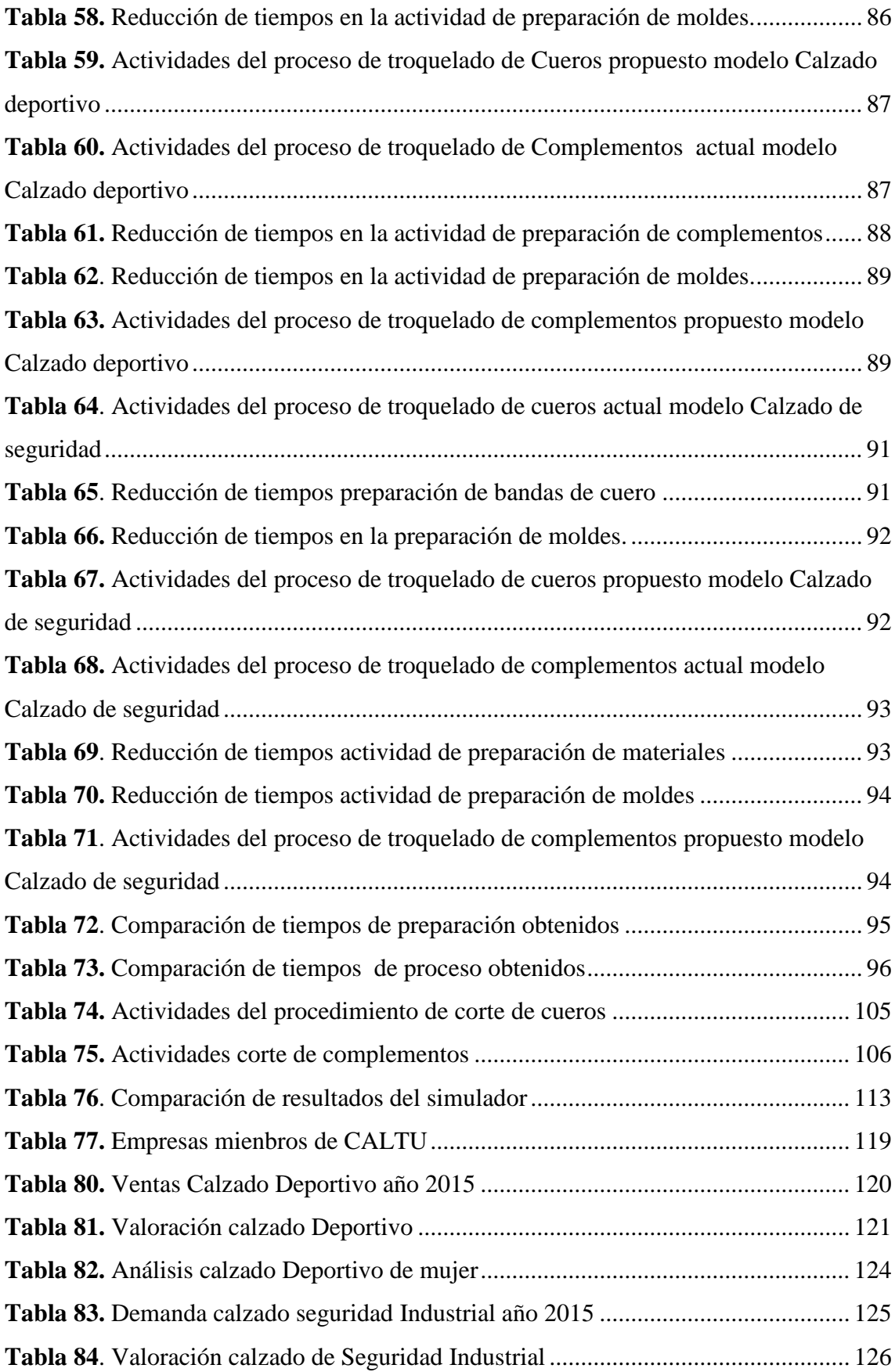

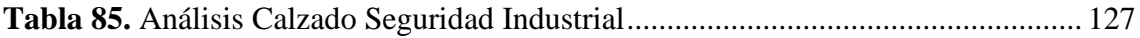

## **RESUMEN EJECUTIVO**

<span id="page-17-0"></span>El presente trabajo tiene como objetivo la reducción de los tiempos de preparación de material, máquinas, y recursos utilizados en el proceso de troquelado, evitar retrasos en las ordenes de producción y por tanto aumentar el nivel de producción del área de troquelado de las líneas de calzado en las empresas medianas y grandes pertenecientes a la CALTU.

Para comenzar con el desarrollo del proyecto se realizó en análisis ABC para determinar el producto con mayor demanda de cada una de las líneas establecidas para el estudio. Una vez establecidos los productos a someterse al análisis, se inicia con el levantamiento de información acerca de todas las actividades que conforman el proceso de troquelado, se realizó el levantamiento de los procesos y estudio del trabajo mediante el método del cronometro vuelto a cero, donde se obtuvieron los tiempos básico y estándar del proceso. Mediante los resultados obtenidos en el estudio de tiempos se realizó un análisis acerca de las actividades en las que existen tiempos de preparación para determinar los desperdicios dentro del proceso.

Como resultados se obtuvieron aumentos en la producción diaria de 4,5% en la línea de calzado casual, 6% en la línea de calzado deportivo de mujer y 13 % en la línea de calzado de seguridad industrial en cada uno de los procedimientos que comprenden el proceso de troquelado los mismos que son ingresados en una simulación para verificar el aumento de la productividad mediante la comparación con el método actual de producción.

Con la metodología SMED se redujeron los tiempos de preparación transformando actividades internas del proceso en actividades externas, en el proceso de troquelado al poseer máquinas manuales se procede con la reducción de tiempos en las actividades de preparación de materiales y la estandarización de los procesos.

**Palabras claves:** SMED, troquelado, productividad, tiempos de preparación, desperdicios, simulación.

### *ABSTRACT*

<span id="page-18-0"></span>*The objective of this work is to reduce the preparation times of the material, machines and resources used in the die cutting process, to avoid delays in the production orders and therefore to increase the production level of the die cutting area of the production lines. Footwear in medium and large companies belonging to the CALTU. To begin with the development of the project was performed in ABC analysis to determine the product with the highest demand of each of the lines established for the study. Once the products to be submitted to the analysis have been established, it begins with the lifting of information about all the activities that make up the die-cutting process, the lifting of the processes and study of the work was carried out using the zero-point chronometer method, where The basic and standard times of the process were obtained. By means of the results obtained in the time study, an analysis was made of the activities in which there are preparation times to determine the waste within the process. As a result, there were increases in the daily production of 4.5% in the casual footwear line, 6% in the women's sports footwear line and 13% in the industrial safety footwear line in each of the procedures comprising The die-cutting process the same ones that are entered in a simulation to verify the increase of the productivity by the comparison with the current method of production. With the SMED methodology the preparation times were reduced by transforming internal activities of the process into external activities, in the punching process by owning manual machines we proceed with the reduction of the time in the activities of preparation of materials and the standardization of the processes.*

*Keywords: SMED, die cutting, productivity, preparation time, waste, simulation,*

## **INTRODUCCIÓN**

<span id="page-19-0"></span>El proyecto denominado "Integración de la metodología de cambio rápido de herramienta (SMED) para evaluación del proceso de troquelado en industrias de manufactura de calzado de cuero" se realiza en las empresas miembros de CALTU (Cámara de calzado de Tungurahua) que han dado apertura al desarrollo de la investigación. La problemática a tratar está enfocada en los retrasos de producción que presenta el proceso de troquelado de cueros a causa de excesivos tiempos de preparación de materiales, maquinaria y recursos necesarios, así como también la desorganización en el área de trabajo, lo que genera demoras en el cumplimiento de las órdenes de producción y disminuye la productividad de las empresas.

La metodología SMED es una herramienta de *Lean Manufacturing* (en castellano "producción ajustada") la cual busca la mejora del sistema de fabricación mediante la eliminación de desperdicios, entendiendo como desperdicio todas aquellas acciones que no aportan valor al producto y por las cuales el cliente no está dispuesto a pagar [1]. Existen registros de investigaciones sobre implementación de la metodología en plantas de producción que buscan aumentar la productividad e implantarla como un sistema de mejora continua.

Para la aplicación de la metodología en el proceso de troquelado es necesario comenzar realizando un estudio de tiempos del producto más vendido, teniendo en cuenta el método de corte utilizado y todos los tiempos muertos o demoras que se puedan generar, posteriormente se aplican las tres fases que conforman SMED para determinar los desperdicios existentes, eliminarlos y estandarizar el proceso.

En el proceso de troquelado no es posible la aplicación de las tres fases de SMED debido a que los métodos de corte no utilizan máquinas totalmente automatizadas, por tanto la metodología se concentra en la reducción de tiempos de preparación de materiales eliminando actividades innecesarios o que pueden ser realizadas por otra persona reduciendo el tiempo de producción y posteriormente la estandarización del proceso.

## **CAPÍTULO I**

### **EL PROBLEMA**

#### <span id="page-21-2"></span><span id="page-21-1"></span><span id="page-21-0"></span>**1.1 Tema**

"INTEGRACIÓN DE LA METODOLOGÍA DE CAMBIO RÁPIDO DE HERRAMIENTA (SMED) PARA EVALUACIÓN DEL PROCESO DE TROQUELADO EN INDUSTRIAS DE MANUFACTURA DE CALZADO DE CUERO"

#### <span id="page-21-3"></span>**1.2 Planteamiento del problema**

A fines de la década de los '60 Toyota tardaba más de cuatro horas en cambiar de modelo en una prensa de estampación de 800 toneladas, cuando su equivalente en Volkswagen requería de tan sólo dos horas. El ingeniero Shigeo Shingo ante una actividad de investigación asignada por el directivo de Toyota, Sr. Ohno, procede a desarrollar un sistema que permitió reducir los tiempos antes indicados a tan solo tres minutos [2].

Los desafíos actuales deben orientar la conformación de nuevas industrias y la promoción de nuevos sectores con alta productividad, competitivos, sostenibles, sustentables y diversos, con visión territorial y de inclusión económica en los encadenamientos que generen. Se debe impulsar la gestión de recursos financieros y no financieros, profundizar la inversión pública como generadora de condiciones para la competitividad sistémica, impulsar la contratación pública y promover la inversión privada [3].

Hoy la industria de calzado ecuatoriano enfrenta problemas: alto costo de las materias primas (del cuero ecuatoriano, sobre todo, o del sintético, que se importa y paga más

por el aumento de aranceles aplicado en marzo pasado), la falta de mano de obra calificada y la competencia desleal de quienes no cumplen las normas laborales, indican los productores, o por el ingreso de zapatos de contrabando de Perú o Colombia y que luego se etiquetan como hechos en Ecuador. Miguel Gutiérrez, gerente de Calzado Gamos, de Ambato, dice que en el país no hay jefes de producción (pocos talleres tienen uno), gente que sepa de diseño, cómo controlar técnicamente movimientos y procesos para que haya menos desperdicios. [4].

La generación de gran cantidad de desperdicios de materia prima y fallas en los cortes generados en el proceso de troquelado así como también la perdida en el tiempo de preparación de la máquina o al momento de cambiar el lote de producción en las industrias de calzado generan grandes pérdidas económicas así como también demoras en la línea de producción y reprocesos en la fabricación de zapatos.

En el proceso de troquelado es un pilar fundamental para la fabricación de calzado, en esta etapa es donde se realiza el corte y desbaste correcto de las diferentes partes que compondrán el zapato, así mismo, se determina el uso correcto de las pieles evitando desperdicios y fallos lo que significa reducción en los costos de producción; la pérdida de tiempo al iniciar la máquina o al cambiar las ordenes de producción generan retrasos en las jornadas de trabajo lo que afecta a los demás procesos de la cadena de producción generalmente causado por la deficiente organización en las actividades dentro del proceso de troquelado.

#### <span id="page-22-0"></span>**1.3 Delimitación**

#### <span id="page-22-1"></span>**1.3.1 De contenido**

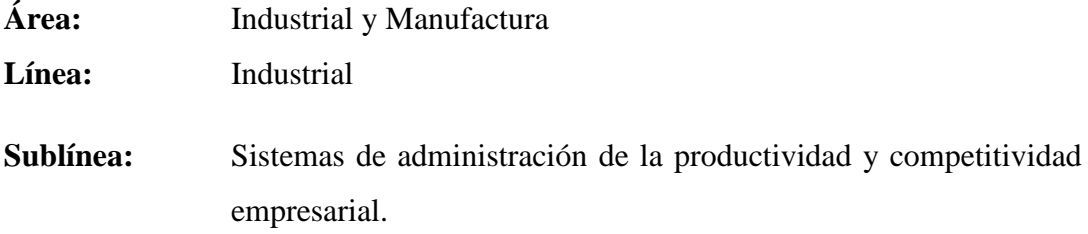

#### <span id="page-22-2"></span>**1.3.2 Delimitación espacial**

El presente proyecto de investigación se realiza en empresas manufactureras pertenecientes a la Cámara de Calzado de Tungurahua (CALTU) que den apertura al

desarrollo de la investigación; además, debido a la confidencialidad solicitada por los organismos participantes se mantendrá en reserva sus nombres.

#### <span id="page-23-0"></span>**1.3.3 Delimitación temporal**

El presente proyecto de investigación se lo realizó en los ciclos académicos Abril - Septiembre 2016 y Octubre 2016 – Marzo 2017 una vez aprobado por el H. Consejo Directivo de la facultad.

#### <span id="page-23-1"></span>**1.4 Justificación**

La provincia de Tungurahua es una de las pioneras en cuanto a la creación de calzado de cuero en el país debido a la gran cantidad de curtiembres existentes en la zona. La importancia de este tema se fundamenta en la optimización de los tiempos de preparación de materia prima, materiales y máquinas necesarios en el proceso de troquelado mediante la aplicación de la metodología SMED la cual busca innovar los procesos productivos de la producción de calzado de cuero.

La incorporación de la lógica esbelta SMED posee gran interés ya busca la reducción de los tiempos de preparación de las máquinas en el proceso de troquelado ya sea al inicio de la jornada de trabajo o al momento de cambiar las órdenes de producción, con lo cual se obtiene mayor beneficio económico al aumentar la producción diaria.

El aporte teórico que brinda el proyecto es la optimización del proceso de troquelado mediante la metodología SMED el mismo que servirá como fuente de consulta para futuros proyectos e investigaciones y forma parte fundamental de un proyecto de investigación de la Carrera de Ingeniería Industrial de la Universidad Técnica de Ambato referente a la optimización operacional basada en un sistema dinámico esbelto de alerta de fallas en los procesos de producción para las industrias de calzado de Tungurahua.

Los beneficiarios de este proyecto de investigación serán los gerentes y los trabajadores de las industrias ya que podrán aumentar la productividad de sus empresas con la reducción en los tiempos de producción y el estudio del proceso de troquelado, brindando a los clientes un mejor servicio en sus pedidos.

Es factible realizar el trabajo investigativo, porque se cuenta con el apoyo de las industrias de calzado pertenecientes a CALTU que, están dispuestos a colaborar desinteresadamente para poder optimizar más sus procesos productivos, así como también un amplio acceso a fuentes bibliográficas sobre la metodología aplicada.

#### <span id="page-24-0"></span>**1.5 Objetivos**

#### <span id="page-24-1"></span>**1.5.1 Objetivo general**

Evaluar la metodología de cambio rápido de herramienta SMED integrada en el proceso de troquelado para incrementar la productividad en las plantas de manufactura de calzado de cuero.

#### <span id="page-24-2"></span>**1.5.2 Objetivos específicos**

- Realizar un estudio del trabajo en el proceso de troquelado de producción de calzado del producto de mayor demanda.
- Identificar procesos y flujos con desperdicios para que el sistema de manufactura sea más eficiente
- Aplicar la metodología SMED para incrementar la productividad en las industrias de calzado.
- Evaluar la eficiencia del proceso de troquelado una vez implementada la metodología SMED.
- Integrar los resultados de esta investigación al proyecto optimización operacional basada en un sistema dinámico esbelto de alerta de fallas en los procesos de producción para las industrias de calzado.

# **CAPÍTULO II**

## **MARCO TEÓRICO**

#### <span id="page-26-2"></span><span id="page-26-1"></span><span id="page-26-0"></span>**2.1 Antecedentes investigativos**

El modelo Lean Production es un sistema de gestión que persigue la máxima eficiencia en la empresa, desarrollando las operaciones con un coste mínimo y cero despilfarros. Este sistema de gestión ha sido objeto de un creciente interés por parte de los directivos en búsqueda de los secretos que produjeron los excelentes resultados de Toyota. Precisamente, la dificultad en conseguir los resultados obtenidos por Toyota ha provocado un aumento del interés de los investigadores sobre los principios subyacentes de Lean Production y sobre sus efectos en la cadena de valor [5].

Con la finalidad de alcanzar los objetivos estratégicos la empresa, se ve en la necesidad de realizar estudios del trabajo para mejorar sus estándares, costos y ser más eficientes ante la creciente competencia y especificaciones de los clientes. Inicialmente se ha identificado como problema y cuello de botella el área de montaje, debido a que los subensambles que llegan allí salen con retrasos. Se cree que una mala distribución de instalación genera retrasos, así mismo, el jefe de costos cree que no se tiene una estimación real del tiempo estándar, el cual sirve para estimar el costo, con lo que el costo de los productos no es real y esto está generando pérdidas [6].

La técnica del SMED, aplicada a la preparación de equipos, máquinas o líneas de producción durante las actividades de cambio de modelo o producto, durante la ejecución de las actividades de mantenimiento preventivo, puede llevar a reducir hasta en un 60% los tiempos de parada programada de máquina

El sistema SMED es un método probado que puede dar grandes resultados en una situación donde una máquina está involucrada en el proceso. El seguimiento de las tres etapas es sencillo, y aunque no siempre será posible alcanzar los resultados (%)

indicados, si se reducirán de forma ostensible los tiempos de intervención. Para la empresa AC, la adaptación de estas tres fases de mejora, conduce a un menor tiempo de preparación de máquinas, reduciéndose de modo que las líneas de producción tendrán una mayor disponibilidad, podrán trabajar con lotes más pequeños y asegurarán tiempos de entrega de producto menores [7].

La definición convencional del tiempo de instalación es " el tiempo que tarda la producción del producto "A" a la producción de un producto de calidad "B". A partir de esta definición, se considera la pérdida de producción de acuerdo con el tiempo de configuración calculada en el intervalo entre la calidad de los lotes de producción. Algunos autores reconocen que la recuperación de la capacidad productiva no es exactamente su totalidad al final de las actividades de configuración e incluso después de la producción de la primera buena pieza del siguiente lote [8]

Dentro del análisis del tiempo productivo e improductivo se identifica a las horas de cambio como el principal motivo de improductividad, por esta razón se selecciona al sistema SMED como la herramienta de mejora a ser utilizada, cuyos principales beneficiarios son el aumento de la productividad, la reducción de costos en las ordenes de producción y el aumento de la flexibilidad de la línea de producción [9]

La implementación de SMED permite entender la situación actual de las pérdidas de la planta ya que se logró identificar la mayor pérdida de la misma y las causas que la generaban. Asimismo me permite conocer al detalle el proceso de operación y puesta en marcha de una línea de tecnología de moldes tanto en sus aspectos operativos como de calidad y seguridad [10].

De acuerdo al estudio de tiempos de producción y aplicando la teoría de restricciones, la producción diaria de la empresa fue 230 pares al día, cifra que se supera al aplicar un plan de mejoras en los puestos de trabajo ya que no están organizados de una manera técnica, ni han realizado un estudio previo de las áreas de trabajo, logrando llegar a una producción de 245 pares al día [11].

#### <span id="page-28-0"></span>**2.2 Fundamentación teórica**

#### <span id="page-28-1"></span>**2.2.1 Análisis ABC**

La optimización del inventario en la cadena de suministro, un *análisis ABC* es un método de categorización de inventario que consiste en la división de los artículos en tres categorías, A, B y C: Los artículos pertenecientes a la categoría A son los más valiosos, mientras que los que pertenecen a la categoría C son los menos valiosos. Este método tiene como objetivo llamar la atención de los gerentes hacia los pocos artículos de importancia crucial (artículos A) en lugar de hacia los muchos artículos triviales (artículos C).

El [principio](http://es.wikipedia.org/wiki/Principio_de_Pareto) de Pareto establece que el 80 % del valor de consumo total se basa solo sobre el 20 % de los artículos totales. En otras palabras, la demanda no está distribuida uniformemente entre los artículos: los que más se venden superan ampliamente a los demás.

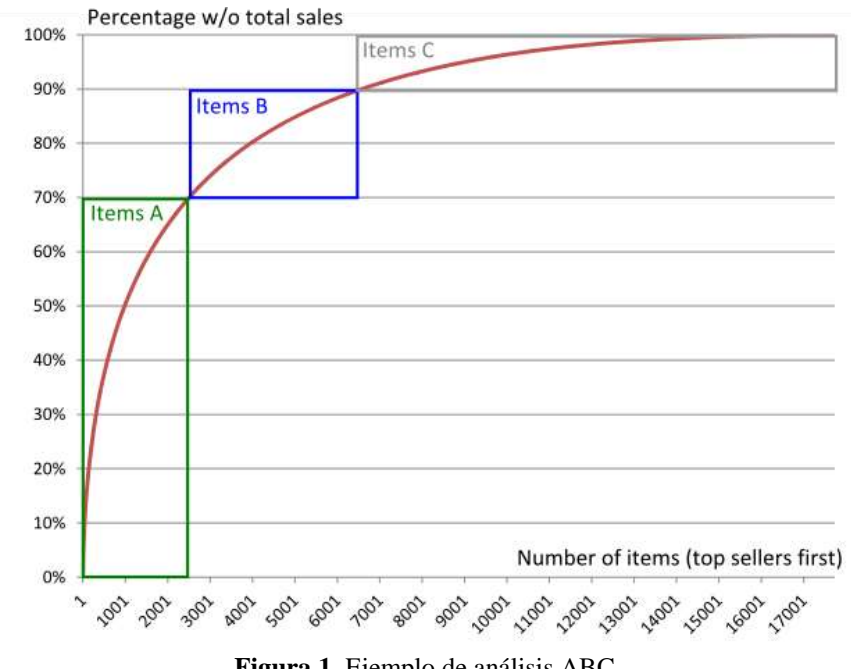

**Figura 1.** Ejemplo de análisis ABC

<span id="page-28-2"></span>El método ABC establece que, al revisar el inventario, una empresa debería clasificar los artículos de la A a la C, basando su clasificación en las siguientes reglas:

 Los artículos A son bienes cuyo valor de consumo anual es \*\*el más elevado\*\*. El principal 70-80 % del valor de consumo anual de la empresa generalmente representa solo entre el 10 y el 20 % de los artículos de inventario totales.

- Los artículos C son, al contrario, artículos con el menor valor de consumo. El 5 % más bajo del valor de consumo anual generalmente representa el 50 % de los artículos de inventario totales.
- Los artículos B son artículos de una clase intermedia, con un valor de consumo medio. Ese 15-25 % de valor de consumo anual generalmente representa el 30 % de los artículos de inventario totales.

Los pasos para realizar el análisis son los siguientes:

- Generar una tabla el artículo, el consumo anual, y el costo unitario
- Realizar el porcentaje de participación monetaria de cada modelo para lo cual se aplica la ecuación 2.

% de participación = 
$$
\frac{100\%}{\text{Número total de artículos}}
$$
 (1)

A continuación se aplica la ecuación 3 para obtener la valorización.

$$
Valorización = Costo unitario * Consumo anual
$$
 (2)

Obtenemos el porcentaje de consumo mediante la ecuación 4.

% de consumo 
$$
=\frac{\text{Valorización*100\%}}{\text{Total de valorizaciones}}
$$
 (3)

 Se procede con la obtención del % de participación acumulada utilizando la ecuación 5.

% de participación acumulada =

% de particiación acumulada $_{i-1}$  + % de particiación  $_i$ (4)

 Se presentan los resultados obtenidos de todo el análisis ABC para los diferentes artículos [12].

#### <span id="page-29-0"></span>**2.2.2 Introducción a los estudios de tiempos y movimientos**

Los estudios de movimientos ofrecen gran potencial de ahorro en cualquier empresa humana. Podemos ahorrar el costo total de un elemento del trabajo eliminándolo. Podemos reducir en buena medida combinando elementos de una tarea con elementos de otra. Podemos reorganizar los elementos de una tarea para facilitarla. También podemos simplificar la tarea poniendo componentes y herramientas cerca de su punto de uso, colocando de antemano componentes y herramientas, prestando ayuda mecánica o reduciendo los elementos del trabajo de modo que consuman menos tiempo; incluso podemos pedir que se vuelva a diseñar un componente para facilitar su producción. En

la reducción de costos, la simplificación es el procedimiento que requiere más tiempo, además de que su ahorro es pequeño si se compara con la eliminación y combinación de elementos, pero siempre podremos simplificar. Estos temas y técnicas se conocen como simplificación del trabajo o la fórmula de reducción de costos.

Los estudios de tiempos y movimientos están considerados la espina dorsal de la ingeniería industrial, la tecnología industrial y los programas de gerencia industrial, porque la información que generan afecta a muchas otras áreas, incluyendo las siguientes:

- Estimación de costos
- Control de producción e inventarios
- Disposición física de planta
- Materiales y procesos
- Calidad
- Seguridad

Los estudios de tiempos y movimientos crean en todo empleado de manufactura una conciencia necesaria de los costos, y quienes están conscientes de ello llevan una ventaja competitiva. Se dice que un ingeniero o un gerente que no conoce las consecuencias económicas de sus decisiones no son de ningún valor para la industria. Los estudios de movimientos anteceden al establecimiento de los estándares de tiempo. El tiempo de un ingeniero industrial se desperdiciaría si se establecieran estándares de tiempo mal diseñados. La reducción de tiempos que consiguen los estudios de movimientos es automática y puede ser significativa. El estudio de movimientos es un análisis detallado del método de trabajar en un esfuerzo de mejorarlo. Los estudios de movimientos se utilizan para:

- Encontrar el mejor método de trabajo.
- Fomentar en todos los empleados la toma de conciencia sobre los movimientos.
- Desarrollar herramientas, dispositivos y auxiliares de producción económicas y eficientes.
- Ayudar en la sección de nuevas máquinas y equipo.
- Capacitar a los empleados nuevos en el método preferido.
- Reducir esfuerzo y costos.

Los estudios de movimientos sirven para reducir los costos; los estudios de tiempos para su control. Los primeros son la actividad creadora, la de diseño, en tanto que los segundos atañen a la medición [13].

#### <span id="page-31-0"></span>**2.2.3 Valoración del ritmo de trabajo.**

Es determinar la velocidad efectiva del operario por correlación con la idea que tenga el analista de la que deba ser el ritmo tipo.

Un trabajador experimentado genera ventajas que aceleran el proceso, estas pueden ser físicas o mentales. Usualmente el ritmo o factor de desempeño de un trabajador calificado se lo valora con 100%, sin embargo es frecuente tener personal nuevo o poco capacitado en ciertos procesos que no generan la productividad esperada, en estos casos se los debe calificar con valores inferiores al 100% al criterio del analista de estudio de tiempos. Para tener una referencia de la valoración del ritmo, se puede utilizar la escala de la norma británica descrita en la Tabla 1. Si el ritmo de trabajo es superior al ritmo tipo, se aplica un factor mayor que cien (110, 115, 120, etc.) a través de la ecuación 1 [6].

<span id="page-31-1"></span>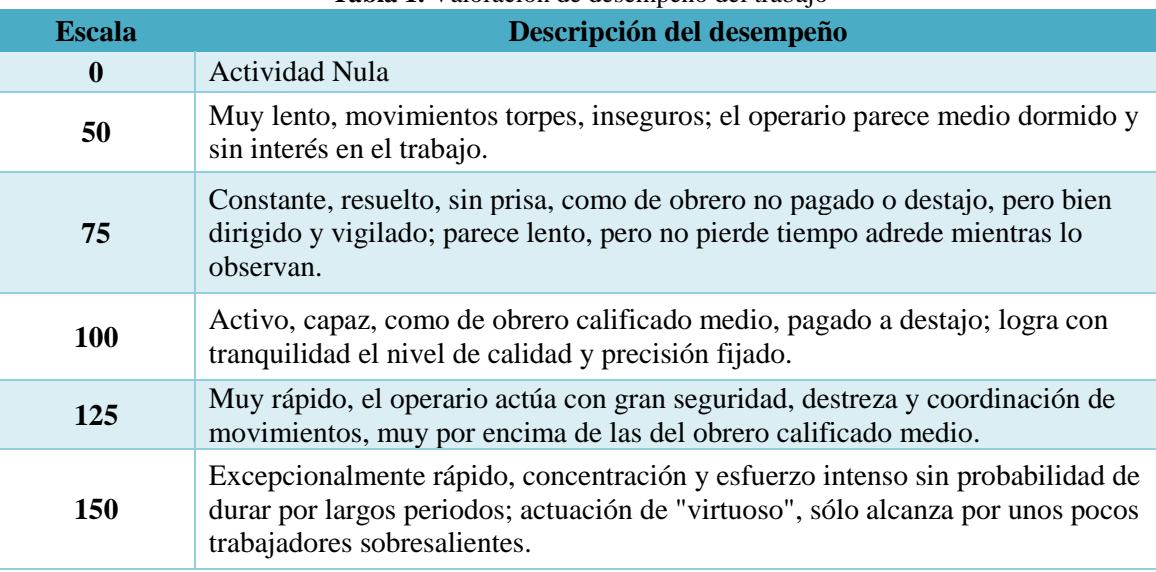

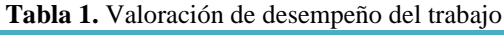

Tiempo básico Tiempo observado\*Valor Valor del ritmo tipo ) (5)

#### <span id="page-32-0"></span>**2.2.4 Cálculo de Suplementos**

Al igual que en la etapa de valoración del ritmo de trabajo, la fase correspondiente a la determinación de suplementos es sumamente sensible en el estudio de tiempos, pues en esta etapa se requiere del más alto grado de objetividad por parte del especialista y una evidente claridad en su sentido de justicia. En la etapa de valoración del ritmo de trabajo se obtiene el tiempo básico o normal del trabajo, si con este tiempo calculamos la cantidad de producción estándar que se debe obtener durante un periodo dado, en una fase inmediata de observación nos encontraríamos con que difícilmente se pueda alcanzar

El cálculo de los suplementos que se deben sumar al tiempo básico y el método para determinarlos es subjetivo al analista y por lo general, no se pueden estimar con exactitud debido a la variabilidad de los procesos, operarios y elementos de cada proceso, sin embargo, se han elaborado tablas por medio de las cuales se hace una aproximación lo más cercana a la realidad. Los suplementos se deben calcular por cada elemento de un proceso y usualmente son un porcentaje que se multiplica al tiempo normal como se indica en la ecuación 6.

Tiempo estándar = Tiempo básico + (Tiempo básico \* % de suplementos). 
$$
(6)
$$

Los suplementos usualmente se clasifican en fijos y variables, los mismos que conforman los suplementos por descanso. Dentro de los suplementos fijos se tiene a las necesidades personales que tiene un trabajador, como ir al baño por ejemplo y a la fatiga física producto del desgaste físico y energía consumida en la ejecución de determinado trabajo, en los suplementos variables se tiene factores ambientales, tensión física, mental y esfuerzos provocados por la naturaleza de la actividad de trabajo

El suplemento por descanso es el que se añade al tiempo básico para dar al trabajador la oportunidad de reponerse de efectos fisiológicos causados por la ejecución de determinado trabajo en determinadas condiciones y para que pueda atender sus necesidades personales; la tabla 2 es una recopilación del Libro Introducción al Estudio del Trabajo de la Organización Internacional del Trabajo (OIT), se la ha considerado debido a que presenta un detalle amplio de los diferentes aspectos a considerar en el cálculo de los suplementos.

<span id="page-33-0"></span>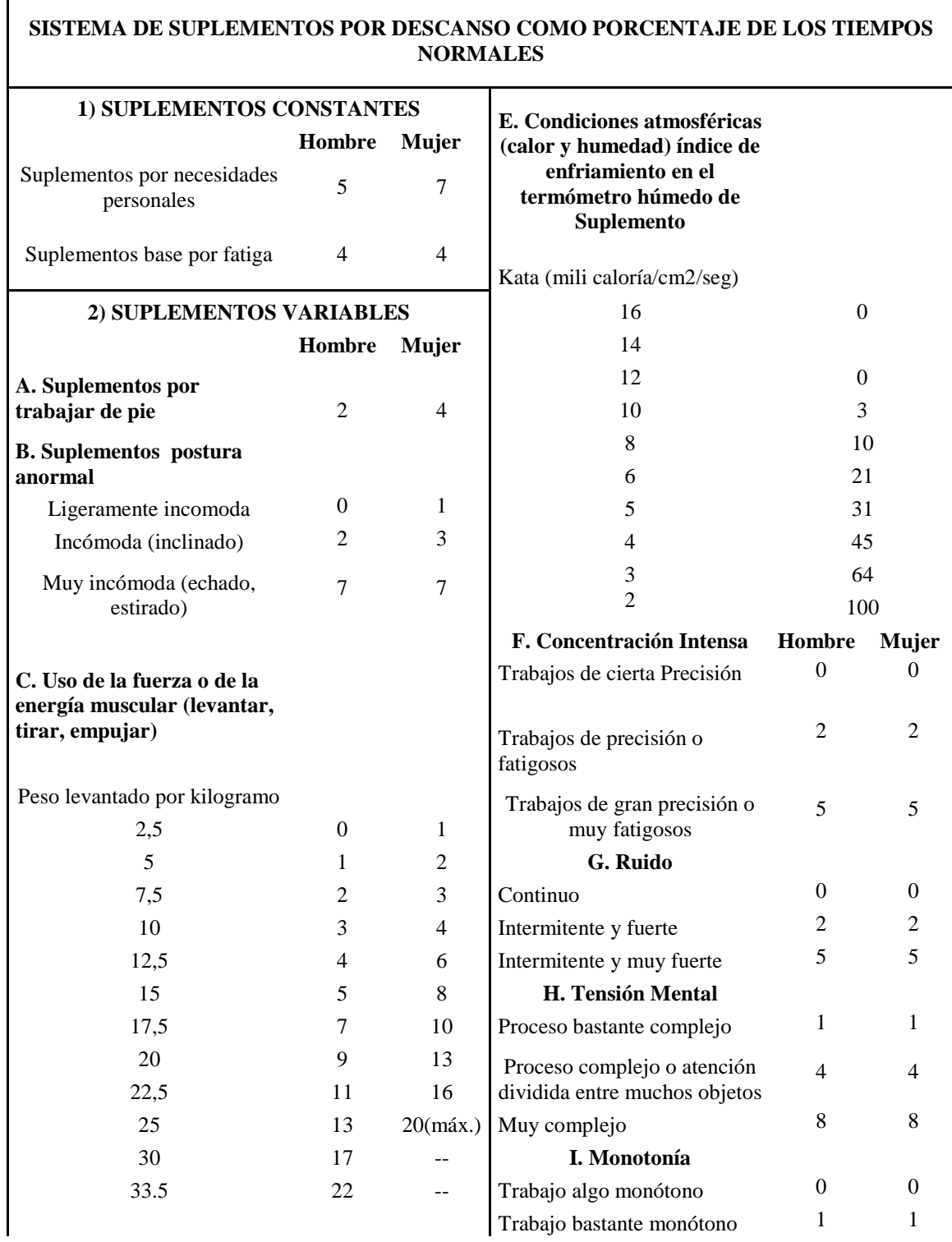

### **Tabla 2.** Suplemento por descanso

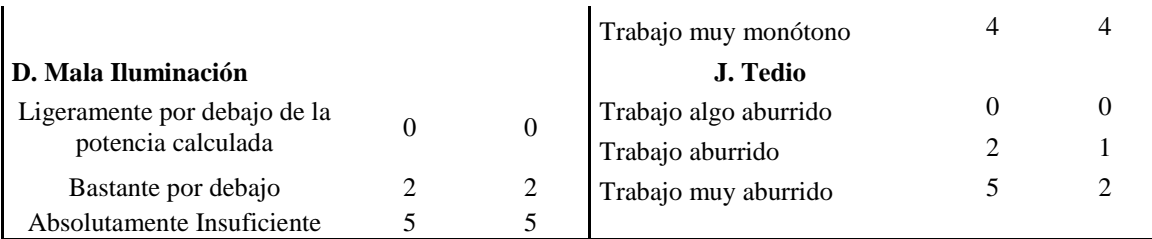

Los puntos asignados dependerán de acuerdo al género del trabajador, uso de la energía muscular, iluminación, concentración, tensión mental, ruido, monotonía y tedio [6].

#### <span id="page-34-0"></span>**2.2.5 Lógica esbelta**

La producción esbelta es un conjunto integrado de actividades diseñado para lograr la producción mediante inventarios mínimos de materia prima, trabajo en proceso y bienes terminados.

Las piezas llegan a la siguiente estación de trabajo "justo a tiempo", se terminan y se mueven por todo el proceso con rapidez. La producción esbelta se basa también en la lógica de que no se produce nada hasta que se necesite. La ilustración 13.1 muestra el proceso. La necesidad de producción se crea con base en la demanda real del producto. En teoría, cuando un artículo se vende, el mercado demanda ("jala") un reemplazo de la última posición en el sistema; el ensamblado final, en este caso. Esto da lugar a una orden en la línea de producción de la fábrica, donde un obrero demanda otra unidad de una estación hacia arriba en el flujo para reemplazar la unidad tomada. Esta estación hacia arriba demanda a su vez de la siguiente estación más arriba y así sucesivamente, hasta la liberación de la materia prima. Para que este proceso funcione sin problemas, la producción esbelta requiere de altos niveles de calidad en cada etapa del proceso, relaciones sólidas con los proveedores y una demanda predecible del producto final [14].

#### <span id="page-34-1"></span>**2.2.6 LEAN manufacuring - Manufactura esbelta/ágil**

La palabra "lean" en inglés significa "magra", es decir, sin grasa. En español no combina mucho la definición de "manufactura magra", por lo que se le ha llamado: Manufactura Esbelta o Manufactura Ágil, pero al igual que muchos otros términos en inglés, se prefiere dejarlo así. Es un conjunto de técnicas desarrolladas por la Compañía Toyota que sirven para mejorar y optimizar los procesos operativos de cualquier compañía industrial, independientemente de su tamaño. El objetivo es minimizar el desperdicio. Este conjunto de técnicas incluye el Justo A Tiempo, pero se comercializó con otro concepto, con el de minimizar inventarios, y no es ese el objetivo, es una técnica de reducción de desperdicios, ya sea inventarios, tiempos, productos defectuosos, transporte, almacenajes, maquinaria y hasta personas. Otras herramientas que utiliza el Lean Manufacturing son el Kaizen (mejoramiento continuo) y el PokaYoke (a prueba de fallos). Estas técnicas se están utilizando para la optimización de todas las operaciones, no solo inventarios, para obtener tiempos de reacción más cortos, mejor atención, servicio al cliente, mejor calidad y costos más bajos. Al disminuir los desperdicios, se incrementa la productividad [15].

#### <span id="page-35-0"></span>**2.2.7 Sistema Shingo: Diseño contra fallas.**

El sistema Shingo se desarrolló al mismo tiempo y, en muchos sentidos, en conflicto con el método estadístico de control de calidad. Este sistema (o, con más precisión, esta filosofía de gestión de producción) toma su nombre de uno de los participantes en la concepción del sistema de entrega justo a tiempo de Toyota, Shigeo Shingo. Dos aspectos particulares del sistema Shingo reciben mayor atención: uno es cómo hacer recortes drásticos a los tiempos de preparación de las máquinas mediante procedimientos de cambio de troqueles en un minuto (SMED: single-minute exchange of die); el otro, lo que nos interesa en esta sección, es la inspección de origen y el sistema poka-yoke ("a prueba de errores") para llegar a cero defectos.

Shingo sostiene que los métodos usuales de control de calidad no evitan los defectos. Aunque proporcionan información probabilística sobre cuándo ocurrirá un defecto, son métodos a posterior. La manera de evitar que surjan defectos al final de un proceso es introducir controles en él.

Un elemento central del enfoque de Shingo es la distinción entre errores y defectos. Los defectos se producen porque la gente comete errores. Si bien los errores son inevitables, los defectos se previenen si se da realimentación que genere de inmediato medidas correctivas después de que se cometen los errores. Esta realimentación y estas medidas requieren inspección, que debe hacerse en 100% de los artículos producidos. Esta inspección es de uno de tres tipos: verificación sucesiva, auto verificación e inspección en el origen. La inspección por verificación sucesiva la ejecuta la siguiente persona del proceso o un evaluador objetivo, como un líder de grupo. La información sobre los defectos se realimenta en seguida al trabajador que elaboró el producto para que lo
repare. La auto verificación es responsabilidad del mismo trabajador y es conveniente de por sí en todos los artículos, salvo los que requieren el uso de los sentidos (como presencia o gravedad de rayones, o igualar matices de pintura) o verificaciones sucesivas. La inspección de origen también la realiza el trabajador en lo individual, pero en lugar de buscar defectos, busca errores que causen defectos. Esto evita defectos y, por ende, re trabajos. Los tres tipos de inspección dependen de controles que consisten en dispositivos o procedimientos contra fallas (llamados poka-yoke). Los poka-yoke abarcan listas de comprobación o herramientas especiales que 1) impiden errores humanos que provoquen un defecto antes de iniciar el proceso o 2) brindan al trabajador realimentación rápida de las anomalías del proceso a tiempo para corregirlas [16].

#### **2.2.8 Descripción de la técnica SMED**

La técnica SMED sigue los siguientes pasos:

1.- OBSERVAR y comprender el proceso de cambio de lote.

El proceso de cambio de lote discurre desde última pieza correcta del lote anterior, hasta la primera pieza correcta del lote siguiente. En este primer paso, se realiza la observación detallada del proceso con el fin de comprender cómo se lleva a cabo éste y conocer el tiempo invertido. Son 3 las actividades principales:

- Filmación completa de la operación de preparación. Se presta especial atención a los movimientos de manos, cuerpo y ojos. Cuando el proceso de cambio se lleva a cabo por varias personas, todas ellas deben ser grabadas de forma simultánea.
- Creación de un equipo de trabajo multidisciplinar, en el que deben figurar los protagonistas de la grabación, personal de producción, encargados, personal de mantenimiento, calidad, etc. En esta fase se aclaran dudas y se recopilan ideas.
- Elaboración del documento de trabajo, donde se resumirán de forma sencilla las actividades realizadas y los tiempos que comprenden.

#### 2. IDENTIFICAR y SEPARAR las operaciones internas y externas

Se entiende por operaciones internas aquéllas que se deben realizar con la máquina parada. Las operaciones externas son las que pueden realizarse con la máquina en funcionamiento. Inicialmente todas las operaciones se hallan mezcladas y se realizan como si fuesen internas, por eso es tan importante la fase de identificación y separación. Por ejemplo: transportar el molde, que se utilizará en el siguiente lote, hasta la máquina es una operación externa, ya que se puede realizar al margen de que la máquina esté funcionando. Limpiar el tamiz en un molino de pintura debe realizarse con la máquina parada y por eso se considera una operación interna.

3. CONVERTIR las operaciones internas en externas

En esta fase las operaciones externas pasan a realizarse fuera del tiempo de cambio, reduciéndose el tiempo invertido en dicho cambio, Por ejemplo: si antes de realizar el cambio de lote, hemos acercado el molde hasta la prensa, habremos restado este tiempo del tiempo de cambio. Habremos convertido la operación de interna a externa.

4. REFINAR todos los aspectos de la preparación

En este punto se busca la optimización de todas las operaciones, tanto internas como externas, con el objetivo de acortar al máximo los tiempos empleados. Los tiempos de las operaciones externas se reducen mejorando la localización, identificación y organización de útiles, herramientas y resto de elementos necesarios para el cambio. Para la reducción de los tiempos de las operaciones internas se llevan a cabo operaciones en paralelo, se buscan métodos de sujeción rápidos y se realizan eliminaciones de ajustes.

#### 5. ESTANDARIZAR el nuevo procedimiento

La última fase busca mantener en el tiempo la nueva metodología desarrollada. Para ello se genera documentación sobre el nuevo procedimiento de trabajo, que puede incluir documentos escritos, esquemas o nuevas grabaciones de vídeo [17].

#### **2.2.9 Perfeccionar todos los aspectos de las operaciones de preparación.**

Después de haber concluido con la primera etapa (separación de las operaciones internas y externas) y la segunda (conversión de operaciones internas en externas), se puede proceder a realizar mejoras en las operaciones elementales de preparación. Que si bien se puede someter, como método operatorio que son, el análisis de métodos y las propuestas de mejora. Se aportan a continuación soluciones tipo para el SMED.

1. Propuesta de mejora para las operaciones de preparación eterna.- Se puede conseguir mejorando el anclaje y el transporte de pequeñas herramientas, útiles, plantillas, y calibres, es vital considerar la forma de gestionar todos estos elementos, es necesario preguntarse cuestiones como las siguientes: ¿Cuál es el mejor modo de organizar todos estos elementos?

¿Cómo podemos tener todos estos elementos en prefectas condiciones y listos para la operación siguiente?

¿Cuántos de estos elementos hay que tener en stock?

Con el siguiente ejemplo explicaremos un método para mejorar el almacenaje y transporte interno:

Las operaciones de almacenaje y transporte interno de útiles pueden consumir mucho tiempo, especialmente si la empresa mantiene un gran número de útiles. El almacenaje y transporte pueden mejorarse marcando los útiles con códigos de color y números de localización de los estantes donde deben estar almacenados.

El método se puede mejorar aún más si se sigue un orden lógico en la colocación de los útiles en el estante, situando de forma más accesible los útiles utilizados con mayor frecuencia. Las soluciones para mejorar la preparación externa son\_

- Se trata de implantar 5S para utillaje y herramientas
- Aplicar reglas de la economía de movimientos y reducir desplazamientos.
- En general, aplicar el análisis y mejora de métodos para reducir los tiempos.
- 2. Propuestas de mejora para las operaciones de preparación interna.- Algunas de las acciones encaminadas a la mejora de las operaciones internas más utilizadas por el sistema SMED son:
- Ejecución de operaciones en paralelo*.-* Las operaciones que necesitan más de un operario ayudan mucho a acelerar algunos trabajos, Con dos operarios, una operación que consume 12 minutos no quedará completa en 6 sino quizás en 4, gracias a los ahorros de movimientos que se tiene.
- Utilización de anclajes funcionales.- Son dispositivos de sujeción que sirven para mantener los objetos fijos en un lugar con un mínimo esfuerzo (abrazaderas, mordazas).
- Estandarización de las tareas.- Los procedimientos de preparación se estandarizan y se reflejarán por escrito, deben estar visibles en la pared para que puedan ser consultados con los operarios indicados.
- Estandarización de cotas funcionales.- Igualando las cotas funcionales de varios útiles auxiliares para reducir el tiempo de preparación. Se usarán espaciadores en las cotas que son más cortas o se rebajará la pieza en las cotas que son más

largas que las elegidas como estándar. Utilización de patrones y plantillas de precisión para minimizar el tiempo de ajuste.

- Elementos de fijación rápidos.- Sustituyendo los sistemas de fijación con pernos y tuercas con otros más rápidos y que reduzcan las posibilidades de pérdida de tiempo por cualquier incidencia (roturas o pérdidas).
- Útiles complementarios.- Por ejemplo para fijar una broca a un cabezal de un torno o para fijar el troquel a una prensa, se pueden diseñar útiles intermedios que permitan realizar las tareas de calibración y ajuste fuera de la máquina.
- Automatizar, mecanizar procesos*.-* Sistemas hidráulicos neumáticos, detectores de posición, sistemas de visión artificial, etc.
- Colocar una máquina de baja capacidad y flexible en paralelo con las de gran capacidad [18].

#### **2.2.10 Eliminación de desperdicios**

Los productores tradicionales tienen metas limitadas por ejemplo, aceptan la producción de algunas partes defectuosas y mantienen inventarios. Los productores esbeltos ponen su mirada en la perfección: ninguna parte defectuosa, cero inventarios, sólo actividades que agreguen valor, y ningún desperdicio.

Cualquier actividad que no agrega valor a los ojos del cliente es un desperdicio. El cliente define el valor del producto. Si el cliente no quiere pagar por él, es un desperdicio. Taiichi Ohno, destacado por su trabajo en el Sistema de producción Toyota, identificó siete categorías de desperdicio. Estas categorías se vuelven populares en las organizaciones esbeltas y abarcan muchas de las formas en que las organizaciones desperdician o pierden su dinero. Los **siete desperdicios** definidos por Ohno son:

- Sobreproducción: Producir más de lo que ordena el cliente o producir por adelantado (antes de que el producto sea demandado) es desperdicio. Por lo general, el inventario de cualquier tipo es un desperdicio.
- Filas: El tiempo ocioso, el almacenamiento y la espera son desperdicio (no agregan valor).
- Transporte*:* El movimiento de materiales entre las plantas o entre centros de trabajo y el manejo en más de una ocasión son desperdicio.
- Inventario: Las materias primas innecesarias, el trabajo en proceso (WIP), los bienes terminados y el exceso de suministros no agregan valor y son desperdicios.
- Movimiento: El movimiento de equipo o personas que no agrega valor es desperdicio.
- Sobreprocesamiento*:* El trabajo realizado sobre el producto pero que no agrega valor es desperdicio.
- Producto defectuoso: Las devoluciones, las reclamaciones de garantía, el trabajo repetido y los sobrantes son un desperdicio.

Una perspectiva más amplia una que va más allá de la producción inmediata sugiere que otros recursos, como energía, agua y aire, se suelen desperdiciar pero que esto no debería suceder. La producción eficiente, ética y socialmente responsable minimiza las entradas y maximiza las salidas, sin desperdiciar nada.

Durante más de un siglo, los administradores han usado la "limpieza" para tener un sitio de trabajo limpio, ordenado y eficiente y como un medio de reducir el desperdicio. Los administradores de operaciones han embellecido la "limpieza" para incluir una lista de verificación que ahora se conoce como las 5S.2 Los japoneses desarrollaron las primeras 5S. Éstas no sólo son una buena lista de verificación para las operaciones esbeltas, sino que también proporcionan un vehículo sencillo con el cual ayudar al cambio de cultura que suele ser necesario para instalar las operaciones esbeltas. Las **5S**  (por sus nombres en inglés) son:

Separar y/o segregar: Mantener lo que es necesario y quitar todo lo demás del área de trabajo; cuando haya duda, desecharlo. Identificar los elementos sin valor y eliminarlos. Al deshacerse de estos elementos se obtiene espacio disponible y, por lo general, se mejora el flujo de trabajo.

 Simplificar y/o arreglar: Adaptar y usar herramientas de análisis de métodos para mejorar el flujo de trabajo y reducir el desperdicio de movimientos. Considerar aspectos ergonómicos de largo y corto plazos. Etiquetar y señalar para facilitar el uso sólo cuando es necesario en el área de trabajo inmediato.

- Limpiar y/o barrer (Shine): Limpiar a diario; eliminar del área de trabajo todas las formas de suciedad, contaminación y desorden.
- Estandarizar (Standardize): Eliminar variaciones del proceso al desarrollar procedimientos operativos estandarizados y listas de verificación; los buenos estándares hacen que lo normal resulte obvio. Estandarizar equipo y herramientas de manera que se reduzca el tiempo y el costo de la capacitación cruzada. Capacitar y volver a capacitar al equipo de trabajo de forma que cuando ocurra alguna desviación, ésta sea evidente para todos.
- Sostener y/o autodisciplina: Revisar periódicamente para reconocer esfuerzos y motivar el sostenimiento del progreso.

A menudo, los administradores de Estados Unidos agregan dos S adicionales para establecer y mantener un sitio de trabajo esbelto:

- Seguridad: Establecer buenas prácticas de seguridad en las cinco actividades anteriores.
- Soporte (Support) y/o mantenimiento*:* Reducir la variabilidad, los tiempos muertos no planeados y los costos. Integrar las tareas diarias de limpieza con mantenimiento preventivo.

Las S proporcionan un vehículo adecuado para la mejora continua con el cual todos los empleados se pueden identificar. Los administradores de operaciones necesitan pensar sólo en los ejemplos establecidos por una sala de emergencias de un hospital que funciona eficientemente o por el área de limpieza de un departamento de bomberos como un punto de comparación. Las oficinas y las tiendas al menudeo, así como las empresas manufactureras, también han usado eficientemente las 5S en sus respectivos esfuerzos por eliminar el desperdicio y cambiarse a las operaciones esbeltas.3 Los administradores de operaciones reduce el desperdicio de cualquier forma posible a fin de liberar activos para destinarlos a otros propósitos más productivos [19].

#### **2.2.11 Parámetros de producción en base a la teoría de restricciones.**

Es necesario conocer los parámetros que regulan los sistemas productivos como son throughput, inventarios y gastos de operación. Los cuales se definen a continuación:

**Throughput(TH):** Tasa a la cual la empresa produce unidades vendibles por unidad de tiempo.

Work in process (WIP): Cantidad de materias primas y productos en proceso que se encuentran en el sistema.

**Cycle time (CT):** Tiempo que gasta un producto desde que ingresa al sistema hasta que sale.

**Cuello de botella (CB):** Operación más lenta del proceso, o la que marca el ritmo de la producción.

**Tasa del cuello de botella (rb):** Tasa de producción de la operación cuello de botella. Se mide en productos por unidad de tiempo.

**Inventario:** Todo el dinero que la empresa invierte en materiales, instalaciones, tecnología, etc. Que posteriormente se pueden vender.

**Gastos de operación:** Dinero que la empresa invierte para convertir los inventarios en Throughput.

**Ley de Little:** Establece que hay una relación estrecha entre el throughput (TH), el cicle time (CT) y el work in process (WIP), definida por la siguiente ecuación, en la que se observa que cuanto más largo sea el tiempo de ciclo, menor será el throughput con un nivel de inventario constante.

$$
TH = (WIP/CT) \tag{7) [20]}
$$

#### **2.3 Propuesta de solución**

Con la investigación se propone la evaluación del proceso de troquelado de las industrias medianas y grandes productoras de calzado de cuero, mediante la metodología SMED, la cual busca la reducción en los tiempos de preparación de máquina así como también reducción en la generación de desperdicios, mejorando así el nivel de productividad de las industrias.

## **CAPITULO III**

# **METODOLOGÍA**

#### **3.1 Modalidades de la investigación**

El presente trabajo se basa en una investigación de tipo Aplicada la misma que se desarrollará en base a la investigación de campo, debido a la recolección de información que se realizará en las instalaciones de las medianas y grandes industrias productoras de calzado de cuero pertenecientes a CALTU que brinden apertura para así investigar y recabar la información que sirve de base para el desarrollo de la propuesta y aportar al cumplimiento del alcance de los objetivos planteados en el presente proyecto.

Se utiliza también una investigación documental-bibliográfica ya que se trabaja con información documentada y con bibliografía existente que permite sustentar la información obtenida por medio de libros, revistas, artículos técnicos entre otros que corresponden a los aspectos relacionados con el marco teórico y los antecedentes investigativos, los mismos que permitirán efectuar un análisis y una comparación posterior con los resultados obtenidos dentro de la investigación realizada.

El presente proyecto posee un enfoque crítico positivo ya que mediante la implementación de la metodología SMED en el proceso de troquelado busca reducir los tiempos de preparación y por tanto la mejora en la productividad diaria de las empresas productoras de calzado de cuero

#### **3.2 Recolección de información**

Las técnicas e instrumentos que se utilizarán para la recolección de datos permiten obtener la información necesaria para el cumplimiento al objetivo del proyecto. Por tanto, para llevar a cabo el desarrollo del proyecto se utilizan como técnicas de investigación observaciones en el proceso de troquelado de elaboración de calzado. En cuanto a instrumentos para la recolección de datos se utilizan gráficos, tablas, diagramas y formularios de estudio de tiempos.

#### **3.3 Población y muestra**

En el proyecto descrito se define un total de 54 empresas productoras de calzado pertenecientes a la CALTU cuyo listado completo se aprecia en el Anexo 1, de las cuales tres empresas brindaron apertura para el proyecto. Para el estudio se toma en cuenta la solicitud de las empresas por la confidencialidad de su información por lo que las empresas con que se trabajan toman los calificativos de Empresa A, Empresa B y Empresa C.

#### **3.4 Procesamiento y análisis de datos**

Los datos que se van a recopilar y a documentar en las hojas de registros contarán con membretes informativos, los cuales van a permitir saber en qué condiciones y tiempo se realizó las observaciones, con la finalidad de poder ordenar y controlar todos los datos que se van a obtener en la empresa.

Así mismo con el empleo de la hoja de registros de tiempos se va a poder aplicar fórmulas para la determinación de los tiempos estándar, e incluso se va a determinar los suplementos y los estándares temporales en el área de montaje. Todos los pasos anteriores permitirán comprender el proceso de cambio de lote y la aplicación de la metodología seleccionada, para poder iniciar con un proceso de análisis y búsqueda de mejoras, de esta manera se podrá obtener las conclusiones del método de mejora seleccionado para la industria, y para poder ser utilizadas en la simulación del proceso productivo.

#### **3.5 Desarrollo del proyecto**

Para el desarrollo de la investigación, se prescribe varias actividades las cuales son un soporte fundamental para la realización de cada uno de los objetivos planteados.

- Identificación de las áreas y procesos requeridos para la elaboración del calzado mediante la observación.
- Recolección de información mediante el análisis de cada proceso de las líneas de producción.
- Registro y análisis de información del método de trabajo actual en el proceso de troquelado.
- Elaboración de cursograma sinóptico y analítico de material en el área de troquelado.
- Elaboración de cálculos de tiempo normal, suplementos y tiempo estándar en las actividades del proceso de troquelado.
- Análisis de desperdicios e identificación de tiempos de preparación en el proceso de troquelado.
- Análisis de aplicación de las fases de la metodología SMED en el proceso de troquelado.
- Aplicación de la metodología SMED en el proceso de troquelado de calzado de cuero.
- Evaluación de la eficiencia del proceso una vez aplicado la metodología SMED mediante la simulación del proceso en Promodel.
- Optimizar aspectos de la preparación y estandarizar mediante un manual de procedimientos del proceso de Troquelado.
- Integración de los resultados del estudio al proyecto de investigación DIDE.

# **CAPITULO IV DESARROLLO DE LA PROPUESTA**

#### **4.1 Descripción de la Cámara de Calzado de Tungurahua CALTU**

La Industria del Calzado en el país ha experimentado un importante crecimiento en los últimos años, una de las organizaciones referentes del calzado en el Ecuador es la cámara de calzado de Tungurahua CALTU la cual busca impulsar la competitividad de la cadena del cuero y calzado. En la Figura 2 se muestra el logotipo que representa a la CALTU.

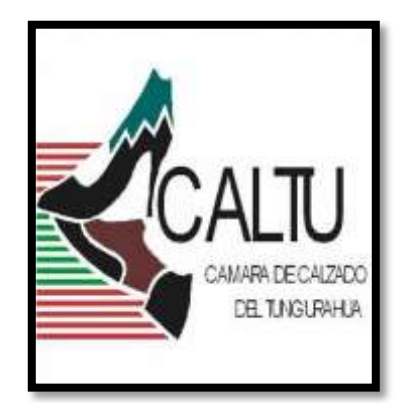

**Figura 2.** Logotipo de la Cámara de Calzado de Tungurahua

Misión

Brindar servicios innovadores y de excelencia con personal capacitado y socios altamente comprometidos a través de alianzas estratégicas

#### Visión

Ser una institución sólida con representatividad nacional que agrupe socios altamente competitivos de la cadena del cuero y calzado, contando con alianzas estratégicas con organismos de cooperación, que permita a sus socios participar en eventos internacionales y posicionar sus productos en mercados externos.

Entre los valores que Promueve la cámara de Calzado de Tungurahua tenemos los siguientes:

- El Liderazgo.- Convocamos instituciones, empresas y personas en torno a propósitos comunes y a la capacidad de concretar las propuestas.
- El Diálogo.- Promovemos ampliamente el diálogo que se basa en argumentaciones técnicas, veraces, pertinentes y respetuosas de los grupos y las personas.
- La Cooperación.- Aunamos capacidades empresariales como un mecanismo esencial para fortalecer al sector cuero y calzado.
- La Autonomía.- Participamos en iniciativas de desarrollo de acuerdo con nuestros principios institucionales, sin compromisos frente a intereses particulares, políticos, religiosos o de otra índole.
- La previsión.- Actuamos sobre el hoy, atendiendo al futuro.
- El crecimiento Institucional.- Nuestro crecimiento se basa en el fortalecimiento de sus asociados
- La Puntualidad.- Sinónimo de respeto.

Entre los beneficios que brinda CALTU a sus socios se encuentran:

- Representación y defensa de la Industrial.
- Asesoría jurídica y laboral.
- Asesoría en trámites oficiales.
- Informaciones comerciales y de mercado
- Contratación de consultores
- Participación en ferias nacionales y misiones en el exterior
- Cursos y Seminarios de Capacitación
- Revistas y publicaciones de la CALTU
- Inclusión en la Página Web de la CALTU

 Talleres sin costo (cumplimiento de normativas, reformas laborales, manejo del portal de compras públicas, etiquetado, obtención de créditos en banca pública)

#### **4.2 Descripción del producto a analizar**

De cada una de las empresas que brindaron apertura para el proyecto de investigación se determina el modelo más vendido en cada empresa mediante el uso del estudio ABC para a continuación proceder con el estudio de tiempos.

### **Gráfico ABC para el modelo más vendido de la línea de calzado casual**

En la Tabla 3 se detalla las ventas de los modelos de calzado en el año 2015 de la Empresa A.

| $N^{\circ}$             | <b>Modelo</b>       | Consumo<br><b>Anual</b> | Costo<br><b>Unitario</b><br>(USD) | $N^{\circ}$<br><b>Modelo</b> |                              | Consumo<br><b>Anual</b> | <b>Costo</b><br><b>Unitario</b><br>(USD) |
|-------------------------|---------------------|-------------------------|-----------------------------------|------------------------------|------------------------------|-------------------------|------------------------------------------|
| 1                       | CS.H.00CA873        | 1591                    | \$41,30                           | 50                           | <b>CS.H.00TE496</b>          | 96                      | \$43,26                                  |
| $\mathbf{2}$            | <b>CS.H.00CA858</b> | 1344                    | \$41,07                           | 51                           | CS.H.00CA494                 | 83                      | \$41,63                                  |
| $\mathbf{3}$            | <b>CS.H.00CA775</b> | 1331                    | \$41,02                           | 52                           | CS.J.00CA775                 | 94                      | \$33,13                                  |
| $\overline{\mathbf{4}}$ | <b>CS.H.00CU700</b> | 1128                    | \$41,98                           | 53                           | <b>CS.M.0CD1008</b>          | 73                      | \$37,74                                  |
| 5                       | CS.H.00CA763        | 750                     | \$41,03                           | 54                           | CS.H.00CG183                 | 66                      | \$40,96                                  |
| 6                       | CS.H.00CA903        | 632                     | \$41,59                           | 55                           | <b>CS.H.00000CP</b>          | 57                      | \$44,76                                  |
| $\overline{7}$          | CS.H.00CA761        | 635                     | \$41,28                           | 56                           | <b>CS.H.00DB320</b>          | 59                      | \$41,42                                  |
| 8                       | <b>CS.H.0BES777</b> | 536                     | \$46,82                           | 57                           | <b>CS.H.00CA783</b>          | 48                      | \$44,04                                  |
| 9                       | CS.H.00CA749        | 522                     | \$41,24                           | 58                           | <b>CS.H.BES3037</b>          | 42                      | \$47,18                                  |
| 10                      | <b>CS.H.00CU949</b> | 410                     | \$52,42                           | 59                           | CS.H.00CA759                 | 42                      | \$39,86                                  |
| 11                      | CS.H.00CA552        | 481                     | \$41,29                           | 60                           | <b>CS.H.BUF3001</b>          | 37                      | \$44,75                                  |
| 12                      | CS.H.00CA1022       | 426                     | \$45,16                           | 61                           | <b>CS.H.BUJ3010</b>          | 35                      | \$44,24                                  |
| 13                      | CS.H.0000CME        | 447                     | \$40,08                           | 62                           | CS.H.00CA941                 | 36                      | \$42,32                                  |
| 14                      | CS.H.00CA914        | 419                     | \$41,77                           | 63                           | CS.H.00CA674                 | 32                      | \$44,83                                  |
| 15                      | <b>CS.H.000CA60</b> | 409                     | $\overline{\$}$ 42,42             | 64                           | CS.H.0ABU310                 | 32                      | \$40,64                                  |
| 16                      | CS.H.0000CMC        | 392                     | \$40,14                           | 65                           | $CS-$<br><b>CS.H.BUF3001</b> | 29                      | \$43,88                                  |
| 17                      | <b>CS.H.0BES784</b> | 336                     | \$45,33                           | 66                           | CS.H.00CA660                 | 29                      | \$42,60                                  |
| 18                      | <b>CS.H.00ES470</b> | 400                     | \$37,32                           | 67                           | <b>CS.M.00DR622</b>          | 26                      | \$41,61                                  |
| 19                      | <b>CS.H.RUF3004</b> | 361                     | \$41,05                           | 68                           | CS.H.00CG192                 | 26                      | \$40,08                                  |
| 20                      | <b>CS.H.00CA770</b> | 353                     | \$41,43                           | 69                           | <b>CS.H.CA3024</b>           | 27                      | \$38,58                                  |
| 21                      | <b>CS.H.00BS480</b> | 300                     | \$47,02                           | 70                           | <b>CS.H.0BST856</b>          | 22                      | \$47,11                                  |
| 22                      | <b>CS.H.00BV928</b> | 256                     | \$52,98                           | 71                           | <b>CS.H.00FG258</b>          | 25                      | \$36,16                                  |
| 23                      | <b>CS.H.0CA1031</b> | 336                     | \$40,32                           | 72                           | CS-IN.000K891                | 38                      | \$23,48                                  |

**Tabla 3.** Ventas de calzado casual

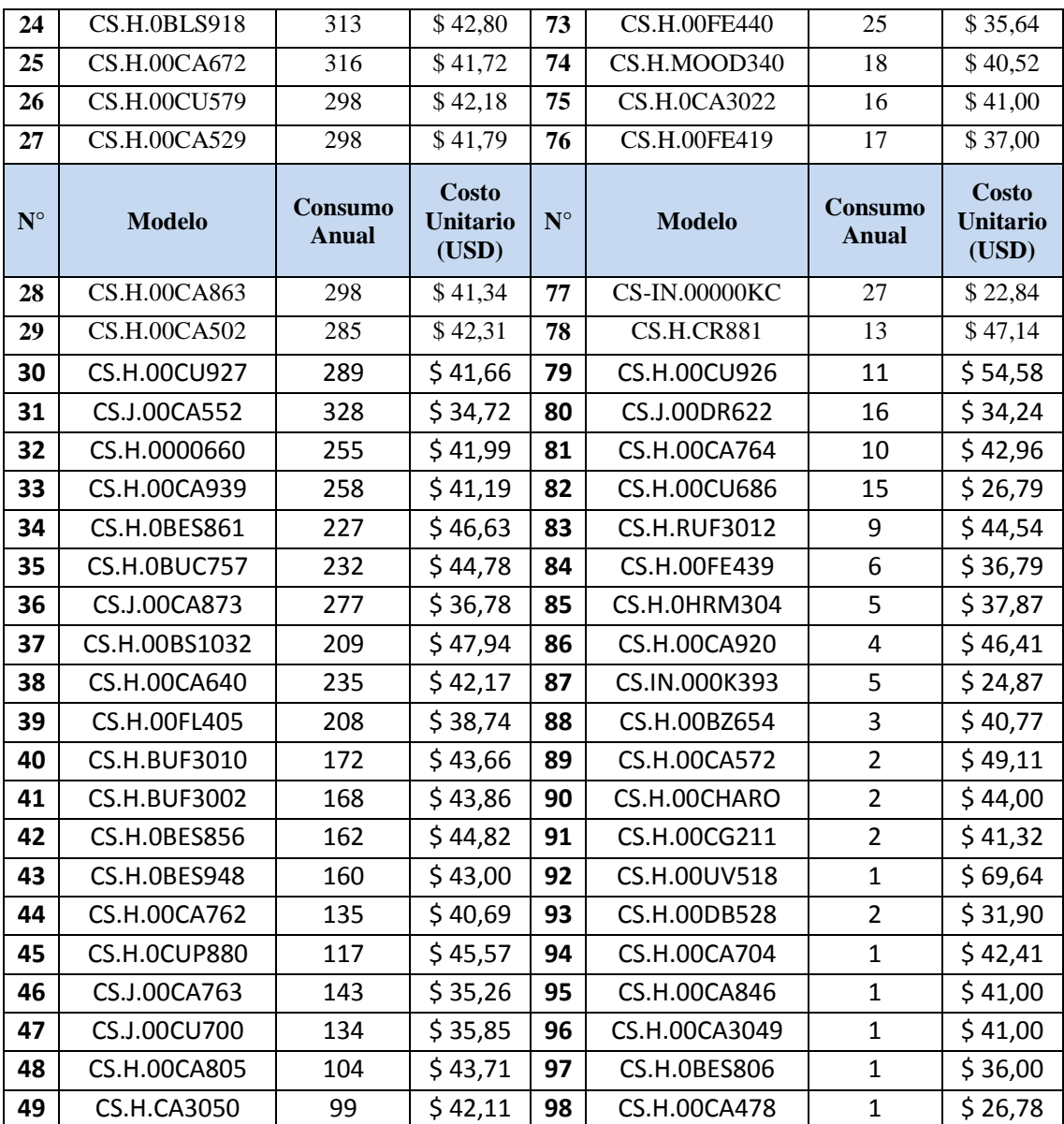

**Fuente:** Empresa

**Elaborado por:** Miguel Barrionuevo

Se realiza el porcentaje de participación monetaria de cada modelo para lo cual se aplica la ecuación 1 [12].

% de participación = 
$$
\frac{100\%}{N \text{úmero total de artículos}}
$$
 (1)

Se aplica la ecuación 2 a los datos de la tabla 3

% de participación = 
$$
\frac{100\%}{98 \text{ artículos}}
$$

#### % de participación =  $1,02$

El porcentaje de participación para cada artículo es de 1,02. A continuación se aplica la ecuación 2 [12] para obtener la valorización.

$$
Valorización = Costo unitario * Consumo anual
$$
 (2)

#### **Modelo Calzado casual CS.H. 00CA873**

 $Valorización = $41,30 * 1591$ 

Valorización =  $$65708,30$ 

#### **Modelo Calzado casual CS.H.0BES784**

Valorización =  $$45,33*336$ Valorización =  $$15230,88$ 

De la misma forma que con el modelo CS.H. 00CA873 se procede con los demás modelos para obtener la valorización. Y se aplica la ecuación 3 [12] para obtener el % de consumo.

% de consumo 
$$
=\frac{\text{Valorización} * 100\%}{\text{Total de valorizaciones}}
$$
 (3)

#### **Modelo Calzado casual CS.H. 00CA873**

 $\%$ 6 8 % de consumo =  $7,54%$ 

#### **Modelo Calzado casual CS.H.0BES784**

 $\%$  $\mathbf{1}$ 8 % de consumo =  $1,75%$ 

Al igual que el modelo CS.H. 00CA873 se aplica la ecuación 4 a los demás artículos para obtener el % de consumo como se indica en la Tabla 4.

| <b>Modelo</b>        | <b>Ventas</b><br>anuales | <b>Costo</b><br>unitario | <b>Total en</b><br><b>ventas</b> | $\frac{0}{0}$<br>Participación | % de<br>consumo |
|----------------------|--------------------------|--------------------------|----------------------------------|--------------------------------|-----------------|
| <b>CS.H.00CA873</b>  | 1591                     | 41,30                    | 65710,79                         | 1,02%                          | 7,54%           |
| <b>CS.H.00CA858</b>  | 1344                     | 41,07                    | 55197,93                         | 1,02%                          | 6,33%           |
| <b>CS.H.00CA775</b>  | 1331                     | 41,02                    | 54595,70                         | 1,02%                          | 6,26%           |
| <b>CS.H.00CU700</b>  | 1128                     | 41,98                    | 47352,57                         | 1,02%                          | 5,43%           |
| <b>CS.H.00CA763</b>  | 750                      | 41,03                    | 30773,12                         | 1,02%                          | 3,53%           |
| <b>CS.H.00CA903</b>  | 632                      | 41,59                    | 26284,74                         | 1,02%                          | 3,01%           |
| <b>CS.H.00CA761</b>  | 635                      | 41,28                    | 26211,92                         | 1,02%                          | 3,01%           |
| <b>CS.H.0BES777</b>  | 536                      | 46,82                    | 25098,12                         | 1,02%                          | 2,88%           |
| <b>CS.H.00CA749</b>  | 522                      | 41,24                    | 21524,95                         | 1,02%                          | 2,47%           |
| <b>CS.H.00CU949</b>  | 410                      | 52,42                    | 21491,92                         | 1,02%                          | 2,47%           |
| <b>CS.H.00CA552</b>  | 481                      | 41,29                    | 19859,30                         | 1,02%                          | 2,28%           |
| <b>CS.H.00CA1022</b> | 426                      | 45,16                    | 19238,24                         | 1,02%                          | 2,21%           |
| <b>CS.H.0000CME</b>  | 447                      | 40,08                    | 17914,38                         | 1,02%                          | 2,05%           |
| <b>CS.H.00CA914</b>  | 419                      | 41,77                    | 17499,66                         | 1,02%                          | 2,01%           |
| <b>CS.H.000CA60</b>  | 409                      | 42,42                    | 17350,92                         | 1,02%                          | 1,99%           |
| <b>CS.H.0000CMC</b>  | 392                      | 40,14                    | 15734,46                         | 1,02%                          | 1,80%           |
| <b>CS.H.0BES784</b>  | 336                      | 45,33                    | 15231,70                         | 1,02%                          | 1,75%           |
| <b>CS.H.00ES470</b>  | 400                      | 37,32                    | 14928,49                         | 1,02%                          | 1,71%           |
| <b>CS.H.RUF3004</b>  | 361                      | 41,05                    | 14818,83                         | 1,02%                          | 1,70%           |
| <b>CS.H.00CA770</b>  | 353                      | 41,43                    | 14623,47                         | 1,02%                          | 1,68%           |
| <b>CS.H.00BS480</b>  | 300                      | 47,02                    | 14105,57                         | 1,02%                          | 1,62%           |
| <b>CS.H.00BV928</b>  | 256                      | 52,98                    | 13563,14                         | 1,02%                          | 1,56%           |
| <b>CS.H.0CA1031</b>  | 336                      | 40,32                    | 13548,95                         | 1,02%                          | 1,55%           |
| <b>CS.H.0BLS918</b>  | 313                      | 42,80                    | 13395,94                         | 1,02%                          | 1,54%           |
| <b>CS.H.00CA672</b>  | 316                      | 41,72                    | 13183,74                         | 1,02%                          | 1,51%           |
| <b>CS.H.00CU579</b>  | 298                      | 42,18                    | 12570,08                         | 1,02%                          | 1,44%           |
| <b>CS.H.00CA529</b>  | 298                      | 41,79                    | 12452,44                         | 1,02%                          | 1,43%           |
| <b>CS.H.00CA863</b>  | 298                      | 41,34                    | 12318,75                         | 1,02%                          | 1,41%           |
| <b>CS.H.00CA502</b>  | 285                      | 42,31                    | 12058,33                         | 1,02%                          | 1,38%           |
| <b>CS.H.00CU927</b>  | 289                      | 41,66                    | 12039,88                         | 1,02%                          | 1,38%           |
| <b>CS.J.00CA552</b>  | 328                      | 34,72                    | 11386,89                         | 1,02%                          | 1,31%           |
| <b>CS.H.0000660</b>  | 255                      | 41,99                    | 10708,04                         | 1,02%                          | 1,23%           |
| <b>CS.H.00CA939</b>  | 258                      | 41,19                    | 10626,93                         | 1,02%                          | 1,22%           |
| <b>CS.H.0BES861</b>  | 227                      | 46,63                    | 10585,05                         | 1,02%                          | 1,21%           |
| <b>CS.H.0BUC757</b>  | 232                      | 44,78                    | 10388,13                         | 1,02%                          | 1,19%           |
| <b>CS.J.00CA873</b>  | 277                      | 36,78                    | 10189,39                         | 1,02%                          | 1,17%           |

**Tabla 4.** Porcentaje de participación y consumo

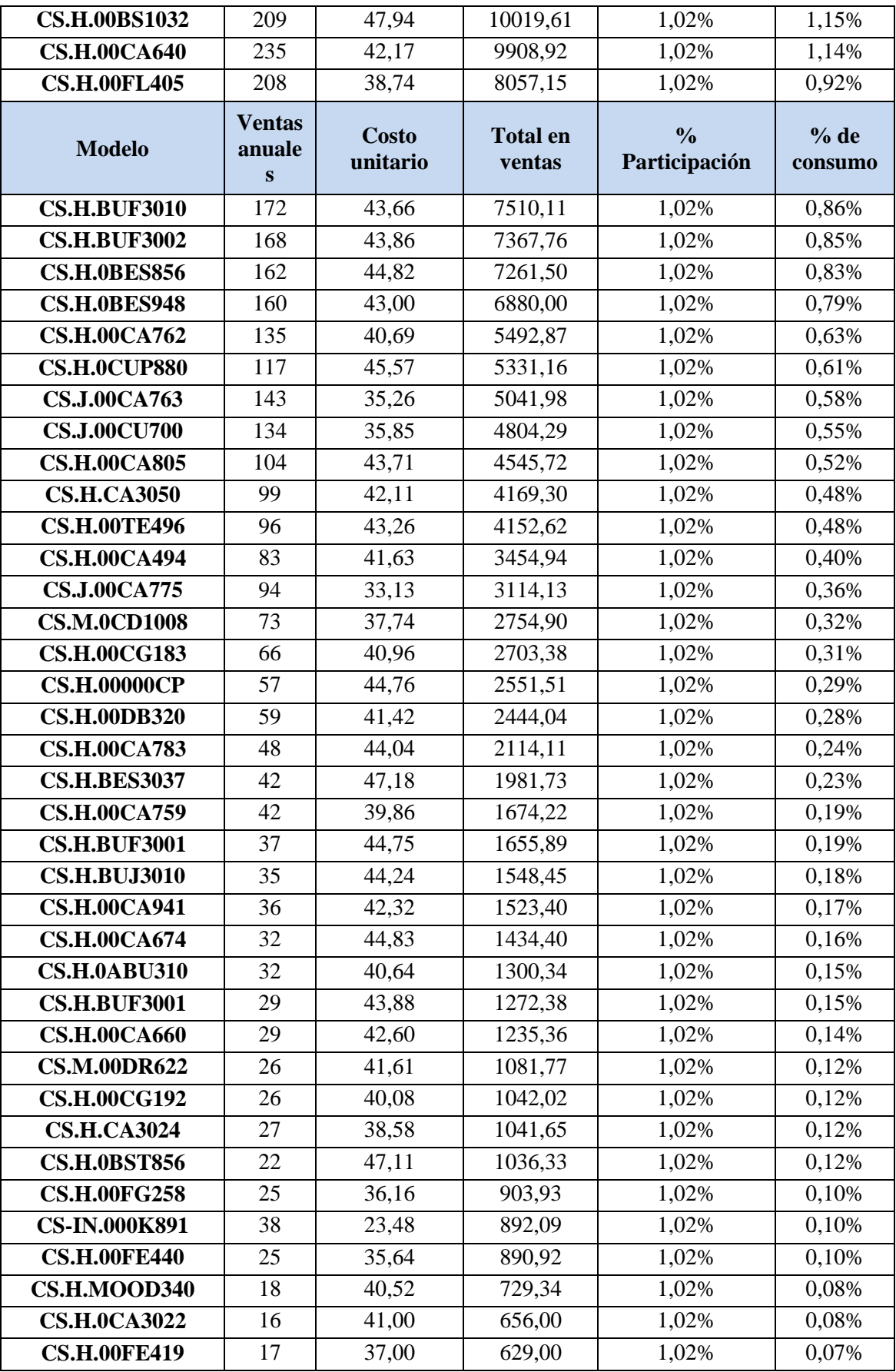

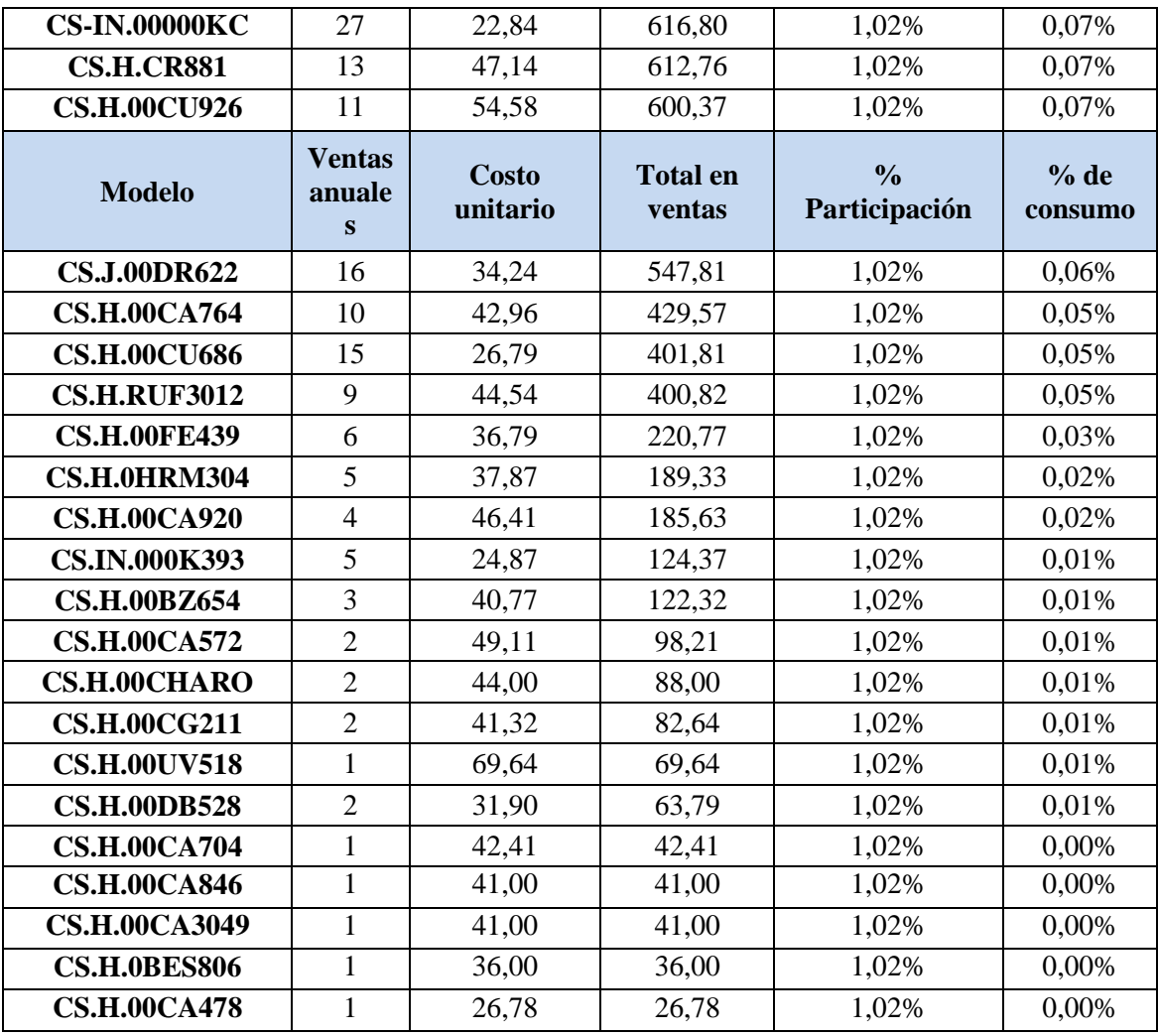

**Fuente:** Empresa **Elaborado por:** Miguel Barrionuevo

Continuando con el análisis ABC se procede con la obtención del % de participación acumulada utilizando la ecuación 4 [12].

% de participación acumulada = % de particiación acumulada<sub>i-1</sub> + % de particiación <sub>i</sub> (4)

#### **Modelo CS.H. 00CA873**

% de participación acumulada  $=7,54\%+0$ 

% de participación acumulada  $=7,54$ 

#### **Modelo CS.H.00CA858**

% de participación acumulada  $=6, 33+7, 54$  $\%$  de participación acumulada = 13,87  $\%$ 

Se traza la gráfica ABC y se determina sus respectivas zonas, como en la Figura 3. Se determinaron los productos A, B, C, para los productos A se seleccionan los artículos hasta el porcentaje de producto acumulado de 60%, los productos B van desde el 60% al 80% y por último los productos C son los artículos sobrantes, los resultados se muestran en la Tabla 5.

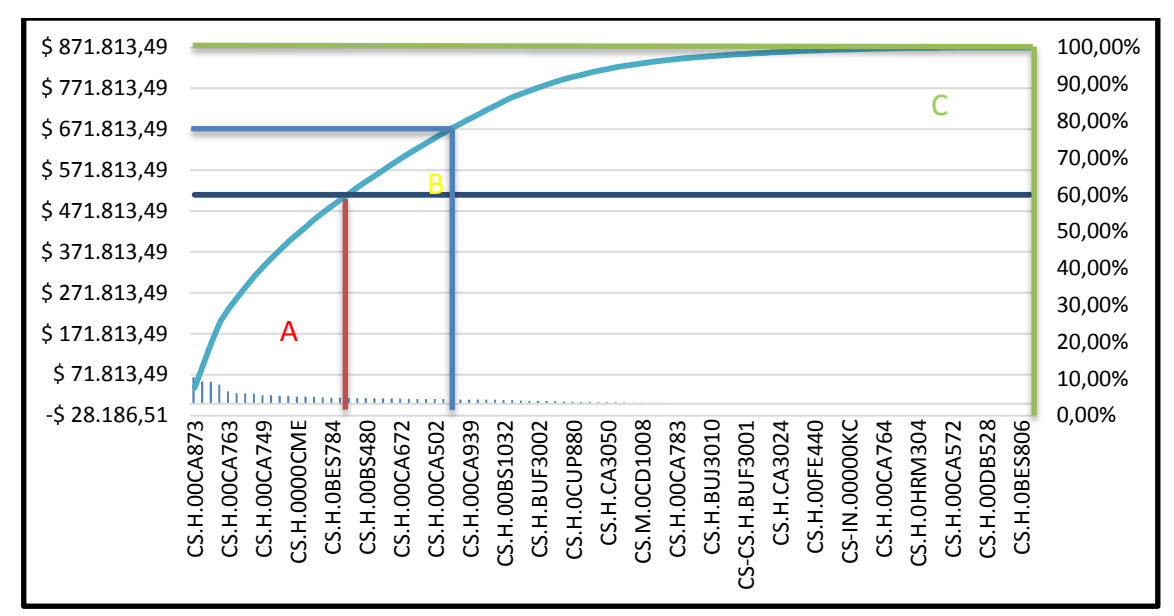

**Figura 3.** Gráfica ABC, calzado casual

**Fuente:** Empresa **Elaborado por:** Miguel Barrionuevo

En la Tabla 5 se presentan los resultados obtenidos de todo el análisis ABC para los diferentes modelos de la Empresa A, estableciendo como producto estrella al modelo CS.H00CA873 al que se le dará la nominación de "Calzado Casual" por su modelo para facilitar su identificación en el desarrollo de la aplicación de la metodología SMED

| <b>Fame S.</b> Yannachin uc canaun casual |                          |                   |                           |                                    |                 |                                              |                          |  |  |
|-------------------------------------------|--------------------------|-------------------|---------------------------|------------------------------------|-----------------|----------------------------------------------|--------------------------|--|--|
| <b>Modelo</b>                             | <b>Ventas</b><br>anuales | Costo<br>unitario | <b>Total en</b><br>ventas | $\frac{0}{0}$<br>Partici<br>pación | % de<br>consumo | $%$ de<br>consumo<br>acumulad<br>$\mathbf o$ | <b>Clasific</b><br>ación |  |  |
| <b>CS.H.00CA873</b>                       | 1591                     | \$41,30           | \$65.710,79               | 1,02%                              | 7,54%           | 7,54%                                        | А                        |  |  |
| <b>CS.H.00CA858</b>                       | 1344                     | \$41,07           | \$55.197,93               | 1,02%                              | 6,33%           | 13,87%                                       | Α                        |  |  |
| <b>CS.H.00CA775</b>                       | 1331                     | \$41,02           | \$54.595,70               | 1,02%                              | 6,26%           | 20,13%                                       | Α                        |  |  |
| <b>CS.H.00CU700</b>                       | 1128                     | \$41,98           | \$47.352,57               | 1,02%                              | 5,43%           | 25,56%                                       | Α                        |  |  |

**Tabla 5.** Valoración de calzado casual

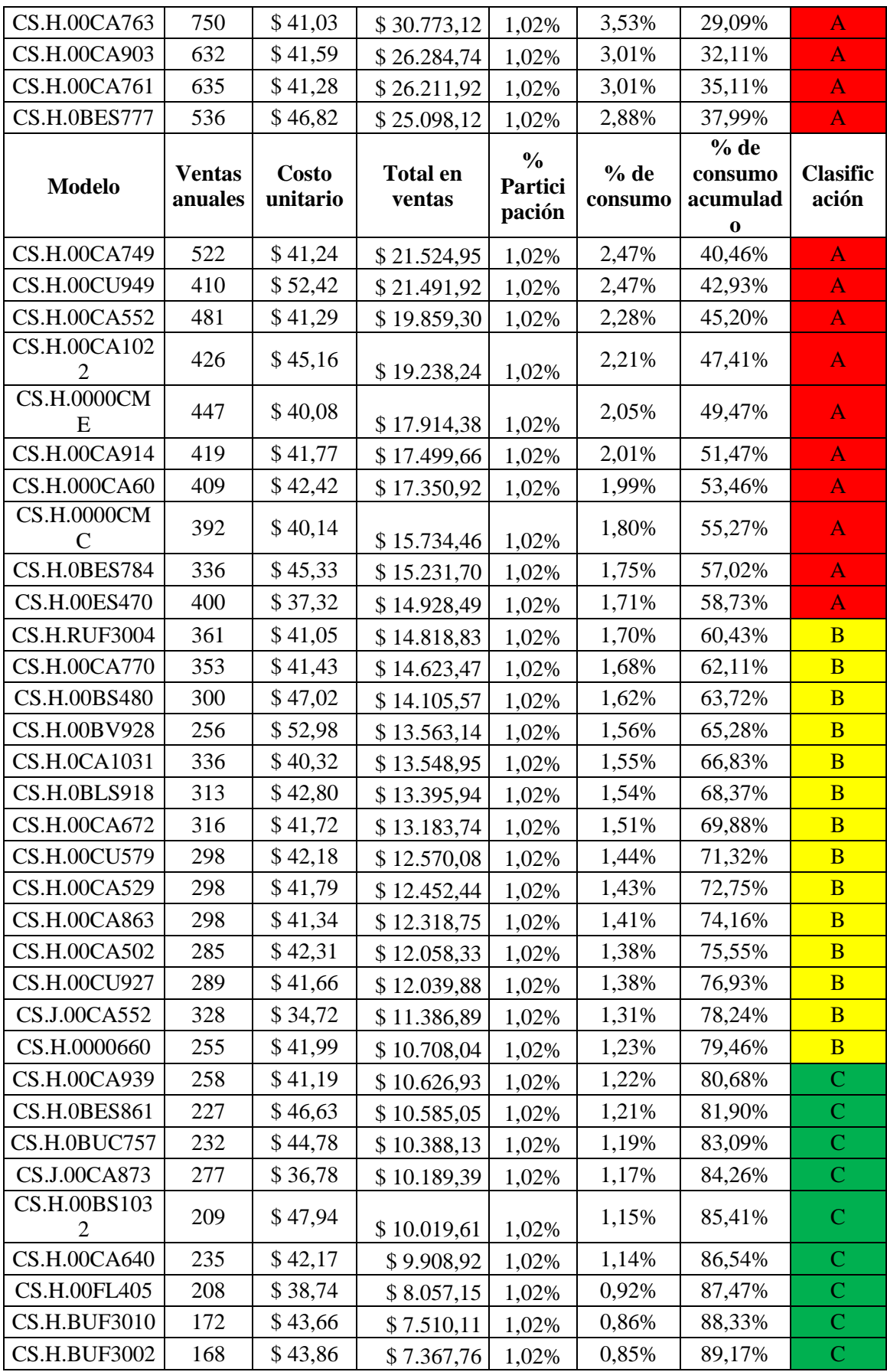

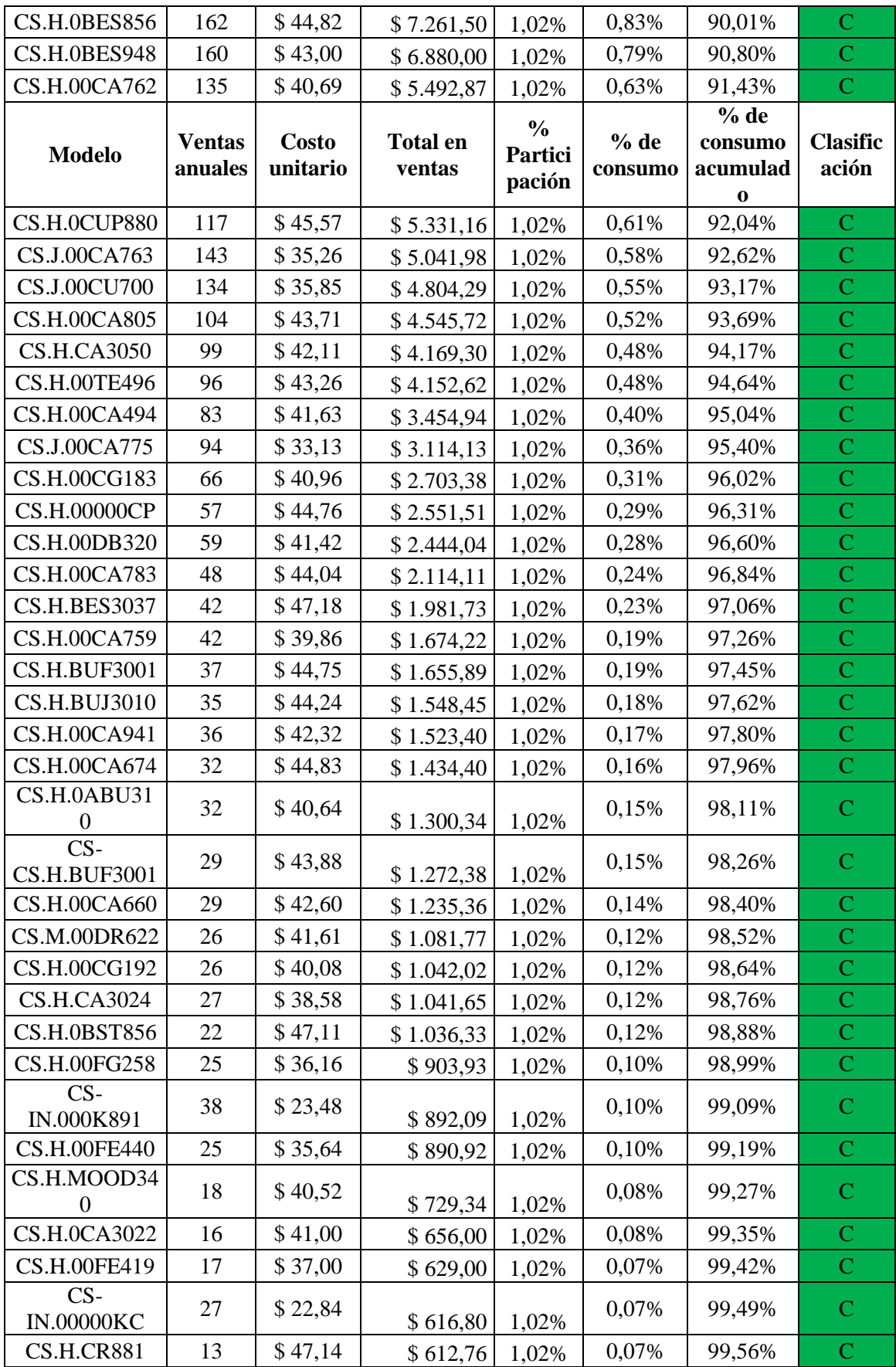

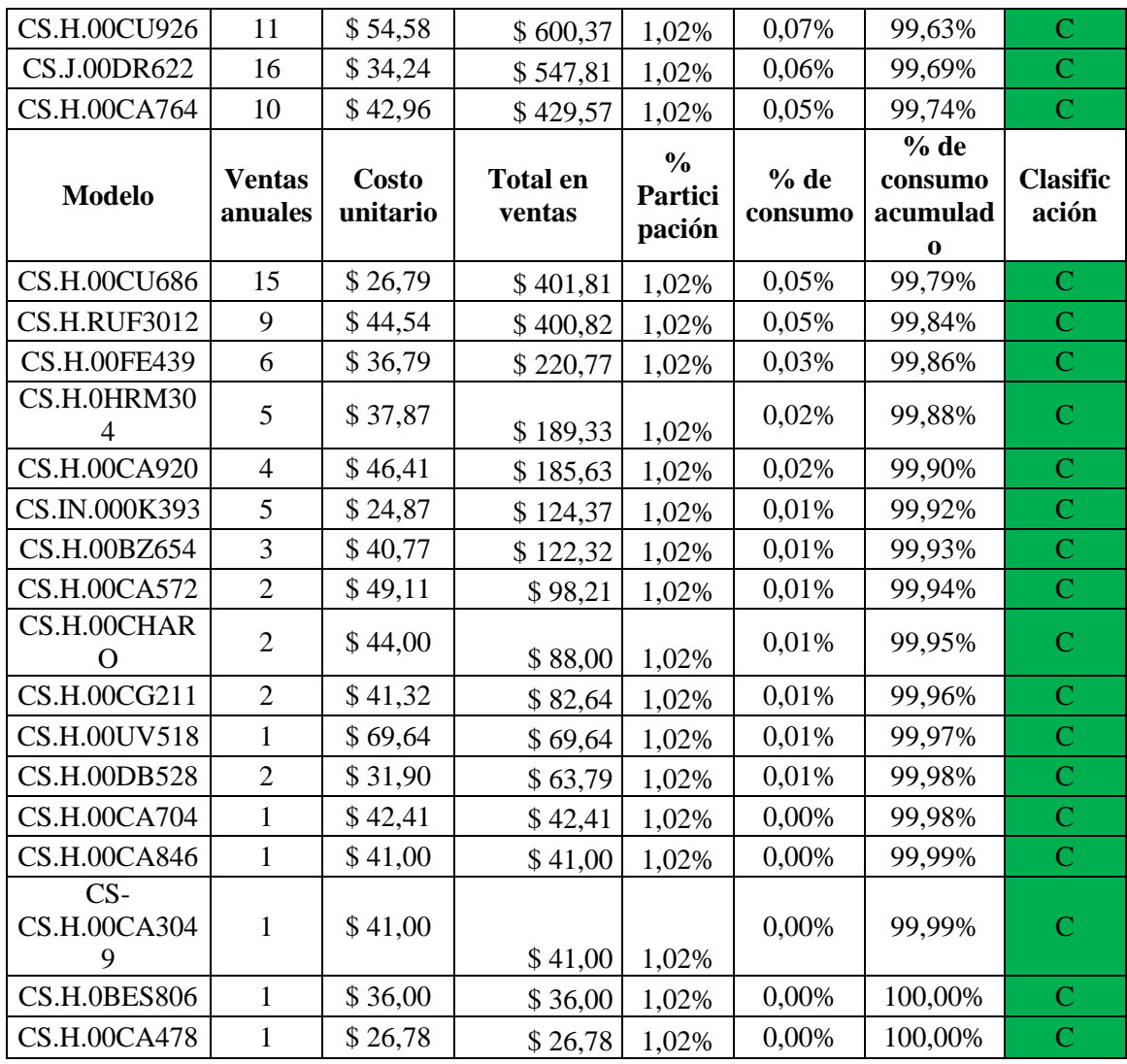

**Fuente:** Empresa

**Elaborado por:** Miguel Barrionuevo

Una vez realizados los estudios ABC de las otras empresas se obtuvo los siguientes modelos para el estudio enlistados en la Tabla 6. El detalle de los estudios ABC de las otras dos líneas de calzado se encuentran en el Anexo 2.

| <b>Modelo</b>       | Nominación     | Características                                                            | Imagen de modelo |
|---------------------|----------------|----------------------------------------------------------------------------|------------------|
| <b>CS.H.00CA873</b> | Calzado Casual | Cuero natural de<br>alta resistencia e<br>hidrofugado,<br>suela de caucho. |                  |

**Tabla 6.** Modelos seleccionados para el estudio

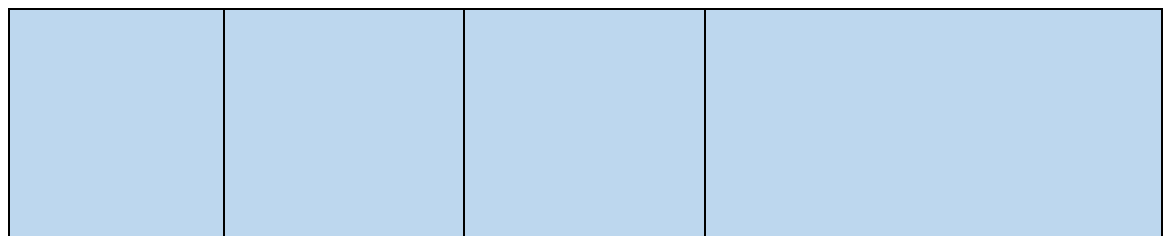

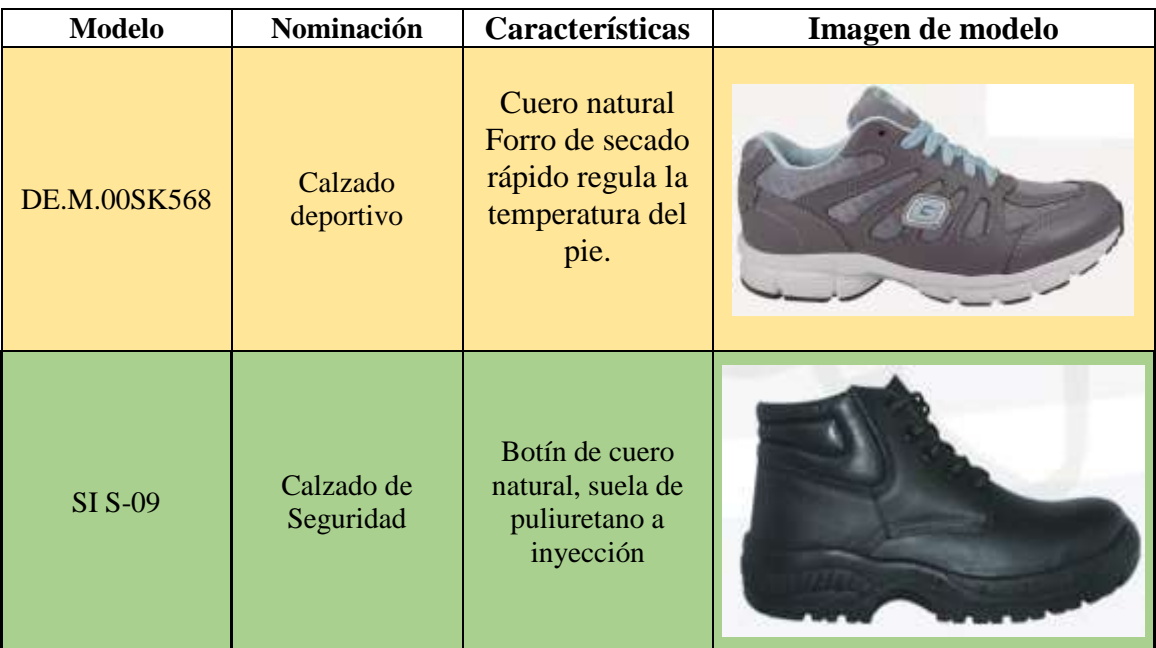

**Fuente:** Empresas **Elaborado por:** Miguel Barrionuevo

### **4.3 Descripción del proceso de producción de calzado de cuero**

Entre los procesos más comunes en la producción de calzado de cuero se encuentran los siguientes:

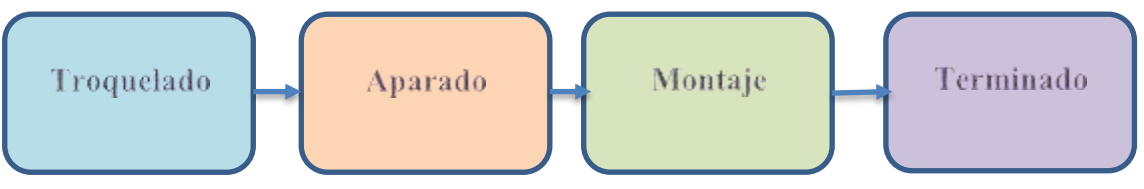

**Figura 4.** Proceso de producción calzado de cuero.

Dentro de los procesos de producción se encuentras actividades muy importantes al momento de la confección del calzado las cuales se dan a conocer a continuación.

#### **4.3.1 Troquelado**

#### **Corte**

En el área de corte o también llamado de troquelado se procede con la obtención de las diferentes piezas que comprenderán el zapato las cuales son elementos de cuero como capellada, puntera, ojalillo, laterales, talón y los llamados complementos como son telas, forros, esponjas, etc; dependiendo del modelo a confeccionarse. Entre los métodos

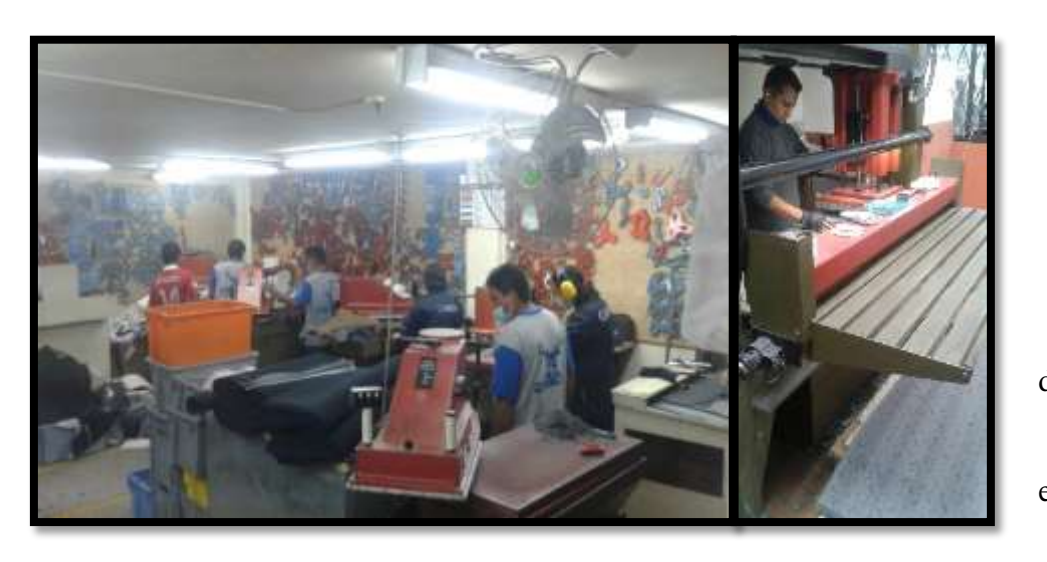

comu nes para la obten ción de los cortes está el corte

más

a mano mediante el molde y la cuchilla, el troquelado con la ayuda de troqueladoras y matrices, y el corte automático mediante maquinas cortadoras autómatas en las cuales el operario acomoda las piezas sobre el cuero con el simulador de la máquina cortadora y procede a cortar; esta máquina a más de realizar los cortes también realiza el rayado para el siguiente

proceso de **Figura 5.** Área de corte

destallado.

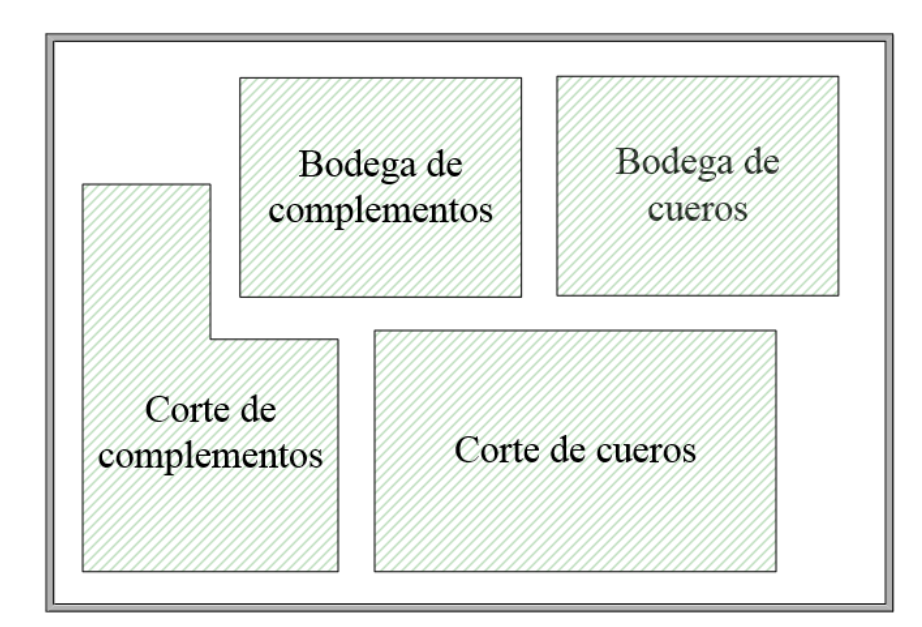

**Figura 6**. Áreas de Troquelado

#### **4.3.2 Aparado**

En el proceso de aparado comprenden las actividades de destallado, serigrafiado, y la unión de todas las piezas mediante costura

#### **Destallado**

En este proceso se recibe las piezas del área de corte y mediante el uso de la máquina destalladora se reduce el grosor de los bordes de cada pieza cortada para que en el momento de pegarlas o coserlas haya un mejor acople entre pieza y pieza.

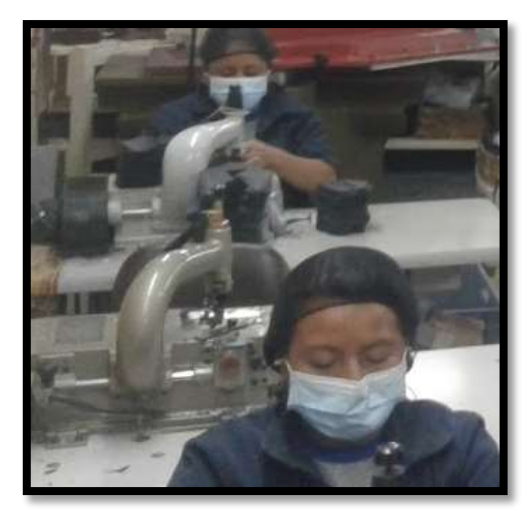

**Figura 7.** Área de destallado

#### **Serigrafiado**

En esta área se realiza el estampado de la marca de la empresa o el modelo del zapato en determinadas piezas del mismo, el empleado coloca la pieza de cuero determinada y realiza el estampado solicitado en el modelo.

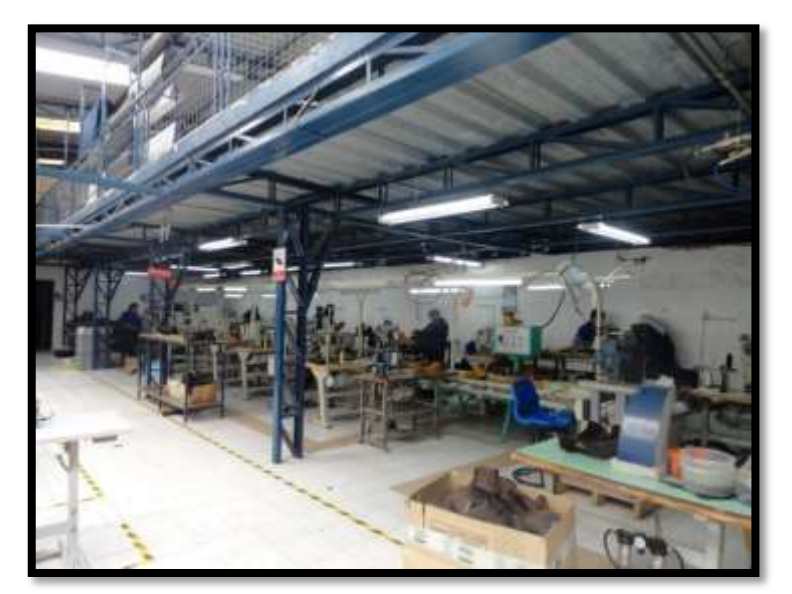

**Figura 8.** Área de aparado.

#### **Aparado**

En este proceso se realiza el armado del zapato, se inicia con el rayado de las piezas para saber dónde unir o realizar costuras, el objetivo del proceso es juntar todas las piezas de cuero que vienen desde el destallado y serigrafiado y los complementos que llegan desde el área de corte.

| Destallado | Rayado  | Serigrafiado |  |  |  |
|------------|---------|--------------|--|--|--|
| Cerrado    | Aparado |              |  |  |  |

**Figura 9.** Áreas de Aparado

#### **4.3.3 Montaje**

En esta área se realizan varias operaciones empezando con someter el talón a calor y después a frío mediante una máquina conformadora de talones, se procede a armar las puntas y los costados, finalmente los zapatos pasan por un horno para agilitar su proceso de secado.

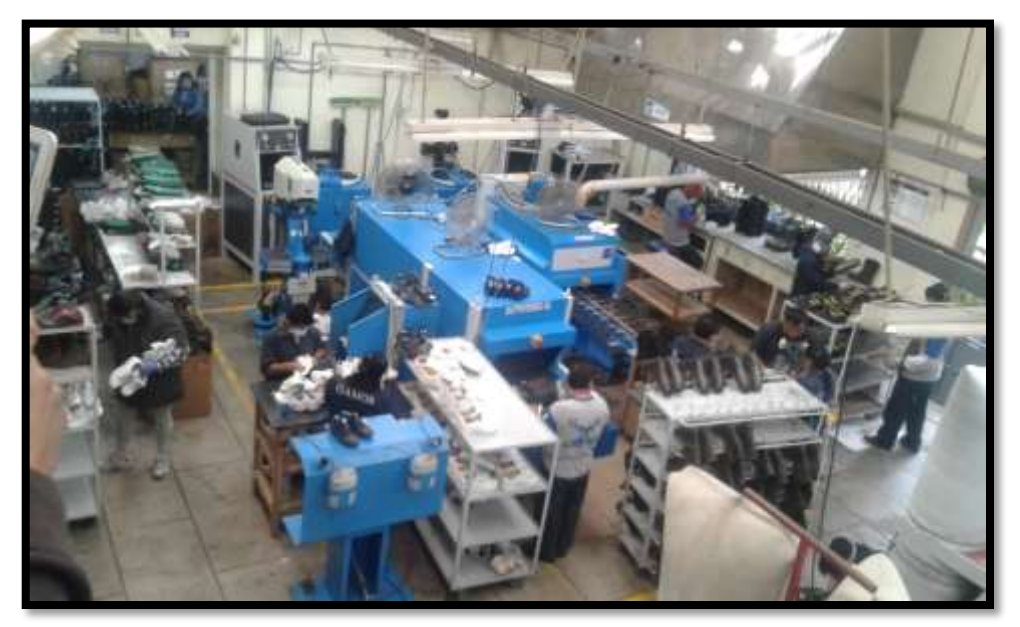

**Figura 10.** Área de aparado

#### **Cardado**

En esta actividad se señala el filo de la suela montada en el zapato para delimitar el área a cardar del zapato para que se adhiera de mejor manera la suela.

#### **Pegado**

En esta etapa se coloca pega en la suela y en la parte cardada del zapato para proceder a ingresar ambas partes a un horno oruga en el cual los cuales a su salida se pegan y se ingresan en una prensadora para fijar de mejor manera la unión de suela y zapato, finalmente se ingresa el zapato en un horno de enfriamiento y a su salida se realiza la limpieza de rebabas y desarmado de la horma.

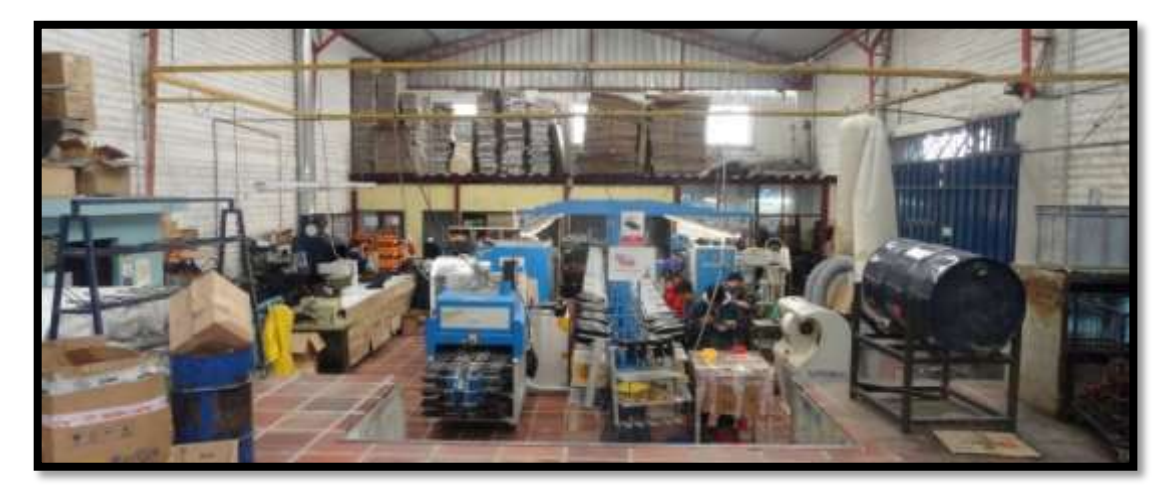

**Figura 11.** Área de pegado

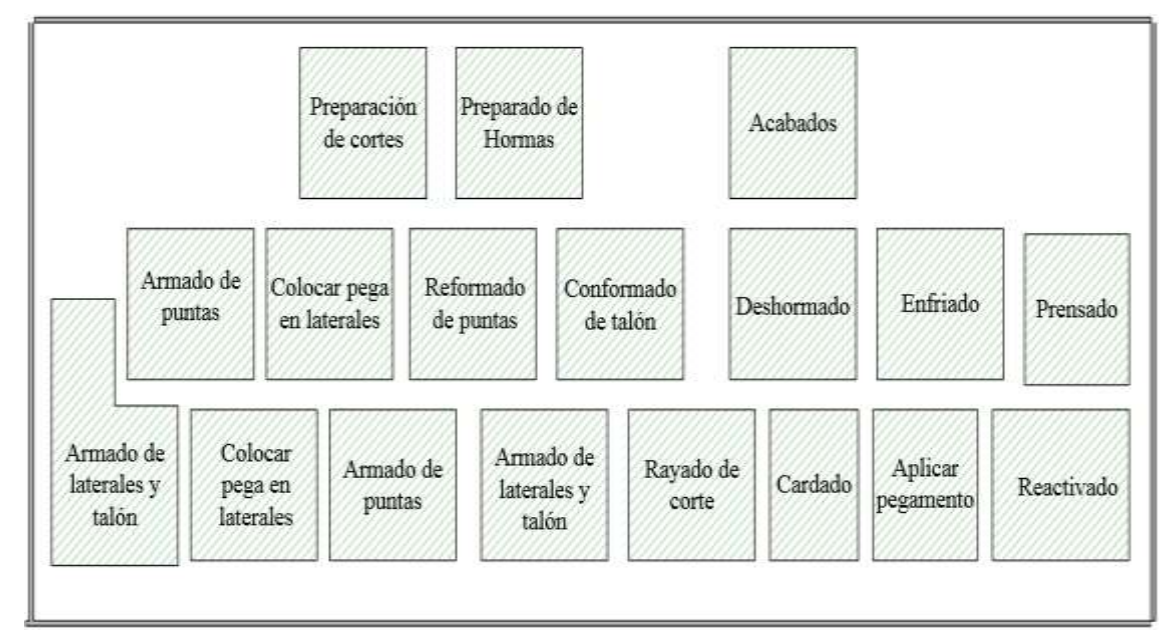

**Figura 12.** Áreas de Montaje

#### **4.3.4 Producto Terminado**

En esta área se coloca pasadores plantillas y se realiza el empacado, para ser enviados a los departamentos de ventas, despacho o bodega.

# **4.4 Desarrollo del estudio de tiempos del proceso de Troquelado para el modelo de calzado casual**

Como se mencionó en la justificación es importante estudiar los tiempos de troquelado y controlarlos ya que al ser el primer proceso el retraso en los tiempos de troquelado ocasionaría retrasos en los procesos subsiguientes.

Para el estudio de tiempos del proceso de troquelado en la producción de calzado de cuero, se realiza un análisis de los métodos de trabajo que se emplean en la confección de los mismos, para lo cual se utiliza diagramas donde se lleva un registro de todas las actividades y cada una de las operaciones que intervienen en el proceso.

#### **4.4.1 Cursograma sinóptico del proceso de troquelado de calzado casual.**

El cursograma sinóptico del proceso o más conocido como diagrama de ensamble es utilizado para obtener una imagen general del proceso de cómo se van añadiendo los materiales al proceso hasta formar el producto requerido.

En la Figura 13 se observa cómo se van obteniendo las diferentes piezas en el área de troquelado para armar el zapato, a continuación detallaremos las operaciones e inspecciones más importantes que se ha observado en el proceso de troquelado del modelo de calzado casual CS.H.00CA873:

**Operación 1:** Preparar la cantidad necesaria de bandas de cuero de acuerdo a la orden de producción.

**Operación 2:** Buscar los moldes correspondientes para los cortes de las piezas de cuero.

**Operación 3:** Realizar los cortes del cuero con los moldes según orden de producción.

**Operación 4:** Contar la cantidad de cortes realizados y compararlos con la cantidad necesaria para elaborar la orden de producción.

**Operación 5:** Pintar los cortes similares de acuerdo a la talla de zapato a elaborar.

**Operación 6:** Prepara la cantidad necesaria de tela de forro para la elaboración de la orden de producción.

**Operación 7:** Buscar los moldes correspondientes para los cortes de las piezas de forros.

**Operación 8:** Cortar las piezas de forro que interviene en el zapato a confeccionar.

**Operación 9:** Contar las series de los forros y verificar la cantidad necesaria.

**Operación 10:** Preparación de cantidad necesaria de esponja según la orden de producción.

**Operación 11:** Buscar los moldes correspondientes para los cortes de esponjas.

**Operación 12:** Realizar cortes de esponjas según la orden de producción.

**Operación 13:** Contar series de esponjas y verificar la cantidad necesaria.

**Operación 14:** Preparación de la cantidad necesaria de Celfil para el lote requerido en la orden de producción.

**Operación 15:** Preparación de los moldes para cortes de Celfil

**Operación 16:** Corte de piezas de Celfil para contrafuertes o plantillas,

**Operación 17:** Contar series de contrafuertes y plantillas necesarias para el lote.

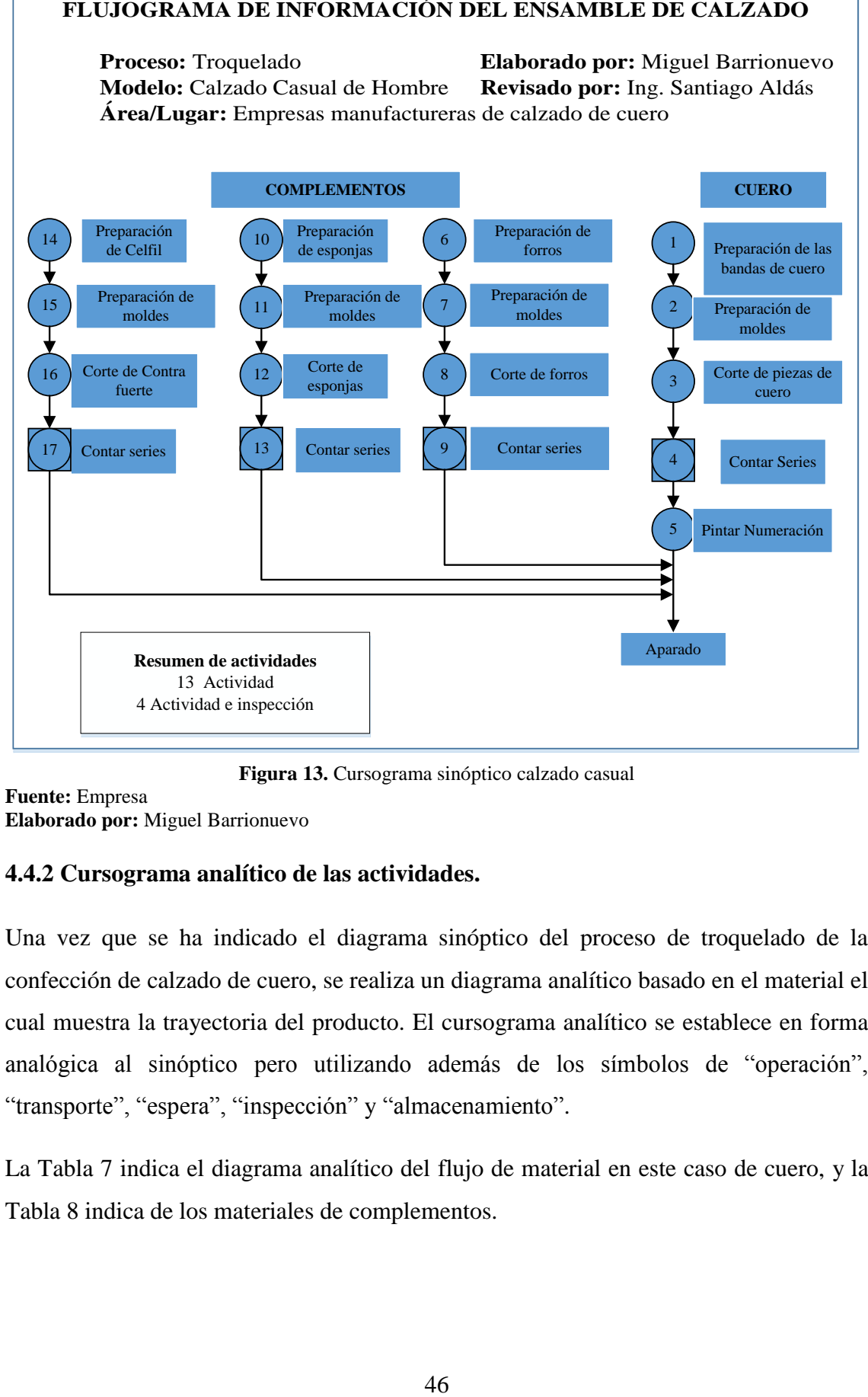

**Figura 13.** Cursograma sinóptico calzado casual

**Fuente:** Empresa **Elaborado por:** Miguel Barrionuevo

#### **4.4.2 Cursograma analítico de las actividades.**

Una vez que se ha indicado el diagrama sinóptico del proceso de troquelado de la confección de calzado de cuero, se realiza un diagrama analítico basado en el material el cual muestra la trayectoria del producto. El cursograma analítico se establece en forma analógica al sinóptico pero utilizando además de los símbolos de "operación", "transporte", "espera", "inspección" y "almacenamiento".

La Tabla 7 indica el diagrama analítico del flujo de material en este caso de cuero, y la Tabla 8 indica de los materiales de complementos.

|                                                                                         | <b>CURSOGRAMA ANALÍTICO</b>                          |                        |           | <b>OPERARIO / MATERIAL / EQUIPO</b> |            |                  |   |                                                                       |                     |                |                                        |                                            |
|-----------------------------------------------------------------------------------------|------------------------------------------------------|------------------------|-----------|-------------------------------------|------------|------------------|---|-----------------------------------------------------------------------|---------------------|----------------|----------------------------------------|--------------------------------------------|
|                                                                                         | Diagrama N°                                          | Hoja $N^{\circ}$       |           | 1                                   |            | <b>Actividad</b> |   |                                                                       |                     | <b>Actual</b>  | <b>Propuesto</b>                       |                                            |
| <b>Producto:</b><br>Pieza de cuero                                                      |                                                      |                        | Operación |                                     |            |                  | 8 |                                                                       |                     |                |                                        |                                            |
| <b>Actividad:</b><br>Corte de cuero                                                     |                                                      |                        |           |                                     | Transporte |                  |   |                                                                       | $\mathbf{1}$        |                |                                        |                                            |
|                                                                                         | Lugar:                                               | Área de troquelado     |           |                                     |            | Espera           |   |                                                                       |                     | $\overline{0}$ |                                        |                                            |
|                                                                                         | Método:                                              | Troquel / corte manual |           |                                     |            | Inspección       |   |                                                                       |                     | $\mathbf{1}$   |                                        |                                            |
|                                                                                         | <b>Modelo:</b>                                       | Casual de Hombre CSH   |           |                                     |            | Almacenamiento   |   |                                                                       |                     | $\overline{0}$ |                                        |                                            |
|                                                                                         |                                                      | Realizado por:         |           | Miguel Barrionuevo                  |            |                  |   |                                                                       | Técnica: Cronometro |                |                                        |                                            |
|                                                                                         |                                                      | Aprobado por:          |           | Ing. Darwin Aldas                   |            |                  |   |                                                                       | vuelto a cero       |                |                                        |                                            |
| $N^{\circ}$                                                                             |                                                      | Descripción            | Cant      | <b>Tiempo</b>                       |            | Símbolo(ANSI)    |   |                                                                       |                     |                |                                        | <b>Observaciones</b>                       |
|                                                                                         |                                                      |                        |           | min.                                |            |                  |   |                                                                       |                     |                |                                        |                                            |
| Preparación hoja de<br>1<br>consumos                                                    |                                                      |                        | 0,08      |                                     |            |                  |   |                                                                       |                     |                |                                        |                                            |
| Preparar la cantidad de<br>bandas de cuero necesarias<br>$\overline{2}$<br>para el lote |                                                      |                        | 0,10      |                                     |            |                  |   | Cantidad de<br>bandas de<br>acuerdo a los<br>decímetros<br>requeridos |                     |                |                                        |                                            |
| 3                                                                                       | Transportar desde bodega<br>hasta área de corte      |                        |           | 0,02                                |            |                  |   |                                                                       |                     |                |                                        |                                            |
| 4<br>Preparar moldes para corte                                                         |                                                      |                        | 0,03      |                                     |            |                  |   |                                                                       |                     |                | Correspondientes<br>al modelo y tallas |                                            |
| 5                                                                                       | Colocar banda de cuero en<br>el troquel              |                        |           | 0,35                                |            |                  |   |                                                                       |                     |                |                                        |                                            |
| 6                                                                                       | Inspeccionar calidad de<br>cuero de acuerdo al corte |                        |           | 0,63                                |            |                  |   |                                                                       |                     |                |                                        | Capellada y<br>puntera cuero sin<br>fallas |
| $\overline{7}$                                                                          | Cortar el cuero varias<br>piezas                     |                        |           | 3,38                                |            |                  |   |                                                                       |                     |                |                                        | Corte a Mano                               |
| 8                                                                                       | Recontar cortes para el lote                         |                        |           | 0,02                                |            |                  |   |                                                                       |                     |                |                                        |                                            |
| 9                                                                                       | Pintar cortes según talla                            |                        |           | 0,08                                |            |                  |   |                                                                       |                     |                |                                        |                                            |
| 10                                                                                      | Colocar cortes en Gaveta<br>para transporte          |                        |           | 0,01                                |            |                  |   |                                                                       |                     |                |                                        |                                            |
|                                                                                         | <b>TOTAL</b>                                         |                        |           | 4,70                                |            |                  |   |                                                                       |                     |                |                                        |                                            |

**Tabla 7.** Diagrama analítico de materia Cuero

**Fuente:** Empresa

**Elaborado por:** Miguel Barrionuevo

**Tabla 8.** Diagrama analítico de material, Complementos

|                      | <b>CURSOGRAMA ANALÍTICO</b> |                  | <b>OPERARIO / MATERIAL /EQUIPO</b> |                  |  |                         |  |
|----------------------|-----------------------------|------------------|------------------------------------|------------------|--|-------------------------|--|
| Diagrama $N^{\circ}$ |                             | Hoja $N^{\circ}$ |                                    | <b>Actividad</b> |  | <b>Actual Propuesto</b> |  |

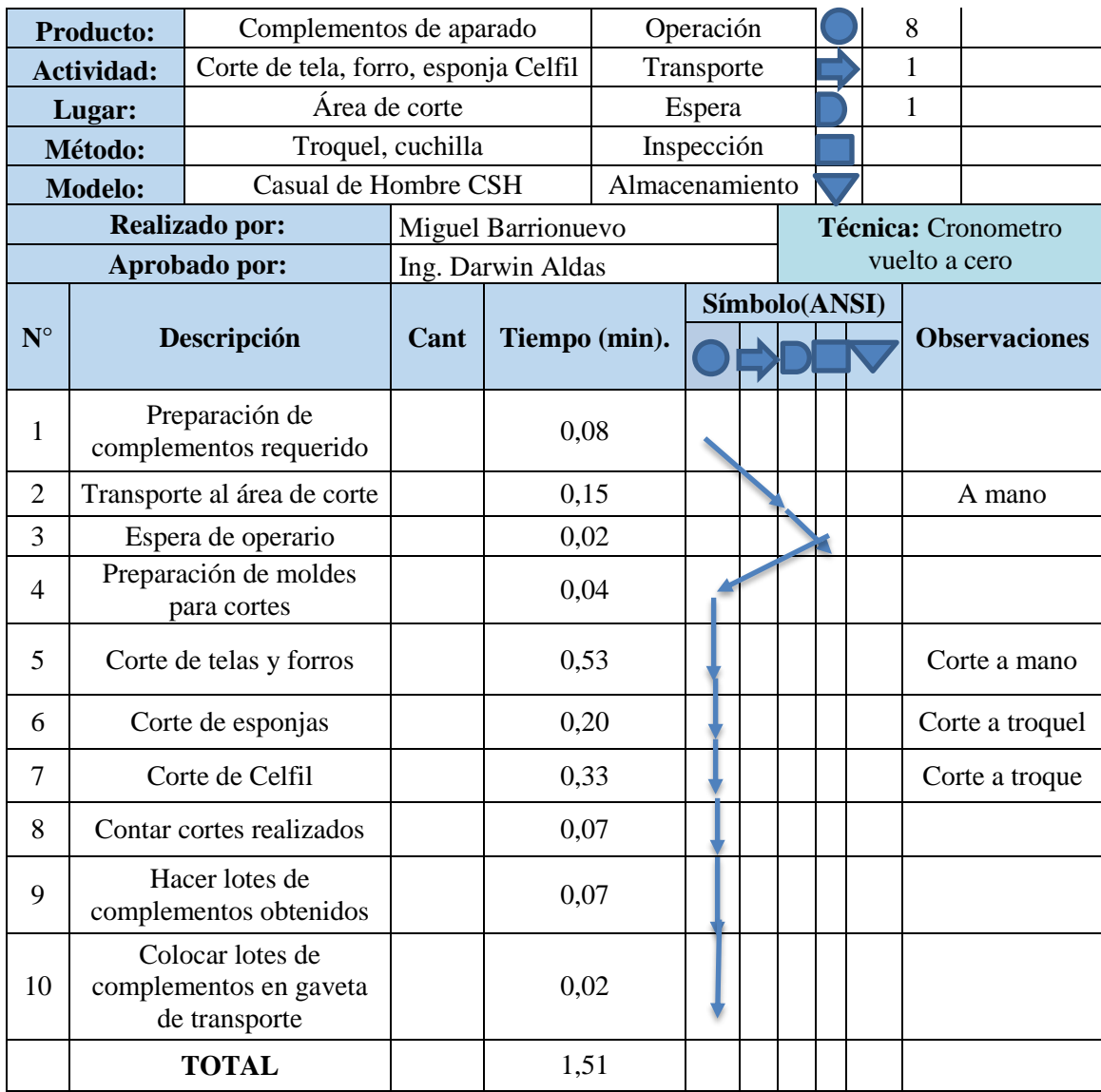

**Fuente:** Empresa

**Elaborado por:** Miguel Barrionuevo

#### **4.4.3 Estudio de tiempos calzado casual**

El número de muestras se toma en base al tiempo total de ciclo, que en el proceso de troquelado está entre 5 y 10 min, la Tabla 9 tomada de Time Study Manual de los Eric Works de General Electric Company.

Una vez que se identificó las operaciones de estudio y se ha registrado datos relevantes de las operaciones se descompone la tarea en elementos como se indica en la Tabla 10.

Se realiza el estudio de tiempos como especificamos anteriormente utilizando 10 ciclos de observación y la técnica de cronometraje vuelta a cero elegida para que los apuntes de los ciclos sean directos y no realizar cálculos de tiempos acumulados mediante el uso del cronometro EXTECH 365535 indicado en la Figura 14, en la Tabla 11 detallamos los tiempos cronometrados para la actividad del troquelado de cuero, a continuación se suma y se anotan en la celda "Total" para luego realizar el promedio de los tiempos observados y registraros en la celda "Prom". En las filas que solo contengan un tiempo corresponden a actividades que se las realiza una sola vez en el lote producido.

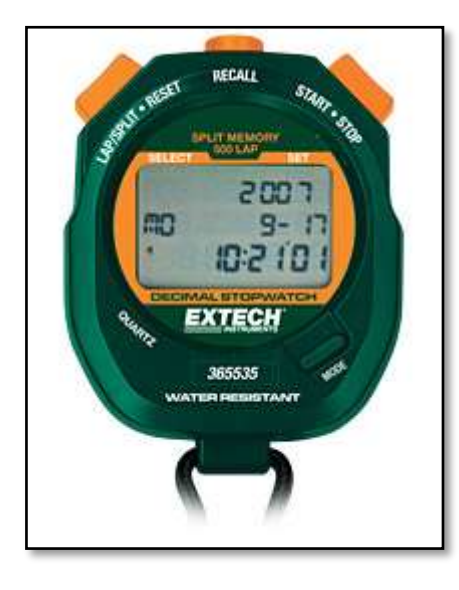

**Figura 14.** Cronómetro utilizado para la medición de ciclos

| Tiempo de ciclo en min | Número recomendado de ciclos |
|------------------------|------------------------------|
| 0.10                   | 200                          |
| 0.25                   | 100                          |
| 0.50                   | 60                           |
| 0.75                   | 40                           |
| 1.00                   | 30                           |
| 2.00                   | 20                           |
| $2.00 - 5.00$          | 15                           |
| $5.00 - 10.00$         | 10                           |
| $10.00 - 20.00$        | 8                            |
| $20.00 - 40.00$        | 5                            |
| 40.00 o más            | 3                            |

**Tabla 9.** Tabla de números de muestra

**Fuente:** Time Study Manual de los Eric Works de General Electric Company. **Elaborado por:** Miguel Barrionuevo

La valoración determinada por "V" es la de un trabajador calificado medio, activo, capaz, que logra con tranquilidad el nivel de calidad y precisión fijado la cual es de 100, el detalle de las demás valoraciones se encuentra en la Tabla 1.

El tiempo básico es el tiempo que se tarda un operario en efectuar un elemento de trabajo de manera normal, para la obtención del tiempo básico se utiliza la ecuación 6 [6].

$$
TB = \frac{\text{Tiempo observedo*Value of the ritmo observado}}{\text{Value of the ritmo tipo}}
$$
 (6)

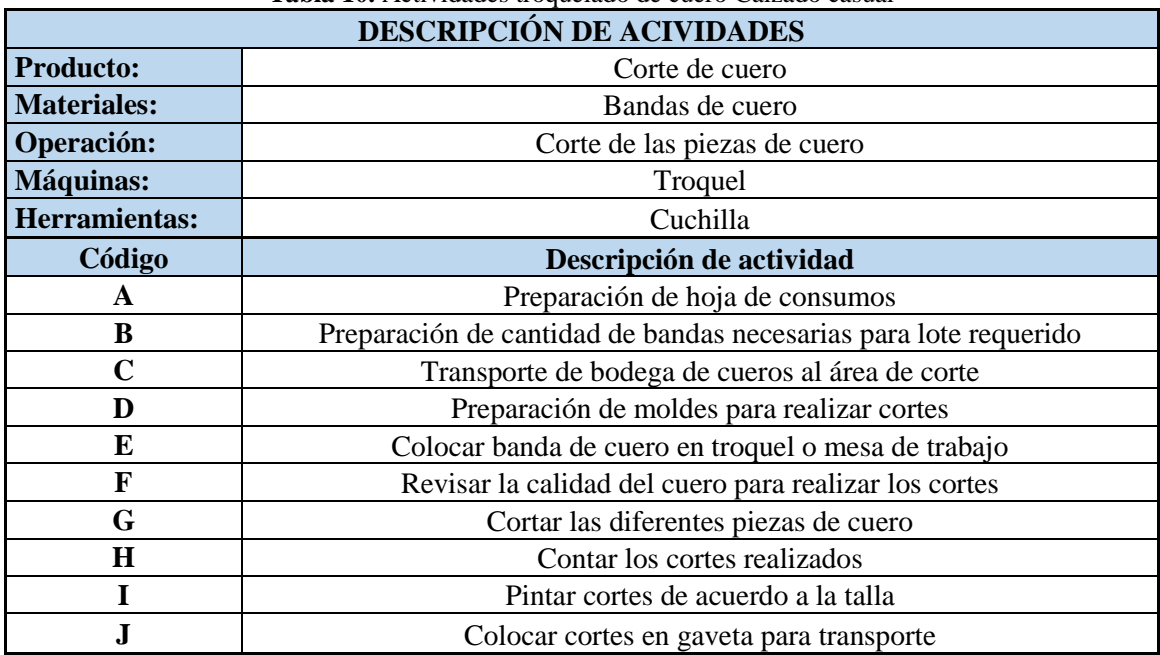

#### **Tabla 10.** Actividades troquelado de cuero Calzado casual

**Fuente:** Empresa **Elaborado por:** Miguel Barrionuevo

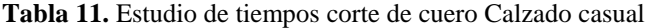

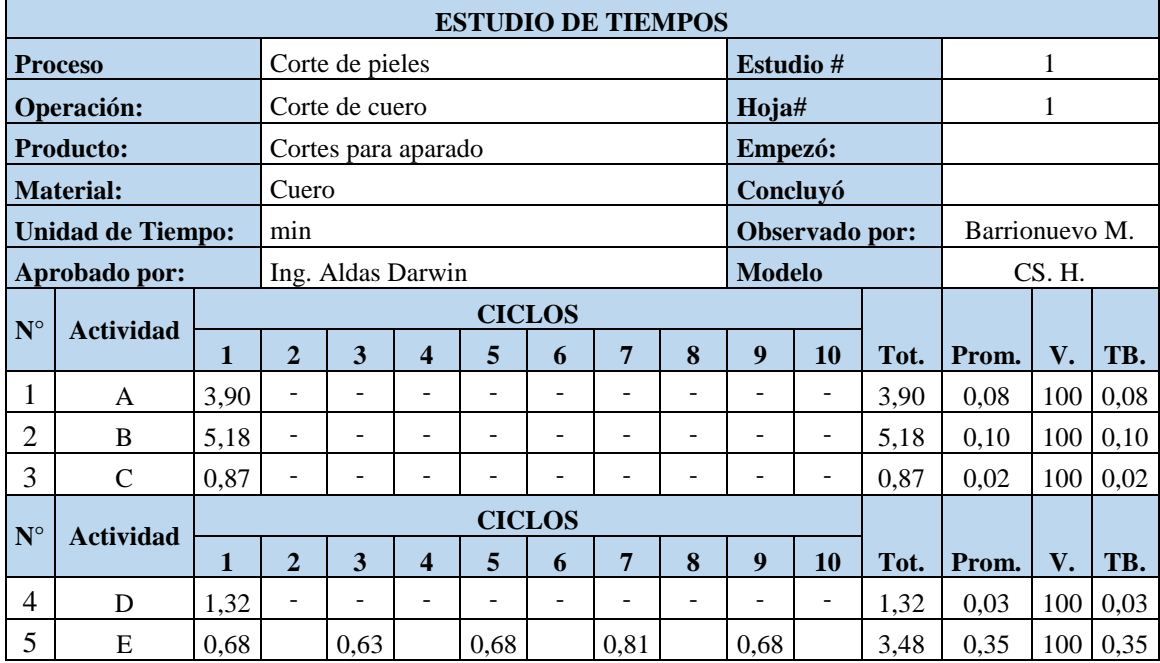

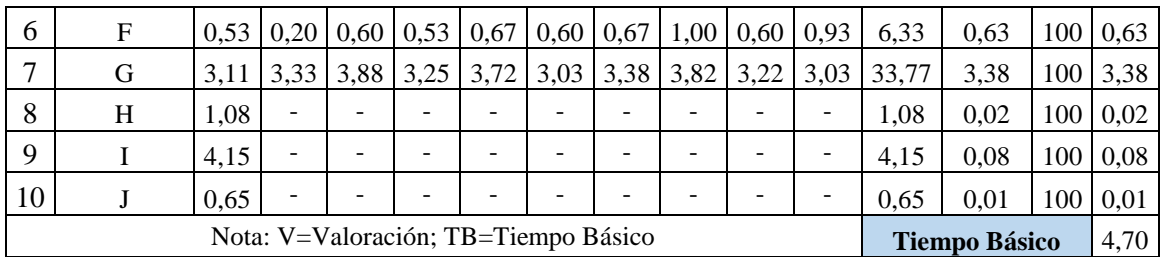

**Fuente:** Empresa **Elaborado por:** Miguel Barrionuevo

Con el cálculo de suplementos se busca prever ciertos tiempos que el trabajador debe compensar a causa de fatiga y también pueda ocuparse de sus necesidades personales, en la Tabla 12 determinamos los suplementos para el obrero encargado de corte de cueros. En la Tabla 2 se detallan los suplementos establecida por la OIT.

El tiempo estándar es el tiempo en que un operario se demora en realizar una actividad de manera normal teniendo en cuenta suplementos por descanso dependiendo las condiciones de trabajo de la empresa, para lo cual se aplica la ecuación 7 [6].

Tiempo estándar = Tiempo básico + (Tiempo básico  $*$  % de Suplementos) (7)

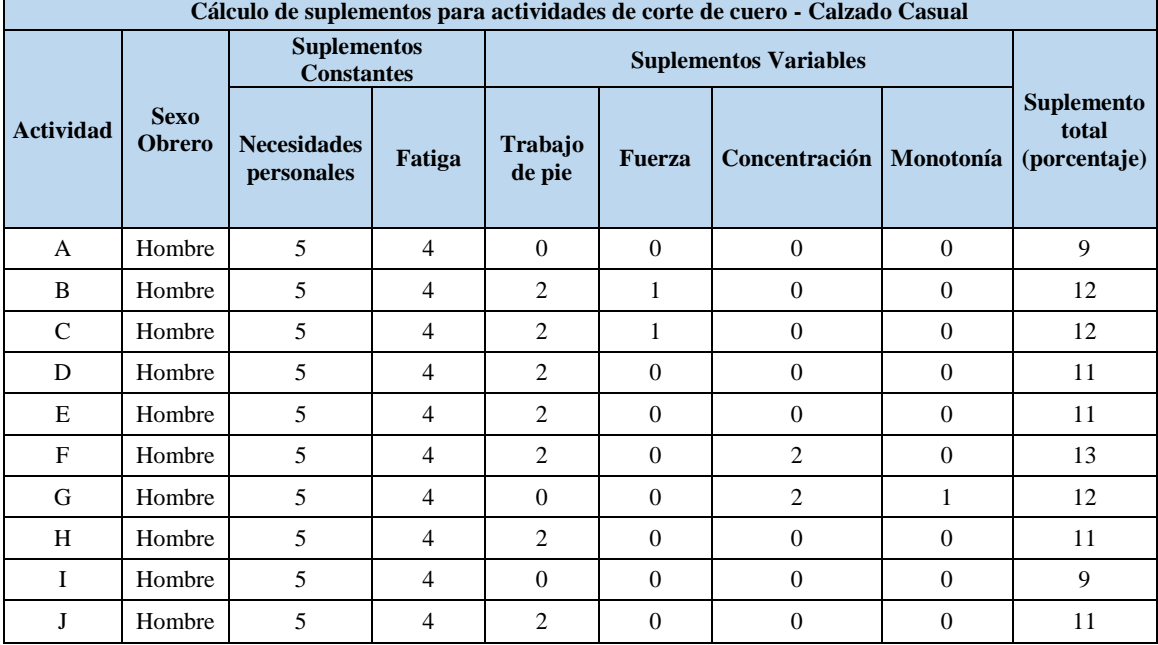

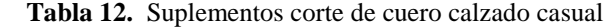

**Fuente:** Empresa

**Elaborado por:** Miguel Barrionuevo

En la Tabla 13 se encuentran las diferentes actividades de que se realizan en el proceso de corte de cueros y la obtención del tiempo estándar de cada actividad mediante el uso de la ecuación 7.
Como ejemplo se realiza el cálculo del tiempo estándar de la actividad de corte de las diferentes piezas de cuero la cual el tiempo estándar es 3,38 minutos y los suplementos otorgados a la actividad es de 12 que representa 12%.

Tiempo estándar = 3,38 min +  $(3,38 \text{ min}^* 0, 12)$ 

Tiempo estándar =  $3,38$  min +  $(0,40$ min)

Tiempo estándar =  $3,78$  min

| Operación                                                           | Letra        | T. Básico                 | <b>Suplemento</b> | T. Estándar   |
|---------------------------------------------------------------------|--------------|---------------------------|-------------------|---------------|
| Preparación de hoja de consumos                                     | A            | 0,08                      | 9%                | 0,09          |
| Preparación de cantidad de bandas<br>necesarias para lote requerido | B            | 0,10                      | 12%               | 0,12          |
| Transporte de bodega de cueros al área de<br>corte                  | $\mathsf{C}$ | 0,02                      | 12%               | 0,02          |
| Preparación de moldes para realizar cortes                          | D            | 0,03                      | 11%               | 0,03          |
| Colocar banda de cuero en troquel o mesa<br>de trabajo              | E            | 0,35                      | 11%               | 0.39          |
| Revisar la calidad del cuero para realizar<br>los cortes            | F            | 0,63                      | 13%               | 0,72          |
| Cortar las diferentes piezas de cuero                               | G            | 3,38                      | 12%               | 3,78          |
| Contar los cortes realizados                                        | H            | 0,02                      | 11%               | 0,02          |
| Pintar cortes de acuerdo a la talla                                 | $\mathbf{I}$ | 0,08                      | 9%                | 0,09          |
| Colocar cortes en gaveta para transporte                            | J            | 0,01                      | 11%               | 0,01          |
|                                                                     |              | Tiempo de operación (min) |                   | 5,26          |
|                                                                     |              |                           |                   | 5 min 16 seg. |

**Tabla 13.** Cálculo de tiempo estándar. Corte de cueros

#### **Fuente:** Empresa **Elaborado por:** Miguel Barrionuevo

Una vez determinado el tiempo estándar se procede con el cálculo de la capacidad de producción por operario, utilizamos la ecuación 9.

Capacidad de Producción=
$$
\frac{1}{\text{Tempo estándar}}
$$
(9)  
Capacidad de Producción=
$$
\frac{1}{5,26 \text{ min/par}}
$$
  
Capacidad de Producción=0,19 par/min  
Capacidad de Producción=11,4 par/hora

La capacidad de producción por operario del calzado casual en el procedimiento de corte de cueros es de 11, 4 pares por hora lo que indica que en una hora están concluidos los cortes necesarios para el aparado de 11 pares.

De la misma manera se realiza el cálculo del tiempo estándar y la capacidad de producción para la actividad de corte de complementos del proceso de troquelado del modelo de calzado casual.

Se realiza el estudio de tiempos partiendo de las actividades del proceso determinadas en la Tabla 14, la Tabla 15 consta de los tiempos cronometrados de cada una de las actividades de corte de complementos, se realiza la determinación de los suplementos indicados en la Tabla 16 y finalmente se procede con el cálculo del tiempo estándar indicado en la Tabla 17 y la capacidad de producción que posee el área de corte de complementos.

|                    | <b>DESCRIPCIÓN DE ACIVIDADES</b>                      |
|--------------------|-------------------------------------------------------|
| <b>Producto:</b>   | Corte de complementos                                 |
| <b>Materiales:</b> | Forro, Tela, esponjas, Celfil                         |
| Operación:         | Corte de complementos                                 |
| Máquinas:          | Troquel                                               |
| Herramientas:      | Cuchilla                                              |
| Código             | Descripción de actividad                              |
| A                  | Preparación de complementos requeridos                |
| B                  | Transporte de materiales al área de corte             |
| C                  | Espera de operario                                    |
| D                  | Preparación de moldes para corte de complementos      |
| E                  | Corte de forros y telas.                              |
| $\mathbf F$        | Corte de Esponjas                                     |
| G                  | Corte de Celfil (Troquel)                             |
| H                  | Contar cortes Requeridos                              |
|                    | Hacer lotes de los complementos                       |
|                    | Colocar lotes de complementos en gaveta de transporte |

**Tabla 14.** Actividades troquelado de complementos Calzado casual

**Fuente:** Empresa **Elaborado por:** Miguel Barrionuevo

|                                                                 | <b>ESTUDIO DE TIEMPOS</b>          |  |                |   |                       |   |                           |               |         |                                  |    |              |      |   |    |
|-----------------------------------------------------------------|------------------------------------|--|----------------|---|-----------------------|---|---------------------------|---------------|---------|----------------------------------|----|--------------|------|---|----|
|                                                                 | <b>Proceso</b>                     |  |                |   | Corte de complementos |   |                           |               |         | <b>Estudio#</b>                  |    | 2            |      |   |    |
| Corte de forros, telas, esponjas, celfil<br>Operación:<br>Hoja# |                                    |  |                |   |                       |   |                           |               |         |                                  |    |              |      |   |    |
| <b>Producto:</b><br>Complementos para aparado                   |                                    |  |                |   |                       |   |                           |               | Empezó: |                                  |    |              |      |   |    |
| <b>Material:</b><br>Esponja, tela, forro, Celfil                |                                    |  |                |   |                       |   |                           | Concluyó:     |         |                                  |    |              |      |   |    |
|                                                                 |                                    |  |                |   |                       |   | <b>ESTUDIO DE TIEMPOS</b> |               |         |                                  |    |              |      |   |    |
|                                                                 | <b>Unidad de Tiempo:</b>           |  | <b>Minutos</b> |   |                       |   |                           |               |         | Barrionuevo M.<br>Observado por: |    |              |      |   |    |
|                                                                 | Aprobado por:<br>Ing. Aldas Darwin |  |                |   |                       |   |                           | <b>Modelo</b> |         |                                  |    | CS. H.       |      |   |    |
| $N^{\circ}$                                                     | <b>Actividad</b>                   |  |                |   |                       |   | <b>CICLOS</b>             |               |         |                                  |    |              |      |   | TB |
|                                                                 |                                    |  | $\overline{2}$ | 3 | 4                     | 5 | $\mathbf{r}$              | 7             | 8       | 9                                | 10 | <b>Total</b> | Prom | v |    |

**Tabla 15.** Estudio de tiempos corte de complementos Calzado casual

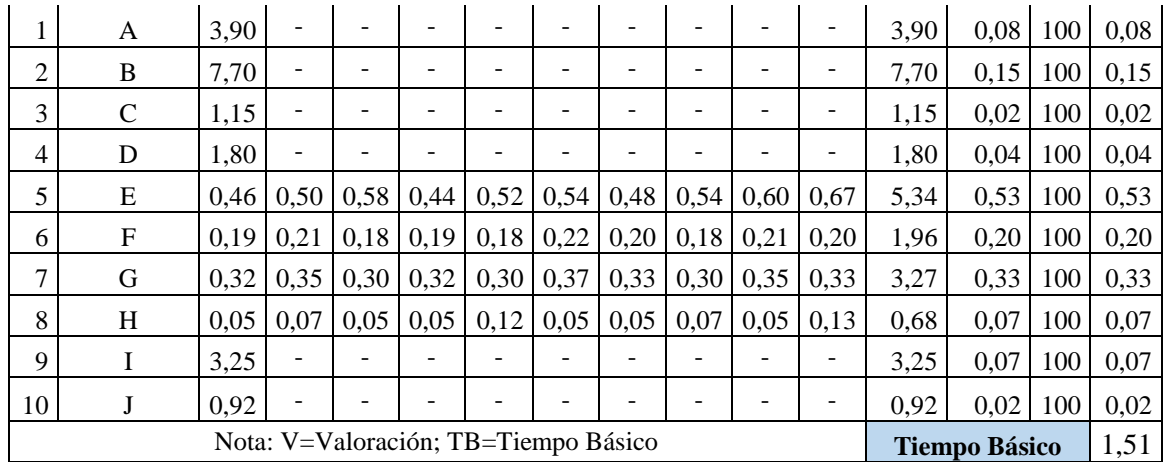

T

**Elaborado por:** Miguel Barrionuevo

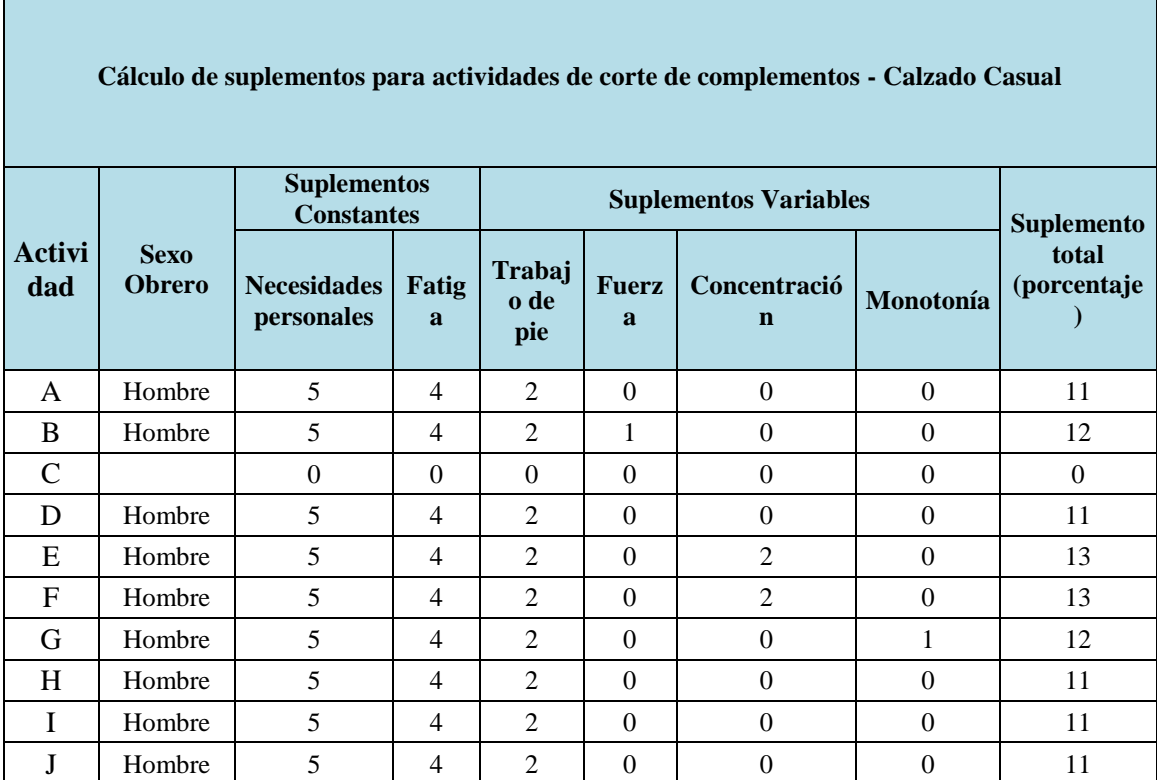

**Tabla 16.** Suplementos corte de complementos calzado casual

 $\overline{\phantom{a}}$ 

**Fuente:** Empresa

**Elaborado por:** Miguel Barrionuevo

| <b>Operación</b>                          | Letra | Т.<br><b>Básico</b> | <b>Suplement</b> | <b>Estándar</b> |
|-------------------------------------------|-------|---------------------|------------------|-----------------|
| Preparación de complementos requeridos    | A     | 0.08                | 11%              | 0,09            |
| Transporte de materiales al área de corte |       | 0.15                | 12%              | 0,17            |
| Espera de operario                        |       | 0,02                | $0\%$            | 0,02            |

**Tabla 17**. Cálculo de tiempo estándar. Corte de complementos

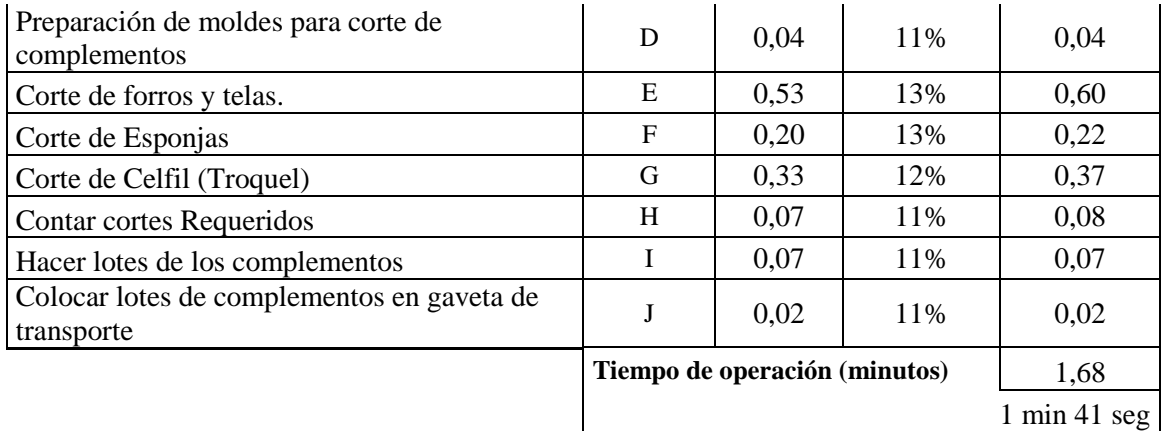

**Fuente:** Empresa **Elaborado por:** Miguel Barrionuevo

Capacidad de Producción=
$$
\frac{1}{2,70 \text{ min/par}}
$$

Capacidad de Producción=0,37 par/min

Capacidad de Producción=22,22 par/hora

La actividad de corte de complementos tiene una capacidad de producción de 0,37 pares por minuto, igual a 22, 22 pares por hora lo que indica que en una hora se obtienen 22 series de cortes para aparar.

**4.5 Desarrollo del estudio de tiempos del proceso de Troquelado para el modelo de calzado deportivo.**

## **4.5.1 Cursograma sinóptico del proceso de troquelado de calzado deportivo**

En la Figura 15 se observa cómo se van obteniendo las diferentes piezas en el área de troquelado para armar el zapato modelo de calzado deportivo DE.M.00SK568.

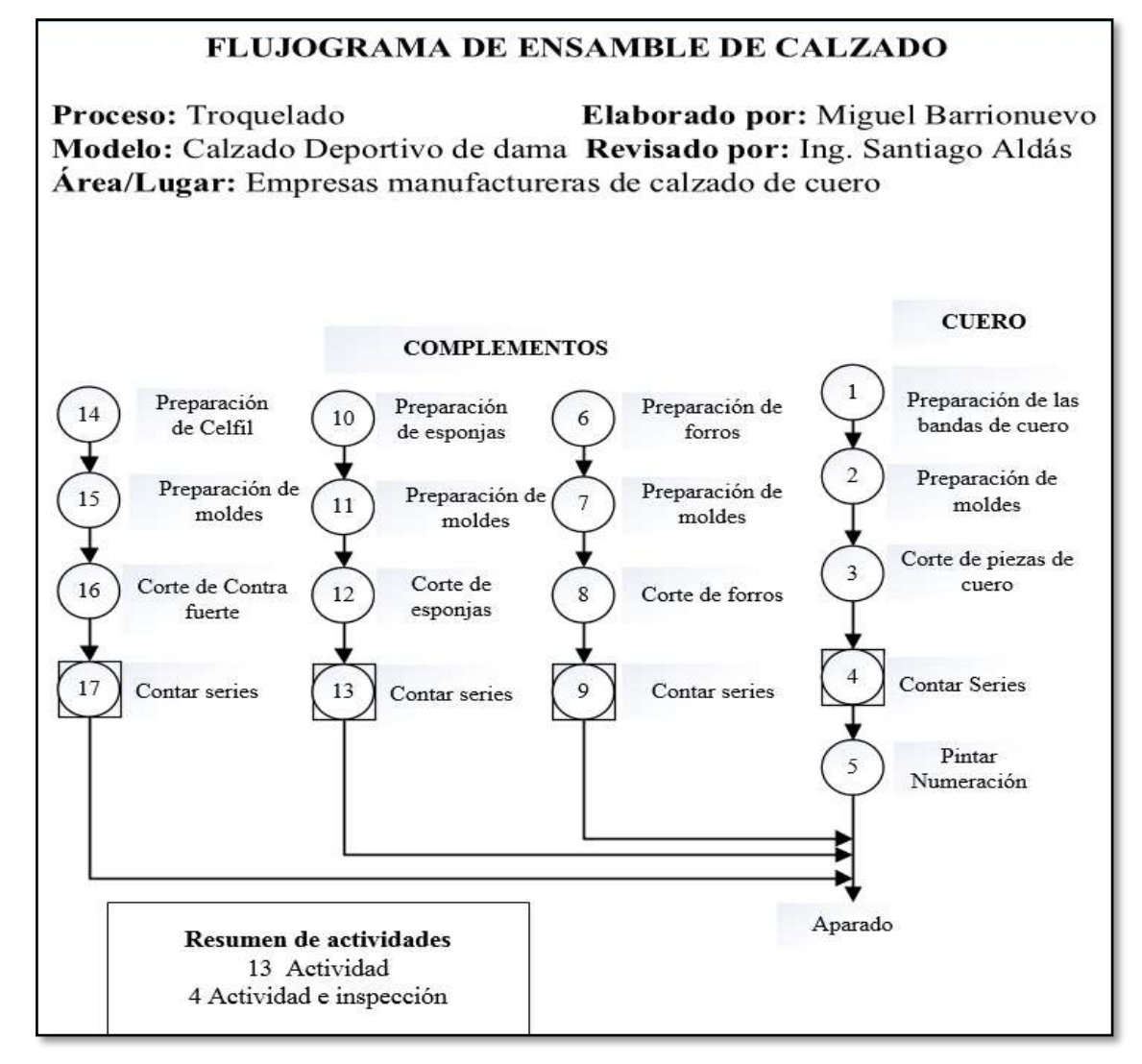

**Figura 15.** Cursograma sinóptico proceso de troquelado calzado deportivo **Fuente:** Empresa

**Elaborado por:** Miguel Barrionuevo

## **4.5.2 Cursograma analítico de las actividades.**

La Tabla 18 indica el diagrama analítico del flujo de material en este caso de cuero, y la Tabla 19 indica el diagrama analítico del flujo de los materiales de complementos.

| <b>Tabla To.</b> Cursograma analitico cono de curo calzado deportivo |                        |                  |  |                                     |  |               |                  |  |  |  |
|----------------------------------------------------------------------|------------------------|------------------|--|-------------------------------------|--|---------------|------------------|--|--|--|
| <b>CURSOGRAMA ANALÍTICO</b>                                          |                        |                  |  | <b>OPERARIO / MATERIAL / EQUIPO</b> |  |               |                  |  |  |  |
| Diagrama $N^{\circ}$ 3                                               |                        | Hoja $N^{\circ}$ |  | <b>Actividad</b>                    |  | <b>Actual</b> | <b>Propuesto</b> |  |  |  |
| <b>Producto:</b>                                                     | Pieza de cuero         |                  |  | Operación                           |  | 11            |                  |  |  |  |
| <b>Actividad:</b>                                                    | Corte de cuero         |                  |  | Transporte                          |  | 2             |                  |  |  |  |
| Lugar:                                                               | Área de troquelado     |                  |  | Espera                              |  |               |                  |  |  |  |
| Método:                                                              | Troquel / corte manual |                  |  | Inspección                          |  |               |                  |  |  |  |
| <b>Modelo:</b>                                                       | Deportivo de Mujer DEM |                  |  | Almacenamiento                      |  |               |                  |  |  |  |

**Tabla 18.** Cursograma analítico corte de curo calzado deportivo

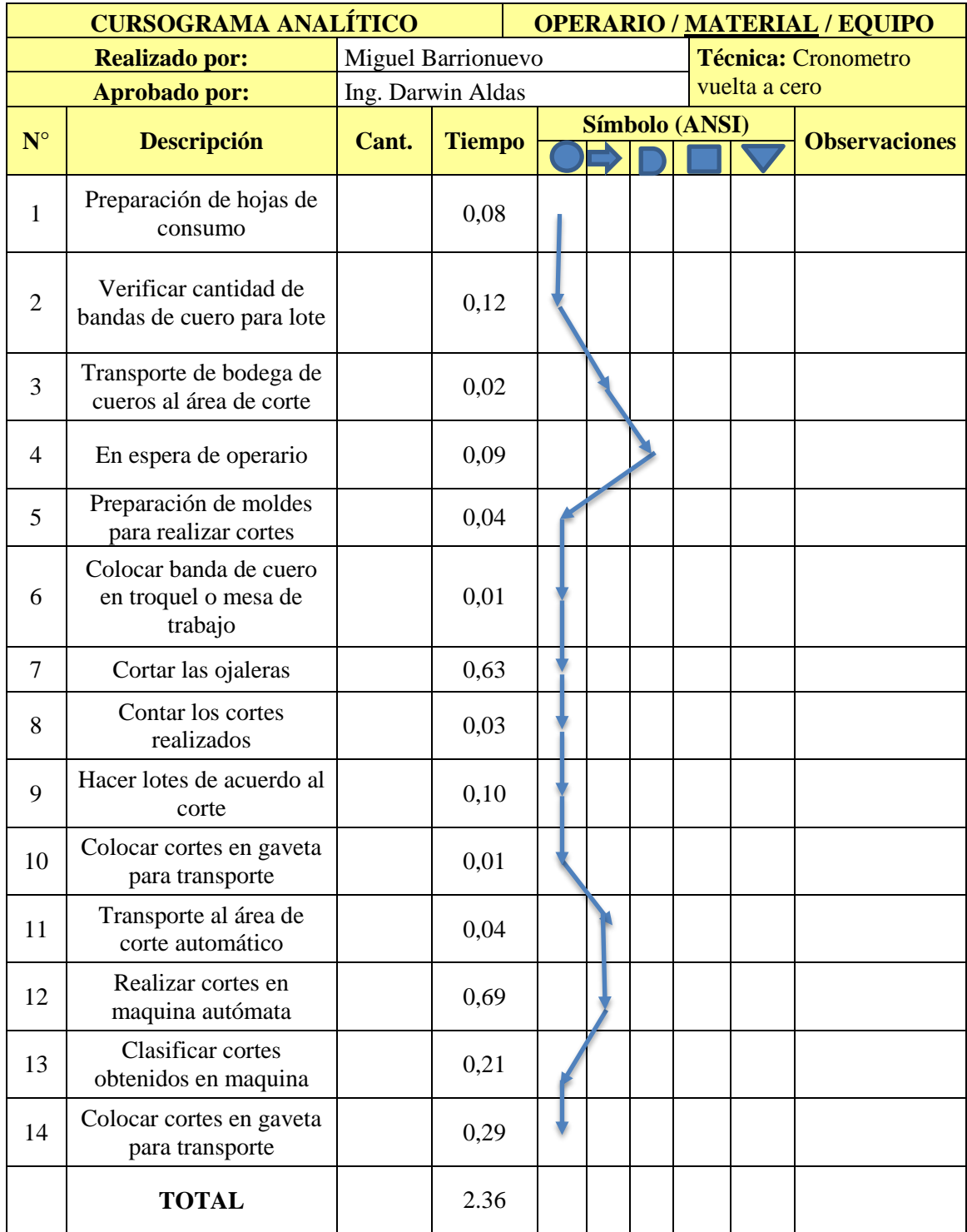

**Elaborado por:** Miguel Barrionuevo

| <b>CURSOGRAMA ANALÍTICO</b> |                                                             | <b>OPERARIO / MATERIAL / EQUIPO</b>     |       |              |                           |           |                  |              |  |               |                            |
|-----------------------------|-------------------------------------------------------------|-----------------------------------------|-------|--------------|---------------------------|-----------|------------------|--------------|--|---------------|----------------------------|
|                             | Diagrama N°                                                 | 4                                       | Hoja  | $\mathbf{1}$ |                           |           | <b>Actividad</b> |              |  | <b>Actual</b> | <b>Propuesto</b>           |
|                             | <b>Producto:</b>                                            | Complementos de<br>aparado              |       |              |                           | Operación |                  |              |  | 8             |                            |
|                             | <b>Actividad:</b>                                           | Corte de tela, forro,<br>esponja Celfil |       | Transporte   |                           |           |                  | $\mathbf{1}$ |  |               |                            |
|                             | Lugar:                                                      | Área de corte                           |       |              |                           | Espera    |                  |              |  | $\mathbf{1}$  |                            |
|                             | Método:                                                     | Troquel, cuchilla                       |       |              | Inspección                |           |                  |              |  |               |                            |
|                             | <b>Modelo</b>                                               | Deportivo de Mujer<br><b>DEM</b>        |       |              | Almacenamiento            |           |                  |              |  |               |                            |
|                             | <b>Realizado por:</b>                                       |                                         |       |              | <b>Miguel Barrionuevo</b> |           |                  |              |  |               | <b>Técnica: Cronometro</b> |
|                             | <b>Aprobado por:</b>                                        |                                         |       |              | Ing. Darwin Aldas         |           |                  |              |  |               | vuelta a cero              |
| $N^{\circ}$                 |                                                             | <b>Descripción</b>                      | Cant. |              |                           |           | Símbolo (ANSI)   |              |  |               | <b>Observacion</b>         |
|                             |                                                             |                                         |       |              | <b>Tiempo</b>             |           |                  |              |  |               | es                         |
| $\mathbf{1}$                | Preparación de<br>complementos requerido                    |                                         |       |              | 0,10                      |           |                  |              |  |               |                            |
| $\overline{2}$              | Transporte al área de<br>corte                              |                                         |       |              | 0,02                      |           |                  |              |  |               |                            |
| 3                           |                                                             | Espera de operario                      |       |              | 0,16                      |           |                  |              |  |               |                            |
| $\overline{4}$              | Preparación de moldes<br>para cortes de<br>complementos     |                                         |       |              | 0,02                      |           |                  |              |  |               |                            |
| 5                           |                                                             | Corte de telas y forros                 |       |              | 0,77                      |           |                  |              |  |               |                            |
| 6                           |                                                             | Corte de esponjas                       |       |              | 0,35                      |           |                  |              |  |               |                            |
| $\overline{7}$              |                                                             | Corte de Celfil (troquel)               |       |              | 0,13                      |           |                  |              |  |               |                            |
| 8                           |                                                             | Contar cortes realizados                |       |              | 0,02                      |           |                  |              |  |               |                            |
| 9                           | Hacer lotes de<br>complementos obtenidos                    |                                         |       |              | 0,20                      |           |                  |              |  |               |                            |
| 10                          | Colocar lotes de<br>complementos en gaveta<br>de transporte |                                         |       | 0,01         |                           |           |                  |              |  |               |                            |
|                             | <b>TOTAL</b>                                                |                                         |       |              | 1,78                      |           |                  |              |  |               |                            |

**Tabla 19.** Cursograma analítico corte de complementos calzado deportivo

**Elaborado por:** Miguel Barrionuevo

# **4.5.3 Estudio de Tiempos Calzado Deportivo**

El proceso de corte de cueros en la fabricación de calzado deportivo se encuentra en la Tabla 20 desglosado en los elementos que la componen. En la Tabla 21 se enlista los tiempos cronometrados en la producción de calzado deportivo los cuales de la misma forma que con el calzado casual se han tomado 10 muestras para el desarrollo del estudio de tiempos.

|                                                 | <b>DESCRIPCIÓN DE ACIVIDADES</b>                                 |  |  |  |  |  |  |
|-------------------------------------------------|------------------------------------------------------------------|--|--|--|--|--|--|
| <b>Producto:</b>                                | Corte de cuero                                                   |  |  |  |  |  |  |
| <b>Materiales:</b>                              | Bandas de cuero                                                  |  |  |  |  |  |  |
| <b>Operación:</b>                               | Corte de las piezas de cuero                                     |  |  |  |  |  |  |
| <b>Máquinas:</b>                                | Troquel / maquina autómata                                       |  |  |  |  |  |  |
| Herramientas:                                   | Cuchilla                                                         |  |  |  |  |  |  |
| Código                                          | Descripción de actividad                                         |  |  |  |  |  |  |
| $\mathbf{A}$                                    | Preparación de hoja de consumos                                  |  |  |  |  |  |  |
| B                                               | Preparación de cantidad de bandas necesarias para lote requerido |  |  |  |  |  |  |
| $\mathbf C$                                     | Transporte de bodega de cueros al área de corte                  |  |  |  |  |  |  |
| D                                               | Espera de un operario para actividad                             |  |  |  |  |  |  |
| E<br>Preparación de moldes para realizar cortes |                                                                  |  |  |  |  |  |  |
| F                                               | Colocar banda de cuero en troquel o mesa de trabajo              |  |  |  |  |  |  |
| G                                               | Cortar las diferentes piezas de cuero                            |  |  |  |  |  |  |
| $\mathbf H$                                     | Contar los cortes realizados                                     |  |  |  |  |  |  |
| I                                               | Hacer lotes de acuerdo al corte                                  |  |  |  |  |  |  |
| J                                               | Colocar cortes en gaveta para transporte                         |  |  |  |  |  |  |
| K                                               | Transporte al área de corte automático                           |  |  |  |  |  |  |
| L                                               | Realizar cortes en maquina autómata                              |  |  |  |  |  |  |
| M                                               | Clasificar cortes obtenidos en maquina                           |  |  |  |  |  |  |
| N                                               | Colocar cortes en gaveta para transporte                         |  |  |  |  |  |  |

**Tabla 20.** Actividades corte de cuero Calzado Deportivo

**Fuente:** Empresa

**Elaborado por:** Miguel Barrionuevo

### **Tabla 21.** Estudio de tiempos corte de cuero calzado deportivo

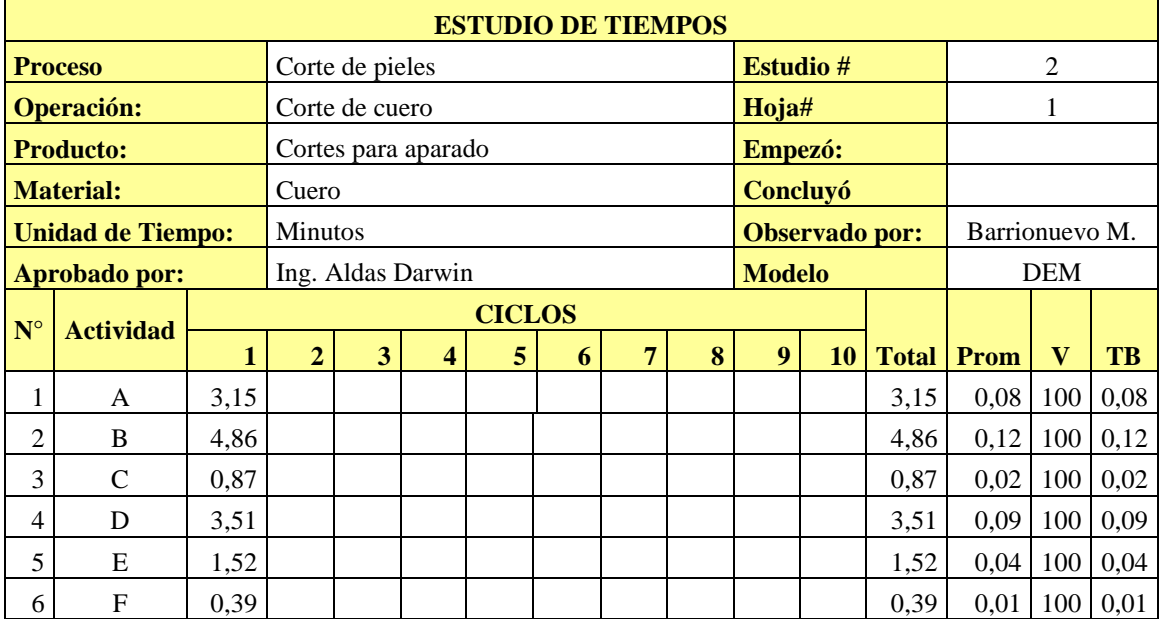

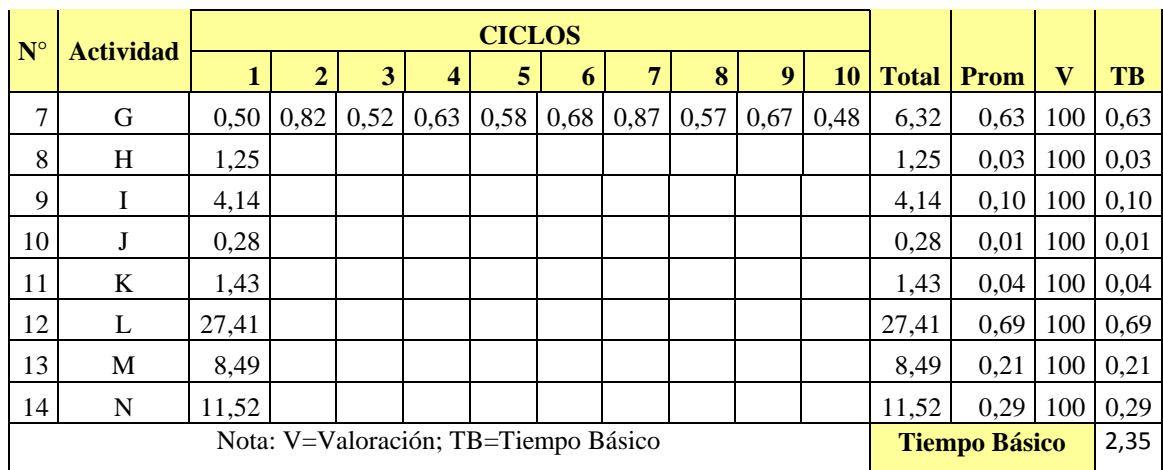

**Elaborado por:** Miguel Barrionuevo

|                      | Cálculo de suplementos para actividades de corte de cuero - Calzado Deportivo |                                         |                |                              |                |                          |                      |                                    |  |  |  |
|----------------------|-------------------------------------------------------------------------------|-----------------------------------------|----------------|------------------------------|----------------|--------------------------|----------------------|------------------------------------|--|--|--|
|                      |                                                                               | <b>Suplementos</b><br><b>Constantes</b> |                | <b>Suplementos Variables</b> |                |                          |                      |                                    |  |  |  |
| <b>Activi</b><br>dad | <b>Sexo</b><br><b>Obrero</b>                                                  | <b>Necesidades</b><br>personales        | Fatiga         | <b>Trabajo</b><br>de pie     | <b>Fuerza</b>  | <b>Concentra</b><br>ción | <b>Monoton</b><br>ía | <b>Suplemento</b><br>total $(\% )$ |  |  |  |
| A                    | Hombre                                                                        | 5                                       | 4              | $\Omega$                     | $\theta$       | $\boldsymbol{0}$         | $\overline{0}$       | 9                                  |  |  |  |
| B                    | Hombre                                                                        | 5                                       | 4              | $\overline{2}$               | 1              | $\Omega$                 | $\Omega$             | 12                                 |  |  |  |
| $\mathcal{C}$        | Hombre                                                                        | 5                                       | 4              | $\overline{2}$               | 1              | $\boldsymbol{0}$         | $\overline{0}$       | 12                                 |  |  |  |
| D                    |                                                                               | $\theta$                                | $\overline{0}$ | $\Omega$                     | $\mathbf{0}$   | $\boldsymbol{0}$         | $\boldsymbol{0}$     | $\Omega$                           |  |  |  |
| E                    | Mujer                                                                         | $\overline{7}$                          | 4              | 4                            | $\mathbf{0}$   | $\Omega$                 | $\Omega$             | 15                                 |  |  |  |
| F                    | Mujer                                                                         | $\overline{7}$                          | 4              | 4                            | $\mathbf{0}$   | $\Omega$                 | $\Omega$             | 15                                 |  |  |  |
| G                    | Mujer                                                                         | $\overline{7}$                          | 4              | 4                            | $\mathbf{0}$   | $\overline{2}$           | 1                    | 18                                 |  |  |  |
| н                    | Mujer                                                                         | $\overline{7}$                          | 4              | 4                            | $\mathbf{0}$   | $\overline{2}$           | $\Omega$             | 17                                 |  |  |  |
| ı                    | Mujer                                                                         | $\overline{7}$                          | 4              | 4                            | $\mathbf 0$    | 0                        | 0                    | 15                                 |  |  |  |
| J                    | Mujer                                                                         | $\overline{7}$                          | 4              | 4                            | $\mathbf 0$    | 0                        | 0                    | 15                                 |  |  |  |
| К                    | Mujer                                                                         | $\overline{7}$                          | 4              | 4                            | $\overline{2}$ | $\Omega$                 | $\Omega$             | 17                                 |  |  |  |
| L                    | Hombre                                                                        | 5                                       | 4              | $\overline{2}$               | $\mathbf{0}$   | $\overline{2}$           | $\mathbf{1}$         | 14                                 |  |  |  |
| M                    | Hombre                                                                        | 5                                       | 4              | $\overline{2}$               | $\Omega$       | $\overline{2}$           | $\Omega$             | 13                                 |  |  |  |
| N                    | Hombre                                                                        | 5                                       | 4              | $\overline{2}$               | $\mathbf 0$    | 0                        | $\mathbf 0$          | 11                                 |  |  |  |

**Tabla 22.** Suplementos de la actividad de corte de cueros. Calzado deportivo

**Fuente:** Empresa

**Elaborado por:** Miguel Barrionuevo

Los suplementos determinados para la actividad de corte de cuero en la producción de calzado deportivo están indicados en la Tabla 22 y a continuación el cálculo de tiempo estándar en la Tabla 23 y la capacidad de producción.

| <b>Operación</b>                                       | Letra                           | <b>T. Básico</b> | <b>Suplementos</b>            | <b>T. Estándar</b> |  |  |
|--------------------------------------------------------|---------------------------------|------------------|-------------------------------|--------------------|--|--|
| Preparación de hojas de consumo                        | A                               | 0,08             | 9%                            | 0,09               |  |  |
| Verificar cantidad de bandas de cuero para lote        | B                               | 0,12             | 12%                           | 0,14               |  |  |
| Transporte de bodega de cueros al área de<br>corte     | C                               | 0,02             | 12%                           | 0,02               |  |  |
| En espera de operario                                  | D                               | 0,09             | 0%                            | 0,09               |  |  |
| Preparación de moldes para realizar cortes             | E                               | 0,04             | 15%                           | 0,04               |  |  |
| Colocar banda de cuero en troquel o mesa de<br>trabajo | $\mathbf{F}$                    | 0,01             | 15%                           | 0,01               |  |  |
| Cortar las ojaleras                                    | G                               | 0,63             | 18%                           | 0,75               |  |  |
| Contar los cortes realizados                           | H                               | 0,03             | 17%                           | 0,04               |  |  |
| Hacer lotes de acuerdo al corte                        | L                               | 0,10             | 15%                           | 0,12               |  |  |
| Colocar cortes en gaveta para transporte               | J                               | 0,01             | 15%                           | 0,01               |  |  |
| Transporte al área de corte automático                 | K                               | 0,04             | 17%                           | 0,04               |  |  |
| Realizar cortes en maquina autómata                    | L                               | 0,69             | 14%                           | 0,78               |  |  |
| Clasificar cortes obtenidos en maquina                 | M                               | 0,21             | 13%                           | 0,24               |  |  |
| Colocar cortes en gaveta para transporte               | N                               | 0,29             | 11%                           | 0,32               |  |  |
|                                                        |                                 |                  | Tiempo de operación (minutos) | 2,68               |  |  |
|                                                        | $2 \text{ min } 40 \text{ seg}$ |                  |                               |                    |  |  |

**Tabla 23**. Cálculo de tiempo estándar. Corte de cuero

**Fuente:** Empresa **Elaborado por:** Miguel Barrionuevo

> Capacidad de Producción  $\mathbf{1}$ 2,68 min/par

> Capacidad de Producción=0,37 par/min

Capacidad de Producción=24,38 par/hora

La actividad de corte de cuero de calzado deportivo tiene una capacidad de 24 series de cortes para aparar realizados en una hora. Se realiza el estudio de tiempos de la actividad de corte de complementos en la producción de calzado deportivo de la misma manera.

| <b>DESCRIPCIÓN DE ACIVIDADES</b> |                                        |  |  |  |  |  |  |  |
|----------------------------------|----------------------------------------|--|--|--|--|--|--|--|
| <b>Producto:</b>                 | Corte de complementos                  |  |  |  |  |  |  |  |
| <b>Materiales:</b>               | Forro, Tela, esponjas, Celfil          |  |  |  |  |  |  |  |
| <b>Operación:</b>                | Corte de complementos                  |  |  |  |  |  |  |  |
| <b>Máquinas:</b>                 | Troquel                                |  |  |  |  |  |  |  |
| <b>Herramientas:</b>             | Cuchilla                               |  |  |  |  |  |  |  |
| Código                           | Descripción de actividad               |  |  |  |  |  |  |  |
| A                                | Preparación de complementos requeridos |  |  |  |  |  |  |  |

**Tabla 24.** Actividades proceso de corte de complementos calzado deportivo

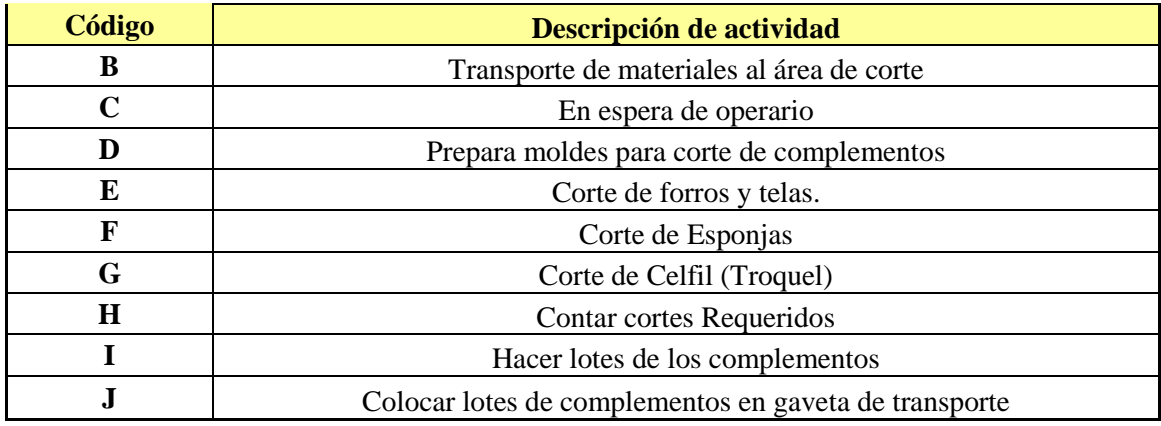

**Elaborado por:** Miguel Barrionuevo

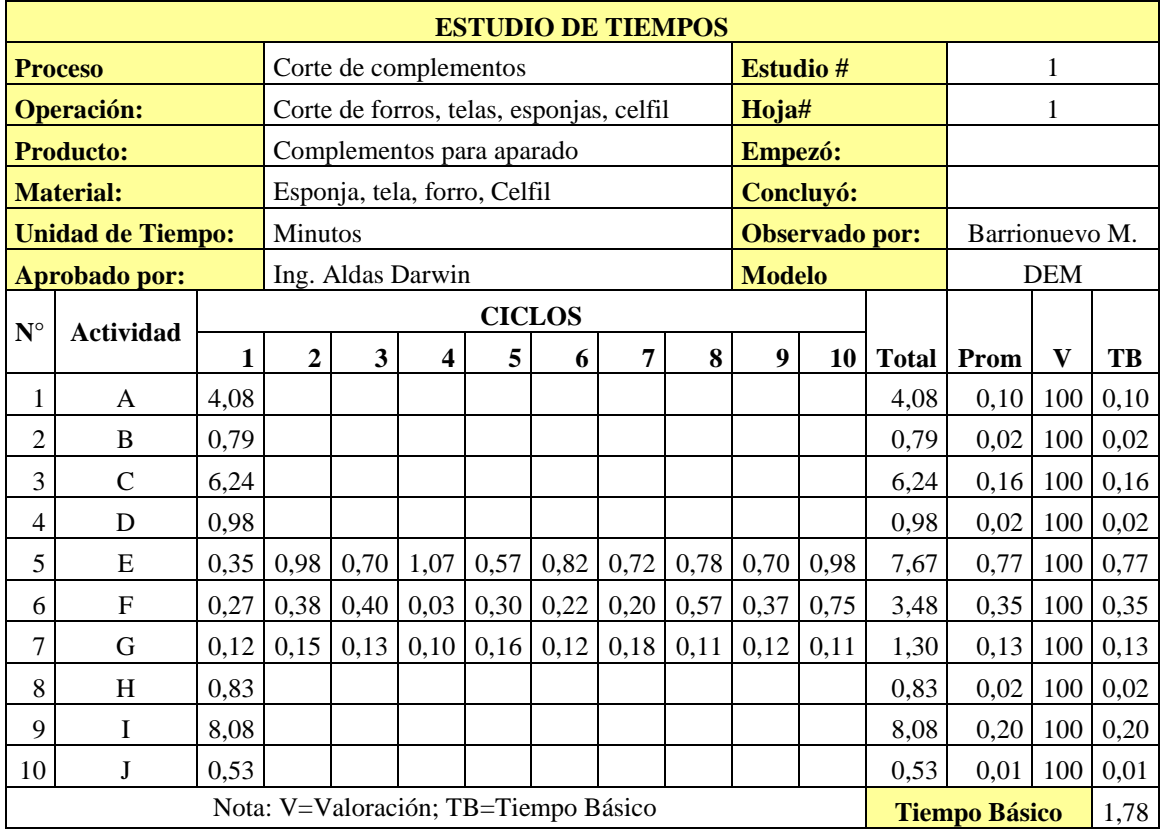

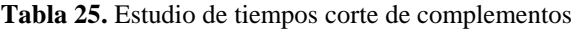

**Fuente:** Empresa

**Elaborado por:** Miguel Barrionuevo

Una vez obtenido el tiempo básico en la Tabla 25 realizamos el cálculo de los suplementos como se indica en la Tabla 26, tiempo estándar y capacidad de producción para la actividad de corte de complementos en el proceso de troquelado en la producción de calzado deportivo.

| Cálculo de suplementos para actividades de corte de complementos - Calzado Deportivo |                              |                                         |                              |                    |                              |                          |                      |                                            |  |
|--------------------------------------------------------------------------------------|------------------------------|-----------------------------------------|------------------------------|--------------------|------------------------------|--------------------------|----------------------|--------------------------------------------|--|
|                                                                                      |                              | <b>Suplementos</b><br><b>Constantes</b> | <b>Suplementos Variables</b> |                    |                              |                          |                      |                                            |  |
| <b>Activid</b><br>ad                                                                 | <b>Sexo</b><br><b>Obrero</b> | <b>Necesidades</b><br><b>personales</b> | Fati<br>ga                   | Trabaj<br>o de pie | <b>Fuerz</b><br>$\mathbf{a}$ | <b>Concentr</b><br>ación | <b>Monoto</b><br>nía | <b>Suplemento</b><br>total<br>(porcentaje) |  |
| A                                                                                    | Hombre                       | 5                                       | $\overline{4}$               | $\overline{2}$     | $\Omega$                     | $\Omega$                 | $\Omega$             | 11                                         |  |
| <sub>B</sub>                                                                         | Hombre                       | 5                                       | $\overline{4}$               | $\overline{2}$     | 1                            | $\Omega$                 | $\theta$             | 12                                         |  |
| $\mathcal{C}$                                                                        |                              | $\Omega$                                | $\Omega$                     | $\theta$           | $\Omega$                     | $\overline{0}$           | $\theta$             | $\theta$                                   |  |
| D                                                                                    | Hombre                       | 5                                       | 4                            | $\overline{2}$     | $\Omega$                     | $\Omega$                 | $\Omega$             | 11                                         |  |
| E                                                                                    | Hombre                       | 5                                       | $\overline{4}$               | $\overline{2}$     | $\Omega$                     | $\overline{c}$           | 1                    | 4                                          |  |
| $\mathbf F$                                                                          | Hombre                       | 5                                       | $\overline{4}$               | 2                  | $\Omega$                     | $\overline{2}$           | 1                    | 14                                         |  |
| G                                                                                    | Hombre                       | 5                                       | $\overline{4}$               | $\overline{2}$     | $\Omega$                     | $\overline{2}$           |                      | 14                                         |  |
| H                                                                                    | Hombre                       | 5                                       | $\overline{4}$               | 2                  | $\Omega$                     | $\Omega$                 | $\theta$             | 11                                         |  |
| L                                                                                    | Hombre                       | 5                                       | $\overline{4}$               | $\overline{2}$     | $\Omega$                     | $\overline{2}$           | $\Omega$             | 13                                         |  |
|                                                                                      | Hombre                       | 5                                       | $\overline{4}$               | $\overline{2}$     | $\Omega$                     | $\theta$                 | $\theta$             | 11                                         |  |

**Tabla 26.** Suplementos actividad de corte de complementos

**Elaborado por:** Miguel Barrionuevo

| <b>Operación</b>                                         | Letra | <b>T. Básico</b>              | <b>Suplementos</b> | T.<br><b>Estándar</b> |
|----------------------------------------------------------|-------|-------------------------------|--------------------|-----------------------|
| Preparación de complementos requeridos                   | A     | 0,10                          | 0,11               | 0,11                  |
| Transporte de materiales al área de corte                | B     | 0,02                          | 0,12               | 0,02                  |
| En espera de operario                                    | C     | 0,16                          | $\Omega$           | 0,16                  |
| Prepara moldes para corte de complementos                | D     | 0,02                          | 0,11               | 0,03                  |
| Corte de forros y telas.                                 | E     | 0,77                          | 0,14               | 0,87                  |
| Corte de Esponjas                                        | F     | 0,35                          | 0,14               | 0,40                  |
| Corte de Celfil (Troquel)                                | G     | 0,13                          | 0,14               | 0,15                  |
| Contar cortes Requeridos                                 | H     | 0,02                          | 0,11               | 0,02                  |
| Hacer lotes de los complementos                          | I     | 0,20                          | 0,13               | 0,23                  |
| Colocar lotes de complementos en gaveta de<br>transporte | J     | 0,01                          | 0,11               | 0,01                  |
|                                                          |       | Tiempo de operación (minutos) |                    | 2,00                  |

**Tabla 27.** Cálculo del tiempo estándar de corte de complementos.

**Fuente:** Empresa **Elaborado por:** Miguel Barrionuevo

> Capacidad de Producción  $\mathbf{1}$ 2,00 min/par Capacidad de Producción=0,50 par/min

Capacidad de Producción=30,15 par/hora

En la actividad de corte de complementos la capacidad de producción en pares por minuto es de 0,50 lo que nos indica que se producen 30 series de cortes de complementos en una hora los mismo que a continuación se procesan con los cortes de cuero en el área de aparado.

# **4.6 Desarrollo del estudio de tiempos del proceso de Troquelado para el modelo de calzado de Seguridad Industrial.**

# **4.6.1 Cursograma sinóptico del proceso de troquelado de calzado de seguridad industrial.**

En la Figura 16 se observa cómo se van obteniendo las diferentes piezas en el área de troquelado para armar el zapato modelo de calzado de seguridad industrial S-09:

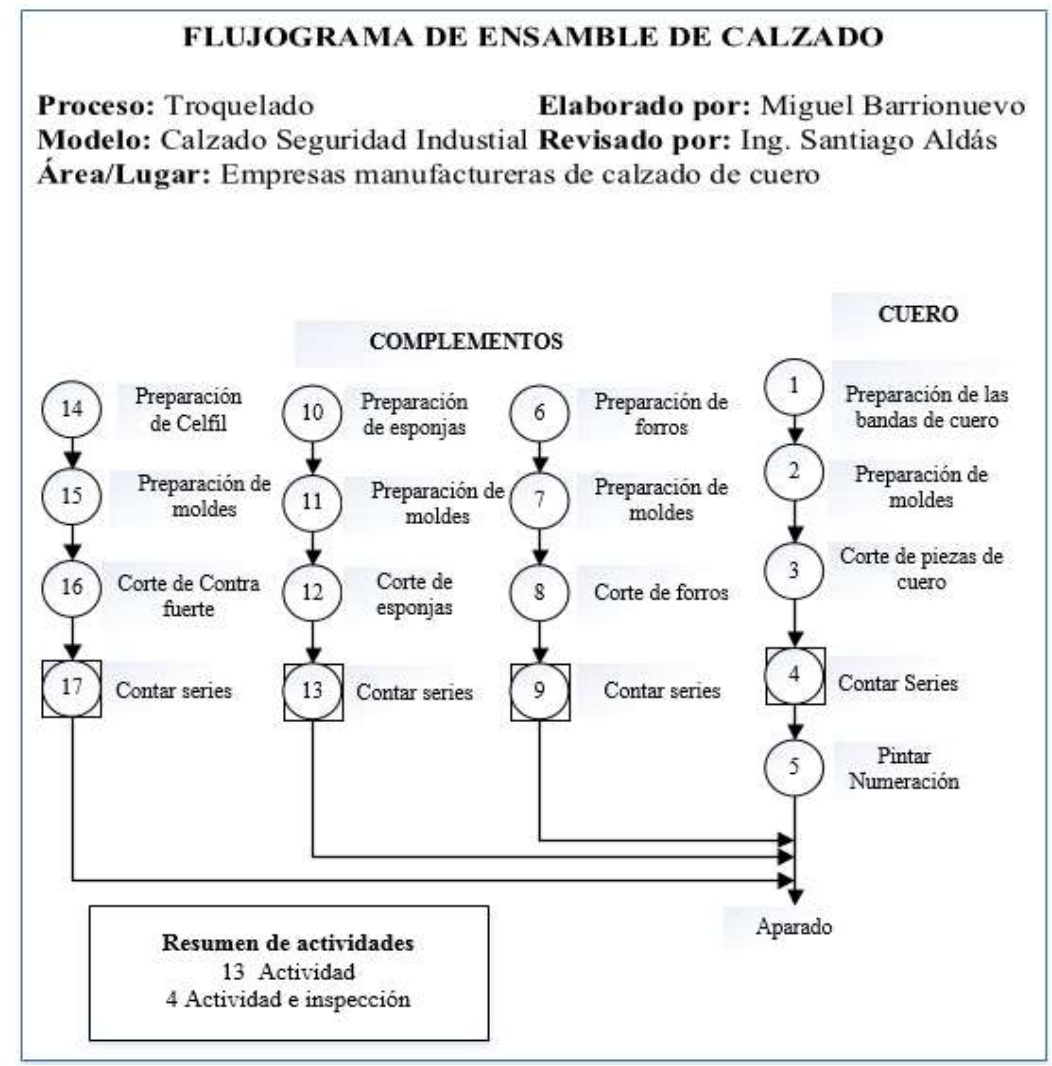

**Figura 16**. Cursograma sinóptico calzado de seguridad industrial

**Fuente:** Empresa **Elaborado por:** Miguel Barrionuevo

## **4.6.2 Cursograma analítico de las actividades.**

La Tabla 28 indica el diagrama analítico del flujo de material en este caso de cuero, y la Tabla 29 indica el diagrama analítico del flujo de los materiales de complementos.

|                | <b>CURSOGRAMA ANALÍTICO</b>              |                                 |  |                          |                       | <b>OPERARIO / MATERIAL / EQUIPO</b> |                  |      |  |  |                |                              |  |
|----------------|------------------------------------------|---------------------------------|--|--------------------------|-----------------------|-------------------------------------|------------------|------|--|--|----------------|------------------------------|--|
|                | Diagrama N°                              | 5                               |  | Hoja N°                  |                       |                                     | <b>Actividad</b> |      |  |  | <b>Actual</b>  | <b>Propuesto</b>             |  |
|                | <b>Producto:</b>                         | Pieza de cuero                  |  |                          |                       | Operación                           |                  |      |  |  | $\overline{7}$ |                              |  |
|                | <b>Actividad:</b>                        | Corte de cuero                  |  |                          |                       |                                     | Transporte       |      |  |  | $\mathbf{1}$   |                              |  |
|                | Lugar:                                   |                                 |  | Área de troquelado       |                       |                                     | Espera           |      |  |  |                |                              |  |
|                | Método:                                  | Troquel                         |  |                          |                       |                                     | Inspección       |      |  |  |                |                              |  |
|                | <b>Modelo:</b>                           |                                 |  | S09 Seguridad Industrial |                       | Almacenamiento                      |                  |      |  |  |                |                              |  |
|                | <b>Realizado por:</b>                    |                                 |  |                          | Miguel Barrionuevo    |                                     |                  |      |  |  |                | Técnica: Cronometro Vuelta a |  |
|                | Aprobado por:                            |                                 |  |                          | Ing. Darwin Aldas     |                                     |                  | cero |  |  |                |                              |  |
|                |                                          |                                 |  |                          |                       |                                     | Símbolo (ANSI)   |      |  |  |                |                              |  |
| $N^{\circ}$    |                                          | Descripción                     |  | Cant.                    | <b>Tiempo</b><br>min. |                                     |                  |      |  |  |                | <b>Observaciones</b>         |  |
|                |                                          |                                 |  |                          |                       |                                     |                  |      |  |  |                |                              |  |
| 1              | Preparar cantidad de                     |                                 |  |                          |                       |                                     |                  |      |  |  |                |                              |  |
|                | bandas necesarias<br>para lote requerido |                                 |  | 0,23                     |                       |                                     |                  |      |  |  |                |                              |  |
| $\overline{2}$ | Transporte de                            |                                 |  |                          |                       |                                     |                  |      |  |  |                |                              |  |
|                | bodega de cueros al                      |                                 |  |                          | 0,01                  |                                     |                  |      |  |  |                |                              |  |
|                | área de corte                            |                                 |  |                          |                       |                                     |                  |      |  |  |                |                              |  |
| 3              |                                          | Preparación de                  |  |                          | 0,08                  |                                     |                  |      |  |  |                |                              |  |
|                | moldes para realizar                     | cortes                          |  |                          |                       |                                     |                  |      |  |  |                |                              |  |
| $\overline{4}$ |                                          | Colocar banda de                |  |                          |                       |                                     |                  |      |  |  |                |                              |  |
|                |                                          | cuero en troquel o              |  |                          | 0,02                  |                                     |                  |      |  |  |                |                              |  |
|                |                                          | mesa de trabajo                 |  |                          |                       |                                     |                  |      |  |  |                |                              |  |
| 5              | Cortar las diferentes                    |                                 |  |                          | 1,77                  |                                     |                  |      |  |  |                |                              |  |
|                |                                          | piezas de cuero                 |  |                          |                       |                                     |                  |      |  |  |                |                              |  |
| 6              |                                          | Contar los cortes<br>realizados |  |                          | 0,07                  |                                     |                  |      |  |  |                |                              |  |
| $\overline{7}$ |                                          | Pintar cortes de                |  |                          |                       |                                     |                  |      |  |  |                |                              |  |
|                |                                          | acuerdo a la talla              |  |                          | 0,12                  |                                     |                  |      |  |  |                |                              |  |
| 8              |                                          | Colocar cortes en               |  |                          |                       |                                     |                  |      |  |  |                |                              |  |
|                |                                          | gaveta para                     |  |                          | 0,01                  |                                     |                  |      |  |  |                |                              |  |
|                |                                          | transporte                      |  |                          |                       |                                     |                  |      |  |  |                |                              |  |
|                |                                          | <b>TOTAL</b>                    |  |                          |                       |                                     |                  |      |  |  |                |                              |  |
|                |                                          |                                 |  |                          | 2,31                  |                                     |                  |      |  |  |                |                              |  |

**Tabla 28.** Cursograma analítico corte de cuero

**Fuente:** Empresa

**Elaborado por:** Miguel Barrionuevo

| <b>CURSOGRAMA ANALÍTICO</b> |                                                           |   |  |                                                        |                                 |            |                  |                      |   | <b>OPERARIO / MATERIAL / EQUIPO</b> |                            |
|-----------------------------|-----------------------------------------------------------|---|--|--------------------------------------------------------|---------------------------------|------------|------------------|----------------------|---|-------------------------------------|----------------------------|
|                             | Diagrama N°                                               | 6 |  | Hoja $N^{\circ}$                                       | $\mathbf{1}$                    |            | <b>Actividad</b> |                      |   | <b>Actual</b>                       | <b>Propuesto</b>           |
|                             | <b>Producto:</b>                                          |   |  | Complementos                                           |                                 | Operación  |                  |                      | 5 |                                     |                            |
| <b>Actividad:</b>           |                                                           |   |  | Corte de esponjas,<br>forros, recuñas,<br>contrafuerte |                                 | Transporte |                  |                      | 1 |                                     |                            |
|                             | Lugar:                                                    |   |  | Área de troquelado                                     |                                 |            | Espera           |                      |   |                                     |                            |
|                             | Método:                                                   |   |  | Troquel                                                |                                 |            | Inspección       |                      |   |                                     |                            |
|                             | <b>Modelo:</b>                                            |   |  | S09 Seguridad Industrial                               |                                 |            | Almacenamiento   |                      |   |                                     |                            |
|                             | <b>Realizado por:</b>                                     |   |  | Miguel Barrionuevo                                     |                                 |            |                  |                      |   |                                     | <b>Técnica: Cronometro</b> |
|                             | Aprobado por:                                             |   |  | Ing. Darwin Aldas                                      |                                 |            |                  |                      |   | Vuelta a cero                       |                            |
| $N^{\circ}$                 | Descripción                                               |   |  | Cant.                                                  | Símbolo (ANSI)<br><b>Tiempo</b> |            |                  | <b>Observaciones</b> |   |                                     |                            |
| $\mathbf{1}$                | Preparación de<br>materiales                              |   |  |                                                        | 0,23                            |            |                  |                      |   |                                     |                            |
| $\overline{2}$              | Transporte de<br>materiales al área<br>de corte           |   |  |                                                        | 0,02                            |            |                  |                      |   |                                     |                            |
| 3                           | Preparación de<br>moldes para<br>realizar cortes          |   |  |                                                        | 0,10                            |            |                  |                      |   |                                     |                            |
| $\overline{4}$              | Corte de<br>complementos<br>(Forros, telas,<br>refuerzos) |   |  | 1,15                                                   |                                 |            |                  |                      |   |                                     |                            |
| 5                           | Contar cortes<br>realizados                               |   |  | 0,03                                                   |                                 |            |                  |                      |   |                                     |                            |
| 6                           | Colocar cortes en<br>gaveta                               |   |  | 0,01                                                   |                                 |            |                  |                      |   |                                     |                            |
|                             | <b>TOTAL</b>                                              |   |  |                                                        | 1,59                            |            |                  |                      |   |                                     |                            |

**Tabla 29.** Cursograma analítico. Actividad corte de complementos

**Elaborado por:** Miguel Barrionuevo

### **4.6.3 Estudio de Tiempos Calzado de Seguridad Industrial**

El proceso de corte de cueros en la fabricación de calzado de seguridad industrial se encuentra en la Tabla 30 desglosado en los elementos que la componen. En la tabla 31 se enlista los tiempos cronometrados en la producción de calzado de seguridad los cuales de la misma forma que con el calzado casual se han tomado 10 muestras para el desarrollo del estudio de tiempos.

**Tabla 30.** Descripción de actividades corte de cuero Calzado de seguridad Industrial

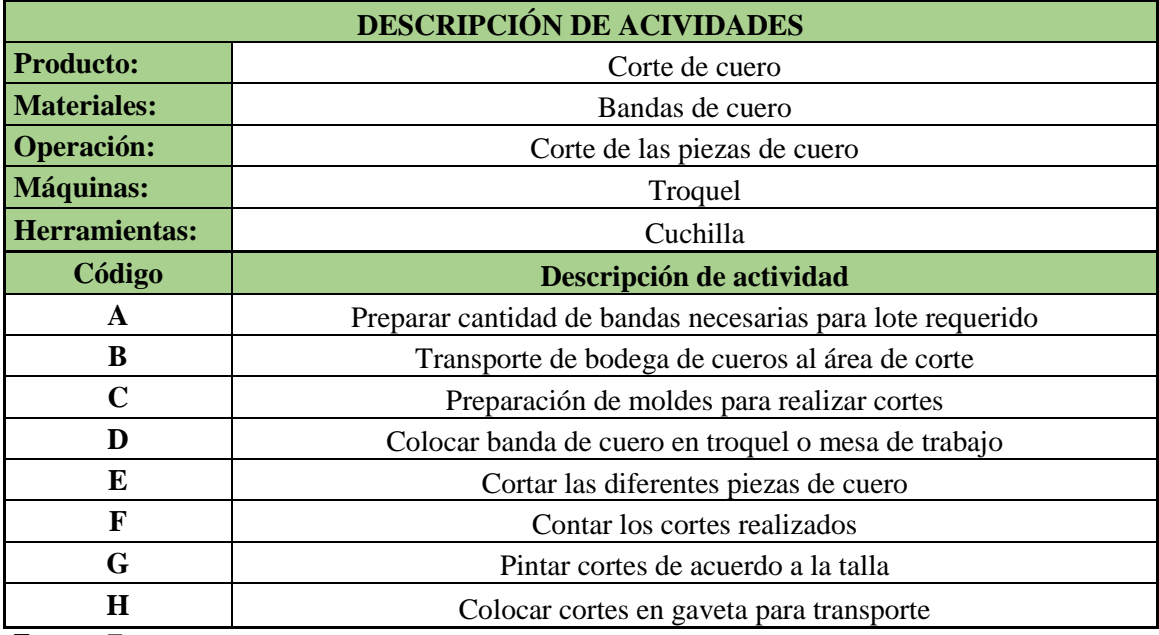

**Elaborado por:** Miguel Barrionuevo

**Tabla 31.** Estudio de tiempo actividad de corte de cuero

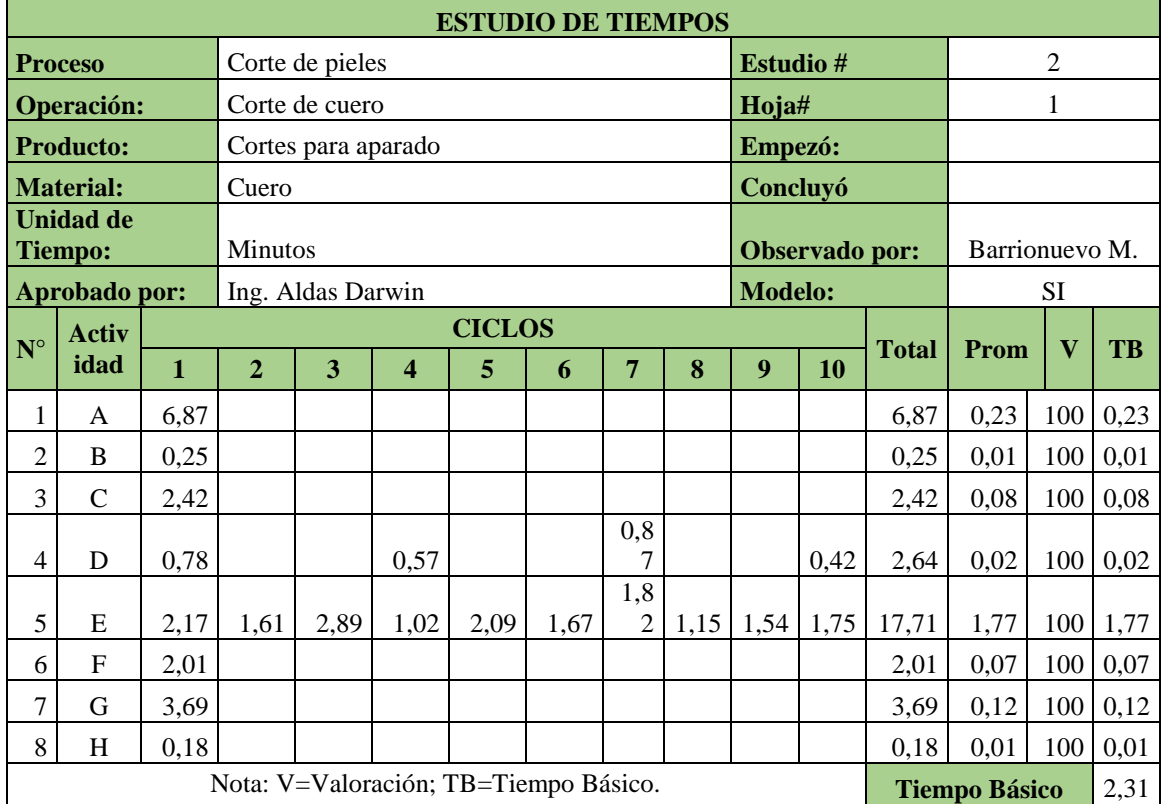

**Fuente:** Empresa

**Elaborado por:** Miguel Barrionuevo

Realizamos el cálculo de los suplementos, tiempo estándar y la capacidad de producción a partir del tiempo básico ya obtenido.

> **Tabla 32**. Suplementos en el proceso de corte de cueros. Calzado de seguridad **Cálculo de suplementos para actividades de corte de cuero - Calzado Casual**

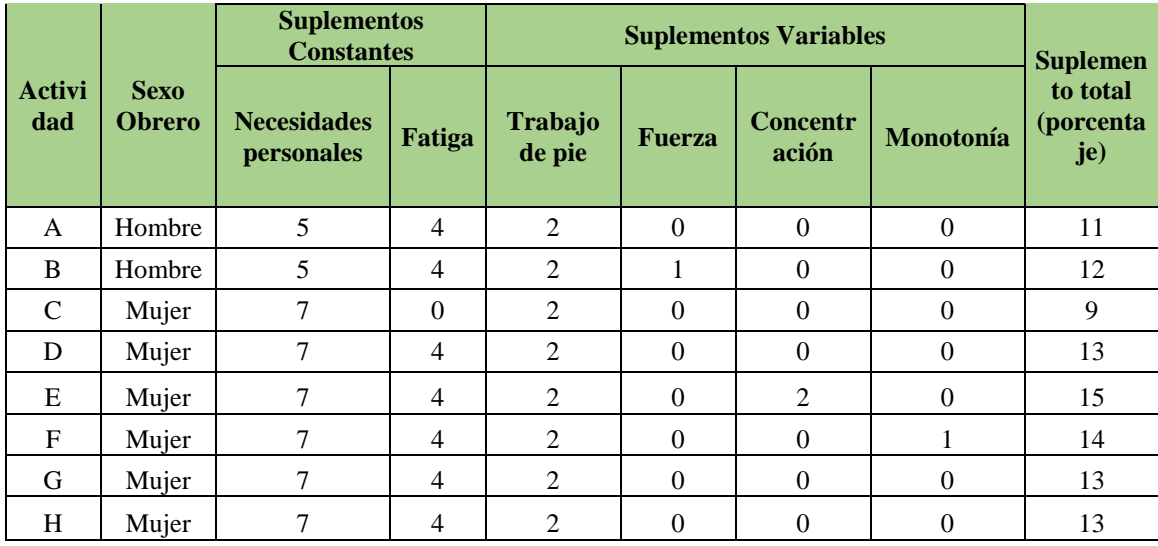

**Elaborado por:** Miguel Barrionuevo

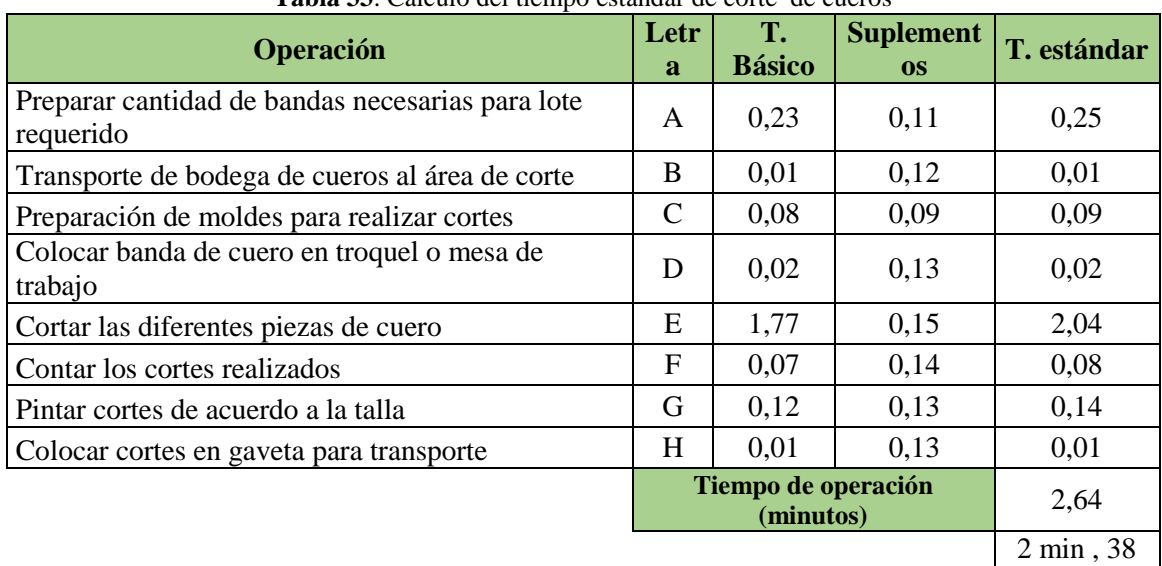

**Tabla 33**. Cálculo del tiempo estándar de corte de cueros

**Fuente:** Empresa **Elaborado por:** Miguel Barrionuevo

> $\mathsf C$  $\mathbf{1}$  $\overline{\mathbf{c}}$

seg

Capacidad de Producción=0,38 par/min

## Capacidad de Producción=22,72 par/hora

La capacidad de producción de la actividad de corte de cueros de calzado de seguridad industrial es de 0,38 pares por minuto lo cual indica en otra unidad que se produce 22 series de cortes de cuero para el proceso de aparado. De la misma manera se realiza el estudio de tiempos de la actividad de corte de complementos del proceso de troquelado en la fabricación de calzado de seguridad industrial.

|                                                                       | <b>rabia on.</b> Descripción de actividades, cono de complementos |  |  |  |  |  |  |
|-----------------------------------------------------------------------|-------------------------------------------------------------------|--|--|--|--|--|--|
|                                                                       | <b>DESCRIPCIÓN DE ACIVIDADES</b>                                  |  |  |  |  |  |  |
| <b>Producto:</b>                                                      | Corte de complementos                                             |  |  |  |  |  |  |
| <b>Materiales:</b>                                                    | Esponja Forro                                                     |  |  |  |  |  |  |
| <b>Operación:</b><br>Corte de las piezas complementarias para aparado |                                                                   |  |  |  |  |  |  |
| <b>Máquinas:</b><br>Troquel                                           |                                                                   |  |  |  |  |  |  |
| Herramientas:                                                         | Cuchilla                                                          |  |  |  |  |  |  |
| Código<br>Descripción de actividad                                    |                                                                   |  |  |  |  |  |  |
| $\mathbf{A}$                                                          | Preparación de materiales                                         |  |  |  |  |  |  |
| B                                                                     | Transporte de materiales al área de corte                         |  |  |  |  |  |  |
| $\mathbf C$                                                           | Preparación de moldes para realizar cortes                        |  |  |  |  |  |  |
| D                                                                     | Corte de complementos (Forros, telas, refuerzos)                  |  |  |  |  |  |  |
| E                                                                     | Contar cortes realizados                                          |  |  |  |  |  |  |
| F                                                                     | Colocar cortes en Gaveta                                          |  |  |  |  |  |  |

**Tabla 34.** Descripción de actividades, corte de complementos

**Fuente:** Empresa

**Elaborado por:** Miguel Barrionuevo

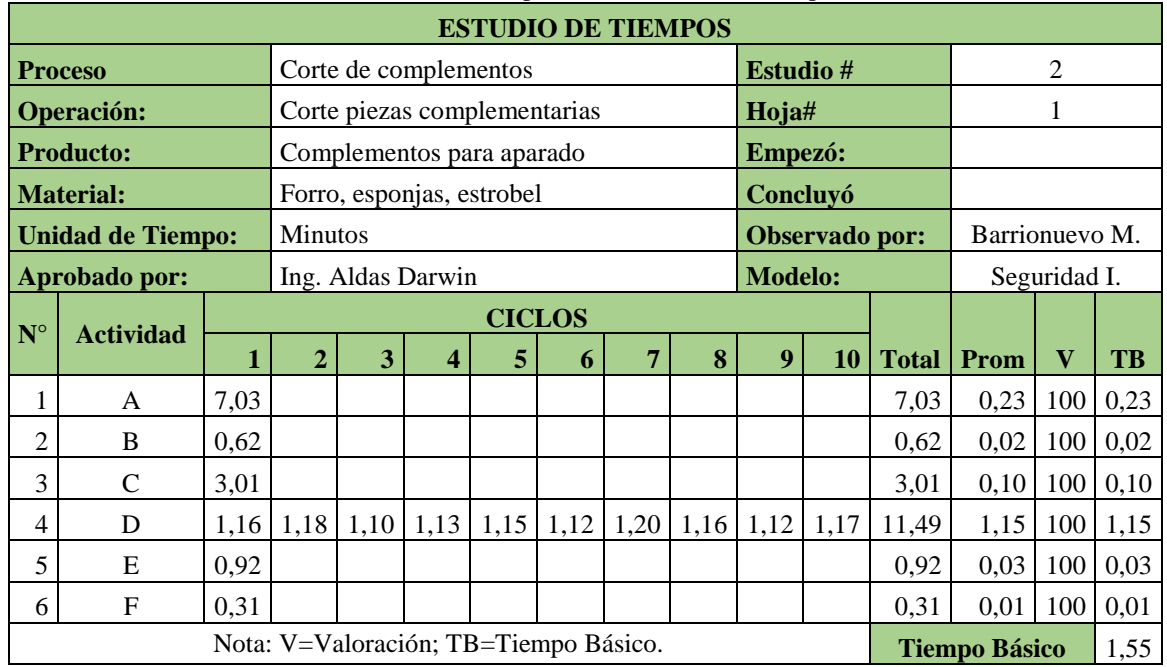

# **Tabla 35.** Estudio de tiempos actividad corte de complementos.

**Fuente:** Empresa

**Elaborado por:** Miguel Barrionuevo

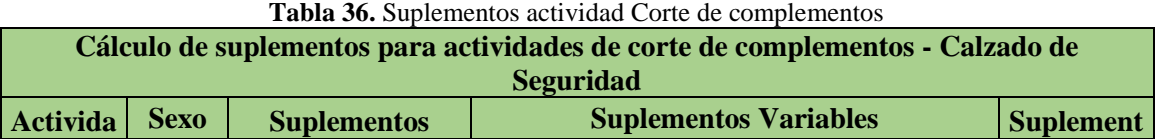

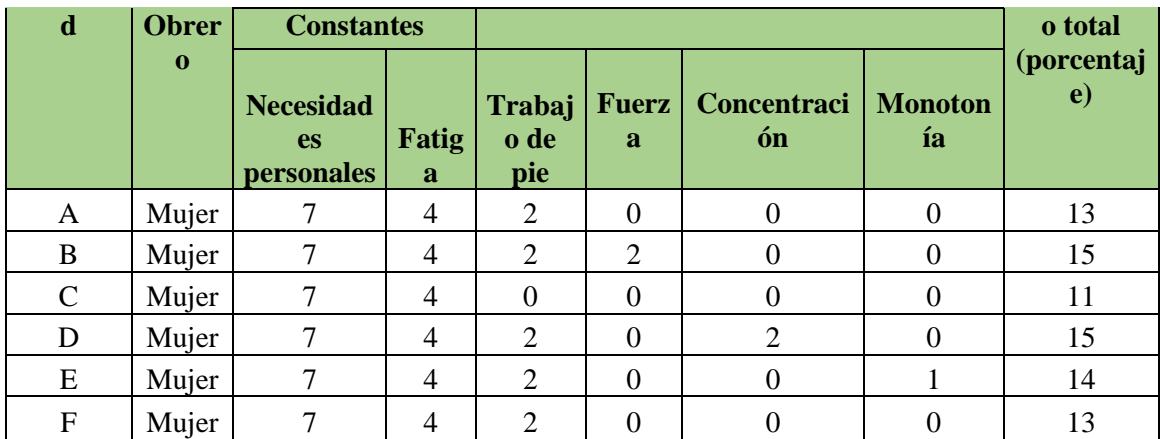

**Elaborado por:** Miguel Barrionuevo

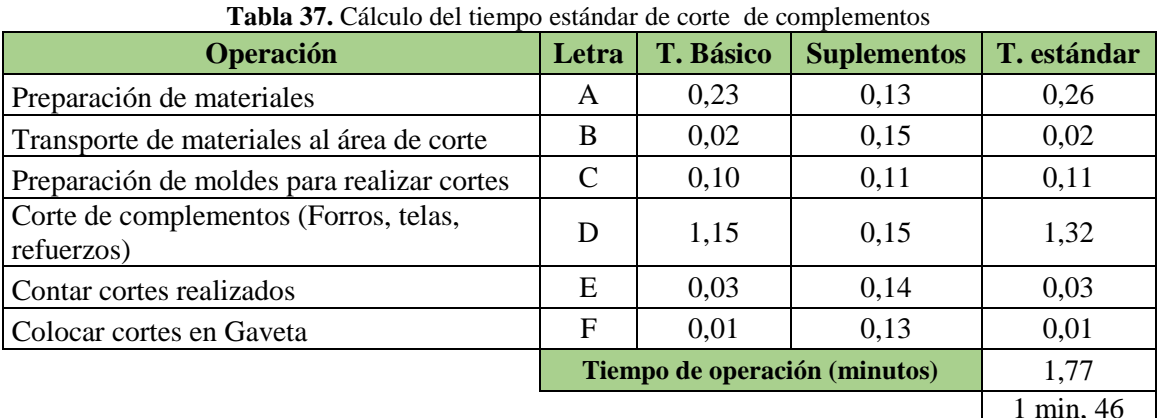

**Fuente:** Empresa **Elaborado por:** Miguel Barrionuevo

Capacidad de Producción=
$$
\frac{1}{1,77 \text{ min/par}}
$$

seg

Capacidad de Producción=0,56 par/min

Capacidad de Producción=33,89 par/hora

La capacidad de producción por operario de la actividad de corte de complementos del proceso de troquelado de calzado de seguridad industrial es de 0,56 pares por minuto lo que representa una producción de 33 series de cortes de complementos listos para el proceso de aparado.

Una vez realizado los estudios de tiempos se realiza una recopilación de datos de las tres líneas como se indica en la Tabla 38.

| <b>Modelo</b> | Area       | <b>Actividades</b>    | TB<br>(min) | <b>TS</b><br>(min) |
|---------------|------------|-----------------------|-------------|--------------------|
| CSH           | Troquelado | Corte de cuero        | 4,70        | 5,26               |
| <b>CSH</b>    | Troquelado | Corte de complementos | 1,51        | 1,68               |
| <b>DEM</b>    | Troquelado | Corte de cuero        | 2,35        | 2,68               |
| <b>DEM</b>    | Troquelado | Corte de complementos | 1,78        | 2,00               |
| <b>SI</b>     | Troquelado | Corte de cuero        | 2,31        | 2,64               |
| <b>SI</b>     | Troquelado | Corte de complementos | 1,55        | 1,77               |

**Tabla 38.** Resultados de Estudio de tiempos

**Elaborado por:** Miguel Barrionuevo

Concluidas las capacidades de cada línea de calzado se determina la productividad en el proceso de troquelado como se indica en la Tabla 39.

| <b>Modelo</b> | <b>Area</b> | <b>Actividades</b>       | <b>TS</b><br>min/par | $\bf CP$<br>pares/min | $\bf CP$<br>par/hora | $\bf CP$<br>par/día |
|---------------|-------------|--------------------------|----------------------|-----------------------|----------------------|---------------------|
| <b>CSH</b>    | Troquelado  | Corte de cuero           | 5,26                 | 0,19                  | 11                   | 91                  |
| <b>CSH</b>    | Troquelado  | Corte de<br>complementos | 1,68                 | 0,59                  | 35                   | 285                 |
| <b>DEM</b>    | Troquelado  | Corte de cuero           | 2,68                 | 0,40                  | 22                   | 179                 |
| <b>DEM</b>    | Troquelado  | Corte de<br>complementos | 2,00                 | 0,50                  | 30                   | 240                 |
| <b>SI</b>     | Troquelado  | Corte de cuero           | 2,64                 | 0,38                  | 22                   | 181                 |
| SI            | Troquelado  | Corte de<br>complementos | 1,77                 | 0,56                  | 33                   | 271                 |

**Tabla 39.** Productividad proceso de troquelado

**Fuente:** Empresas

**Elaborado por:** Miguel Barrionuevo

#### **4.7 Análisis de desperdicios en el proceso de troquelado.**

En la industria de calzado se detectan varios tipos de desperdicios los cuales generan pérdidas económicas a las empresas, por tanto es importante identificarlos y combatirlos aumentando la eficiencia de los procesos; entre los desperdicios que se obtienen en el proceso de troquelado se encuentran los de materia prima y desperdicios de tiempo.

Para detectar los desperdicios de tiempos en el área de troquelado se ha utilizado el diagrama bimanual o también conocido como diagrama hombre máquina. En el proceso de troquelado se utilizan diferentes formas para obtener los cortes de piezas tanto de cuero como de los complementos para la construcción del calzado, uno de los más comunes es el corte en troquel, también se mantiene el corte manual y en los últimos

años con el avance de la tecnología se está incorporando el corte por medio de máquinas autómatas.

En la Tabla 40 se indica el diagrama hombre máquina del proceso de troquelado de cueros para el modelo de la línea de calzado de seguridad Industrial S-09 realizado en troqueladora.

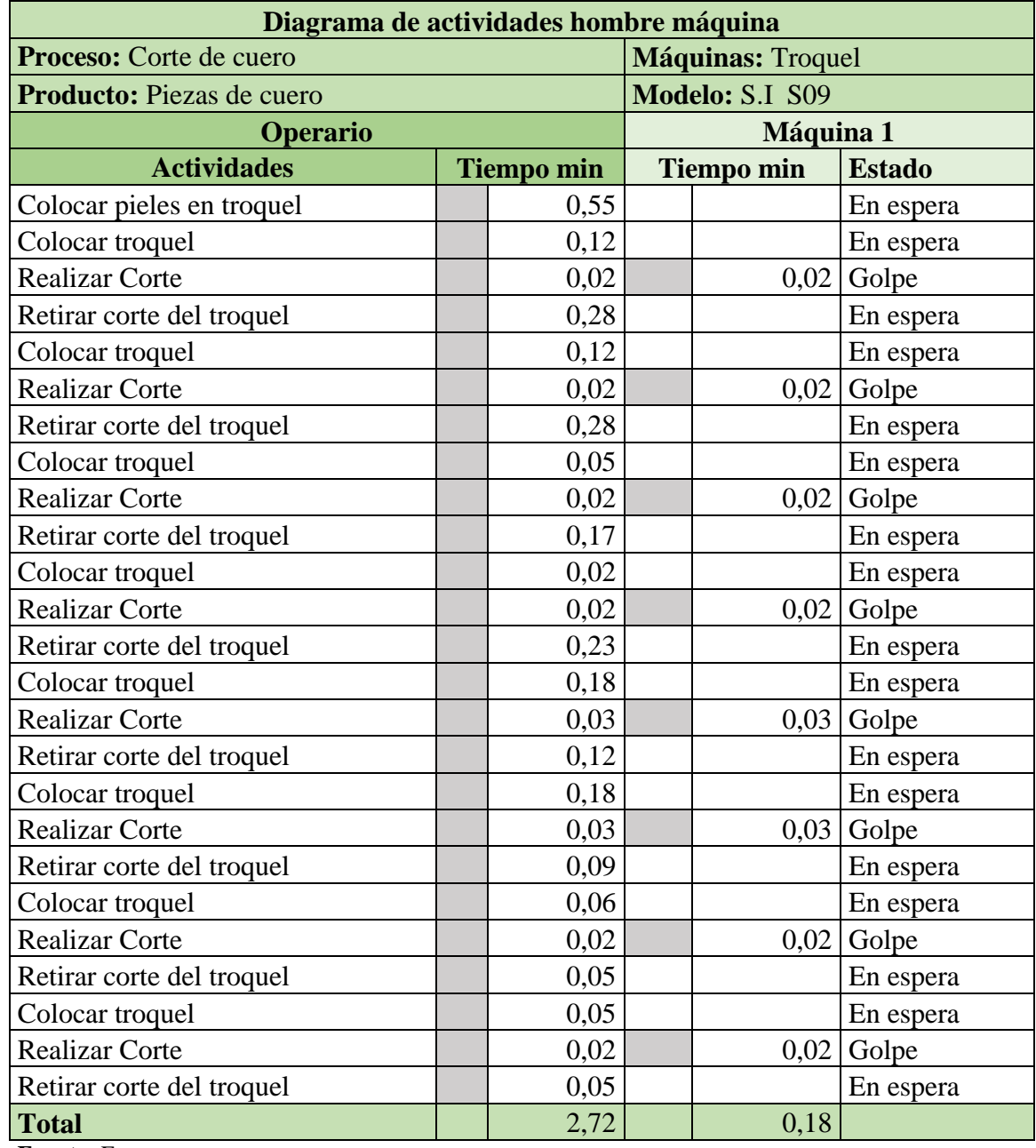

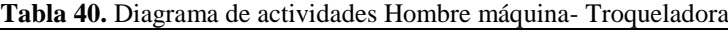

**Fuente:** Empresas

**Elaborado por:** Miguel Barrionuevo

En el modelo de seguridad industrial se realizan los cortes en la troqueladora tanto de piezas de cuero como piezas de complemento. En la Tabla 41 se da a conocer los resultados del diagrama hombre máquina el cual muestra el porcentaje de ocupación del operario y el porcentaje de ocupación de la troqueladora.

|               | <b>Informe de tarea Simultaneas</b> |           |           |                     |  |  |  |  |
|---------------|-------------------------------------|-----------|-----------|---------------------|--|--|--|--|
|               |                                     |           |           |                     |  |  |  |  |
| $N^{\circ}$   |                                     | trabajo   | ciclo     | Utilización%        |  |  |  |  |
| <b>Puesto</b> | <b>Intervinientes</b>               | (min/par) | (min/par) | (T.trabajo/T.ciclo) |  |  |  |  |
| Operario      |                                     | 2,72      | 2,72      | 100%                |  |  |  |  |
| Máquina       |                                     | 0,18      | 2,72      | $.61\%$             |  |  |  |  |

**Tabla 41**. Resultado diagrama hombre máquina troqueladora

**Fuente:** Empresas

**Elaborado por:** Miguel Barrionuevo

El porcentaje de ocupación del operario es del 100% lo que indica que en todo momento de la actividad de corte de cuero el operario se encuentra desarrollando los cortes. La máquina troqueladora presenta un 6,61% de ocupación que nos da a entender que el uso de la máquina es bajo, pero se justifica con la actividad que realiza el operario ya que en todo el ciclo de trabajo el operario labora en conjunto con la troqueladora, no presenta tiempos de desperdicio y no podría realizarse otro trabajo con la máquina mientras no concluya el lote en producción.

Otro método para el corte de las piezas de cuero es con máquina autómata la cual reduce los tiempos de producción pero necesita de más operarios para poder mantener el ritmo de trabajo de la misma. En la Tabla 42 se indica el diagrama de actividades del corte de cueros con la máquina autómata.

| Diagrama de actividades hombre máquina |                                       |  |  |  |
|----------------------------------------|---------------------------------------|--|--|--|
| <b>Proceso:</b> Corte de cuero         | <b>Máquinas:</b> Máquina autómata     |  |  |  |
| <b>Producto:</b> Piezas de cuero       | <b>Modelo:</b> Deportivo de mujer DEM |  |  |  |

**Tabla 42**. Diagrama de actividades Hombre máquina corte automático

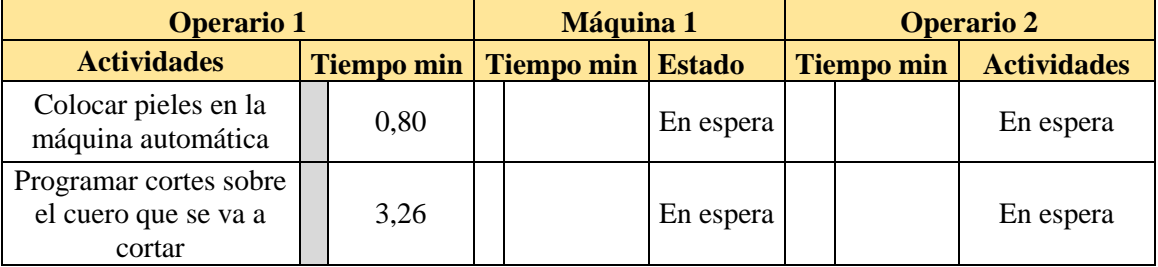

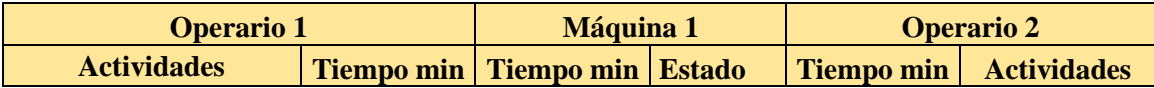

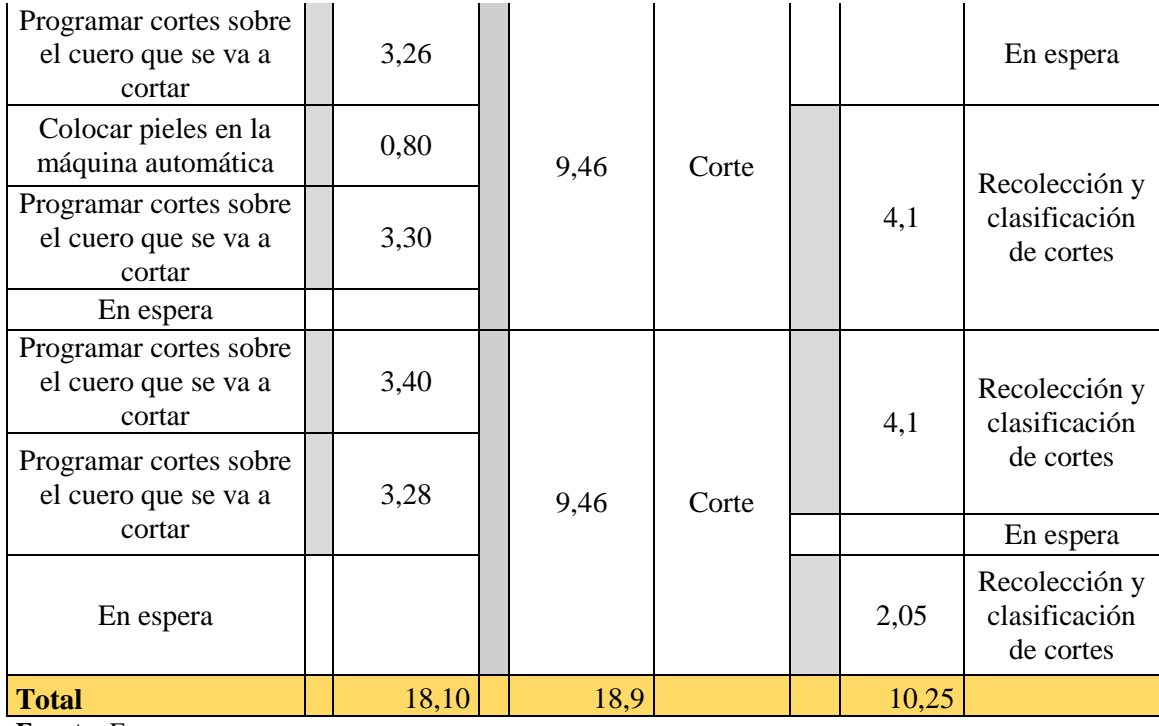

**Elaborado por:** Miguel Barrionuevo

En la Tabla 43 se dan a conocer los resultados del porcentaje de ocupación tanto de la máquina como de los operarios que son necesarios para mantener el ritmo de trabajo de la máquina.

El operario 1 realiza la actividad de colocar las bandas de cuero sobre la banda móvil de la máquina y la programación de los cortes con la ayuda del simulador de la máquina. El mismo presenta un porcentaje de ocupación de 79% e indica que la mayoría de tiempo permanece realizando una actividad.

La máquina autómata presenta un porcentaje de utilización de 82% indicando que permanece en espera hasta que el operario programe los primeros cortes del lote. El operario 2 realiza la actividad de recolección conteo y clasificación de los cortes realizados por la máquina, tiene un porcentaje de ocupación de 45% indicando que más de la mitad del tiempo de trabajo permanece en espero de los cortes, en ese tiempo de espera el operario puede realizar actividades como preparación y transportes de materiales que intervengan en el proceso de corte de cuero.

> **Tabla 43**. Resultados Diagrama Hombre máquina corte automático **Informe de tarea Simultaneas**

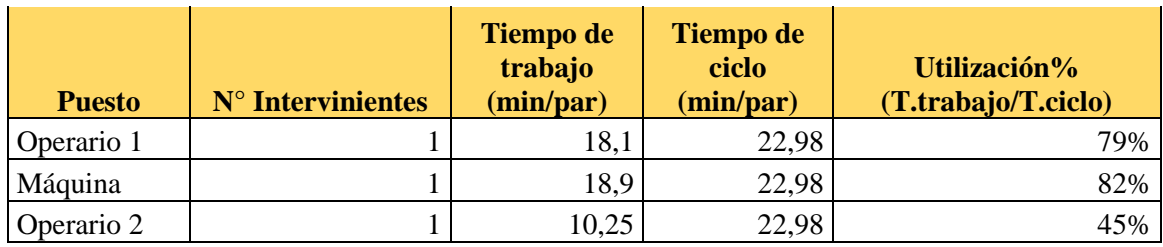

**Elaborado por:** Miguel Barrionuevo

Los tiempos de preparación son importantes en los procesos de producción debido a que es la base para que todas las actividades empiecen a desarrollarse, por tanto deben estar organizadas de una forma sistemática y ordenada. En la Tabla 44 se indica los tiempos de preparación que posee cada modelo de las líneas de producción por lote, también se indica el tiempo que representaría las actividades de preparación para cada par de zapatos.

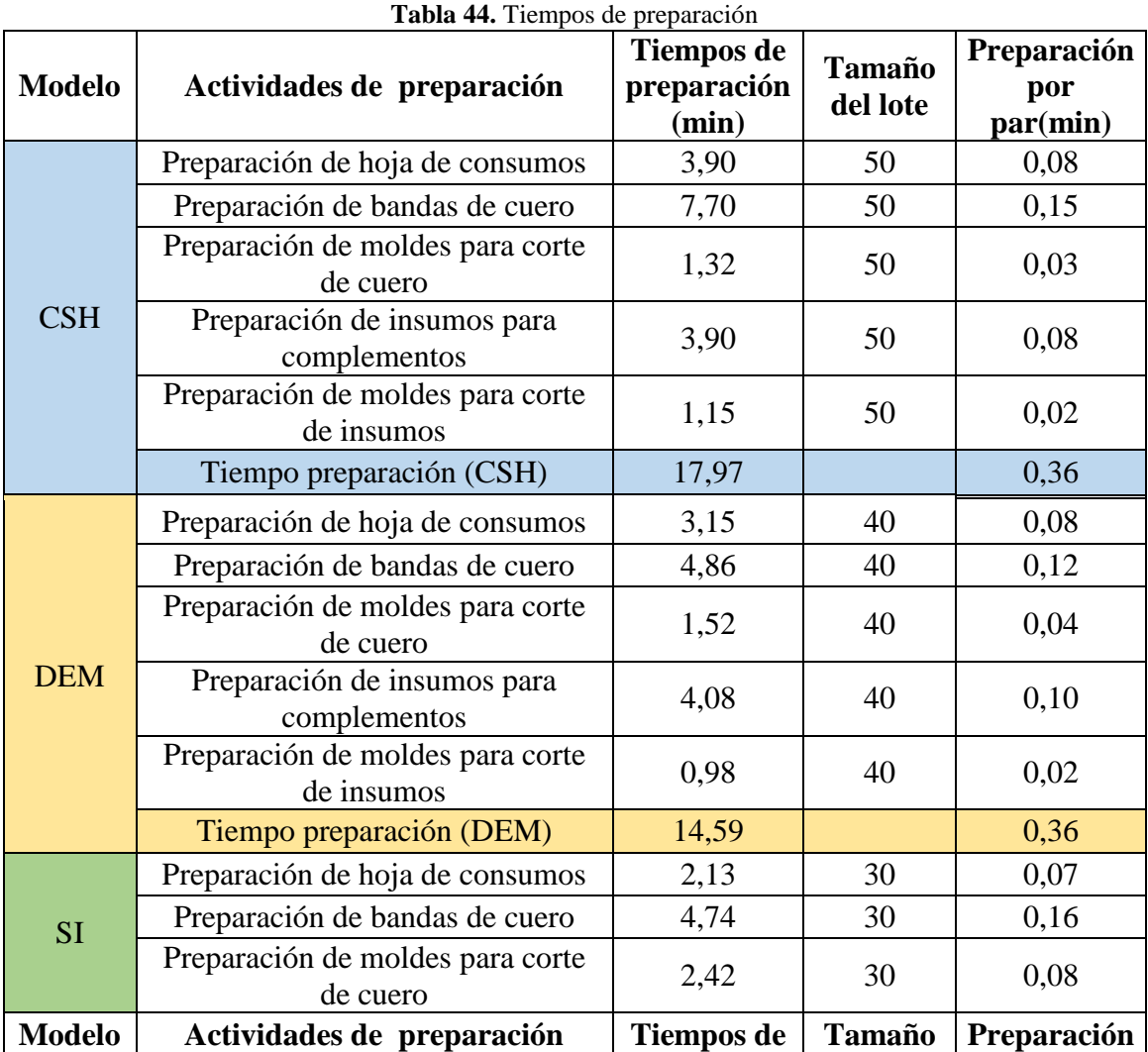

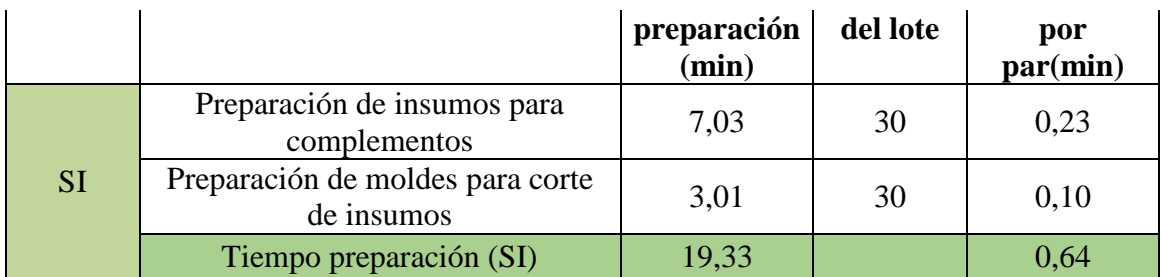

**Elaborado por:** Miguel Barrionuevo

Los tiempos de preparación en la producción de calzado de cuero deben ser lo más cortos posibles debido a que se posee una gran variedad de modelos y se trabaja con distintas tallas lo cual representa desperdicios en tiempos cuando se realiza un cambio de modelo en la producción.

Los Desperdicios de materiales en el área de troquelado se generan en la realización de los diferentes cortes debido a que no se tratan de cortes simétricos sino de formas irregulares las cuales el obrero debe optimizar los cortes y materiales de la mejor manera evitando la generación excesiva de material desechado, en la Tabla 45 se da a conocer el consumo necesario de materiales para las tres líneas que conforman el estudio.

|                                | <b>Tabla 43.</b> Consumos de materiales por par en las inicas de calzado. |          |                 |  |  |  |  |  |  |
|--------------------------------|---------------------------------------------------------------------------|----------|-----------------|--|--|--|--|--|--|
| <b>Modelo</b>                  | Consumo de materiales por par                                             | Cantidad | <b>Unidades</b> |  |  |  |  |  |  |
| Calzado                        | <b>CUERO CRAZY HIDROFUGADO DELGADO</b><br><b>NEGRO 1.6 1.8</b>            | 25,      | Decímetros      |  |  |  |  |  |  |
| casual                         | LAMINADO TELA CUADROS GREY/BLACK                                          | 0,11     | Metro           |  |  |  |  |  |  |
|                                | <b>CUERO OLIMPO SEMIBRILLO OPAL</b>                                       | 15,      | Decímetros      |  |  |  |  |  |  |
| <b>Calzado</b>                 | TELA SD 1079 - 01 LIGHT GREY                                              | 0,046    | Metro           |  |  |  |  |  |  |
| deportivo                      | FORRO LAMINADO LOT1 280 GR FUCSIA                                         | 0,07     | Metro           |  |  |  |  |  |  |
|                                | FORRO LAMINADO LOT1 280 GR LT GREY                                        | 0,04     | Metro           |  |  |  |  |  |  |
|                                | <b>CUERO HIDROFUGADO B</b>                                                | 24,5     | Decímetros      |  |  |  |  |  |  |
| Calzado                        | <b>CUERO NAPA NEGRO</b>                                                   | 5,       | Decímetros      |  |  |  |  |  |  |
| de                             | <b>CUERO GAMUZON NEGRO</b>                                                | 2,3      | Decímetros      |  |  |  |  |  |  |
| seguridad<br><b>Industrial</b> | FORRO HUAYU 100% POLIESTER ML 260 GR<br><b>NEGRO</b>                      | 0,12     | Metro           |  |  |  |  |  |  |
|                                | FORRO PUNTERA NONWOVEN GREY                                               | 0,08     | Metro           |  |  |  |  |  |  |

**Tabla 45**. Consumos de materiales por par en las líneas de calzado.

**Fuente:** Empresas

**Elaborado por:** Miguel Barrionuevo

Para el proceso de corte tanto de cueros como de complementos el encargado de bodega con ayuda del obrero realizan la verificación de la cantidad de material necesario para cumplir con el lote de producción; en el caso de la cantidad de bandas de

cuero se brinda las bandas necesarias para cubrir los decímetros requeridos en el lote indicado, se brinda una cantidad adicional de decímetros o una banda adicional debido a que al momento del corte pueden aparecer imperfecciones o puede resultar complicado acomodar los moldes para el corte generando pedazos de cuero que terminaran en los desechos ocasionando desperdicios y pérdidas que no se pueden reducir totalmente pero con la experiencia y acomodando correctamente los moldes se puede reducir los desperdicios, los mismo que variaran en cada lote, de la misma manera si hay sobrantes de bandas que no necesitaron cortes son devueltas a bodega para el registro correspondiente. En el troquelado de los complementos de igual manera se generan desperdicios cuando se realizan los cortes debido a que los moldes también presentan formas irregulares y varían según el modelo de calzado, de la misma forma en bodega se controla la cantidad requerida más un sobrante que al final si no fue utilizado se devuelve a bodega para su registro y que lo utilicen en futuros lotes de producción. En promedio por cada 100 decímetros de material se desperdician sobre los 6 decímetros de los cuales las materias primas como el cuero, son recicladas para la confección de llaveros y los demás materiales son eliminados de acuerdo a los métodos establecidos por las entidades regulatorias del medio ambiente.

# **4.8 Aplicación de la metodología SMED en el proceso de troquelado de calzado casual**

En el proceso de troquelado existen varios tiempos de preparación de los materiales tanto en la actividad de corte de cueros como en la de corte de complementos. Por tanto la propuesta para la mejora de las operaciones internas que se utilizará es la estandarización de las tareas, para la cual se inicia estructurando la cadena de valor del proceso de troquelado para conocer la situación actual del proceso e implementar las mejoras.

La Figura 17 indica las actividades del proceso de troquelado y el flujo correspondiente de los materiales, se indica también el tiempo de cada subproceso por par de zapato y el tamaño del lote de producción. El departamento de control de producción en conjunto con el encargado de bodega controlan los puntos de pedido de materias primas necesarias para la producción de calzado. Una vez que los proveedores entregan los pedidos a bodega estos ingresan en el inventario, a partir de las ordenes de producción el encargado de bodega de materias primas bajo la supervisión del encargado de producción despacha los materiales que los obreros requieren para realizar las ordenes encargadas, a partir de bodega los materiales se distribuyen hacia el corte de los cueros y el corte de los complementos según corresponda. Una vez concluido el trabajo en las áreas de troquelados todas las piezas que conformaran los zapatos son colocadas en gavetas para su transporte hacia el siguiente proceso de aparado.

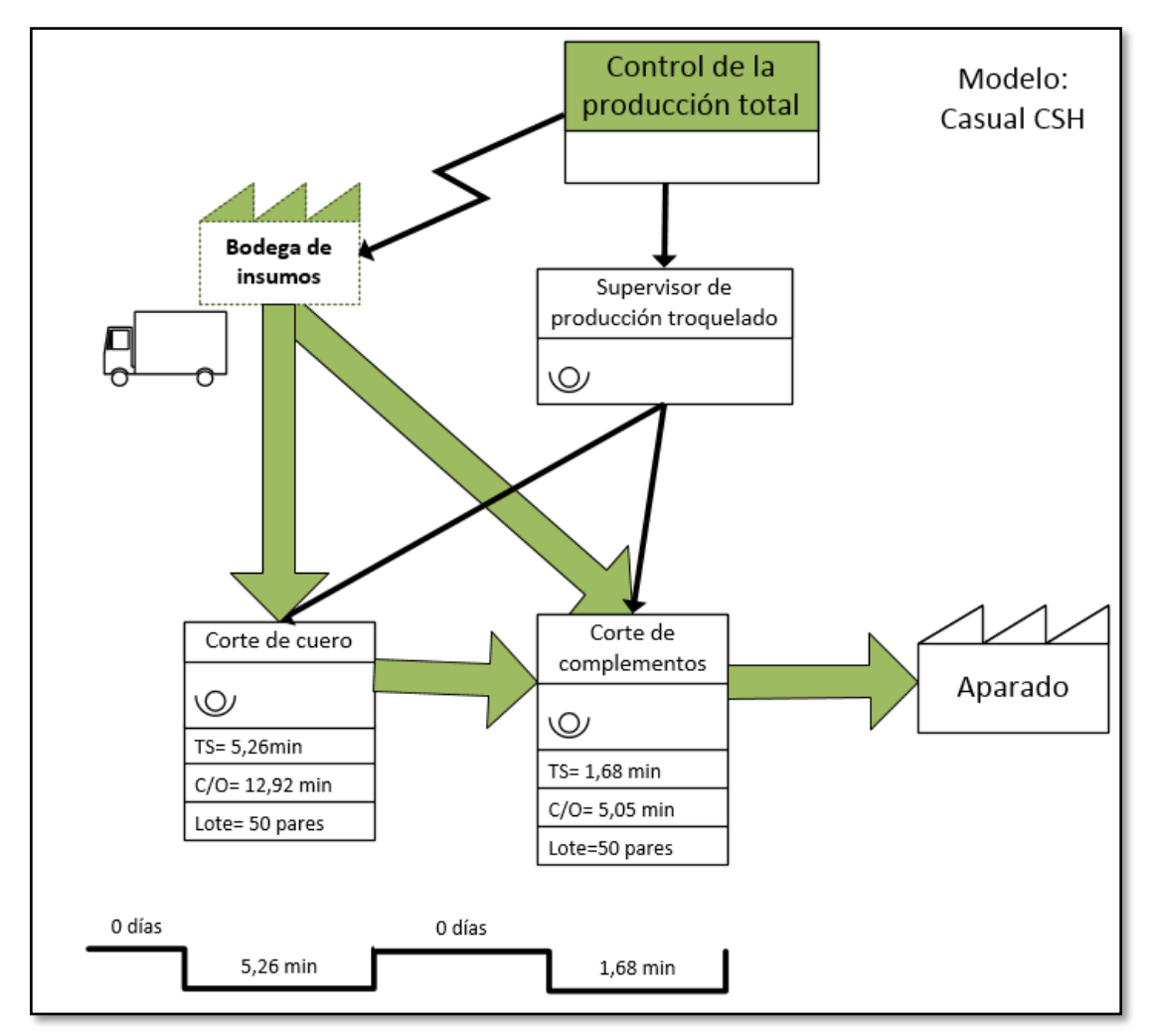

**Figura 17**. Cadena de valor proceso de troquelado calzado casual

#### **Fuente:** Empresas **Elaborado por:** Miguel Barrionuevo

Se realiza un estudio particular de métodos de la operación de troquelado de cueros para analizarla y reducir el tiempo a través de la metodología planteada. En la Tabla 46 se detallan las actividades de la operación de corte de cueros del proceso de troquelado y se identificó las operaciones que serán desglosadas para la reducción de tiempos.

**Tabla 46.** Actividades del proceso de troquelado de cueros actual modelo Calzado casual

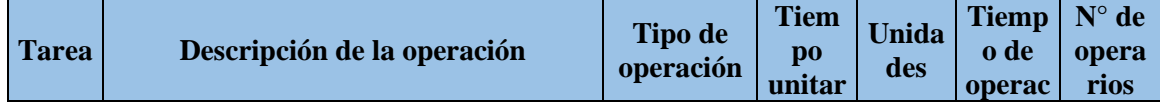

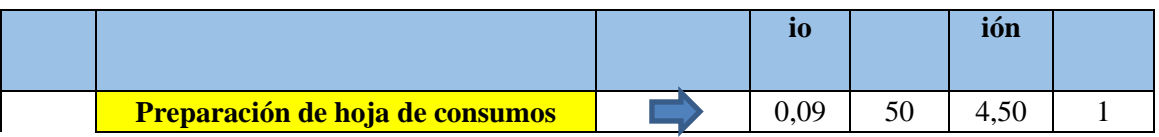

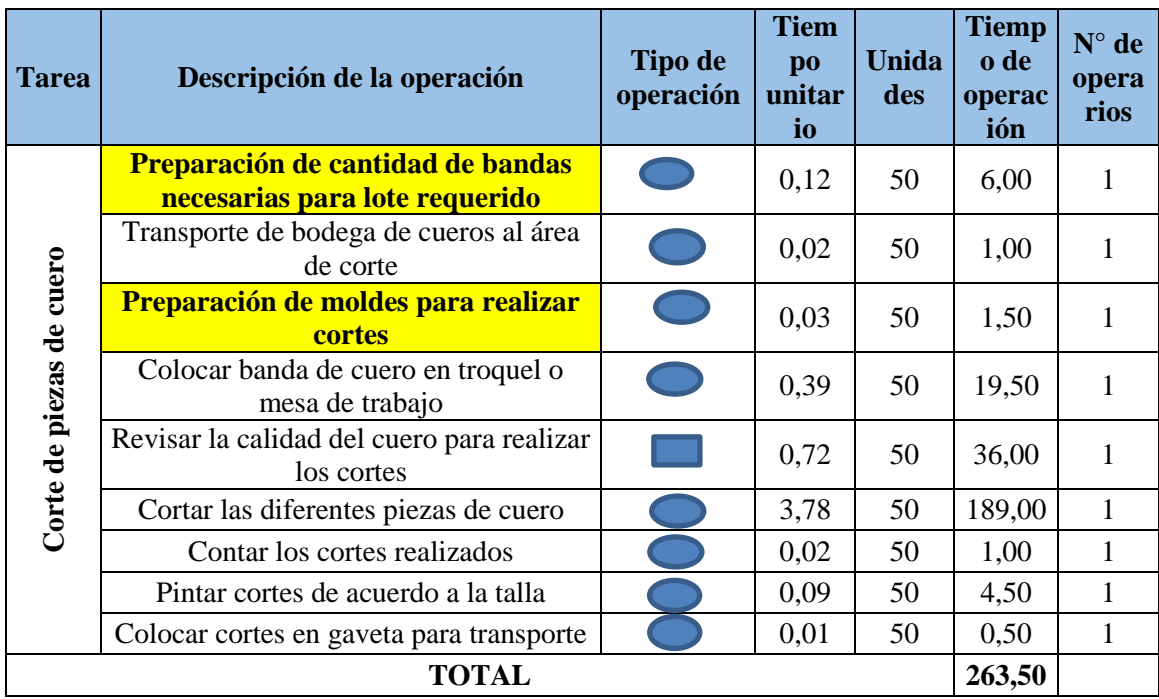

**Elaborado por:** Miguel Barrionuevo

En el proceso de corte de cueros se reducirán los tiempos de preparación de hoja de consumo, preparación de bandas de cuero y la preparación de los moldes para los cortes, de cada una de estas actividades se realiza un desglose de las tareas que comprenden dichas actividades para analizar cuáles pueden ser reducidas.

La preparación de la hoja de consumo comprende de 5 actividades de las cuales se redujo el tiempo de revisión de existencia de material solicitado manteniendo el inventario de materia prima actualizado, también se redujo el tiempo que demora llenar la hoja de consumos mediante la impresión directa de los datos de consumo desde el sistema. En la Tabla 47 se detallan las actividades a eliminar o reducir.

| <b>Tarea</b> | Descripción de la operación            | <b>Tipo de</b><br>operación. | <b>Tiempo</b><br>unitario<br>(min) | dad<br><b>es</b> | Uni Tiempo de<br>operación<br>(min) | $N^{\circ}$ de<br>operari<br><b>OS</b> |
|--------------|----------------------------------------|------------------------------|------------------------------------|------------------|-------------------------------------|----------------------------------------|
| 를 음          | Recepción de la orden de<br>producción |                              | 0,005                              | 50               | 0.24                                |                                        |

**Tabla 47.** Desglose Actividad preparación hoja de consumo.

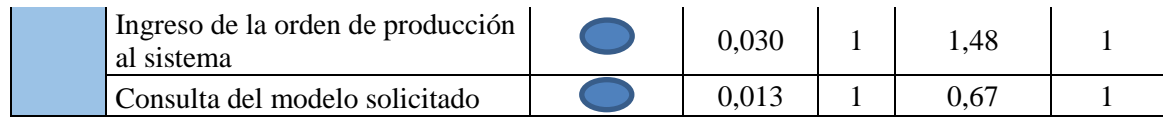

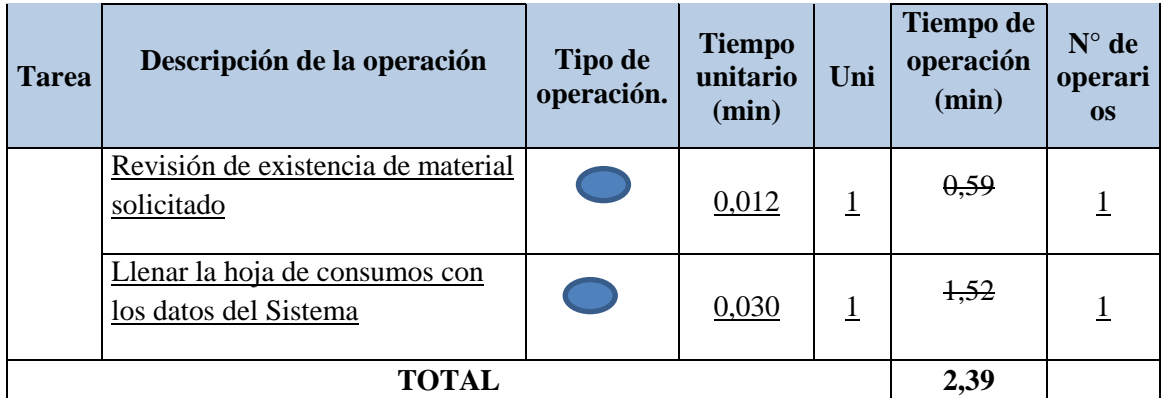

**Elaborado por:** Miguel Barrionuevo

La preparación de las bandas de cuero se cambiaría al encargado de bodega para que el operario una vez generada la orden de producción tenga listo el material necesario para el trabajador reduciendo totalmente el tiempo de preparación. En la Tabla 48 indicamos el de desglose de actividades de la preparación de bandas de cuero.

| <b>Tarea</b>                                  | Descripción de la operación                                            | <b>Tipo de</b><br>operación | <b>Tiempo</b><br>unitario<br>(min.) | Uni       | <b>Tiempo</b><br>de<br>operación<br>(min) | $N^{\circ}$ de<br>opera<br>rios |
|-----------------------------------------------|------------------------------------------------------------------------|-----------------------------|-------------------------------------|-----------|-------------------------------------------|---------------------------------|
| ā                                             | Abrir empaque de bandas de<br>cuero                                    |                             | 0,0242                              | 50        | 1,21                                      |                                 |
| bandas necesarias<br>lote<br>cantidad<br>para | Sumar decímetros de cada banda<br>hasta completar consumo<br>necesario |                             | 0,072                               | 50        | 3,6                                       |                                 |
|                                               | Empacar bandas sobrantes para<br>almacenaje                            |                             | 0,0238                              | <u>50</u> | 1,19                                      | Ŧ                               |
|                                               | <b>TOTAL</b>                                                           |                             |                                     |           | 0                                         |                                 |

**Tabla 48.** Desglose de actividades preparación bandas de cuero

**Fuente:** Empresas

**Elaborado por:** Miguel Barrionuevo

La preparación de los moldes para el troquelado de las piezas de cuero deben ser correctamente etiquetados o colocados en orden de acuerdo al modelo y talla, lo que agilitará el proceso de búsqueda de los mismos agilitando el trabajo del operario, en la Tabla 49 se indican los tiempos de las tareas de dicha actividad.

| <b>Tarea</b>               | Descripción de la operación                             | Tipo de<br>operaci<br>ón | <b>Tiempo</b><br>unitari<br>$\bf{0}$ | $\mathbf{U}\mathbf{n}$<br>id<br>ad<br><b>es</b> | <b>Tiempo</b><br>de<br>operaci<br>ón | $N^{\circ}$ de<br>operari<br><b>OS</b> |  |
|----------------------------|---------------------------------------------------------|--------------------------|--------------------------------------|-------------------------------------------------|--------------------------------------|----------------------------------------|--|
| $\mathbf{e}$<br>ortes      | Recepción de la hoja de consumo y<br>bandas de cuero    |                          | 0,0054                               | 50                                              | 0,27                                 |                                        |  |
| moldes para<br>Preparación | Búsqueda de moldes para realizar cotes                  |                          | 0,0196                               | 50                                              | 0,98                                 |                                        |  |
| realizar                   | Verificar moldes de acuerdo a las tallas<br>solicitadas |                          | 0,005                                | 50                                              | 0,25                                 |                                        |  |
|                            | <b>TOTAL</b>                                            |                          |                                      |                                                 |                                      |                                        |  |

**Tabla 49.** Desglose de actividades preparación moldes

**Elaborado por:** Miguel Barrionuevo

Una vez que se redujo los tiempos de las actividades de preparación se recalcula el tiempo del proceso en general para verificar los resultados indicados en la Tabla 50 y aplicamos la misma metodología para la actividad de corte de complementos.

| <b>Tarea</b>             | Descripción de la operación                              | <b>Tipo de</b><br>operaci<br>ón | <b>Tiem</b><br>$\mathbf{p}\mathbf{o}$<br>unitar<br>io | <b>Unidad</b><br>es | <b>Tiempo</b><br>de<br>operaci<br>ón | $N^{\circ}$ de<br>operari<br>$\overline{OS}$ |
|--------------------------|----------------------------------------------------------|---------------------------------|-------------------------------------------------------|---------------------|--------------------------------------|----------------------------------------------|
|                          | Preparación de hoja de consumos                          |                                 | 0,05                                                  | 50                  | 2,39                                 | 1                                            |
| Corte de piezas de cuero | Transporte de bodega de cueros al<br>área de corte       |                                 | 0,02                                                  | 50                  | 1,00                                 |                                              |
|                          | Preparación de moldes para<br>realizar cortes            |                                 | 0,03                                                  | 50                  | 1,25                                 |                                              |
|                          | Colocar banda de cuero en troquel o<br>mesa de trabajo   |                                 | 0,39                                                  | 50                  | 19,50                                |                                              |
|                          | Revisar la calidad del cuero para<br>realizar los cortes |                                 | 0,72                                                  | 50                  | 36                                   |                                              |
|                          | Cortar las diferentes piezas de cuero                    |                                 | 3,78                                                  | 50                  | 189                                  |                                              |
|                          | Contar los cortes realizados                             |                                 | 0,02                                                  | 50                  | 1,00                                 |                                              |
|                          | Pintar cortes de acuerdo a la talla                      |                                 | 0,09                                                  | 50                  | 4,50                                 | 1                                            |
|                          | Colocar cortes en gaveta para<br>transporte              |                                 | 0,01                                                  | 50                  | 0,50                                 |                                              |
|                          | <b>TOTAL</b>                                             |                                 |                                                       |                     | 255,14                               |                                              |

**Tabla 50.** Actividades del proceso de troquelado de cueros propuesto modelo Calzado casual

**Fuente:** Empresas

**Elaborado por:** Miguel Barrionuevo

De igual forma que el proceso de corte de cuero se realiza un estudio de métodos del corte de complementos como se indica en la Tabla 51 y procedemos con la reducción de los tiempos de preparación, en el caso de los complementos hemos eliminado actividades que se deben realizar por los encargados de bodega como la preparación de las cantidades necesarias de materiales para que el operario se dedique netamente a su trabajo que es el corte. En las Tablas 52 y 53 se indica el detalle de las actividades de preparación.

| <b>Tarea</b>          | Descripción de la operación                              | <b>Tipo de</b><br>operaci<br>ón | <b>Tiem</b><br>$\bf{p}$<br>unitar<br>io | <b>Unida</b><br>des | <b>Tiempo</b><br>de<br>operaci<br>ón | $N^{\circ}$ de<br>operari<br>$\overline{0s}$ |
|-----------------------|----------------------------------------------------------|---------------------------------|-----------------------------------------|---------------------|--------------------------------------|----------------------------------------------|
|                       | Preparación de complementos requeridos                   |                                 | 0,09                                    | 50                  | 4,50                                 |                                              |
|                       | Transporte de materiales al área de corte                |                                 | 0,17                                    | 50                  | 8,50                                 |                                              |
|                       | Espera de operario                                       |                                 | 0,02                                    | 50                  | 1,00                                 |                                              |
| Corte de complementos | Preparación de moldes para corte de<br>complementos      |                                 | 0,04                                    | 50                  | 2,00                                 |                                              |
|                       | Corte de forros y telas.                                 |                                 | 0,60                                    | 50                  | 30,00                                |                                              |
|                       | Corte de Esponjas                                        |                                 | 0,22                                    | 50                  | 11,00                                |                                              |
|                       | Corte de Celfil (Troquel)                                |                                 | 0,37                                    | 50                  | 18,50                                |                                              |
|                       | Contar cortes Requeridos                                 |                                 | 0,08                                    | 50                  | 4,00                                 |                                              |
|                       | Hacer lotes de los complementos                          |                                 | 0,07                                    | 50                  | 3,50                                 |                                              |
|                       | Colocar lotes de complementos en<br>gaveta de transporte |                                 | 0,02                                    | 50                  | 1,00                                 |                                              |
|                       | <b>TOTAL</b>                                             |                                 |                                         |                     | 84,00                                |                                              |

**Tabla 51.** Actividades del proceso de troquelado de complementos actual modelo Calzado casual

**Fuente:** Empresas

**Elaborado por:** Miguel Barrionuevo

| <b>Tarea</b>                   | Descripción de la operación      | <b>Tipo de</b><br>operación | <b>Tiempo</b><br>unitario | <b>Unida</b><br>des | <b>Tiempo de</b><br>operación | $N^{\circ}$ de<br>operari<br><b>OS</b> |
|--------------------------------|----------------------------------|-----------------------------|---------------------------|---------------------|-------------------------------|----------------------------------------|
| Preparación de<br>complementos | Recepción de hoja de<br>consumos |                             | 0,0036                    |                     | 0,18                          |                                        |
|                                | Medición y pliegue de Forro      |                             | 0,0244                    |                     | 1,22                          |                                        |
|                                | Medición y pliegue de Tela       |                             | 0,0262                    |                     | 1,31                          |                                        |
|                                | Medición y Pliegue de<br>esponja |                             | 0,0358                    |                     | 1,79                          |                                        |
| <b>TOTAL</b>                   |                                  |                             |                           |                     | 0                             |                                        |

**Tabla 52.** Desglose de actividades preparación de complementos

**Fuente:** Empresas **Elaborado por:** Miguel Barrionuevo

| <b>Tarea</b>   | Descripción de la operación                             | Tipo de<br>operaci<br>ón | <b>Tiem</b><br>$\mathbf{p}$<br>unitar<br>10 | <b>Unidad</b><br><b>es</b> | <b>Tiempo</b><br>de<br>operaci<br>ón | $N^{\circ}$ de<br>operari<br><b>OS</b> |
|----------------|---------------------------------------------------------|--------------------------|---------------------------------------------|----------------------------|--------------------------------------|----------------------------------------|
| ntos           | Búsqueda de moldes para realizar<br>cotes               |                          | 0,029                                       | 50                         | 1,46                                 |                                        |
| compleme<br>ಕಿ | Verificar moldes de acuerdo a las<br>tallas solicitadas |                          | 0,011                                       | 50                         | 0,54                                 |                                        |
|                | <b>TOTAL</b>                                            |                          |                                             |                            | 1,46                                 |                                        |

**Tabla 53.** Desglose de actividades preparación de moldes

**Elaborado por:** Miguel Barrionuevo

Una vez que se redujo los tiempos de las actividades de preparación se realiza el estudio de métodos como se indica en la Tabla 54, se incluye actividades propuestas y se comparan los tiempos totales del método actual y el método propuesto.

| <b>Tarea</b>          | Descripción de la operación                              | <b>Tipo de</b><br>operaci<br>ón | <b>Tiem</b><br>$\mathbf{p}\mathbf{o}$<br>unitar<br>io | <b>Unida</b><br>des | <b>Tiempo</b><br>de<br>operaci<br>ón | N° de<br>operari<br><b>OS</b> |
|-----------------------|----------------------------------------------------------|---------------------------------|-------------------------------------------------------|---------------------|--------------------------------------|-------------------------------|
|                       | Transporte de materiales al área de corte                |                                 | 0,17                                                  |                     | 8,50                                 | 1                             |
|                       | Espera de operario                                       |                                 | 0,02                                                  |                     | 1,00                                 | $\mathbf{1}$                  |
|                       | Preparación de moldes para corte de<br>complementos      |                                 | 0,03                                                  | 1                   | 1,46                                 | 1                             |
|                       | Corte de forros y telas.                                 |                                 | 0,60                                                  | 10                  | 30,00                                | 1                             |
| Corte de complementos | Corte de Esponjas                                        |                                 | 0,22                                                  | 10                  | 11,00                                | $\mathbf{1}$                  |
|                       | Corte de Celfil (Troquel)                                |                                 | 0,37                                                  | 10                  | 18,50                                | $\mathbf{1}$                  |
|                       | Contar cortes Requeridos                                 |                                 | 0,08                                                  | 10                  | 4,00                                 | $\mathbf{1}$                  |
|                       | Hacer lotes de los complementos                          |                                 | 0,07                                                  |                     | 3,50                                 | $\mathbf{1}$                  |
|                       | Colocar lotes de complementos en gaveta<br>de transporte |                                 | 0,02                                                  | 1                   | 1,00                                 | 1                             |
|                       | <b>TOTAL</b>                                             |                                 |                                                       |                     |                                      |                               |

**Tabla 54.** Actividades del proceso de troquelado de complementos propuesto modelo Calzado casual

**Fuente:** Empresas

**Elaborado por:** Miguel Barrionuevo

**4.9 Aplicación de la metodología SMED en el proceso de troquelado de calzado deportivo.**

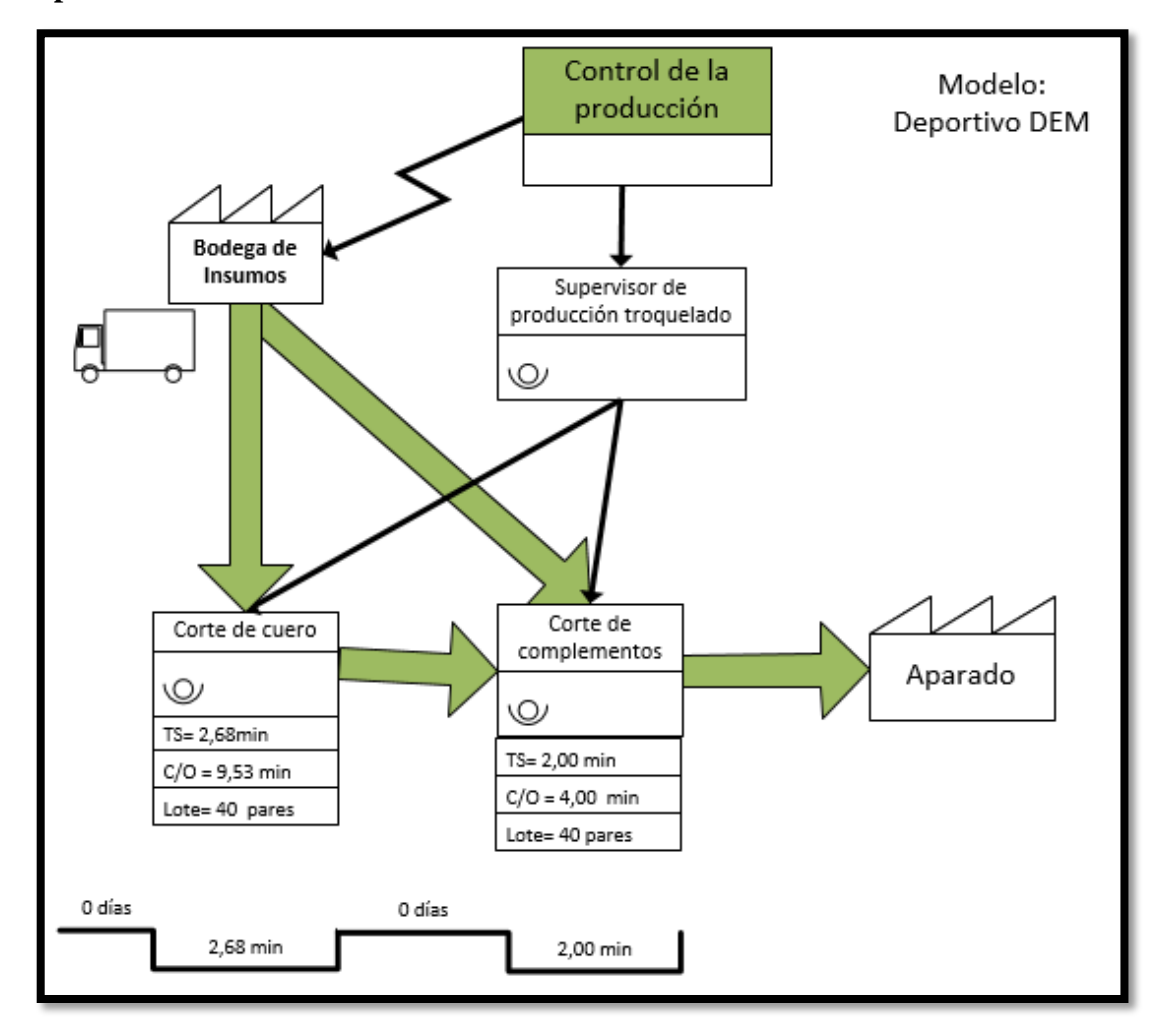

**Figura 18**. Cadena de valor proceso de troquelado calzado deportivo

**Fuente:** Empresa **Elaborado por:** Miguel Barrionuevo

De la misma manera que con el calzado casual se procede con el análisis del flujo de materiales mediante la cadena de valor del proceso de troquelado de modelo de calzado deportivo como se indica en la Figura 18 en la cual se observa el flujo desde la Bodega de insumos hacia las áreas de corte de cueros y corte de complementos, el departamento de control de producción regula a la bodega de insumos y dirige órdenes al supervisor de troquelado quien es responsable del correcto cumplimiento en las órdenes de producción.

Las actividades que integran el proceso de corte de cuero se enlistan en las Tabla 55 con sus respectivos tiempos, en las cuales se identifica las operaciones que serán

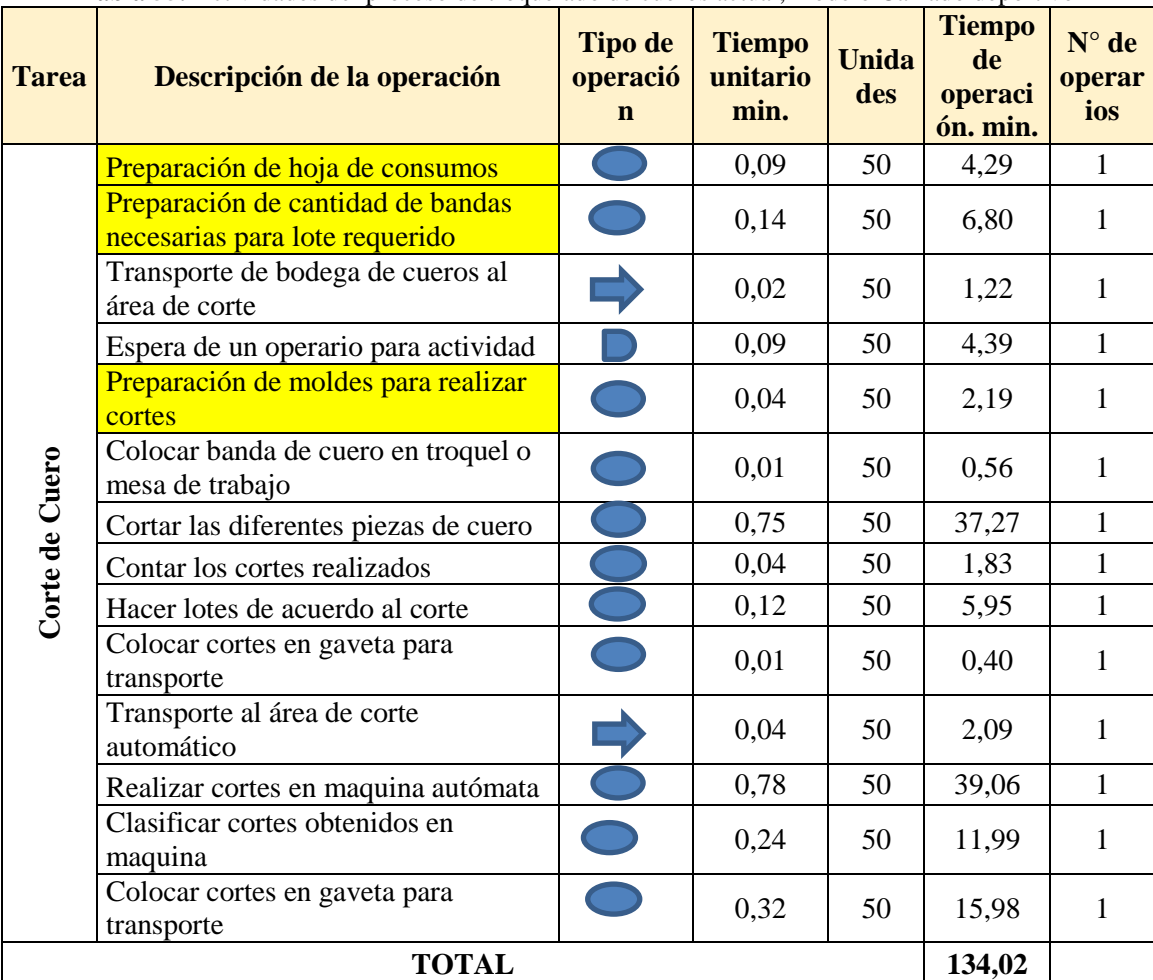

desglosadas para la reducción de tiempos o eliminación de actividad.

**Tabla 55.** Actividades del proceso de troquelado de cueros actual, modelo Calzado deportivo

**Fuente:** Empresa

**Elaborado por:** Miguel Barrionuevo

Una vez seleccionadas las actividades a analizar del proceso de troquelado de cueros, se procede con el desglose de las tareas de cada una de estas actividades. En la Tabla 56 se encuentra el desglose de tareas de la actividad de preparación de hoja de consumos, en las cuales se eliminaran las tareas de revisión de existencia de materiales solicitados manteniendo el inventario de bodega actualizado en el sistema y la actividad de llenar a mano la hoja de consumos mediante la integración de un sistema de impresión en bodega.

|              | <b>Tabla 50.</b> Reducción de tiempos en la actividad de preparación de noia de consumos. |                                               |                                   |                     |                               |                                        |
|--------------|-------------------------------------------------------------------------------------------|-----------------------------------------------|-----------------------------------|---------------------|-------------------------------|----------------------------------------|
| <b>Tarea</b> | Descripción de la operación                                                               | <b>Tipo de</b><br><b>operaci</b><br><b>on</b> | <b>Tiem</b><br>DO<br>unitar<br>10 | <b>Unidad</b><br>es | Tiempo<br>de<br>operaci<br>on | $N^{\circ}$ de<br>operari<br><b>OS</b> |

**Tabla 56.** Reducción de tiempos en la actividad de preparación de hoja de consumos.

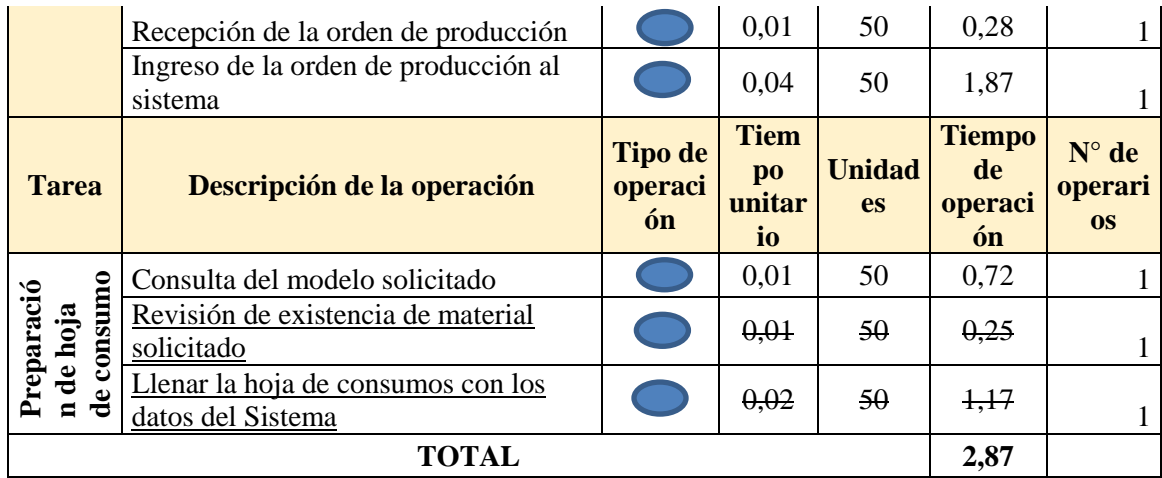

**Elaborado por:** Miguel Barrionuevo

Las tareas de la actividad preparación de bandas de cuero se detallan en la Tabla 57 las mismas que serán eliminadas y encargadas al personal de bodega para reducir el tiempo de trabajo del obrero de corte de cueros.

| <b>Tarea</b>                        | Descripción de la operación                               | <b>Tipo de</b><br>operació<br>n | <b>Tiempo</b><br>unitario | <b>Unida</b><br>des | <b>Tiempo</b><br>de<br>operaci<br>ón | $N^{\circ}$ de<br><b>operar</b><br>ios |
|-------------------------------------|-----------------------------------------------------------|---------------------------------|---------------------------|---------------------|--------------------------------------|----------------------------------------|
| s                                   | Abrir empaque de bandas de<br>cuero                       |                                 | 0,0292                    | 50                  | 1,46                                 | $\ddag$                                |
| cantidad de banda<br>Preparación de | Sumar decímetros de cada banda<br>hasta completar consumo |                                 | 0,0784                    | 50                  | 3,92                                 | $\ddagger$                             |
|                                     | Empacar bandas sobrantes para<br>almacenaje               |                                 | 0,0284                    | 50                  | 1,42                                 | 4                                      |
|                                     | <b>TOTAL</b>                                              |                                 |                           |                     |                                      |                                        |

**Tabla 57.** Reducción de tiempos en la actividad de preparación de bandas de cuero

**Fuente:** Empresa

**Elaborado por:** Miguel Barrionuevo

En la Tabla 58 se encuentran las tareas de la actividad de preparación de moldes en la cual se reducirá el tiempo de verificación de moldes de acuerdo a las tallas solicitadas mediante el mejoramiento en la organización de los moldes.

| <b>Tarea</b>             | Descripción de la operación                          | <b>Tipo</b><br>de<br>operac<br>ión | <b>Tiemp</b><br>$\mathbf 0$<br>unitari<br>$\bf{0}$ | <b>Unida</b><br>des | <b>Tiemp</b><br>o de<br>operac<br>ión | $N^{\circ}$ de<br>operar<br>ios |
|--------------------------|------------------------------------------------------|------------------------------------|----------------------------------------------------|---------------------|---------------------------------------|---------------------------------|
|                          | Recepción de la hoja de consumo<br>y bandas de cuero |                                    | 0,0046                                             | 50                  | 0,23                                  |                                 |
| Preparación<br>de moldes | Búsqueda de moldes para realizar<br>cotes            |                                    | 0,0296                                             | 50                  | 1,48                                  |                                 |
|                          | Verificar moldes de acuerdo a las                    |                                    | $\overline{M}$                                     | 50                  | 0,48                                  | $\boldsymbol{1}$                |

**Tabla 58.** Reducción de tiempos en la actividad de preparación de moldes.

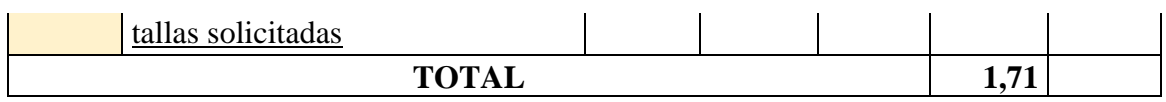

**Elaborado por:** Miguel Barrionuevo

**Tabla 59.** Actividades del proceso de troquelado de Cueros propuesto modelo Calzado deportivo

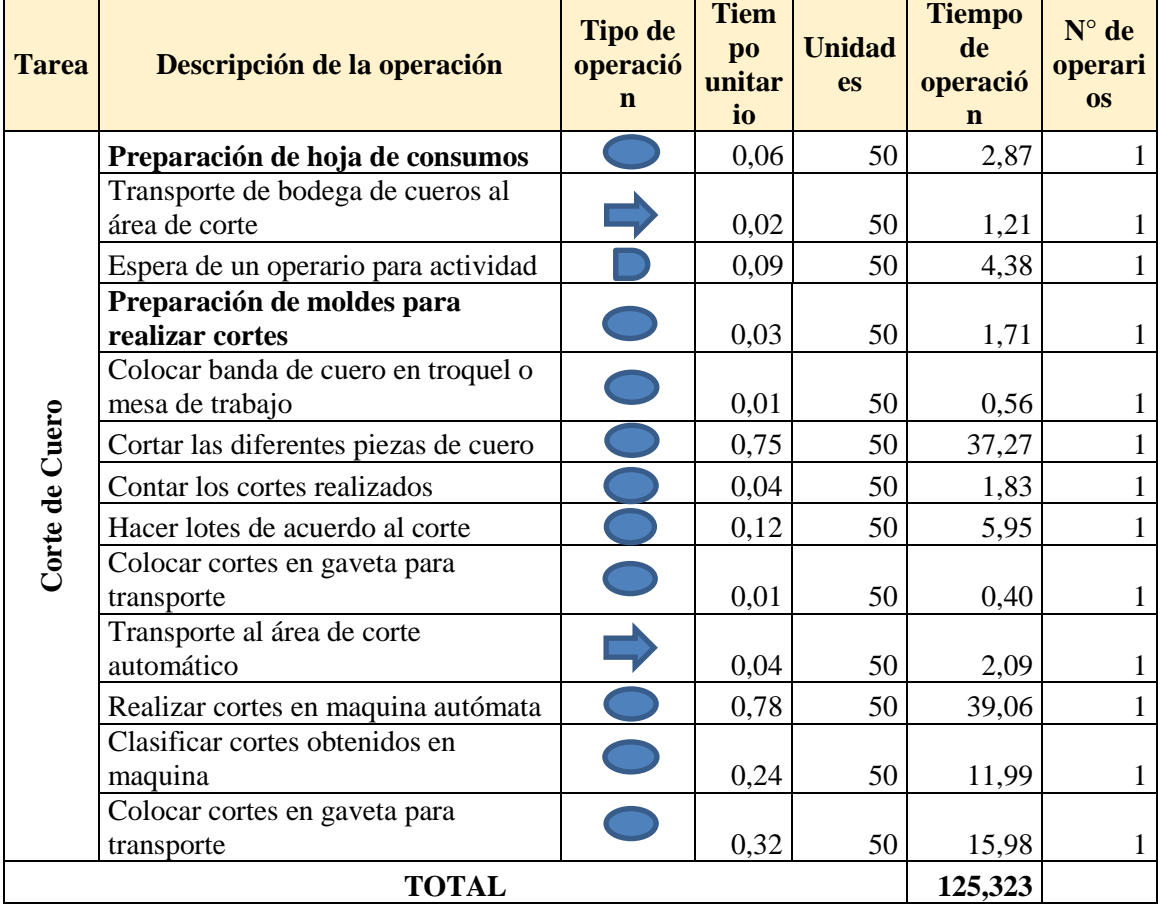

**Fuente:** Empresa

**Elaborado por:** Miguel Barrionuevo

Se realiza la recopilación de las tareas de la actividad de corte de cueros con los tiempos que se redujeron en los análisis de las tareas de cada actividad, en la Tabla 59 se indica el tiempo final que tardaría el proceso de corte de cueros con la implementación de la Metodología SMED.

Se desarrolla el mismo procedimiento con el proceso de corte de complementos del calzado deportivo.

| <b>Tarea</b> | Descripción de la operación               | <b>Tipo</b><br>de<br>operac<br>ión | <b>Tiem</b><br>$\bf{p}$<br>unita<br>rio | <b>Unida</b><br>des | <b>Tiemp</b><br>o de<br>operac<br>ión | $N^{\circ}$ de<br>operar<br>ios |
|--------------|-------------------------------------------|------------------------------------|-----------------------------------------|---------------------|---------------------------------------|---------------------------------|
|              | Preparación de complementos<br>requeridos |                                    | 0.11                                    | 50                  | 5,66                                  |                                 |

**Tabla 60.** Actividades del proceso de troquelado de Complementos actual modelo Calzado deportivo
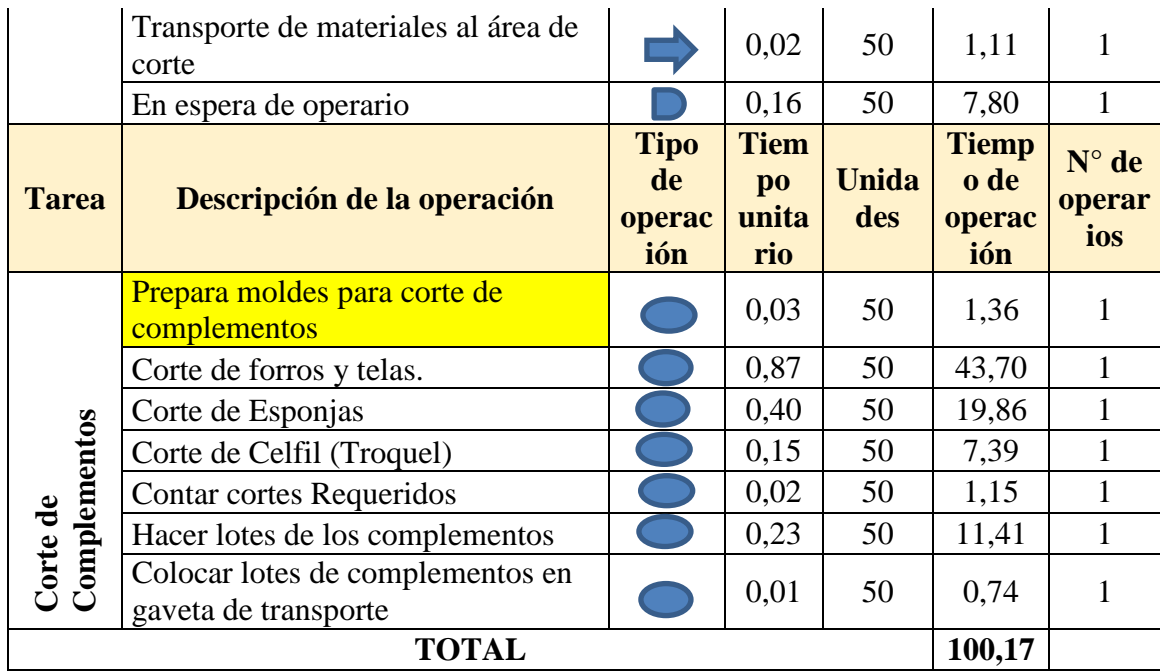

**Fuente:** Empresa

**Elaborado por:** Miguel Barrionuevo

En la actividad de preparación de complementos requeridos se desglosan las tareas las cuales la componen en la Tabla 61. La preparación de los complementos será responsabilidad del personal de bodega para reducir los tiempos de preparación de materiales de los obreros de corte de complementos.

| <b>Tarea</b>                   | Descripción de la<br>operación | Tipo de<br>operació<br>$\mathbf n$ | <b>Tiempo</b><br>unitari<br>$\bf{0}$ | <b>Unidad</b><br><b>es</b> | <b>Tiempo</b><br>de<br>operación | $N^{\circ}$ de<br>operar<br>ios |
|--------------------------------|--------------------------------|------------------------------------|--------------------------------------|----------------------------|----------------------------------|---------------------------------|
|                                | Recepción de hoja de           |                                    |                                      |                            |                                  |                                 |
|                                | consumos                       |                                    | 0,0094                               | 50                         | 0,47                             | $\pm$                           |
| Preparación de<br>complementos | Medición y pliegue de          |                                    |                                      |                            |                                  |                                 |
|                                | Forro                          |                                    | 0,0304                               | 50                         | 1,52                             | $\pm$                           |
|                                | Medición y pliegue de          |                                    |                                      |                            |                                  |                                 |
|                                | Tela                           |                                    | 0,0348                               | 50                         | 1,74                             | $\ddagger$                      |
|                                | Medición y Pliegue de          |                                    |                                      |                            |                                  |                                 |
|                                | esponja                        |                                    | 0,0386                               | 50                         | $+93$                            | $+$                             |
|                                | <b>TOTAL</b>                   |                                    |                                      |                            |                                  |                                 |

**Tabla 61.** Reducción de tiempos en la actividad de preparación de complementos

**Fuente:** Empresa

**Elaborado por:** Miguel Barrionuevo

En la actividad de preparación de moldes se reducirá el tiempo en verificar la talla de los moldes mediante una correcta señalización del modelo y talla en cada plantilla y la reorganización en el almacenamiento de los moldes. En la Tabla 62 se desglosan las tareas que comprenden la actividad y los tiempos a reducirse.

| <b>Tarea</b>      | Descripción de la<br>operación                          | <b>Tipo de</b><br>operaci<br>ón | <b>Tiempo</b><br>unitario | <b>Unid</b><br>ades | Tiempo de<br>operación | $N^{\circ}$ de<br>operar<br>ios |
|-------------------|---------------------------------------------------------|---------------------------------|---------------------------|---------------------|------------------------|---------------------------------|
| Prepara<br>moldes | Búsqueda de moldes para<br>realizar cotes               |                                 | 0,0188                    | 50                  | 0.94                   |                                 |
|                   | Verificar moldes de acuerdo<br>a las tallas solicitadas |                                 | 0,0084                    | 50                  | 0,42                   |                                 |
|                   | TOTAL                                                   |                                 |                           |                     |                        |                                 |

**Tabla 62**. Reducción de tiempos en la actividad de preparación de moldes.

**Fuente:** Empresa

**Elaborado por:** Miguel Barrionuevo

Una vez reducidos los tiempos en las tareas de preparación se establece las actividades del proceso de corte de complementos con los tiempos correspondientes después de reducirlos como se indica en la Tabla 63.

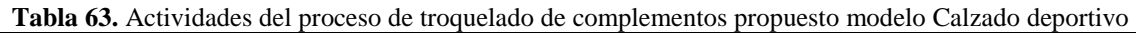

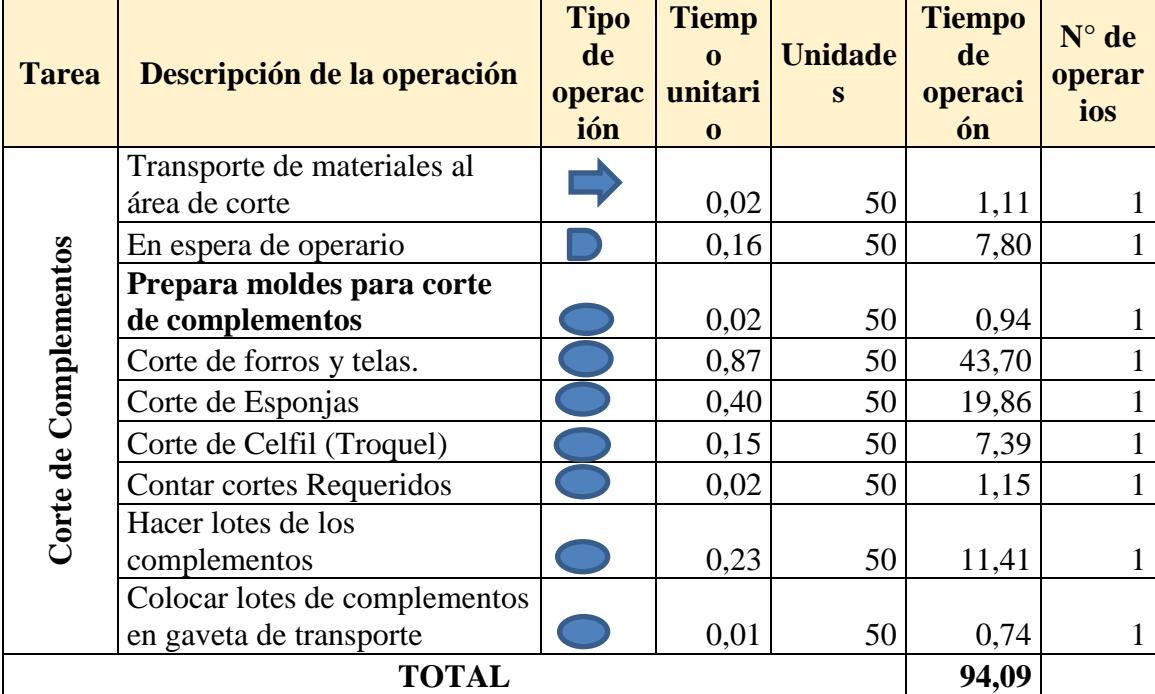

**Fuente:** Empresa

**Elaborado por:** Miguel Barrionuevo

## **4.10 Aplicación de la metodología SMED en el proceso de troquelado de calzado de seguridad industrial.**

De la misma manera se procede con el análisis del flujo de materiales mediante la cadena de valor del proceso de troquelado de modelo de calzado de seguridad industrial se indica en la Figura 19 en la cual se observa el flujo desde la Bodega de insumos hacia las áreas de corte de cueros y corte de complementos, el departamento de control de producción regula a la bodega de insumos y dirige órdenes al supervisor de troquelado quien es responsable del correcto cumplimiento en las órdenes de producción.

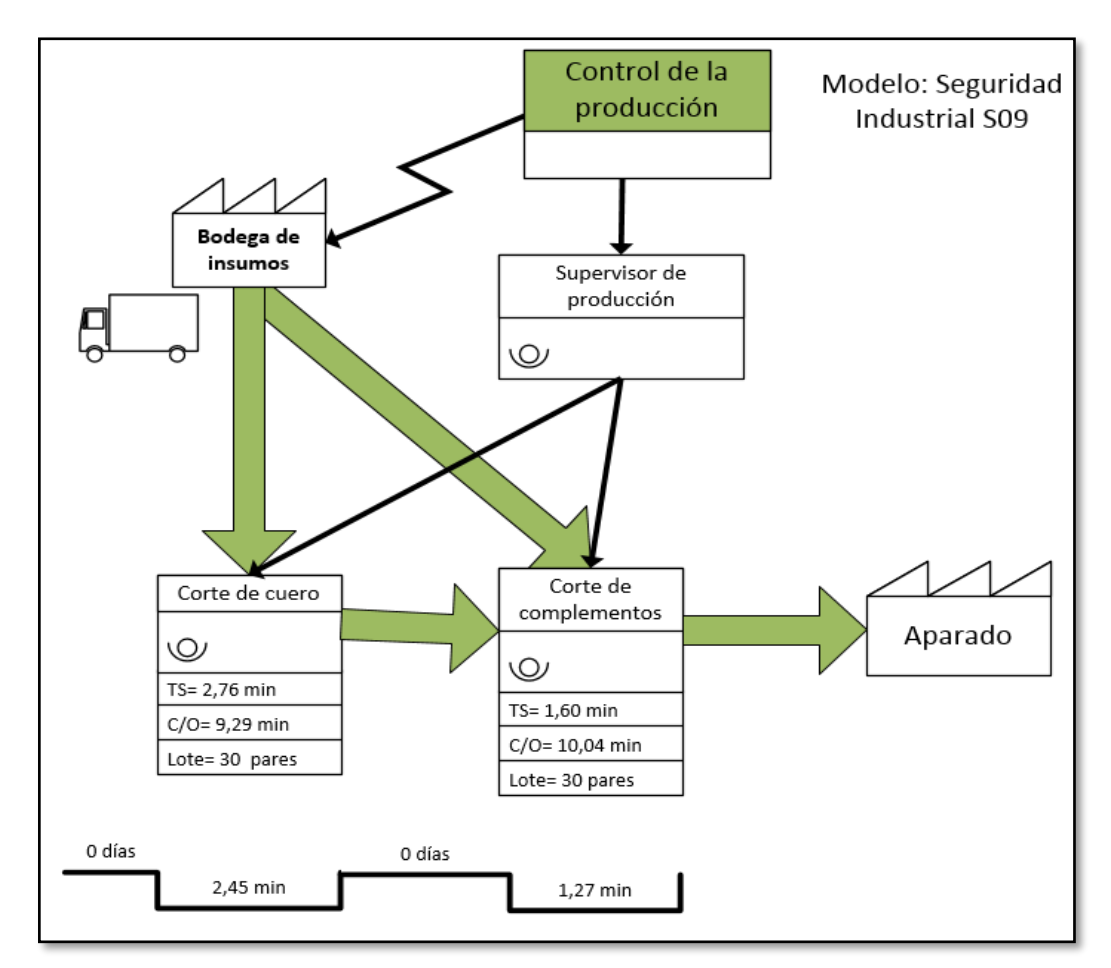

**Figura 19.** Cadena de valor proceso de troquelado calzado de Seguridad Industrial

### **Fuente:** Empresa **Elaborado por:** Miguel Barrionuevo

Las actividades que integran el proceso de corte de cuero se enlistan en las Tabla 64 con sus respectivos tiempos, en las cuales se identifica las operaciones que serán desglosadas para la reducción de tiempos o eliminación de actividad.

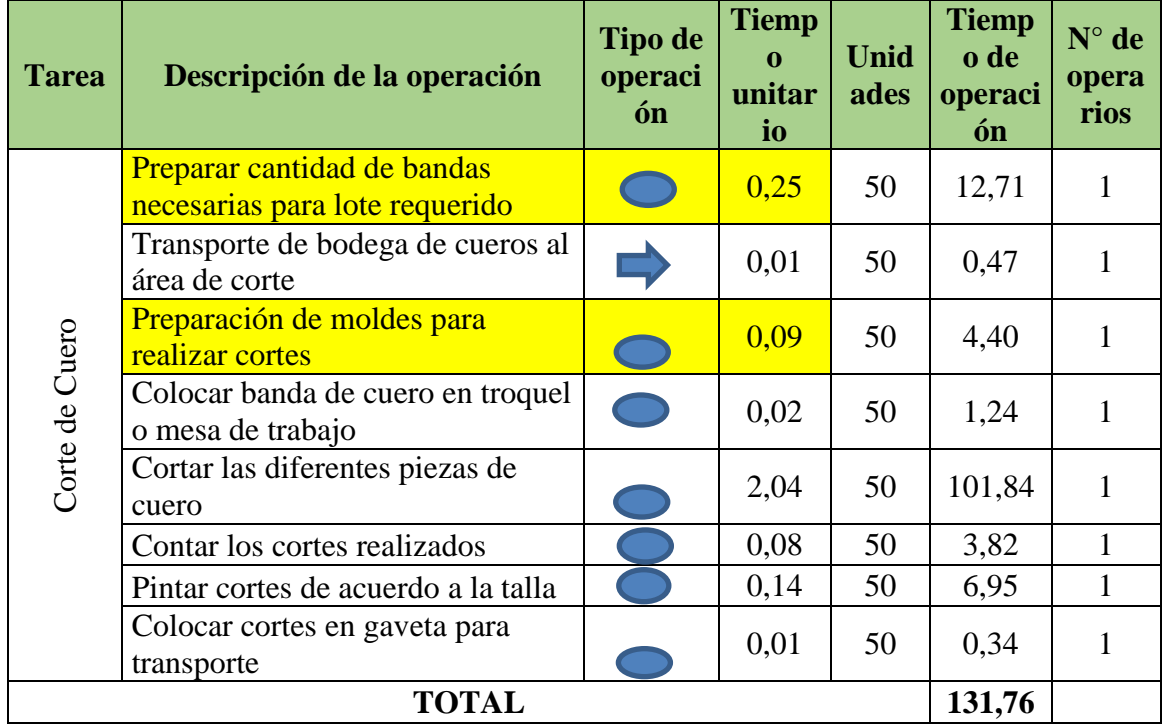

**Tabla 64**. Actividades del proceso de troquelado de cueros actual modelo Calzado de seguridad

**Fuente:** Empresa

**Elaborado por:** Miguel Barrionuevo

En la actividad de preparación de bandas de cuero la cual se encuentra encargado el obrero de corte de cueros existen tareas las cuales las pueden desarrollar el personal encargado de bodega reduciendo el tiempo de ocupación de los trabajadores el mismo que lo pueden ocupar en otras tareas. En la Tabla 65 se detallas los tiempos de la actividad de preparación de bandas de cuero. En la Tabla 66 se señalan las tareas a reducirse en la actividad de preparación de moldes mediante la correcta señalización de los moldes de acuerdo a la talla y el número del modelo.

**Tabla 65**. Reducción de tiempos preparación de bandas de cuero

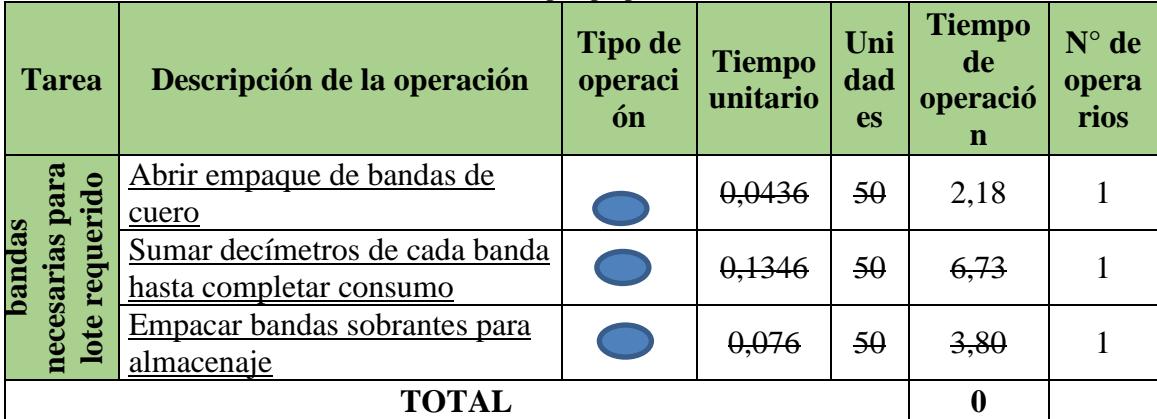

**Fuente:** Empresa

# **Elaborado por:** Miguel Barrionuevo

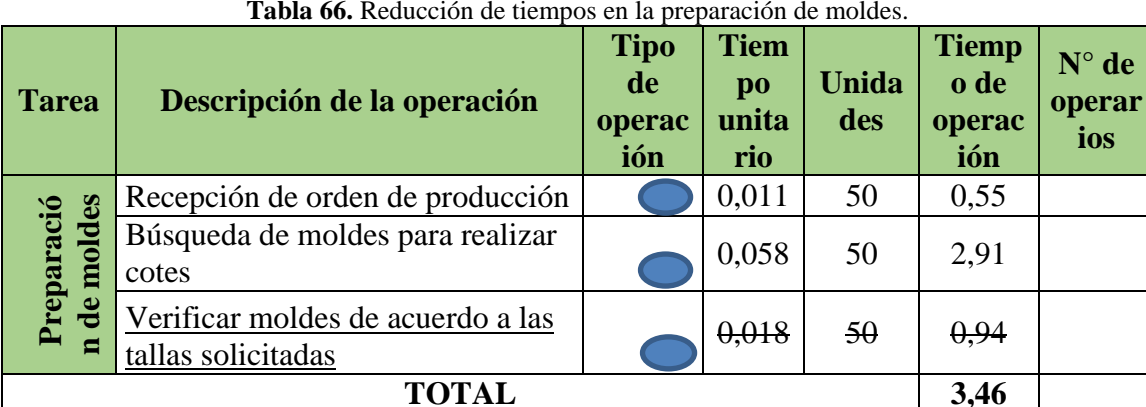

**Fuente:** Empresa

**Elaborado por:** Miguel Barrionuevo

Una vez obtenida la reducción en las actividades de preparación se establece nuevamente las actividades con los tiempos obtenidos como se visualiza en la Tabla 67.

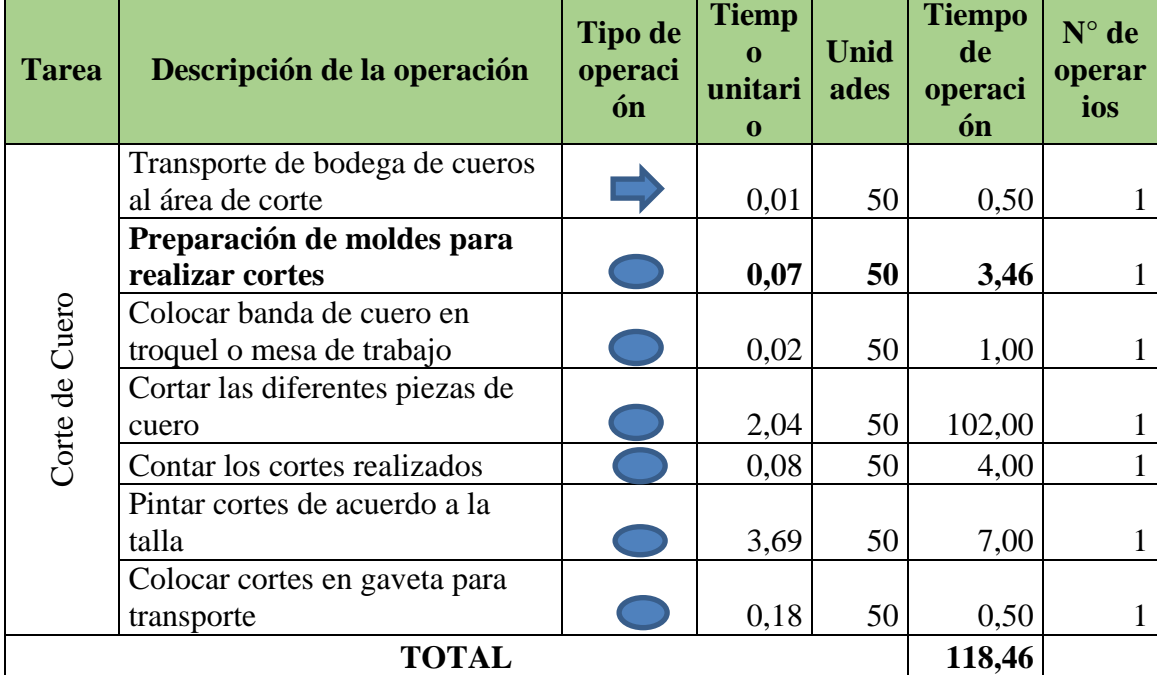

**Tabla 67.** Actividades del proceso de troquelado de cueros propuesto modelo Calzado de seguridad

**Fuente:** Empresa

**Elaborado por:** Miguel Barrionuevo

Se aplica la metodología SMED en el proceso de corte de complementos de calzado de seguridad industrial de la misma manera, en la Tabla 68 se indica las actividades del proceso de corte de complementos y se señala las actividades de preparación que serán reducidas o eliminadas.

| <b>Tarea</b>          | Descripción de la<br>operación                      | <b>Tipo de</b><br>operación | <b>Tiempo</b><br>unitario | <b>Unida</b><br>des | <b>Tiempo</b><br>de<br>operaci<br>ón | $N^{\circ}$ de<br>operar<br>ios |
|-----------------------|-----------------------------------------------------|-----------------------------|---------------------------|---------------------|--------------------------------------|---------------------------------|
|                       | Preparación de materiales                           |                             | 0,265                     | 50                  | 13,24                                |                                 |
|                       | Transporte de materiales<br>al área de corte        |                             | 0,024                     | 50                  | 1,19                                 |                                 |
|                       | Preparación de moldes<br>para realizar cortes       |                             | 0,111                     | 50                  | 5,57                                 |                                 |
| Corte de Complementos | Corte de complementos<br>(Forros, telas, refuerzos) |                             | 1,321                     | 50                  | 66,07                                |                                 |
|                       | Contar cortes realizados                            |                             | 0,035                     | 50                  | 1,75                                 |                                 |
|                       | Colocar cortes en Gaveta                            |                             | 0,012                     | 50                  | 0,58                                 |                                 |
| <b>TOTAL</b>          |                                                     |                             |                           |                     |                                      |                                 |

**Tabla 68.** Actividades del proceso de troquelado de complementos actual modelo Calzado de seguridad

**Fuente:** Empresa

**Elaborado por:** Miguel Barrionuevo

La preparación de los materiales que formarán parte de los complementos lo realiza el obrero, actividad que se va a hacer responsable el encargado de bodega restándole tiempo al obrero para que agilite sus tareas de corte y reduciendo los tiempos que tarda en concluir con el troquelado de la orden de producción, las tareas de la actividad de preparación se detallan en la Tabla 69.

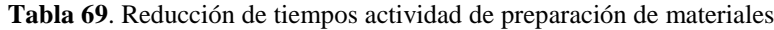

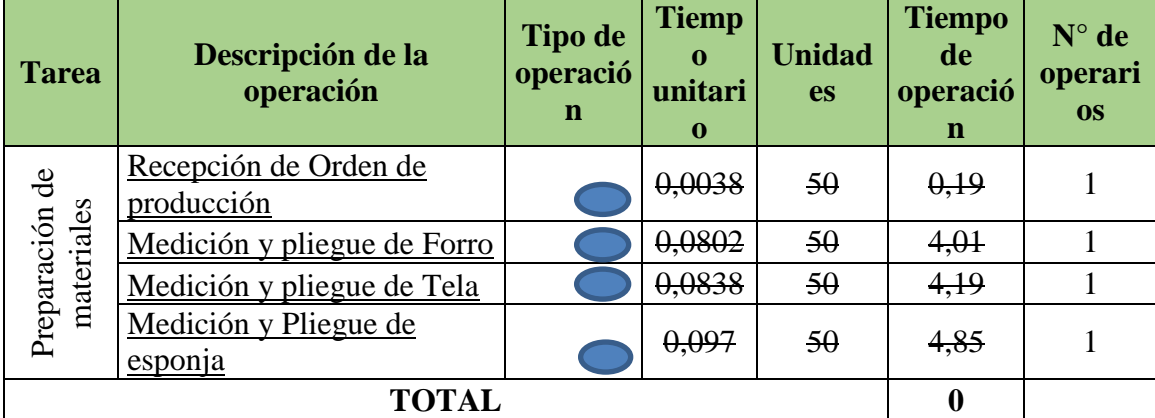

**Fuente:** Empresa

**Elaborado por:** Miguel Barrionuevo

La búsqueda de moldes en anaqueles es de gran ayuda ya que se los ubica más fácilmente sin embargo existen más formas de reorganizarlos para reducir el tiempo de búsqueda y agilitar la producción.

| <b>Tarea</b> | Descripción de la operación                             | <b>Tipo</b><br>de<br>operac<br>ión | <b>Tiem</b><br>p <sub>0</sub><br>unita<br>rio | <b>Unida</b><br>des | <b>Tiemp</b><br>o de<br>operac<br>ión | $N^{\circ}$ de<br>operar<br>ios |  |
|--------------|---------------------------------------------------------|------------------------------------|-----------------------------------------------|---------------------|---------------------------------------|---------------------------------|--|
|              | Búsqueda de moldes para realizar<br>cotes               |                                    | 0.096                                         | 50                  | 4,83                                  |                                 |  |
|              | Verificar moldes de acuerdo a las<br>tallas solicitadas |                                    | 0,014                                         | 50                  | 0,74                                  |                                 |  |
|              | <b>TOTAL</b>                                            |                                    |                                               |                     |                                       |                                 |  |

**Tabla 70.** Reducción de tiempos actividad de preparación de moldes

**Fuente:** Empresa

**Elaborado por:** Miguel Barrionuevo

Una vez obtenidas las actividades con los tiempos de preparación reducidos enlistamos los tiempos obtenidos y comparamos con los tiempos iniciales para obtener la diferencia y eficacia de la metodología aplicada.

**Tabla 71**. Actividades del proceso de troquelado de complementos propuesto modelo Calzado de seguridad

| <b>Tarea</b>                 | Descripción de la operación                         | <b>Tipo de</b><br>operaci<br>ón | <b>Tiempo</b><br>unitari<br>$\mathbf 0$ | <b>Unida</b><br>des | <b>Tiemp</b><br>o de<br>operaci<br>ón | $N^{\circ}$ de<br>operar<br>ios |
|------------------------------|-----------------------------------------------------|---------------------------------|-----------------------------------------|---------------------|---------------------------------------|---------------------------------|
|                              | Transporte de materiales al<br>área de corte        |                                 | 0,02                                    | 50                  | 1,19                                  |                                 |
| omplementos<br>Corte de<br>Ũ | Preparación de moldes para<br>realizar cortes       |                                 | 0,10                                    | 50                  | 4,83                                  |                                 |
|                              | Corte de complementos<br>(Forros, telas, refuerzos) |                                 | 1,32                                    | 50                  | 66,07                                 |                                 |
|                              | Contar cortes realizados                            |                                 | 0,03                                    | 50                  | 1,75                                  |                                 |
|                              | Colocar cortes en Gaveta                            |                                 | 0,01                                    | 50                  | 0,58                                  |                                 |
|                              | <b>TOTAL</b>                                        |                                 |                                         |                     |                                       |                                 |

**Fuente:** Empresa **Elaborado por:** Miguel Barrionuevo

# **4.11 Evaluación de la implementación de la metodología SMED en el proceso de troquelado.**

Una vez aplicada la metodología SMED en el proceso de troquelado en las tres líneas de calzado seleccionadas, se procede con la comparación de los tiempos obtenidos en las operaciones de preparación.

Para obtener el tiempo mejorado se realiza una resta entre el tiempo de preparación actual y el tiempo de preparación propuesto como se indica en la ecuación 10 y a continuación obtenemos el porcentaje de mejora en base al tiempo de preparación actual aplicando la ecuación 11 que es una regla de tres simple, en la Tabla 72 se indican los resultados de las tres líneas de producción.

> $T$ iempo mejorado = Tiempo actual-Tiempo propuesto  $(10)$ Tiempo mejorado =  $12,00$  min - 3,64 min Tiempo mejorado =  $8,36$  minutos

% de mejor a = 
$$
\frac{\text{Tempo mejorado*100}}{\text{tempo de prep. actual}}
$$
  
\n% de mejor a = 
$$
\frac{\text{Tempo mejorado*100}}{\text{Tempo de prep. actual}}
$$
  
\n% de mejor a = 
$$
\frac{8,36 \text{ min*100}}{12 \text{ min}}
$$
  
\n% de mejor a = 70

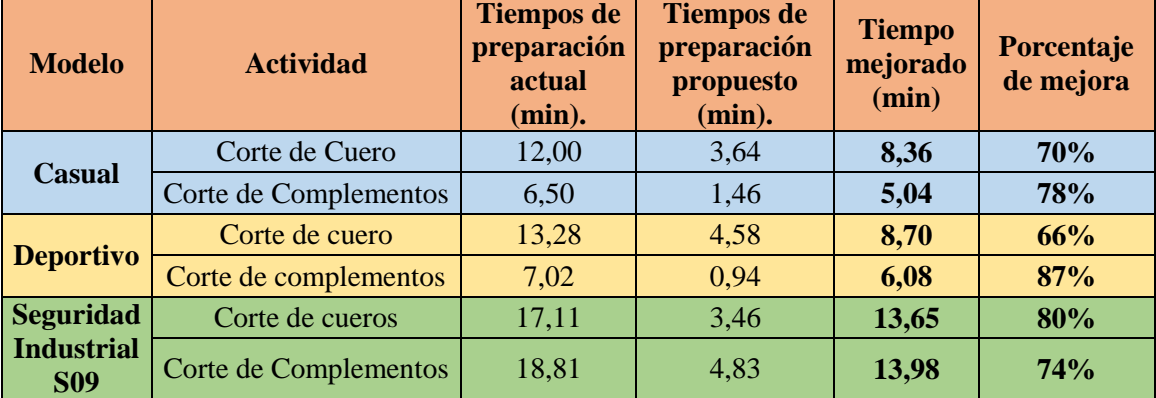

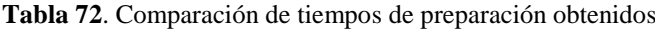

**Fuente:** Empresa

**Elaborado por:** Miguel Barrionuevo

En las actividades de preparación se ha conseguido reducir en promedio de las tres líneas de calzado sometidas a estudio un 74,16%.

Con el mismo principio de utilización de las ecuaciones 10 y 11 se obtienen los resultados de tiempo de mejora y el porcentaje de mejora de todo el proceso de troquelado, los mismos que se encuentran en la y también los resultados obtenidos en el estudio de tiempos con los valores propuestos con la aplicación de la metodología SMED, los mismos que se encuentran detallados en la Tabla 73.

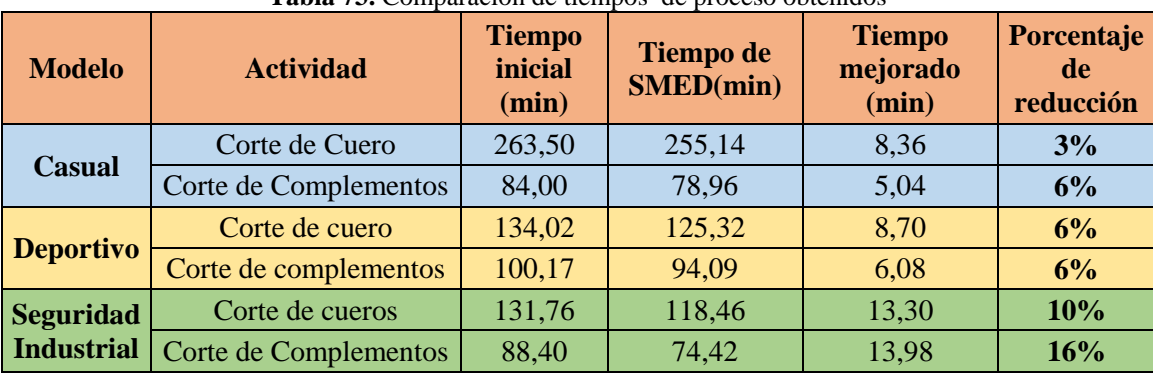

**Tabla 73.** Comparación de tiempos de proceso obtenidos

**Fuente:** Empresa

**Elaborado por:** Miguel Barrionuevo

En la línea de calzado casual en la tarea de corte de cuero se obtuvo una reducción del 3% del tiempo en la producción de 50 pares lo que representa en tiempo 8,36 minutos.

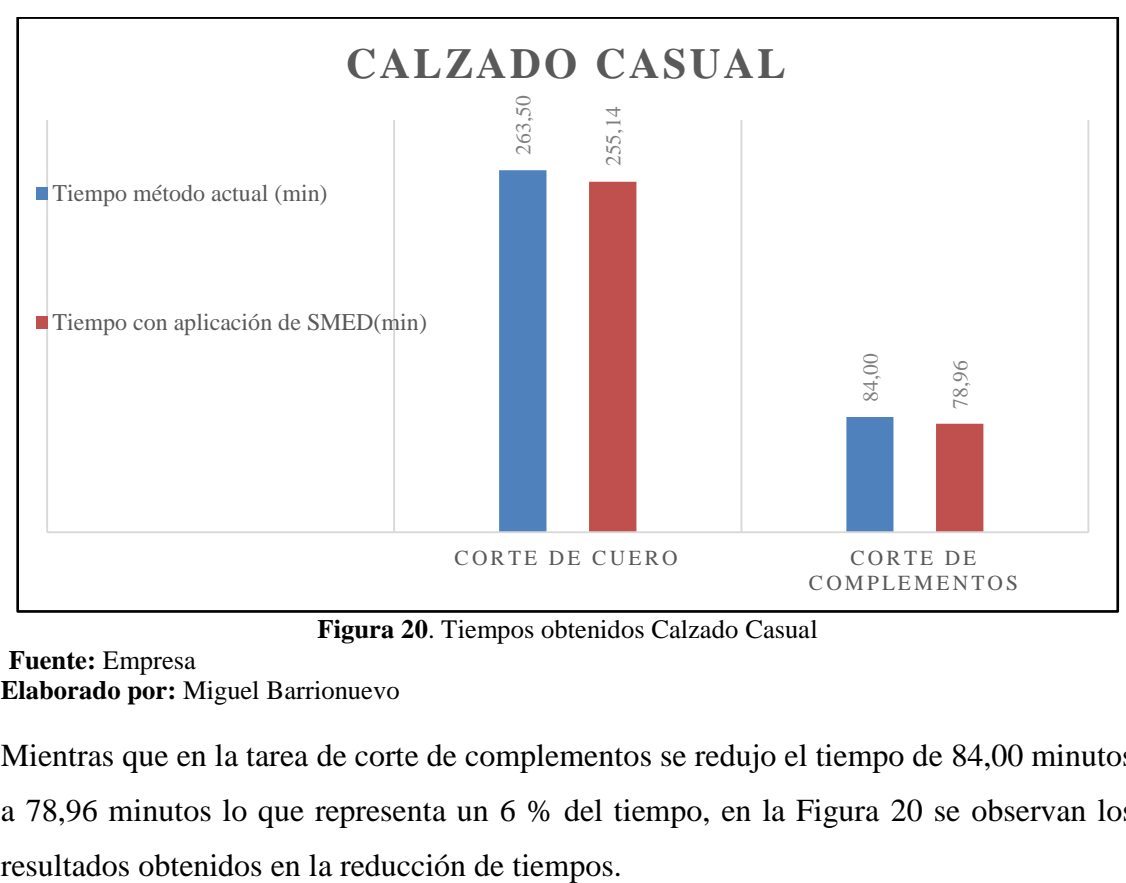

**Figura 20**. Tiempos obtenidos Calzado Casual

### **Fuente:** Empresa **Elaborado por:** Miguel Barrionuevo

Mientras que en la tarea de corte de complementos se redujo el tiempo de 84,00 minutos a 78,96 minutos lo que representa un 6 % del tiempo, en la Figura 20 se observan los

La línea de calzado deportivo presenta una reducción de tiempos en la tarea de corte de cuero de 8,70 minutos en la producción de un lote de 50 pares lo que representa un 6% del tiempo de producción. En la tarea de corte de complementos se logró reducir el tiempo de 6,08 minutos que representa un 6 % en el tiempo de producción del mismo lote, en la Figura 21 se ilustra la reducción de los tiempos en cada tarea.

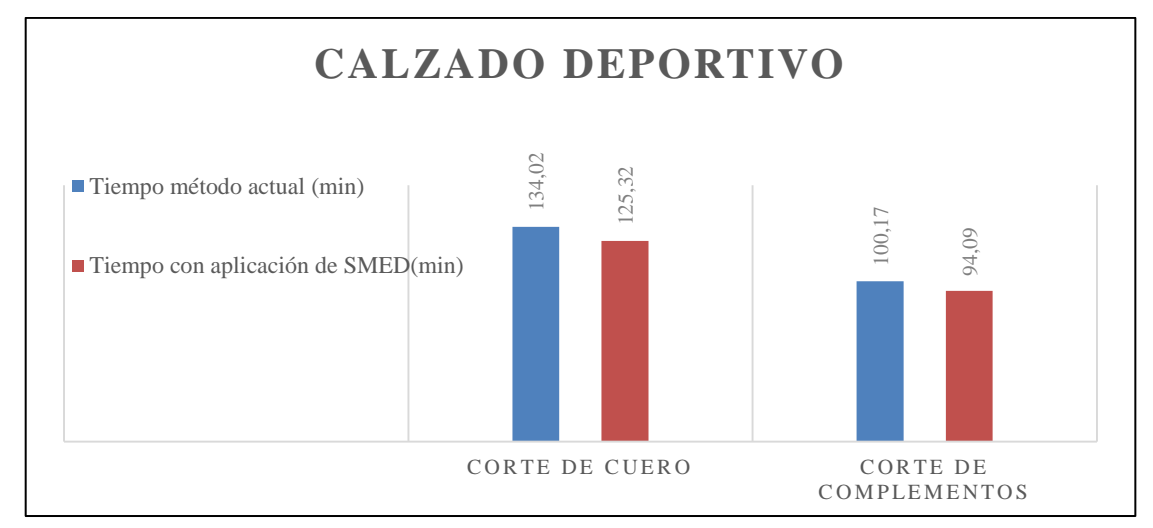

**Figura 21.** Tiempos obtenidos Calzado Deportivo

### **Fuente:** Empresa **Elaborado por:** Miguel Barrionuevo

El calzado de seguridad industrial presenta una reducción de 10 % en el tiempo de producción de lote de 50 pares de zapatos lo que significa una reducción de 13,30 minutos en la tarea de corte de cueros y de 13,98 minutos en la tarea de corte de complementos que representa un 16%, en la Figura 22 se ilustran los datos obtenidos de la aplicación de la metodología SMED.

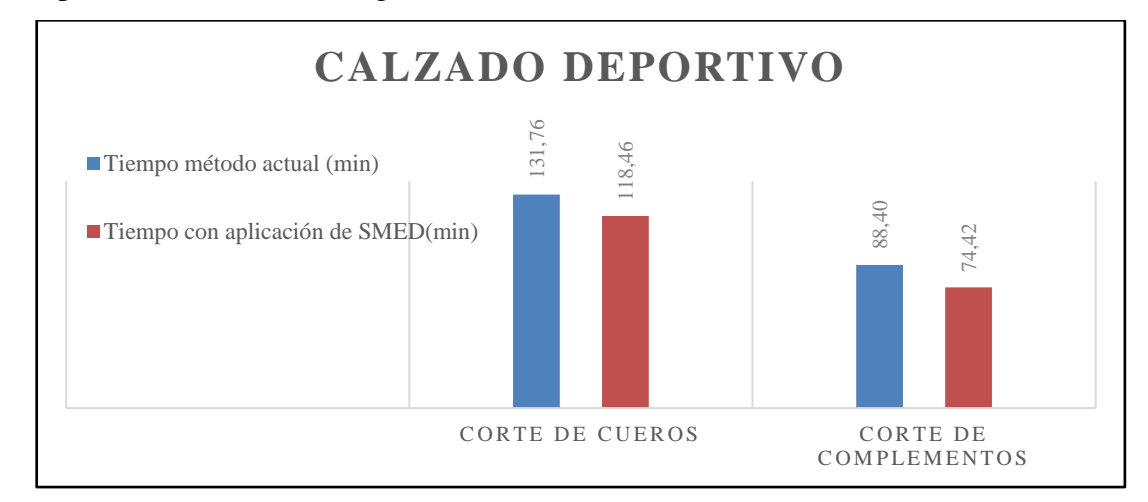

**Figura 22.** Tiempos obtenidos Calzado de Seguridad Industrial.

**Fuente:** Empresa **Elaborado por:** Miguel Barrionuevo

### **4.12 Simulación**

Con la simulación se obtiene el cuello de botella, la capacidad de la línea de producción y capacidad de producción por día mediante la introducción de variables como tiempos de ciclo de las actividades del proceso, lotes de producción, tiempos de transporte en la simulación.

Con la obtención de los resultados se conoce el estado actual del proceso de troquelado en las empresas estudiadas con respecto a los parámetros mencionados, con el fin de comparar el método actual de la línea de producción y técnica propuesto por la metodología SMED antes desarrollada. Para lograr lo dicho, se programó en función de los detalles descritos a continuación.

### **4.12.1 Información preliminar**

Para la simulación del proceso de manufactura se utiliza el programa Promodel® 7.0 versión estudiantil que dispone de hasta 20 locaciones, 8 tipos de entidades, 8 tipos de recursos, 5 atributos y 15 parámetros diferentes para proceso, estos parámetros se visualizan al iniciar el programa. Se realiza simulaciones de cada actividad del proceso de troquelado es decir una simulación para el corte de cuero y otra para el corte de complementos, para el modelamiento del proceso se ingresan las siguientes variables. Locaciones (Locations): Las locaciones ingresadas son las áreas de producción del proceso de troquelado las cuales se indican en la Figura 23 y 24 que corresponden al

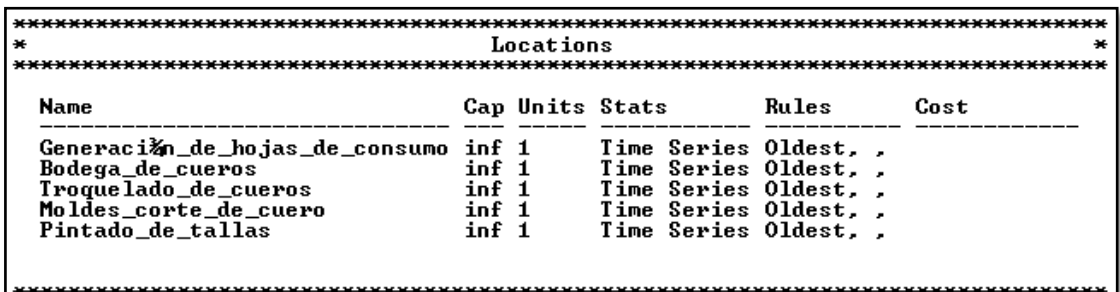

corte de cueros y corte de complementos respectivamente.

**Figura 23.** Locaciones corte de cuero

**Fuente:** Promodel 7

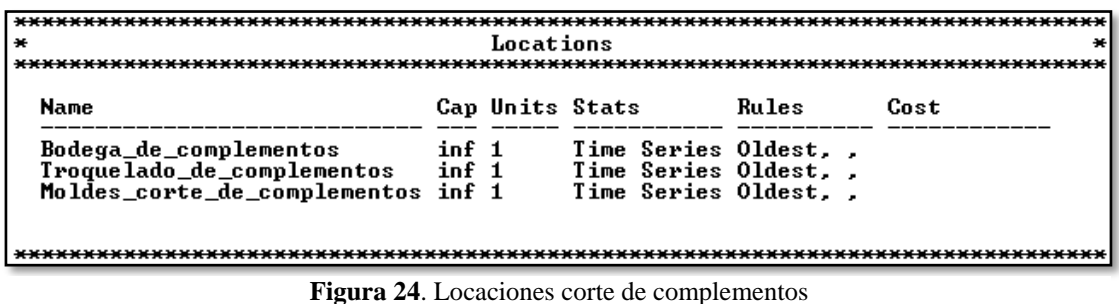

**Fuente:** Promodel 7

Entidades (Entities): Se considera como entidad a la materia o producto que se procesa

durante cada una de las locaciones. Se ingresa la entidad correspondiente a cada

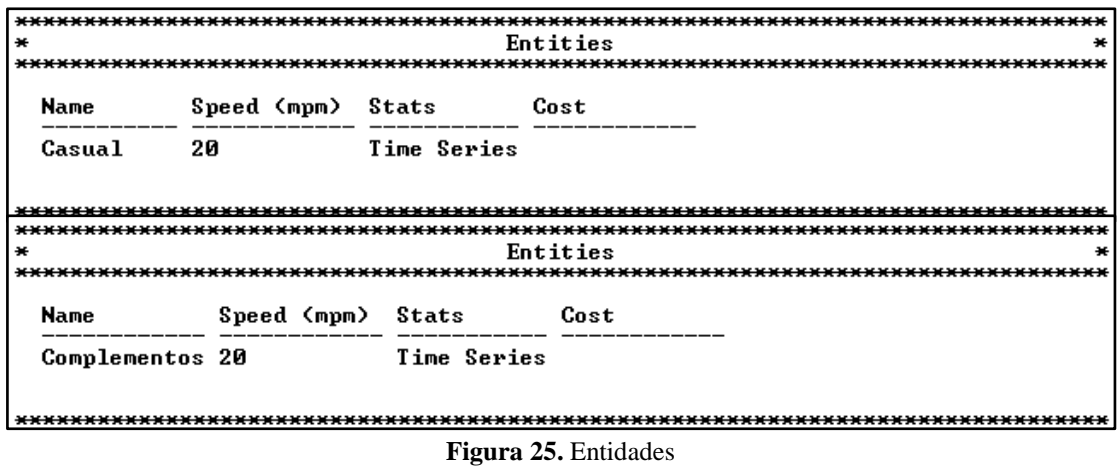

**Fuente:** Promodel 7

actividad, una entidad cuero y otra entidad complementos como indica la Figura 25.

Arribos (Arrivals): Las características de los arribos de cada entidad se define en la Figura 26, teniendo a la entidad casual y la entidad complementos las cuales arriba desde bodega de materia prima al proceso con frecuencia de 1 par por minuto; el número de ocurrencias es de 50 para realizar la simulación de un lote de producción.

Redes de trayectoria (Pathnetworks): Se generó una red para el proceso de corte de

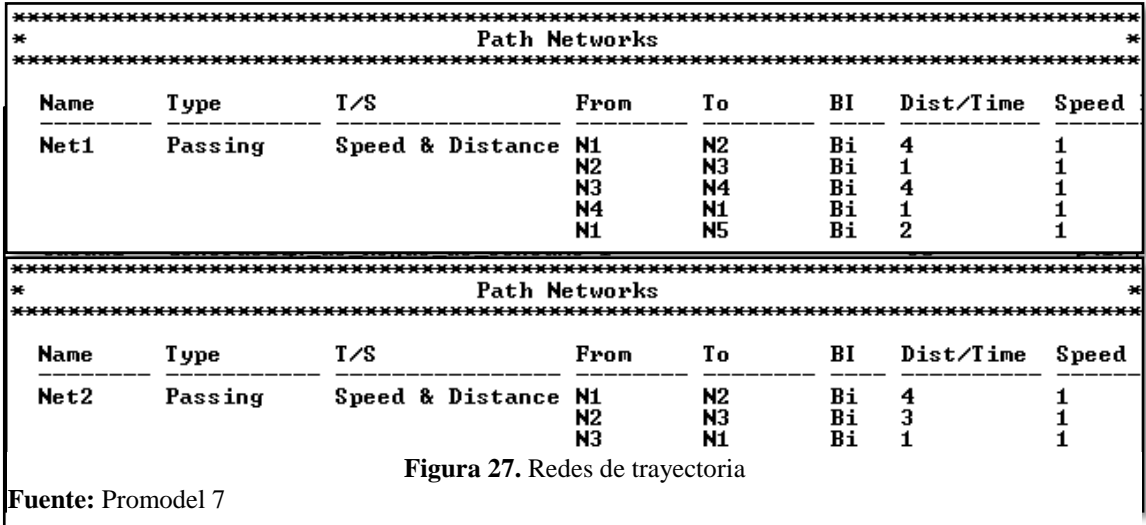

cuero y una para el proceso de corte de complementos, haciendo coincidir cada una de las locaciones con un nodo de la red mediante interconexiones o interfaces, las cuales de indican en la Figura 27.

Cada una de las redes tiene definido sus nodos como se observa en la programación de las interfaces de la Figura 28.

Recursos (Resourses): Para la simulación se consideró como recursos del sistema a dos operarios, uno para el corte de cuero y otro para el corte de complementos, los mismos que se desplazarán a través de las redes de trayectoria definidas para cada actividad, los

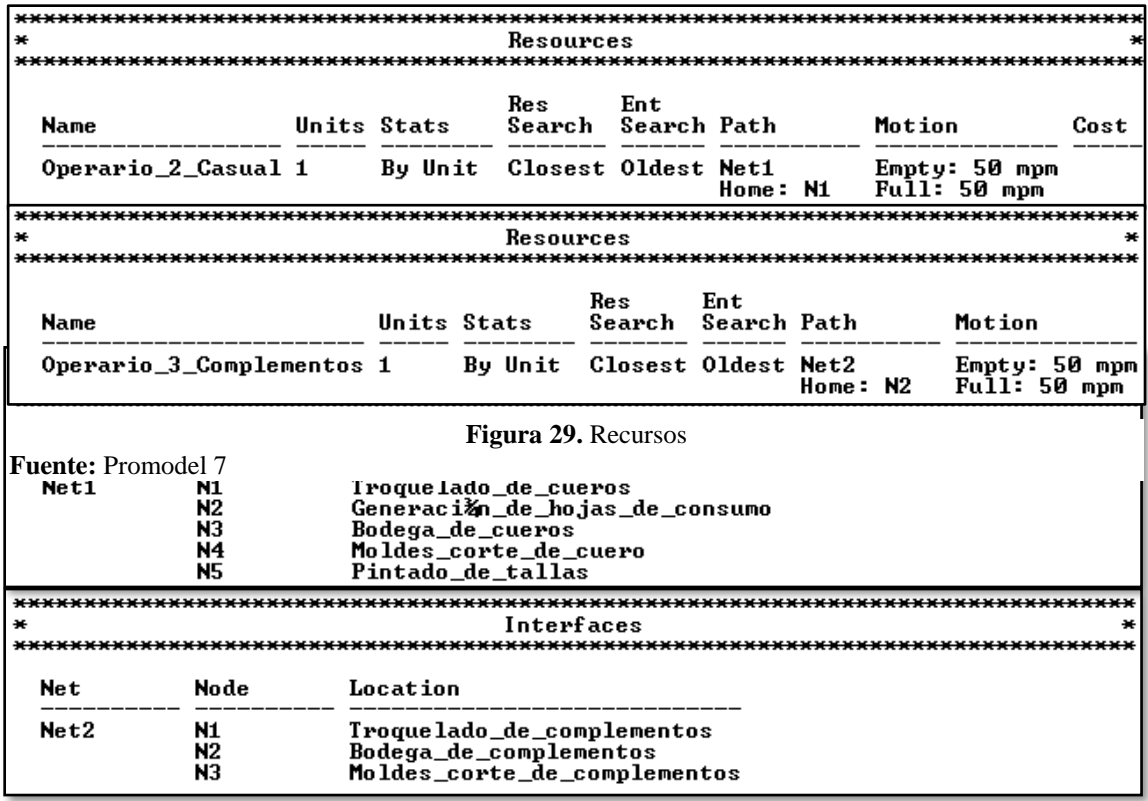

**Fuente:** Promodel 7

**Figura 28**. Interfaces

detalles de los recursos creados de dan describen en la Figura 29.

En las especificaciones (Specifications) se define los desplazamientos de cada operario,

Home es determinada en N1 en cada ruta, ya que es el lugar donde el operario realiza su trabajo.

Atributos (Attributes): Se utilizan dos atributos, de tipo números reales para cada una de las entidades definidas como att\_casual y att\_complementos, en los que se guardan los tiempos en los cuales las entidades ingresan al sistema como se indica en la Figura 30.

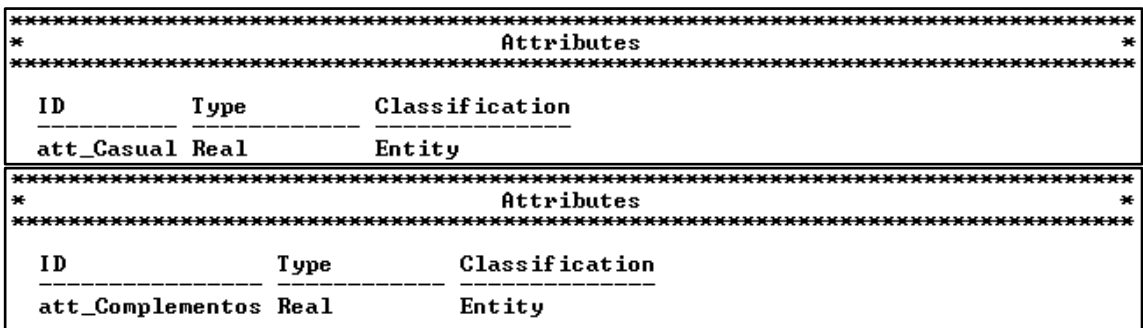

**Fuente:** Promodel 7

**Figura 30**. Atributos

Variables: se genera un total de 24 variables para la actividad de corte de cuero como se indica en la Figura 31 y 24 variables para corte de complementos en la Figura 32 para medir tasas de cuello de botella (rb), tiempos de proceso (tp), tiempos de ciclo (CT), Inventarios en proceso (WIP) y Trougthput (TH), las que permiten evidenciar numéricamente mediante una ventana en la interfaz gráfica el incremento o decremento de cada una de las variables durante la simulación.

| *************************** |         |                           |             |  |  |  |
|-----------------------------|---------|---------------------------|-------------|--|--|--|
| ¥                           |         | <b>Variables (global)</b> |             |  |  |  |
|                             |         |                           |             |  |  |  |
| ID                          | T ype   | Initial value Stats       |             |  |  |  |
| rb1                         | Real    | ø                         | Time Series |  |  |  |
| rb2                         | Real    | Ø                         | Time Series |  |  |  |
| rb3                         | Real    | Ø                         | Time Series |  |  |  |
| rb4                         | Real    |                           | Time Series |  |  |  |
| rb5                         | Real    | ø<br>0                    | Time Series |  |  |  |
| rb6                         | Real    | Ø                         | Time Series |  |  |  |
| rb7                         | Real    | Ø                         | Time Series |  |  |  |
| rb8                         | Real    | Ø                         | Time Series |  |  |  |
| rb9                         | Real    | Ø                         | Time Series |  |  |  |
| $tp_1$                      | Real    | Ø                         | Time Series |  |  |  |
| $tp_2$                      | Real    | Ø                         | Time Series |  |  |  |
| $tp_3$                      | Real    |                           | Time Series |  |  |  |
| $tp_4$                      | Real    | 0<br>0                    | Time Series |  |  |  |
| $tp_5$                      | Real    | ō                         | Time Series |  |  |  |
| $tp_6$                      | Real    | Ø                         | Time Series |  |  |  |
| $tp_2$                      | Real    | Ø                         | Time Series |  |  |  |
| $tp_8$                      | Real    | ō                         | Time Series |  |  |  |
| $tp_9$                      | Real    | Ø                         | Time Series |  |  |  |
| CT_Casual                   | Real    | 0<br>0<br>0               | Time Series |  |  |  |
| TH_Casual                   | Real    |                           | Time Series |  |  |  |
| WIP_Casual                  | Integer |                           | Time Series |  |  |  |
| TH_General                  | Real    | Ō                         | Time Series |  |  |  |
| Cap_de_produccion Real      |         | Ō                         | Time Series |  |  |  |
| Produccion_diaria Real      |         | Й                         | Time Series |  |  |  |
|                             |         |                           |             |  |  |  |
|                             |         |                           |             |  |  |  |
|                             |         |                           |             |  |  |  |

**Figura 31.** Variables de corte de cuero

**Fuente:** Promodel 7

**Variables (global)** \*\*\*\*\*\*\*\*\*\*\*\*\*\*\*\*\*\*\*\*\*\*\*\*\*\*\* \*\*\*\*\*\*\*\*\* \*\*\*\*\*\*\* ID Initial value Stats Type  $tp_2$ <br> $tp_2$ Real<br>Real ø<br>Ø Time Series<br>Time Series ŏ  $Rea\bar{1}$ Series Time t p Real Ø Time Series tp.  $t_{\mathbf{p}}$ Real 88888888888 Time Series Time<br>Time Real Series tp 6 Real Series tp  $\mathbf{tp}$ <sup>-8</sup> Real Time Series tp\_9<br>CT\_Complementos Time Series Real Real Time Series TH\_Complementos<br>WIP\_Complementos Time<br>Time Real Series Real Series rh1 **Real** Time Series  $\mathbf{r}$  $\overline{\mathbf{b}}$  $\overline{\mathbf{c}}$  $Rea\overline{1}$ Time Series rb3 **Real** Time Series Time<br>Time rb4 Real Series rb5 Real Series Time rb6 **Real** Series rb7 Time Series  $Rea1$ ğ<br>0  $r<sub>b8</sub>$ Real Time Series rny<br>TH\_General Real Time Series ğ<br>0 Real Time Series **In\_General**<br>Cap\_de\_produccion Real<br>Produccion\_diaria Real Time Series ŏ Time Series 

**Figura 32**. Variables corte de complementos

**Fuente:** Promodel 7

Subrutinas (Subroutines): Se crea una subrutina denominada id que hace lo siguiente: si el tiempo de es diferente de cero, calcula el Troughput dividiendo el WIP entre el tiempo de ciclo; de lo contrario hace el Throughput igual a cero. El objetivo es evitar que en el proceso aparezca una división entre cero debido a que el tiempo de ciclo solo se calcula cuando haya salido la primera pieza y evitando una indeterminación que genere errores en la simulación. La programación se la detalla en la Figura 33.

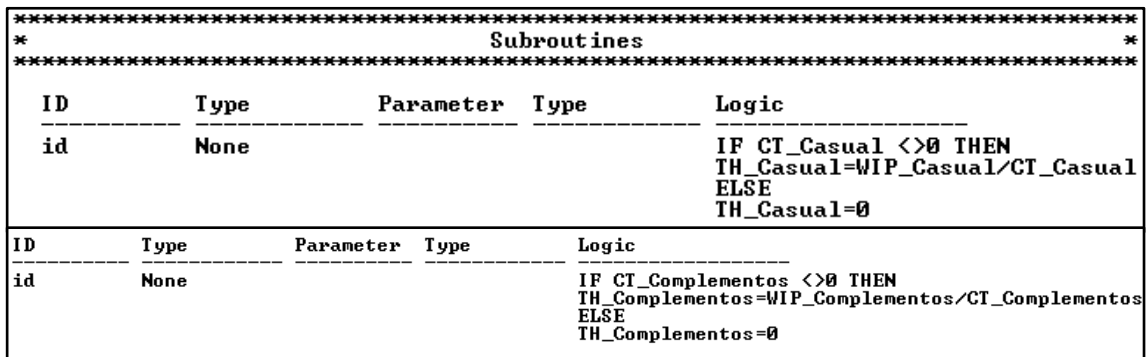

**Fuente:** Promodel 7

**Figura 33.** Subrutinas

Procesos (Processing): Para definir los procesos, se ingresa datos tales como: entidad de entrada, entidad de salida, locación de entrada y salida, ruta, lógica de movimientos. La programación de los procesos de la actividad de corte de cuero y corte de complementos se indica en Figura 34 y 35 respectivamente.

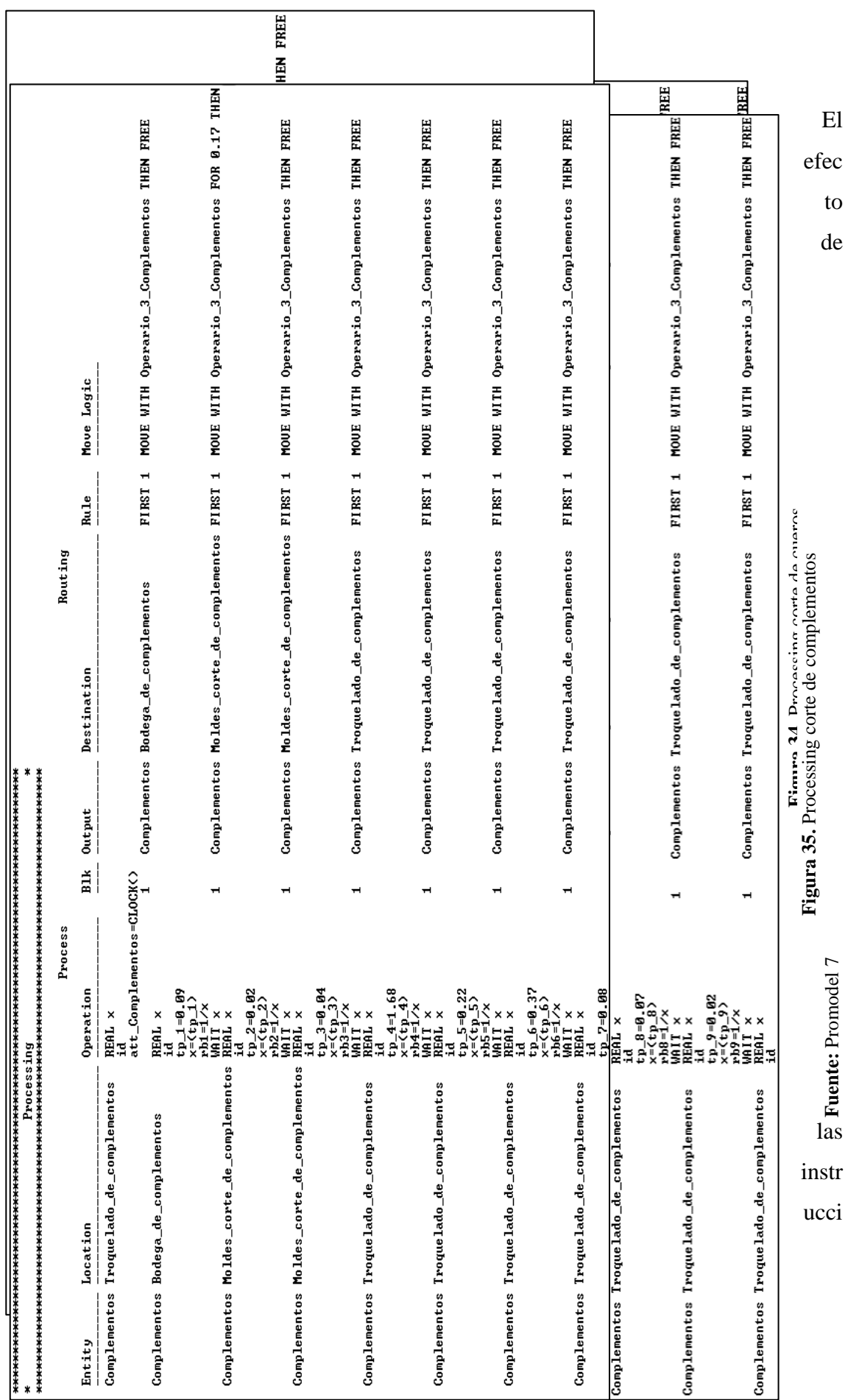

ones Firts 1 y MOVEWITH Operario THEN FREE es el siguiente: La entidad correspondiente pasa a la locación mediante uno de los operarios quien recoge la entidad, la lleva hasta la siguiente locación y queda libre, para retornar a su sitio de trabajo en el Nodo.

### **4.12.2 Tasa del cuello de botella**

En la Figura 36 y 37 se observa que el cuello de botella de la actividad de corte de cueros es rb5 que corresponde al corte de las diferentes piezas de cuero como se indica en la Tabla 75.

| <b>Variables</b> |     | <b>Actividad</b>                                      |
|------------------|-----|-------------------------------------------------------|
| rb1              | tp1 | Preparación de hoja de consumos                       |
| rb2              | tp2 | Preparación de moldes para realizar cortes            |
| rb3              | tp3 | Colocar banda de cuero en troquel o mesa de trabajo   |
| rb4              | tp4 | Revisar la calidad del cuero para realizar los cortes |
| rb5              | tp5 | Cortar las diferentes piezas de cuero                 |
| rb6              | tp6 | Contar los cortes realizados                          |
| rb7              | tp7 | Pintar cortes de acuerdo a la talla                   |
| rb8              | tp8 | Colocar cortes en gaveta para transporte              |

**Tabla 74.** Actividades del procedimiento de corte de cueros

**Fuente:** Promodel 7 **Elaborado por:** Miguel Barrionuevo

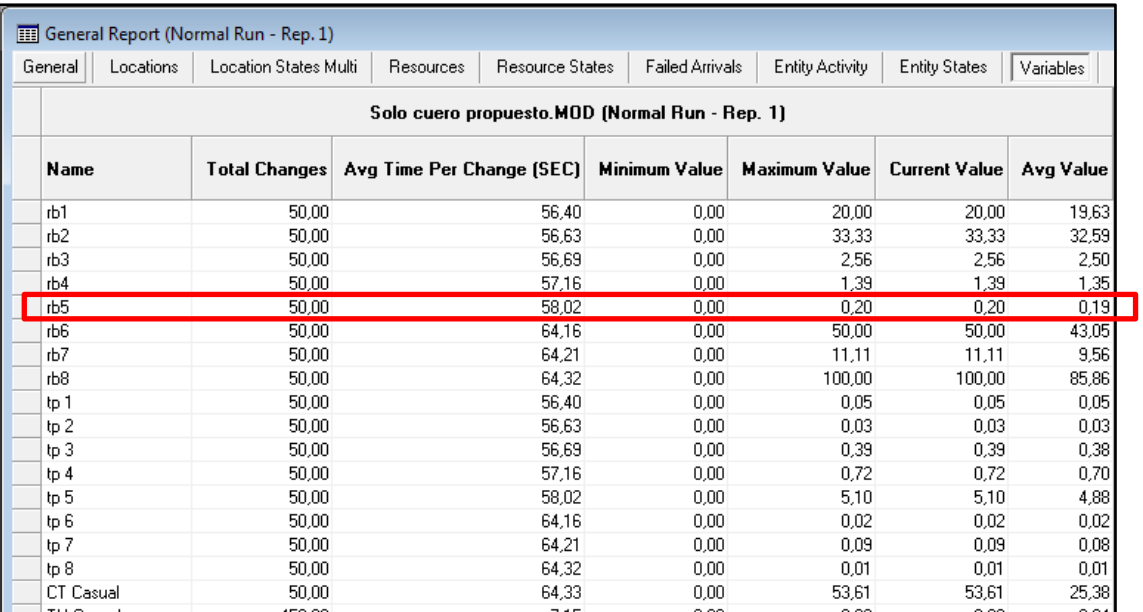

**Fuente:** Promodel 7

**Figura 36**. Cuello de botella corte de cuero

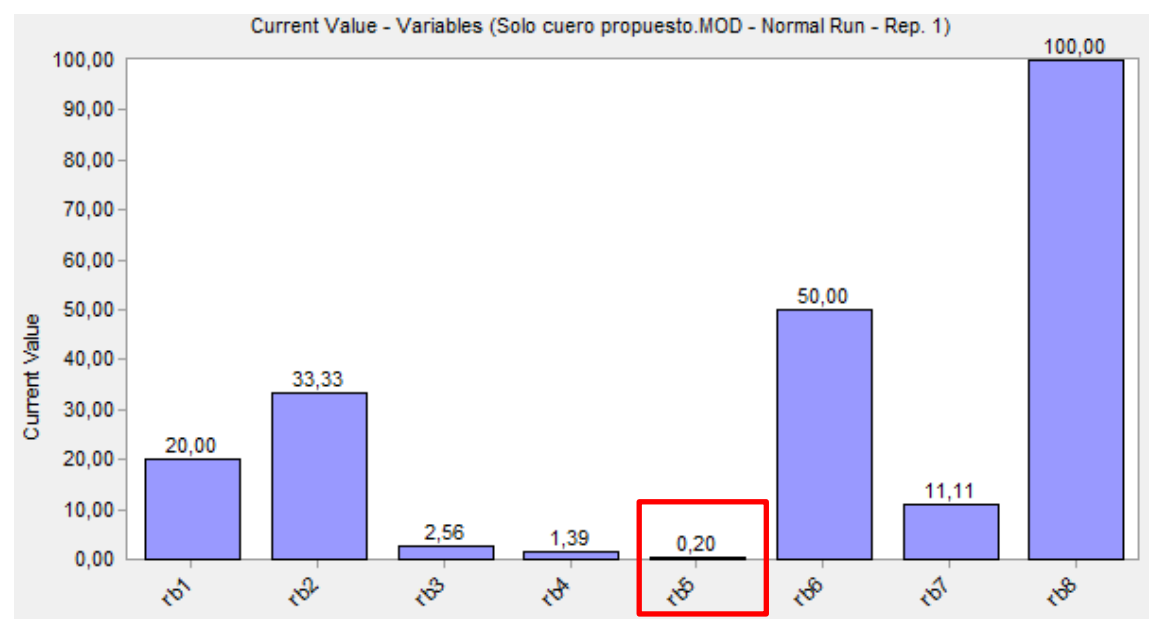

**Figura 37.** Tasa de cuello de botella

**Fuente:** Promodel 7

Esto indica que la actividad más lenta es cortar las diferentes piezas de cuero la cual tiene una tasa de producción de 0,20 pares/min, la capacidad de la línea de producción es de 11 pares/hora.

El cuello de botella de la actividad de corte de complementos corresponde a corte de forros y telas como se indica en la Tabla 76, el cual tiene una tasa de producción de 0,63 pares/min, la capacidad de la línea de producción es de 37 pares/min, en la Figura 38 y 39 se indican las variables correspondientes a la actividad.

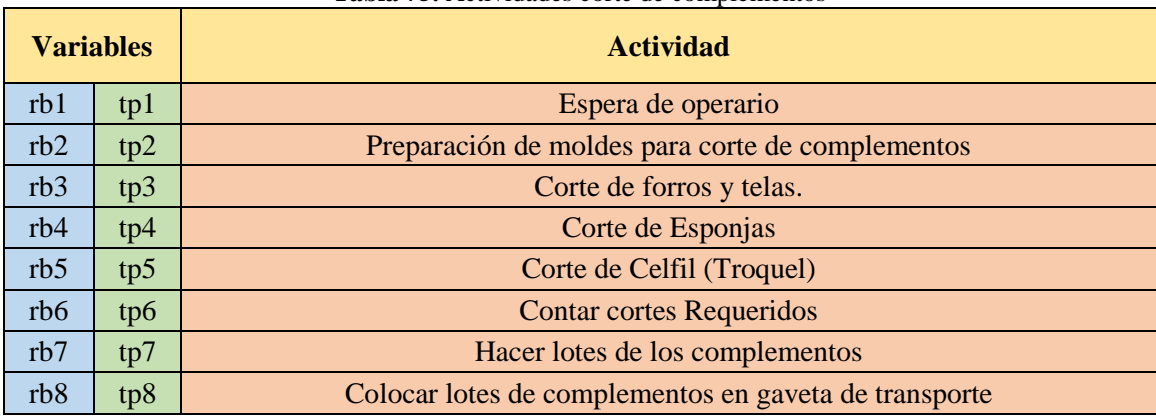

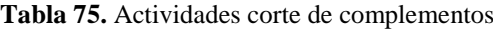

**Fuente:** Promodel 7 **Elaborado por:** Miguel Barrionuevo

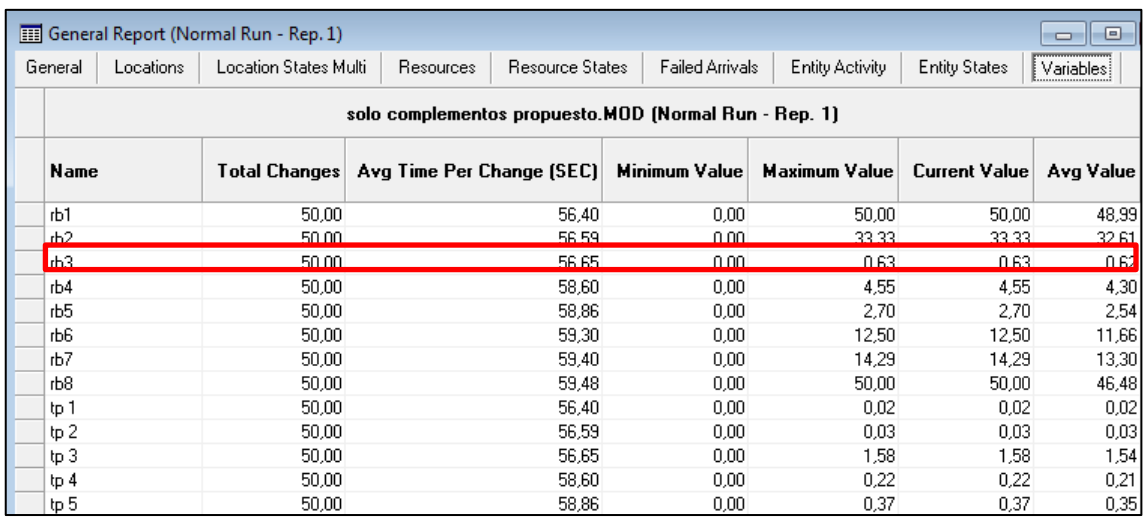

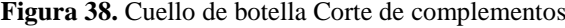

**Fuente:** Promodel 7

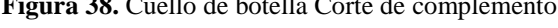

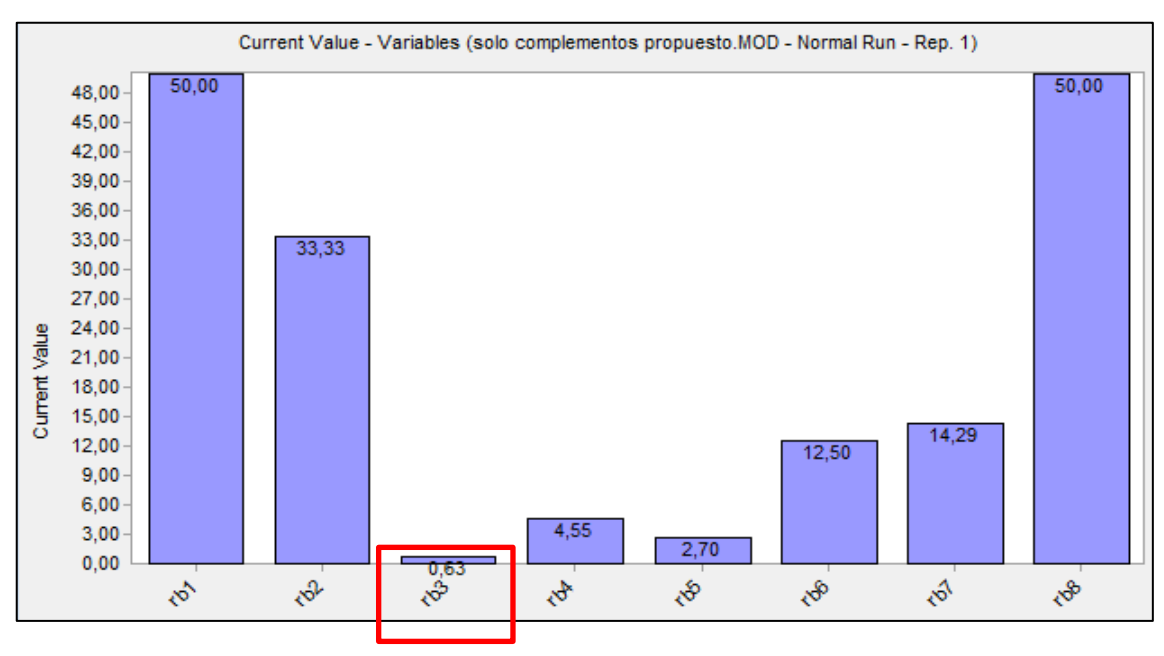

**Fuente:** Promodel 7

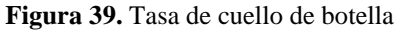

## **4.12.3 Tiempo de ciclo**

En la Figura 40 se observa el registro de los tiempos de ciclo de la actividad de corte de cuero de los cuales el mayor es tp\_5 que corresponde al corte de las diferentes piezas de cuero, y el menor tiempo es tp\_8 correspondiente a colocar los cortes en la gaveta de transporte indicados en la Tabla 76.

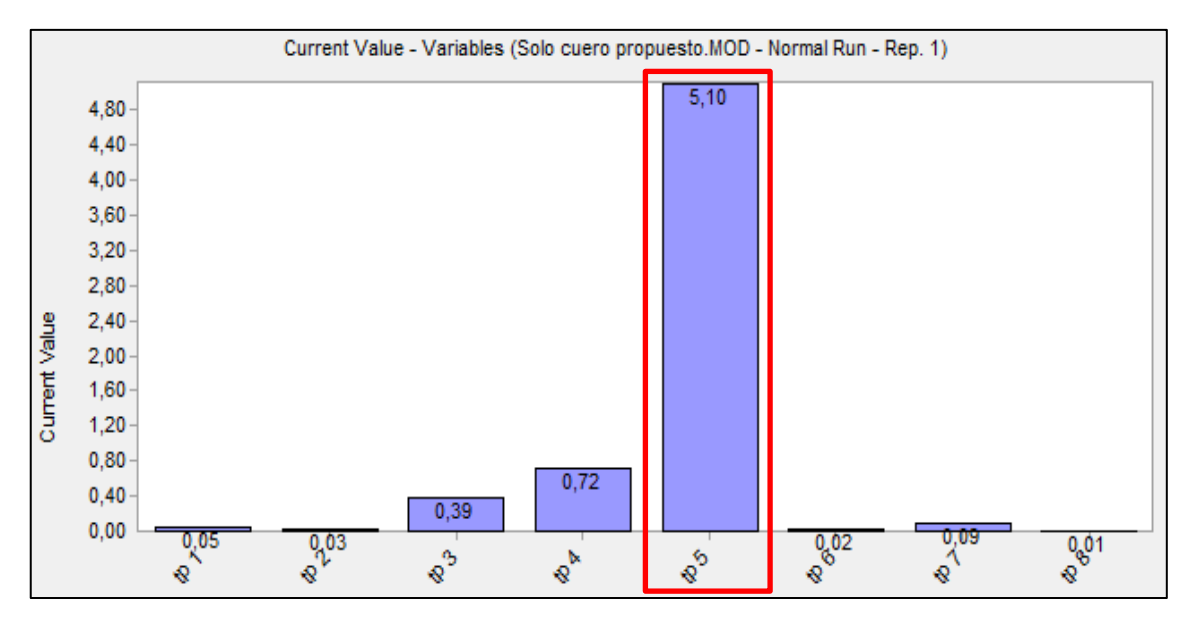

**Fuente:** Promodel 7

**Figura 40.** Tiempos de ciclo corte de cuero

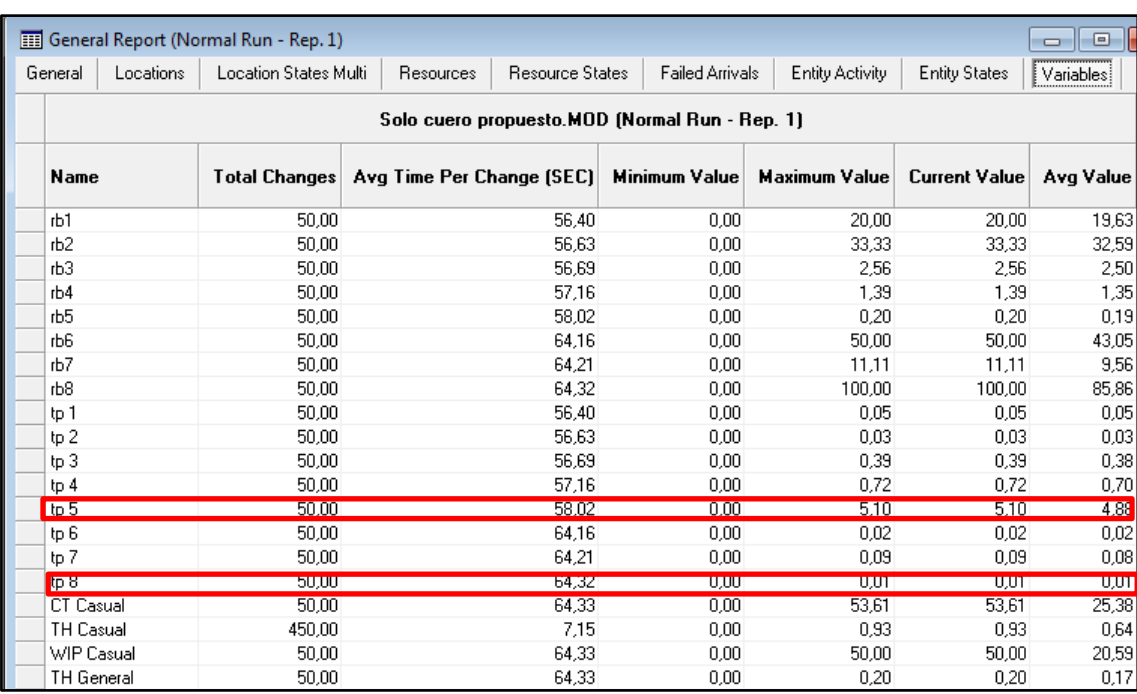

**Fuente:** Promodel 7

**Figura 41.** Tiempos de ciclo

En la actividad de corte de complementos el mayor tiempo de ciclo corresponde a tp\_3 que representa al corte de forros y telas mientras que el menor tiempo de ciclo es el tp\_8 que representa a la tarea de colocar el lote de complementos en la gaveta de transporte indicados en la Tabla 76. En la Figura 42 y 43 se brinda un mayor detalle acerca de todos los tiempos de ciclo de la actividad de corte de complementos.

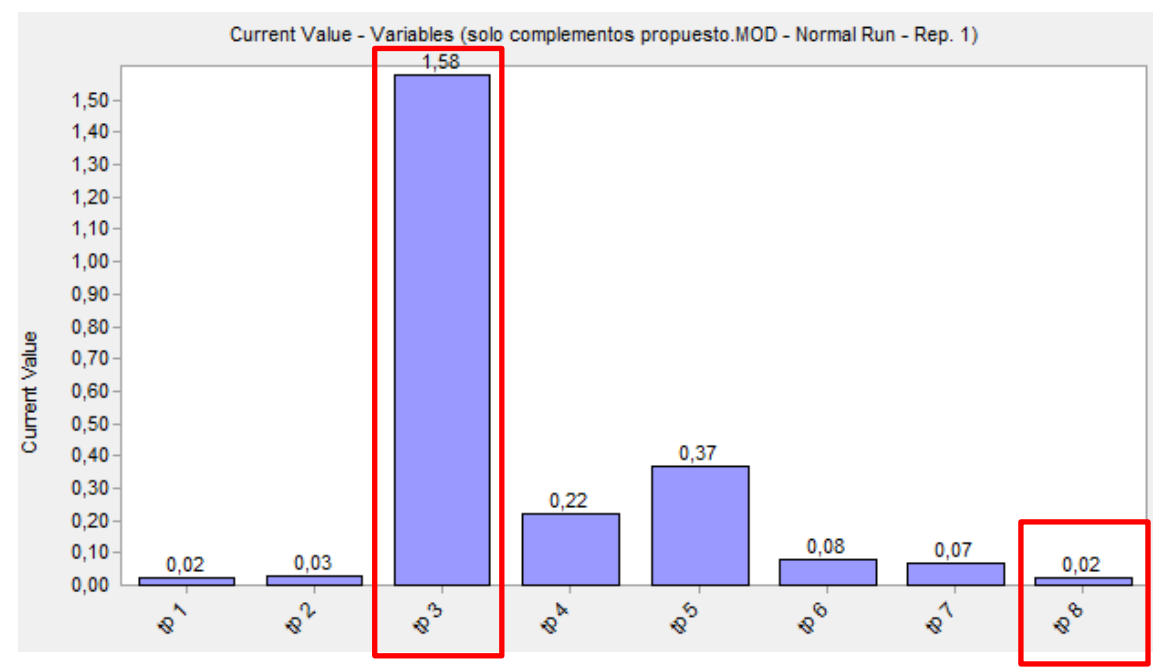

**Fuente:** Promodel 7

**Figura 42.** Tiempos de ciclo corte de complementos

|         |                                                       | <b>EXP</b> General Report (Normal Run - Rep. 1) |                                                           |                        |                 |                 |                      | ⊩x<br><del>o 1.0.</del> |
|---------|-------------------------------------------------------|-------------------------------------------------|-----------------------------------------------------------|------------------------|-----------------|-----------------|----------------------|-------------------------|
| General | Locations                                             | Location States Multi                           | Resources                                                 | <b>Resource States</b> | Failed Arrivals | Entity Activity | <b>Entity States</b> | Variables               |
|         | solo complementos propuesto.MOD (Normal Run - Rep. 1) |                                                 |                                                           |                        |                 |                 |                      |                         |
| Name    |                                                       |                                                 | Total Changes   Avg Time Per Change (SEC)   Minimum Value |                        |                 | Maximum Value   | Current Value        | Avg Value               |
| irЫ     |                                                       | 50,00                                           |                                                           | 56,40                  | 0,00            | 50,00           | 50,00                | 48,99                   |
| rb2     |                                                       | 50,00                                           |                                                           | 56,59                  | 0,00            | 33,33           | 33,33                | 32,61                   |
| rbЗ     |                                                       | 50.00                                           |                                                           | 56,65                  | 0,00            | 0.63            | 0.63                 | 0,62                    |
| rb4     |                                                       | 50,00                                           |                                                           | 58,60                  | 0,00            | 4,55            | 4,55                 | 4,30                    |
| rb5     |                                                       | 50,00                                           |                                                           | 58,86                  | 0,00            | 2,70            | 2,70                 | 2,54                    |
| rb6     |                                                       | 50,00                                           |                                                           | 59,30                  | 0,00            | 12,50           | 12,50                | 11,66                   |
| rb7     |                                                       | 50.00                                           |                                                           | 59.40                  | 0,00            | 14.29           | 14,29                | 13,30                   |
| rb8     |                                                       | 50.00                                           |                                                           | 59.48                  | 0.00            | 50.00           | 50.00                | 46,48                   |
| tp 1    |                                                       | 50.00                                           |                                                           | 56.40                  | 0.00            | 0.02            | 0.02                 | 0,02                    |
| tp 2    |                                                       | 50,00                                           |                                                           | 56,59                  | 0.00            | 0.03            | 0.03                 | 0,03                    |
| tp3     |                                                       | 50,00                                           |                                                           | 56,65                  | 0.00            | 1,58            | 1,58                 | 1,54                    |
| tp 4    |                                                       | 50,00                                           |                                                           | 58,60                  | 0,00            | 0,22            | 0,22                 | 0,21                    |
| tp 5    |                                                       | 50,00                                           |                                                           | 58,86                  | 0.00            | 0.37            | 0.37                 | 0,35                    |
| tp 6    |                                                       | 50,00                                           |                                                           | 59,30                  | 0.00            | 0.08            | 0.08                 | 0.07                    |
| tp 7    |                                                       | 50,00                                           |                                                           | 59,40                  | 0.00            | 0.07            | 0,07                 | 0,07                    |
| tp 8    |                                                       | 50,00                                           |                                                           | 59,48                  | 0.00            | 0,02            | 0,02                 | 0,02                    |

**Figura 43.** Tiempos de ciclo

**4.12.4 Resultados con el simulador**

**Fuente:** Promodel 7

La producción diaria de los modelos se da en una jornada de 8 horas, se trabaja dentro de los procesos con lotes de 40 o 50 pares. Para efectos de este estudio se determinan los parámetros básicos de producción para un lote de 50 pares. La ilustración de la simulación del corte de cueros y corte de complementos se presenta en la Figura 44 y 45 respectivamente.

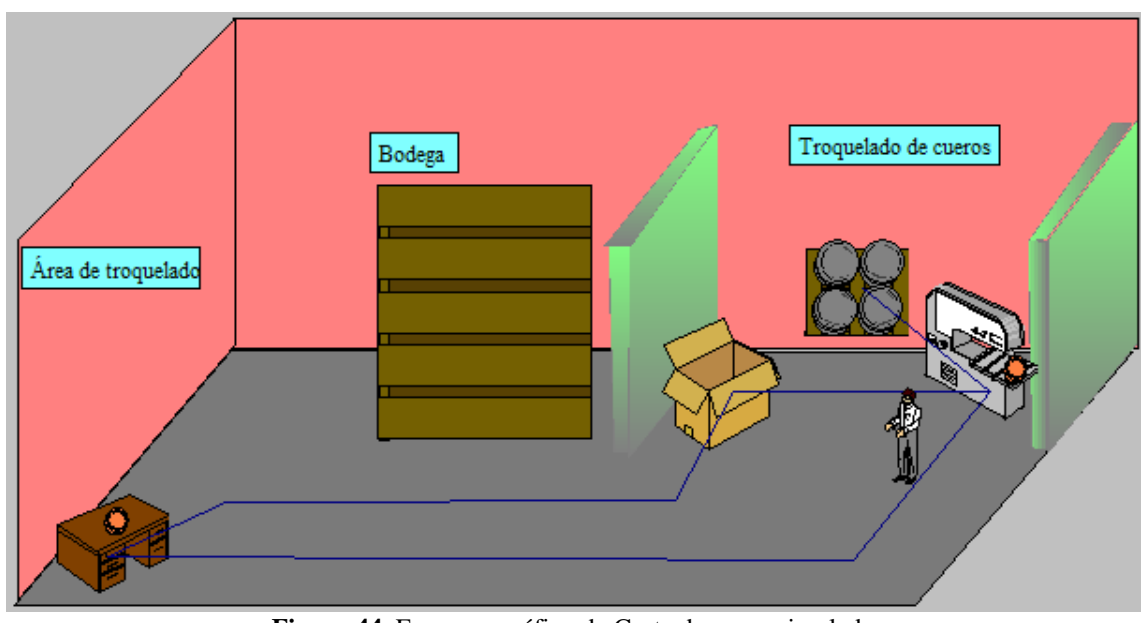

**Fuente:** Promodel 7

**Figura 44**. Esquema gráfico de Corte de cuero simulado

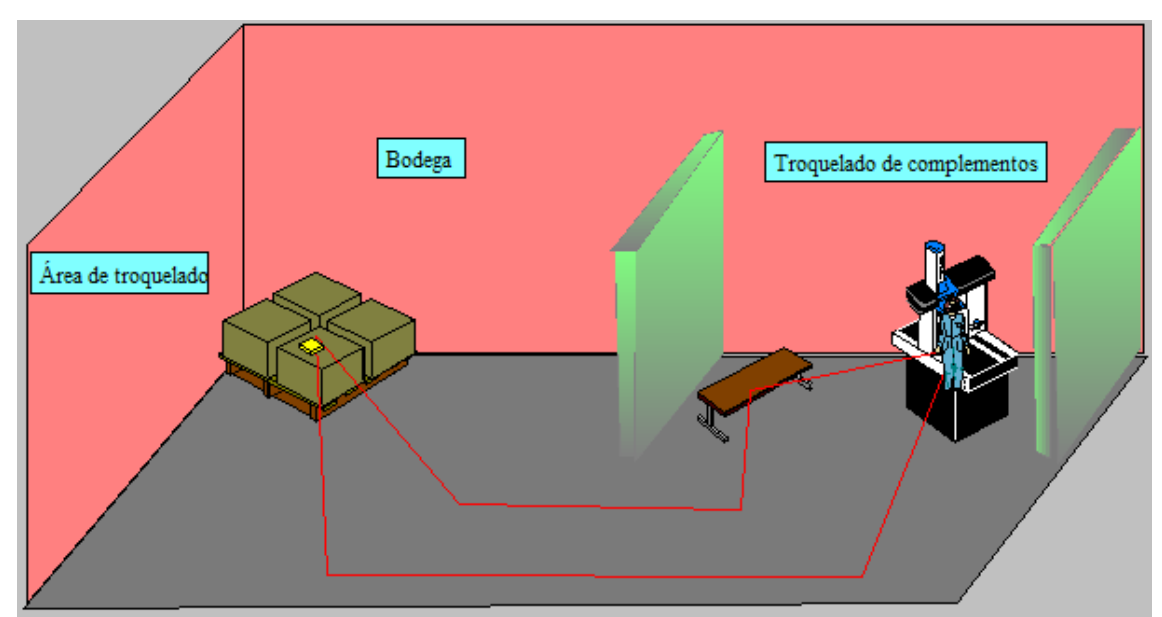

**Figura 45.** Esquema gráfico de Corte de complementos simulado **Fuente:** Promodel 7

Los resultados en la actividad de corte de cuero se los refleja en la Figura 46 del método actual de producción y en la Figura 48 del método de producción propuesto por la metodología SMED.

| Tiempo de ciclo  | Tasa de producción |                                    |
|------------------|--------------------|------------------------------------|
| 11.11<br>$Tp_1$  | $Rb_1$<br>.09      |                                    |
| 8.33<br>$Tp_2$   | $Rb_2$<br>.12      | CT_Casual min                      |
| 33.33<br>$Tp_3$  | $Rb_3$<br>.03      | 54.30                              |
| 2.56             | $Rb_4$             | TH Casual (par/min)                |
| $Tp_4$           | .39                | .91                                |
| $Tp_5  $         | $Rb_5$             | WIP_Casual                         |
| 1.39             | .72                | 50                                 |
| .19              | $Rb_6$             | TH_General (par/min)               |
| $Tp_6$           | 5.26               | .19                                |
| 50.00            | $Rb_7$             | 11.41                              |
| $Tp_7$           | .02                | Capacidad de Producción (par/hora) |
| 11.11            | $Rb_8$             | Producción Diaria (par/dia)        |
| $Tp_8$           | .09                | 91.25                              |
| $Tp_9$<br>100.00 | $Rb_9$<br>.01      |                                    |

**Figura 46.** Resultados corte de cuero método actual

**Fuente:** Promodel 7

Entre los valores obtenidos se obtuvo una tasa de producción de 0,19 pares/min con lo cual la capacidad de producción por hora es de 11,41pares/hora y una producción diaria de 91. 25 pares.

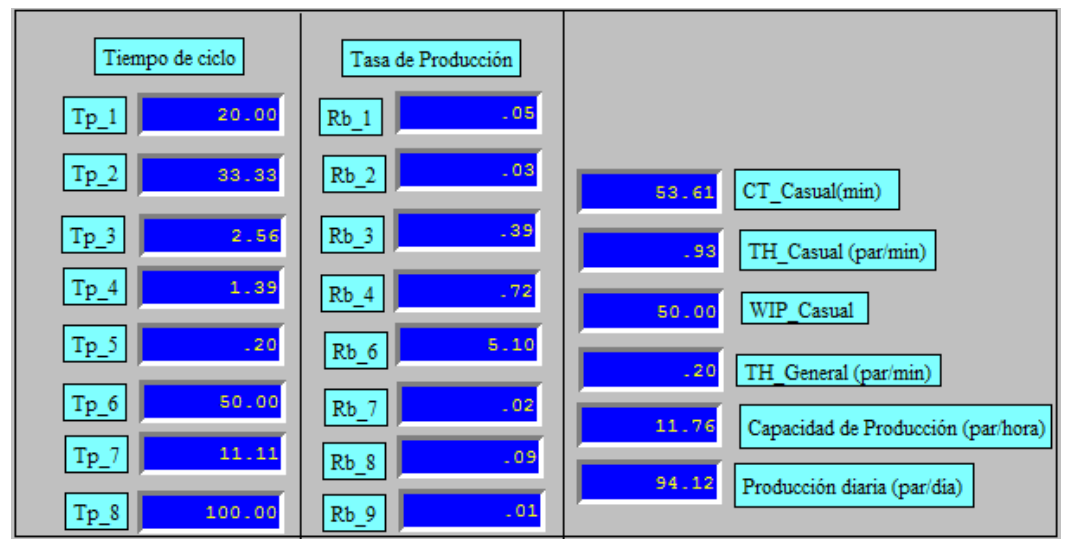

**Figura 47**. Resultados corte de cuero método propuesto por SMED

**Fuente:** Promodel 7

En la simulación del método propuesto la tasa de producción aumenta a 0,20 par/min obteniendo una capacidad de producción 11,76 pares/hora y producción diaria de 94,12 pares.

En la actividad de corte de complementos se obtuvieron los resultados del método actual en la Figura 48 y se realizó la comparación con los resultados del método propuesto por SMED señalados en la Figura 49.

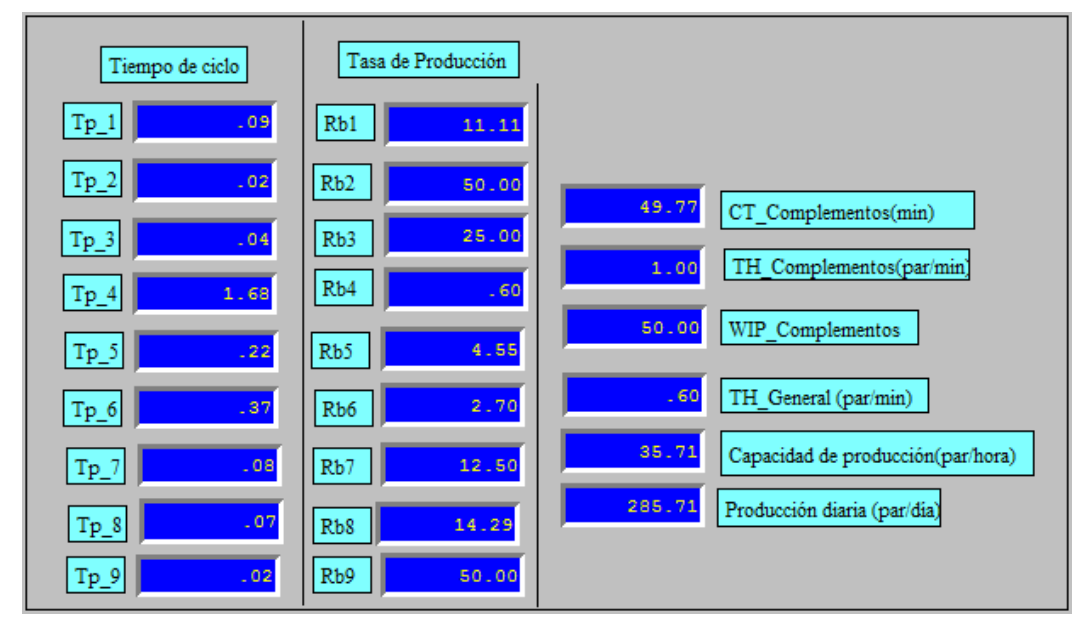

**Figura 48.** Resultados corte de complementos método actual **Fuente:** Promodel 7

En la actividad de corte de complementos obtenemos una tasa de producción de 0,60 pares por minuto obteniendo una capacidad de producción por hora de 35,71 pares y una producción diaria de 285 pares.

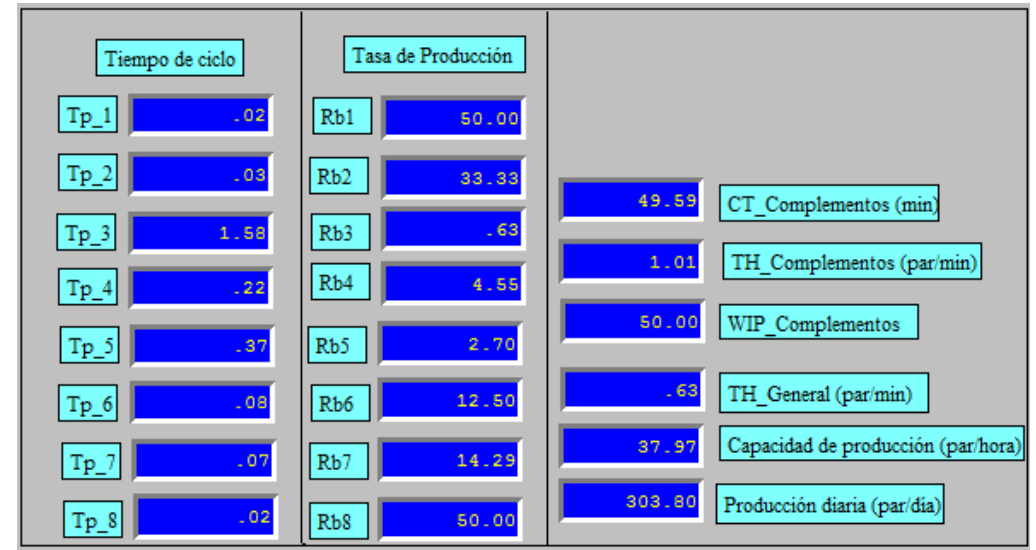

**Figura 49.** Resultado corte de complementos método propuesto SMED **Fuente:** Promodel 7

Con la aplicación de la metodología SMED en la actividad de corte de complementos la tasa de producción aumenta a 0,63 pares /min obteniendo una capacidad de producción de 37,97 pares/hora y una producción diaria de 303.8 pares.

Con los resultados que se obtuvieron en cada una de las simulaciones se realiza una comparación para verificar el mejoramiento que representa el método propuesto por la metodología SMED como se indica en la Tabla 77.

| <b>Variables</b>                          |               | Corte de cuero   | Corte de complementos |                  |  |
|-------------------------------------------|---------------|------------------|-----------------------|------------------|--|
|                                           | <b>Actual</b> | <b>Propuesto</b> | <b>Actual</b>         | <b>Propuesto</b> |  |
| $CT (min) - (Tiempo de ciclo)$            | 54,30         | 53,61            | 49,77                 | 49,59            |  |
| TH (par/min) (Tasa de producción)         | 0,91          | 0.93             | 1,00                  | 1,01             |  |
| <b>WIP(Work in Process)</b>               | 50,00         | 50,00            | 50,00                 | 50,00            |  |
| <b>TH_General (par/min)</b>               | 0.19          | 0.20             | 0,60                  | 0,63             |  |
| <b>Capacidad de Producción (par/hora)</b> | 11,41         | 11,76            | 35,71                 | 37,97            |  |
| Producción diaria (pares/día)             | 91,25         | 94,12            | 285,71                | 303,80           |  |

**Tabla 76**. Comparación de resultados del simulador

**Fuente:** Promodel 7

**Elaborado por:** Miguel Barrionuevo

De acuerdo a la simulación realizada tanto en el proceso de corte de cuero como el de corte de complementos se observa un aumento en los valores de la tasa de producción, capacidad de producción por hora y por tanto también en la producción diaria, y el decremento en el tiempo de ciclo o CT, dando como propuesta valida a la aplicación de la metodología SMED en el proceso de troquelado en la producción de calzado de cuero.

# **CAPÍTULO V**

## **CONCLUSIONES Y RECOMENDACIONES**

### **5.1 Conclusiones**

- El proceso de troquelado o también llamado proceso de corte comprende de dos actividades, el corte de cueros y el corte de complementos los mismos que son realizados con diferentes métodos cada uno, mediante el uso de troqueladora y troqueles o matrices, el corte manual mediante plantillas de tol y cuchilla y mediante el uso de máquinas autómatas programables o también conocido como corte automático. Se realizó el análisis con las tres líneas de calzado establecidas obteniendo los siguientes resultados. El tiempo estándar calculado para el corte de las piezas de un par de zapatos de modelo calzado casual es de 5 minutos 15 segundos, en el calzado deportivo el tiempo estándar de producción de un par de zapatos es de 2 minutos 41 segundos, y para el modelo de seguridad industrial el tiempo estándar es de 2 minutos 38 segundos, estos tiempos se encuentran detallados en la Tabla 38. Esta variación se debe a la diferencia de los cortes delos modelos analizados y a la diferencia en los métodos de trabajo y herramientas o máquinas utilizadas, como se puede observar el tiempo de producción de calzado deportivo es el segundo más corto debido a que se utiliza una máquina de corte automático que reduce el tiempo considerablemente a pesar de que el modelo de calzado consta de gran cantidad de cortes a diferencia del calzado casual que es el que más tiempo toma al ser producido mediante cortes manuales.
- Entre los principales desperdicios encontrados en la actividad de corte de cueros y corte de complementos tenemos los tiempos de preparación de materiales, en los cuales se encuentran la preparación de las bandas de cuero, los moldes para realizar cortes, la generación de órdenes de producción, en el modelo de calzado

casual se tiene un total de tiempo de preparación de 0,36 minutos por par de zapatos, en la línea de calzado deportivo tenemos un tiempo de preparación de 0,36 minutos por par de zapatos y en el modelo de calzado de seguridad industrial tenemos un tiempo de preparación de 0,64 minutos por par, valores que se detallan en la Tabla 44, los mismos que deben ser reducidos mediante la aplicación de la metodología SMED con la aplicación de la estandarización de las tareas. En el desperdicio de materiales tenemos entre 6 a 9 decímetros por cada 100 decímetros cortados los mismos que son registrados al momento del despacho y si existe material sobrante se devuelve a bodega.

- Con la aplicación de la metodología SMED se redujo el tiempo de producción de calzado modelo casual en un lote de 50 pares de 263,50 minutos a 255,14 minutos obteniendo una mejora del 3%, en el calzado deportivo de redujo el tiempo de 134,02 minutos a 125,32 minutos que representa un 6% y en la línea de calzado de seguridad industrial de 131,76 minutos a 118,46 minutos reduciendo un 10 % el tiempo de producción, valores que se encuentran detallados en la Tabla 73 e indican el incremento de la productividad.
- Con la realización de la simulación se obtuvieron resultados favorables como el incremento de la tasa de producción, el aumento de la capacidad de producción y por ende de la producción diaria así como también el decremento en el tiempo de ciclo, con lo que se llegó a la verificación de los resultados obtenidos en la aplicación de la metodología SMED.
- Los resultados de la presente investigación han sido revisados, aprobados e integrados al proyecto optimización operacional basado en un sistema dinámico esbelto de alerta de fallas en los procesos de producción para las industrias de calzado; en el Anexo 3 se da a conocer la aprobación por parte del departamento de investigación y desarrollo de la Facultad de Ingeniería en Sistemas Electrónica e Industrial.

### **5.2 Recomendaciones**

- Mantener señalizado y en orden los modelos o troqueles de corte de acuerdo al modelo y la talla para evitar desperdicios de tiempo en búsquedas innecesarias.
- Siempre conservar el inventario de bodega de materias primas actualizado para evitar pérdidas de tiempo por falta de materiales como pieles o complementos que retrasen la producción y mantener un control en el consumo de materiales por parte de los trabajadores.
- Incorporar un sistema para la generación de las ordenes de producción que facilite y agilite el despacho de materias primas desde la bodega evitando demoras al llenar formularios de datos.
- Realizar el background de la simulación de acuerdo a la distribución de planta de la empresa para comprender de mejor manera los flujos de materiales así como también la correcta utilización de entidades en los procesos correspondientes.
- Complementar la presente investigación con la aplicación de la metodología de cambio rápido de herramients SMED en los procesos de aparado y montaje de empresas manufactureras de calzado de cuero para obtener resultados en todo el proceso productivo.

## **Referencias Bibliográficas**

- [1] J. C. Cerón Espinoza, J. C. Madrid Garcia y A. Gamboa Gómez , «Desarrollo y casos de aplicación de Lean Manufacturing,» *Magazín Empresarial,* vol. 1, nº 28, 2015.
- [2] A. Chacon , H. Fajardo , A. P. Fernandez y J. Gonzales , «Gestiopolis,» 29 July 2015. [En línea]. Available: https://www.gestiopolis.com/smed-single-minuteexchange-die-conceptos-fundamentales/.
- [3] Secretaría Nacional de Planificación y Desarrollo, «Todo el mundo mejor,» *Buen Vivir Plan Nacional,* vol. 1, p. 600, 2013.
- [4] E. Universo, «Innovación y diseño son aún un desafío para el zapato ecuatoriano,» *El universo,* 19 Julio 2015.
- [5] M. P. M. J. B. S. Moyano Jose, «El papel de las tecnologías de la información y las comunicaciones (TIC) en la búsqueda de la eficiencia, un análisis desde Lean Production y la integración electrónica de la cadena de suministro,» *Cuadernos de economía y dirección de empresas CEDE,* vol. 15, nº 03, 2012.
- [6] J. P. R. Vasquez, «Estudio de métodos y tiempos para montaje de Calzado,» de *ESTUDIO DEL TRABAJO Aplicaciones en la Industria Ecuatoriana*, Ambato, Tungurahua, 2014, pp. 90-92.
- [7] H. H. E. Alonzo Manzanedo, «Optimización de Operaciones Mediante la técnica SMED en una empresa de envases metálicos,» *Ingeniería Industrial,* pp. 1534 - 1541, 2012.
- [8] R. I. M. O. N. Miguel Sugai, «Metodología Shigeo Shingo ( SMED ) : análisis crítico y estudio de casos,» *Gestión y producción,* vol. 14, nº 02, 2007.
- [9] J. I. M. Coello, «Diseño del Sistema SMED en el proceso de troquelado en una empresa de Artes gráficas,» ESCUELA SUPERIOR POLITECNICA DEL LITORAL, Guayaquil, 2007.
- [10] G. A. M. Guerrero, «Aplicación de la metodología SMED para la reducción de los tiempos de cambio de formato en una línea de producción de helados,» ESCUELA SUPERIOR POLITECNICA DEL LITORAL, Guayaquil, 2008.
- [11] M. A. C. Peñaloza, «ESTANDARIZACIÓN DE LOS PROCESOS DE PRODUCCIÓN EN LA EMPRESA "CALZADO MARCIA" DE LA CIUDAD DE

AMBATO,» UNIVERSIDAD TÉCNICA DE AMBATO, Ambato, 2014.

- [12] J. V. Joffrey Collignon, «LOKAD,» Febrero 2012. [En línea]. Available: https://www.lokad.com/es/definicion-analisis-abc-(inventario). [Último acceso: Enero 2016].
- [13] F. E. Meyers, «Itroducción a los estudios de tiempos y movimientos,» de *Estudio de Tiempos y Movimientos* , México, Pearson Educación, 2000, pp. 1-6.
- [14] F. R. J. Richard B. Chase, «Sistema de Producción Toyota,» de *ADMINISTRACIÓN DE OPERACIONES Producción y cadena de valor*, México, McGraw Hill, 2014, p. 419.
- [15] I. L. Padilla, «LEAN manufacturing Manufactura Esbelta/Ágil,» *Ingeniería Primero,* nº 15, pp. 64-69, 2010.
- [16] F. R. J. Richard B. Chase, «Procedimiento contra Fallas,» de *Administración de operaciones Producción y cadenas de Suministros*, Decimotercera ed., México D. F., McGraw Hill Education, 2014, pp. 294-295.
- [17] F. E. Carbonell, «Técnica SMED. Reducción del tiempo de preparación,» *3Ciencias,* p. 11, 2013.
- [18] J. A. C. Ruiz, «Mejora del cambio rápido de máquina SMED: Manufactura,» de *Ingeniería Industrial Métodos de trabajo, tiempos y su aplicación a la planificación y a la mejora continua* , Barcelona, Alfaomega, 2013 , pp. 328,329.
- [19] B. R. Jay Heizer, «JUSTO A TIEMPO, EL SISTEMA DE PRODUCCIÓN TOYOTA, Y OPERACIONES ESBELTAS,» de *Administración de Operaciones*, Séptima Edición ed., Mexico, Pearson Education, 2009, pp. 642-643.
- [20] D. S. A. Salazar, «PROGRAMACIÓN DE LA PRODUCCIÓN DE CALZADO DE SEGURIDAD BASADO EN LA TEORÍA DE RESTRICCIONES PARA LA MEJORA DE LA PRODUCTIVIDAD EN LA EMPRESA MARCIA- BUFFALO INDUSTRIAL,» ESPOCH, Riobamba, 2016.

# **ANEXOS**

## **Anexo 1**

Empresas miembros de CALTU

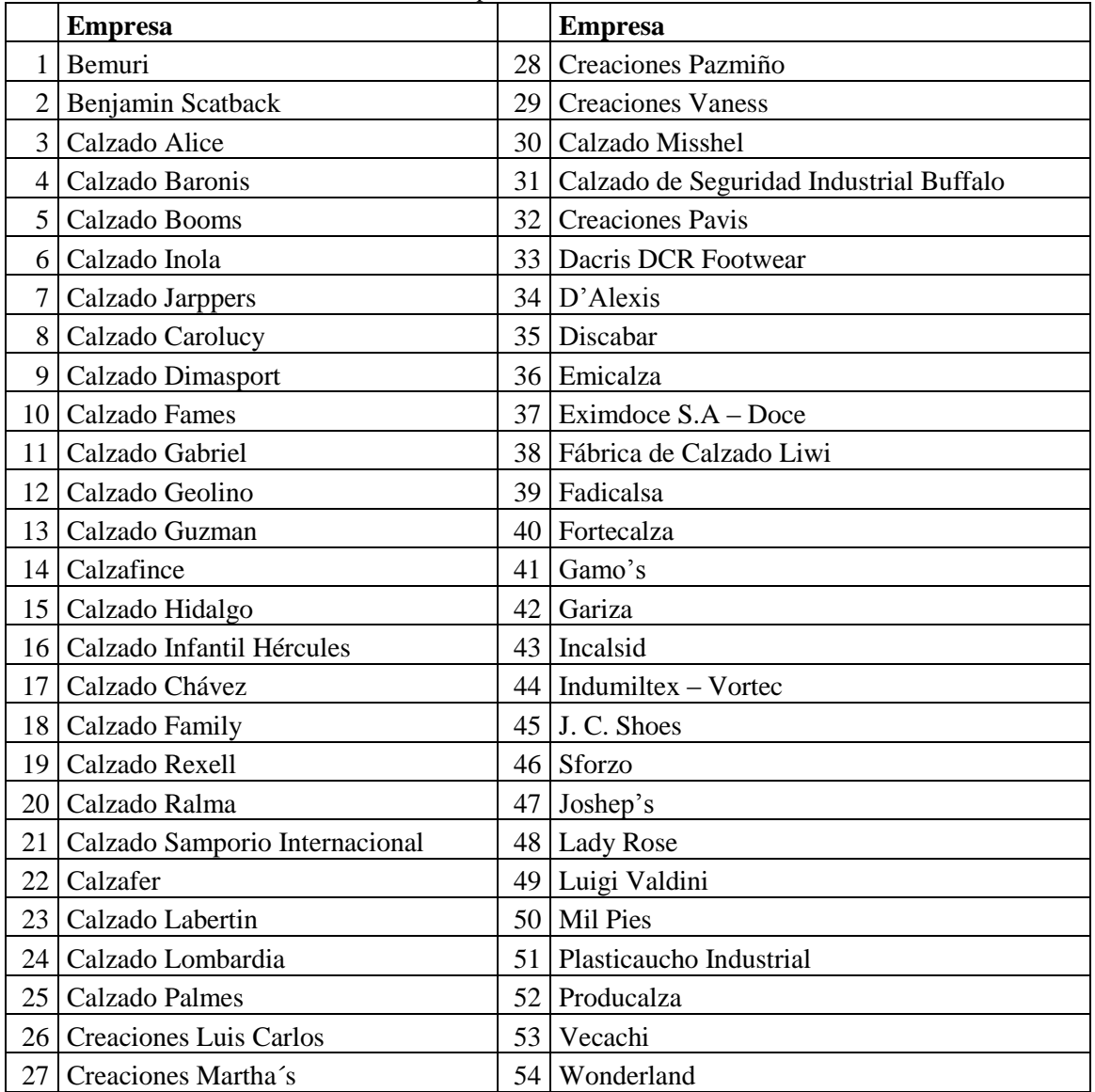

### **Tabla 77.** Empresas mienbros de CALTU

**Fuente:** CALTU

**Elaborado por:** Miguel Barrionuevo

**Anexo 2.** Estudio ABC líneas de calzado Deportivo de Mujer y Calzado de seguridad Industrial.

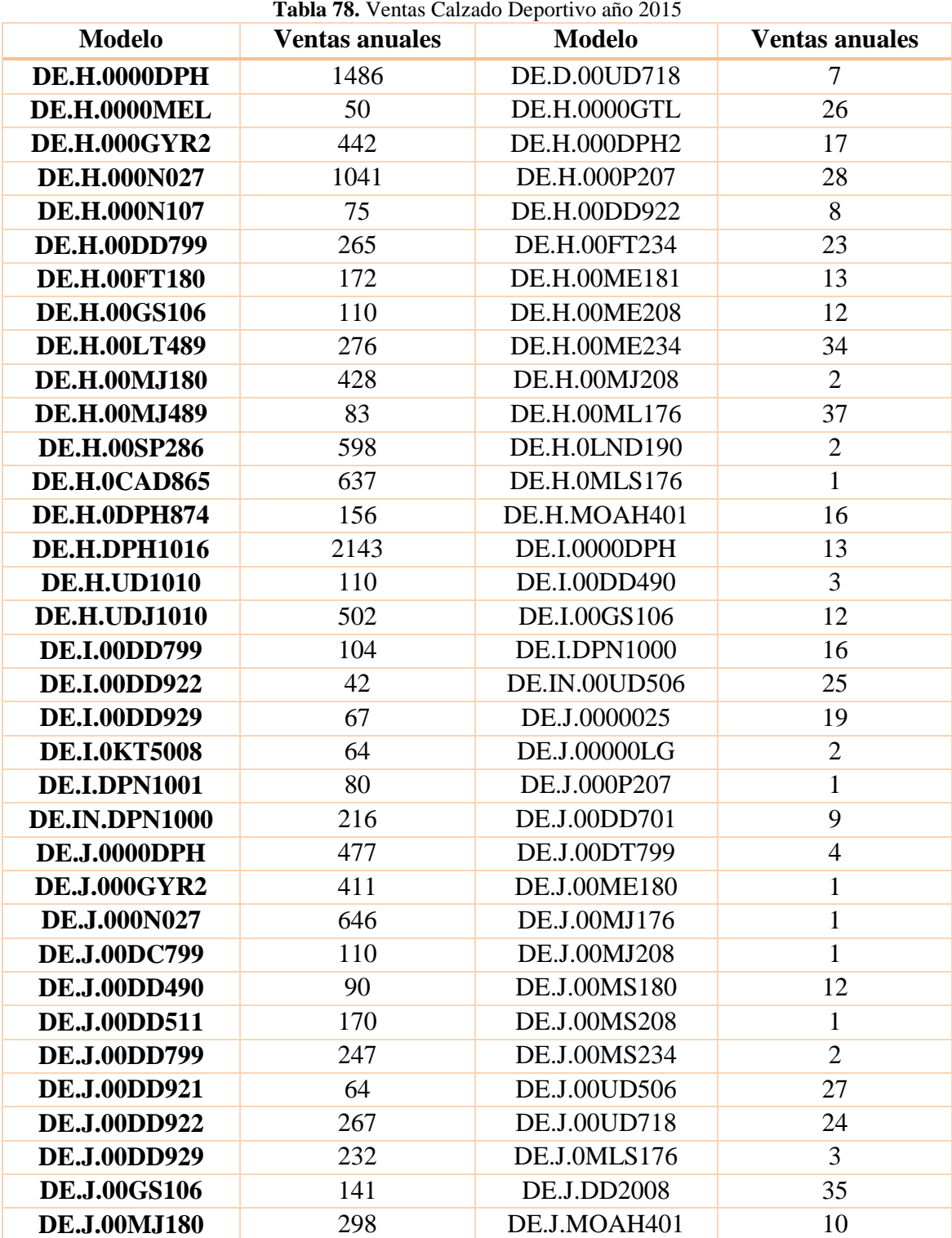

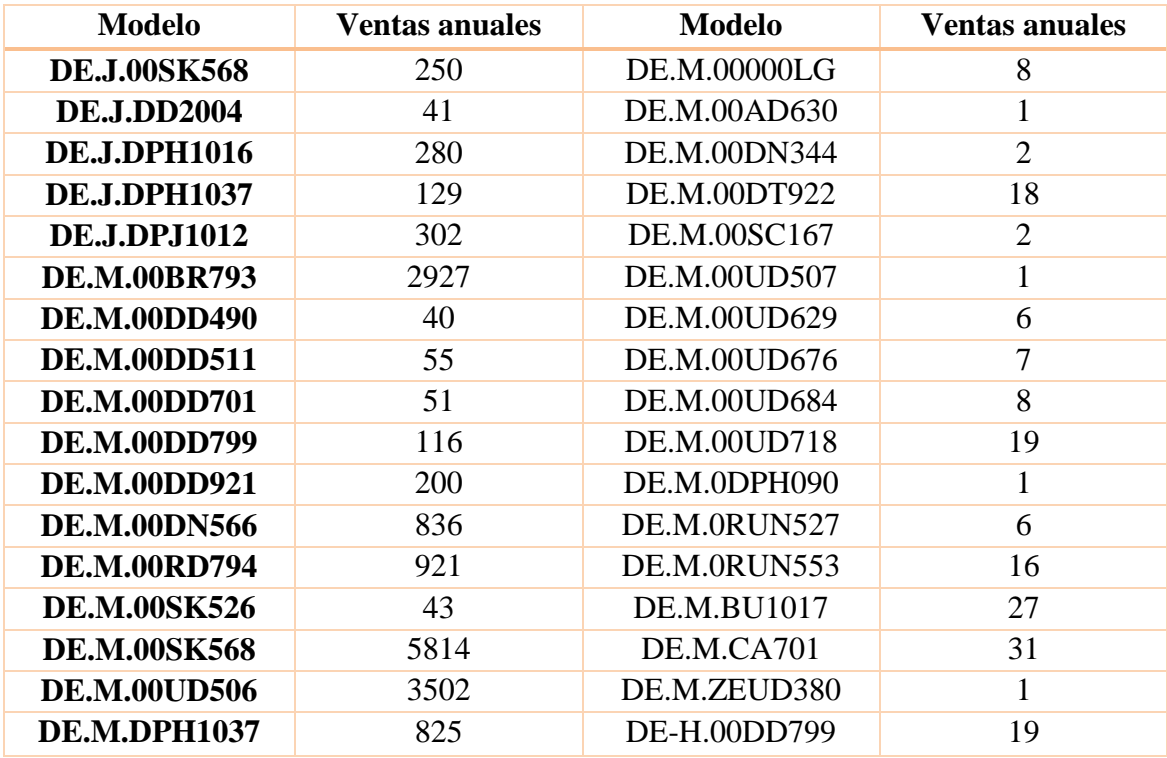

**Fuente:** Empresa

**Elaborado por:** Miguel Barrionuevo

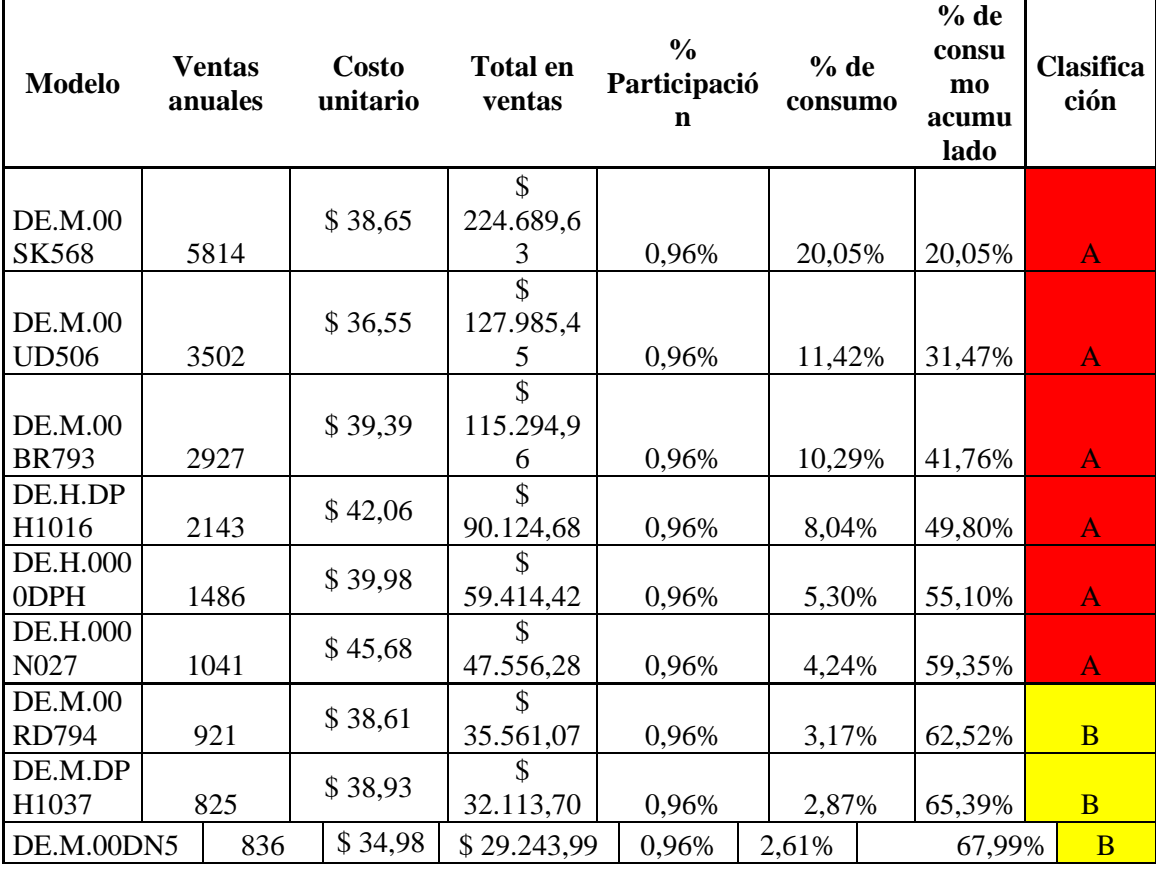

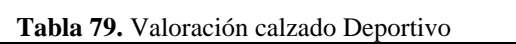

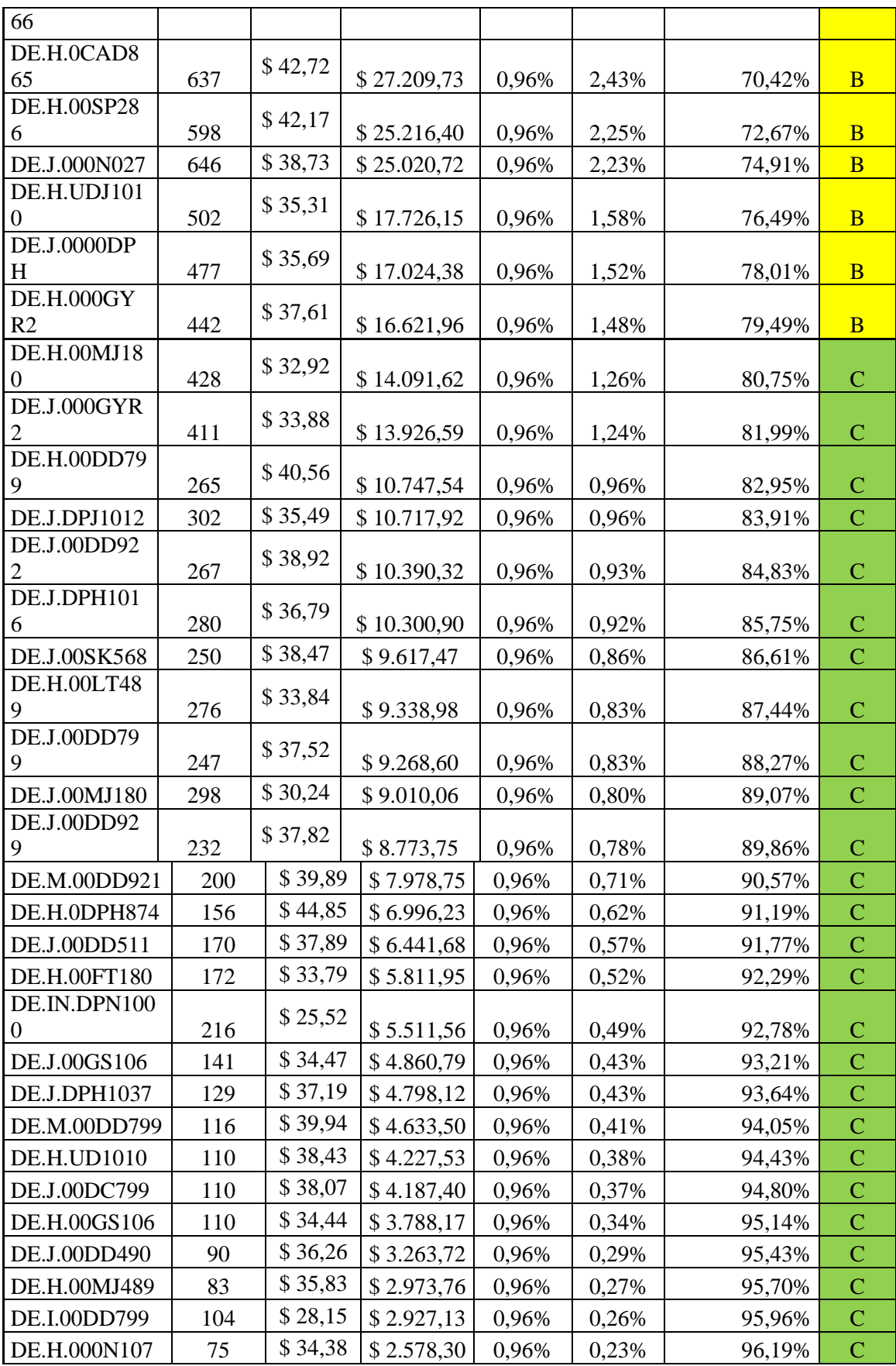

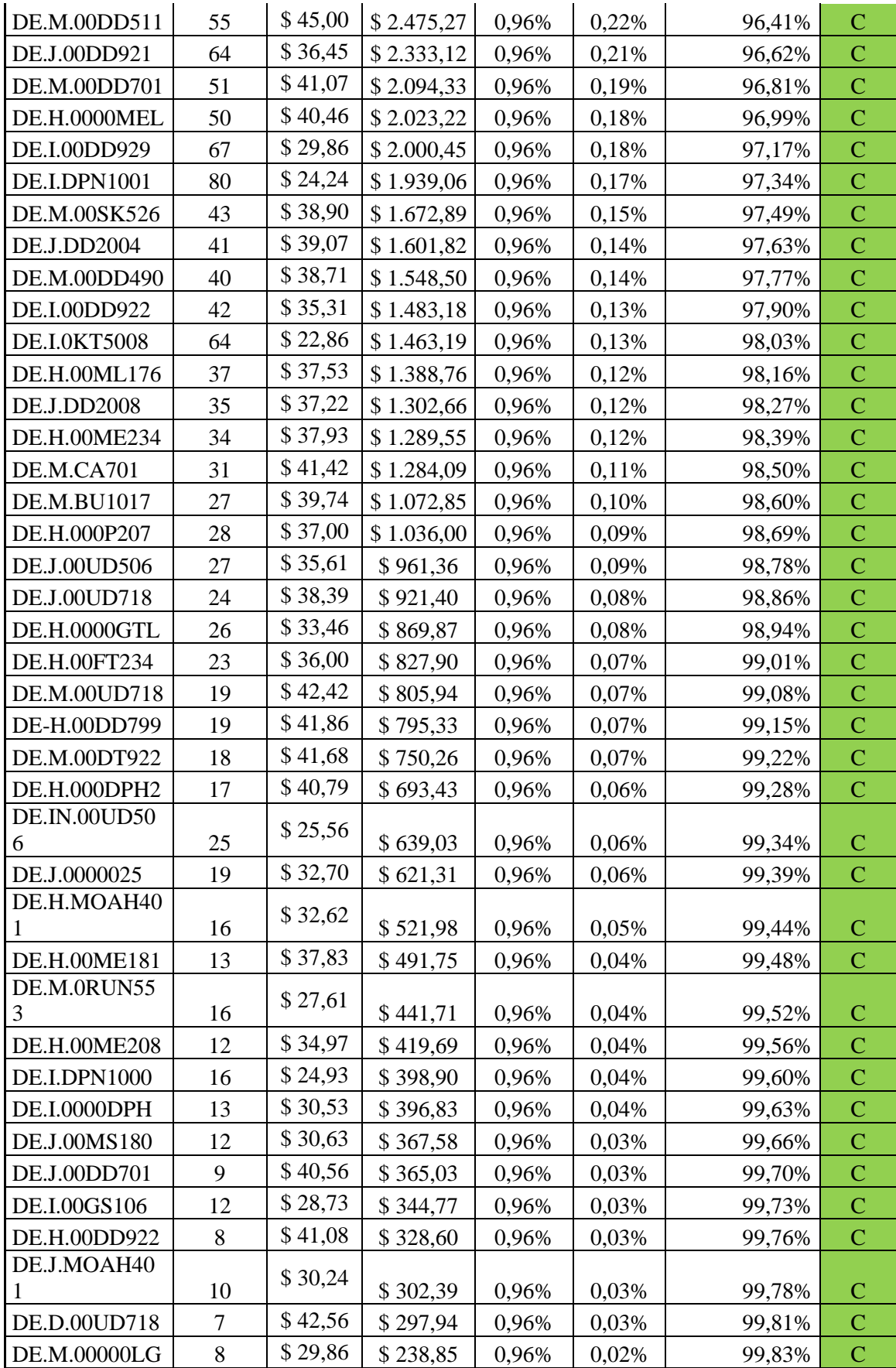
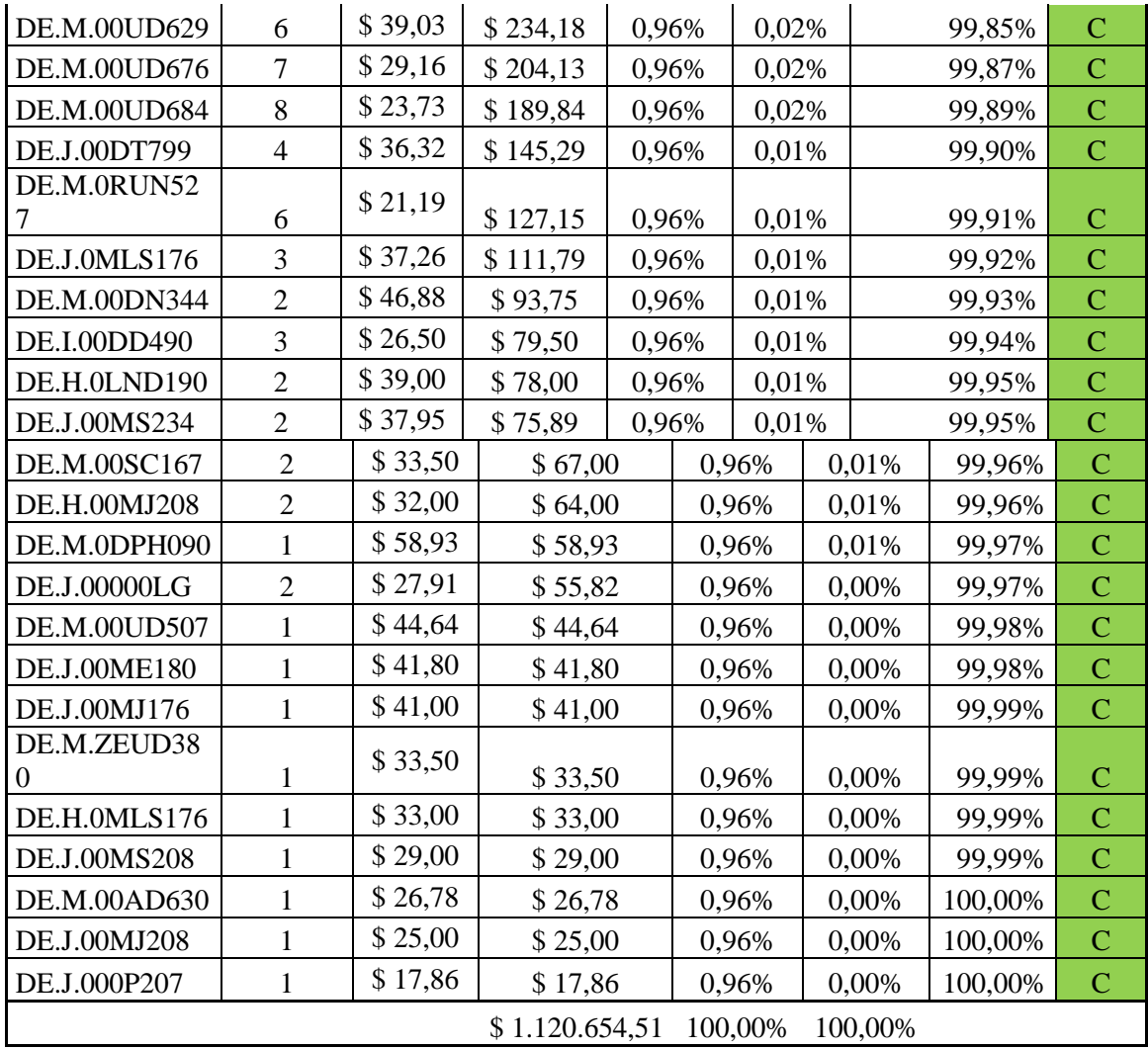

**Fuente:** Empresa

**Elaborado por:** Miguel Barrionuevo

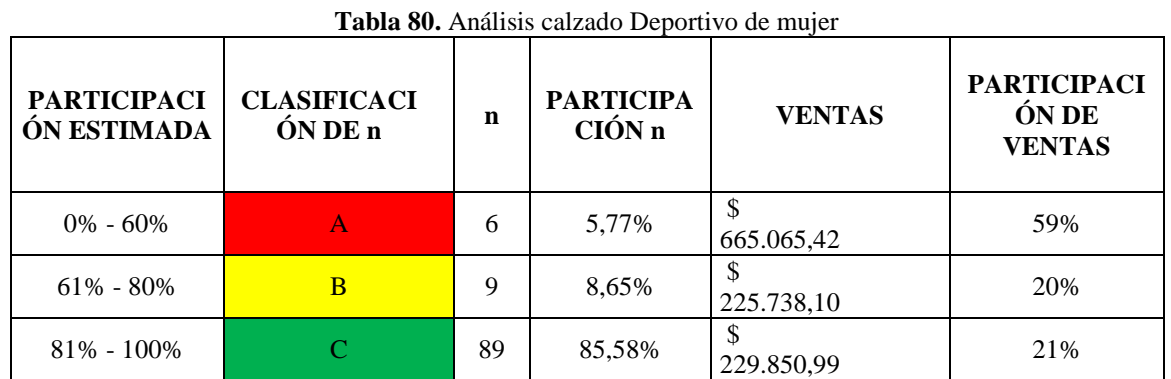

**Fuente:** Empresa

**Elaborado por:** Miguel Barrionuevo

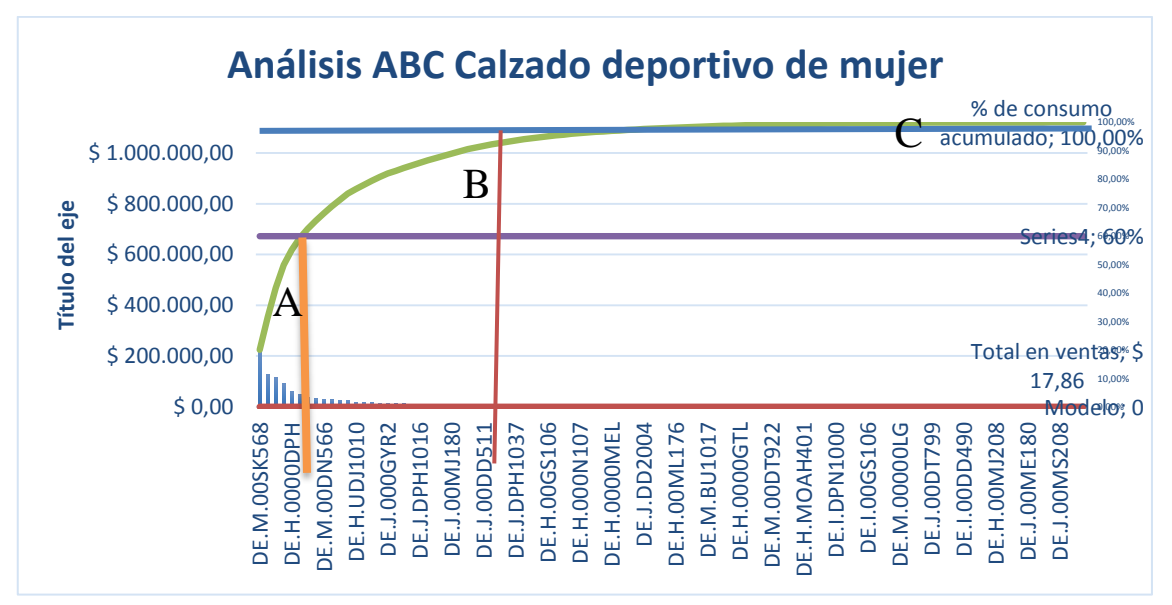

**Figura 50.** Gráfica ABC calzado deportivo de mujer

**Elaborado por:** Miguel Barrionuevo

**Tabla 81.** Demanda calzado seguridad Industrial año 2015

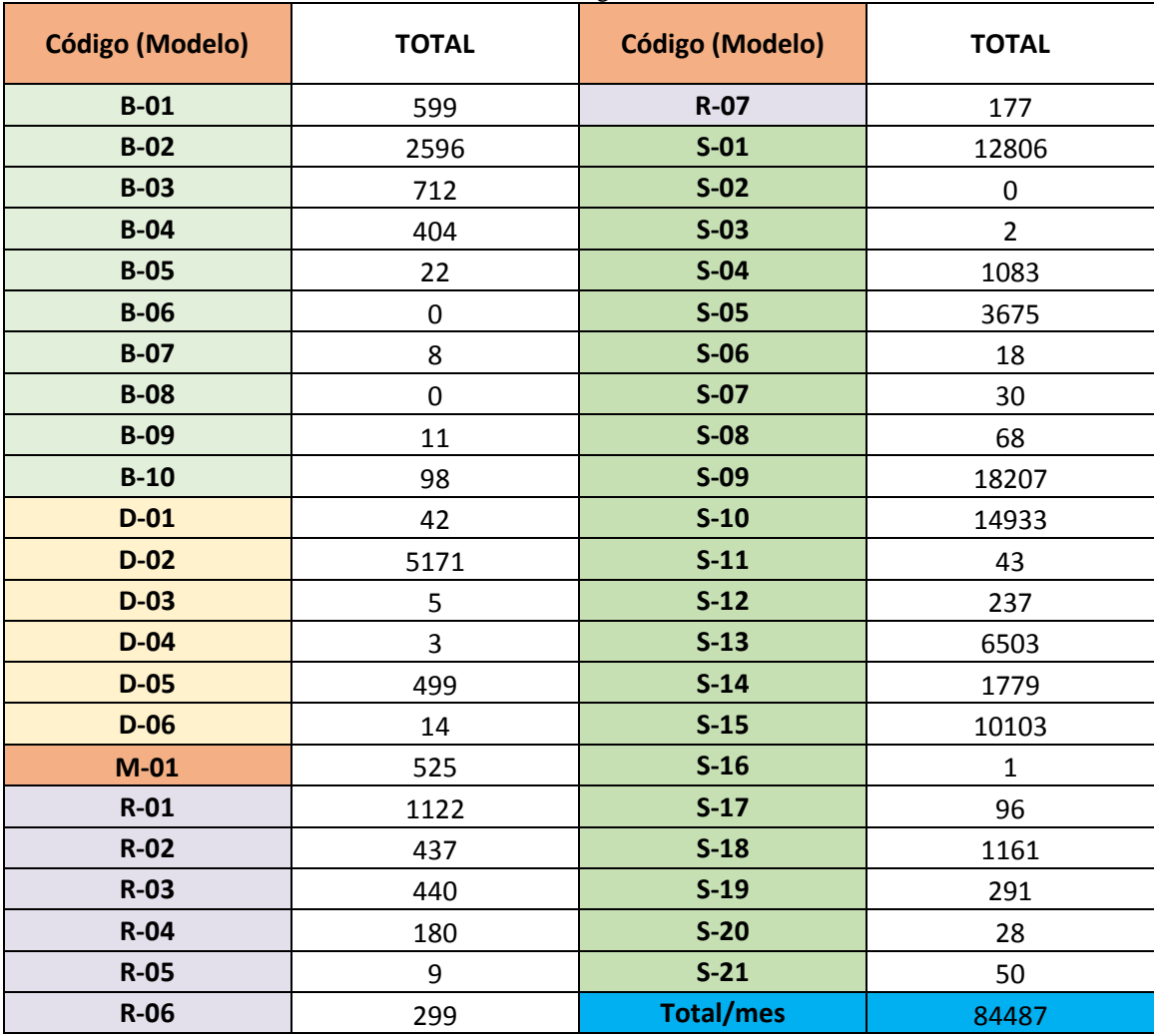

**Fuente:** Empresa

| <b>MOD</b><br><b>ELO</b> | <b>TOTAL/</b><br>AÑO<br>(Pares) | <b>COSTO</b><br><b>UNITARIO</b><br>(dólares) | <b>VALOR</b><br><b>VENDIDO</b>        | $\frac{0}{0}$<br><b>PARTICIP</b><br><b>ACIÓN</b> | $\frac{0}{0}$<br><b>PARTICIPA</b><br><b>CIÓN</b><br><b>ACUMULA</b><br><b>DA</b> | <b>CLASIFI</b><br><b>CACIÓN</b> |
|--------------------------|---------------------------------|----------------------------------------------|---------------------------------------|--------------------------------------------------|---------------------------------------------------------------------------------|---------------------------------|
| $S-10$                   | 14933                           | $\mathcal{S}$<br>33,00                       | \$<br>492.789,00                      | 19,60%                                           | 19,60%                                                                          | $\mathbf{A}$                    |
| $S-09$                   | 18207                           | \$<br>25,50                                  | \$<br>464.278,50                      | 18,47%                                           | 38,07%                                                                          | $\mathbf{A}$                    |
| $S-01$                   | 12806                           | $\mathcal{S}$<br>26,00                       | \$<br>332.956,00                      | 13,24%                                           | 51,31%                                                                          | $\mathbf{A}$                    |
| $S-15$                   | 10103                           | \$<br>28,00                                  | \$<br>282.884,00                      | 11,25%                                           | 62,56%                                                                          | $\mathbf{A}$                    |
| $S-13$                   | 6503                            | \$<br>32,00                                  | \$<br>208.096,00                      | 8,28%                                            | 70,84%                                                                          | $\mathbf{A}$                    |
| $D-02$                   | 5171                            | $\mathcal{S}$<br>26,00                       | \$<br>134.446,00                      | 5,35%                                            | 76,19%                                                                          | $\mathbf{A}$                    |
| $B-02$                   | 2596                            | $\mathcal{S}$<br>50,00                       | \$<br>129.800,00                      | 5,16%                                            | 81,35%                                                                          | $\overline{B}$                  |
| $S-0.5$                  | 3675                            | $\overline{\mathcal{S}}$<br>25,00            | $\mathcal{S}$<br>91.875,00            | 3,65%                                            | 85,00%                                                                          | $\overline{B}$                  |
| $S-14$                   | 1779                            | \$<br>34,50                                  | \$<br>61.375,50                       | 2,44%                                            | 87,45%                                                                          | $\overline{B}$                  |
| $S-18$                   | 1161                            | \$<br>44,00                                  | \$<br>51.084,00                       | 2,03%                                            | 89,48%                                                                          | $\overline{B}$                  |
| $S-04$                   | 1083                            | \$<br>37,00                                  | \$<br>40.071,00                       | 1,59%                                            | 91,07%                                                                          | $\overline{B}$                  |
| $B-03$                   | 712                             | $\mathcal{S}$<br>50,00                       | \$<br>35.600,00                       | 1,42%                                            | 92,49%                                                                          | $\overline{B}$                  |
| $R-01$                   | 1122                            | \$<br>31,50                                  | $\overline{\mathcal{S}}$<br>35.343,00 | 1,41%                                            | 93,89%                                                                          | $\overline{B}$                  |
| $D-05$                   | 499                             | $\mathcal{S}$<br>45,00                       | \$<br>22.455,00                       | 0,89%                                            | 94,79%                                                                          | $\overline{B}$                  |
| $B-01$                   | 599                             | \$<br>30,00                                  | \$<br>17.970,00                       | 0,71%                                            | 95,50%                                                                          | $\mathbf C$                     |
| $M-01$                   | 525                             | \$<br>32,50                                  | \$<br>17.062,50                       | 0,68%                                            | 96,18%                                                                          | $\mathbf C$                     |
| $B-04$                   | 404                             | $\mathcal{S}$<br>35,00                       | \$<br>14.140,00                       | 0,56%                                            | 96,74%                                                                          | $\mathbf C$                     |
| $R-02$                   | 437                             | \$<br>30,50                                  | \$<br>13.328,50                       | 0,53%                                            | 97,27%                                                                          | ${\bf C}$                       |
| $R-03$                   | 440                             | \$<br>24,70                                  | \$<br>10.868,00                       | 0,43%                                            | 97,70%                                                                          | $\mathbf C$                     |
| $R-06$                   | 299                             | $\mathcal{S}$<br>29,50                       | \$<br>8.820,50                        | 0,35%                                            | 98,06%                                                                          | $\mathbf C$                     |
| $S-19$                   | 291                             | \$<br>29,00                                  | \$<br>8.439,00                        | 0,34%                                            | 98,39%                                                                          | $\mathbf C$                     |
| $R-04$                   | 180                             | $\mathcal{S}$<br>42,00                       | \$<br>7.560,00                        | 0,30%                                            | 98,69%                                                                          | ${\bf C}$                       |

**Tabla 82**. Valoración calzado de Seguridad Industrial

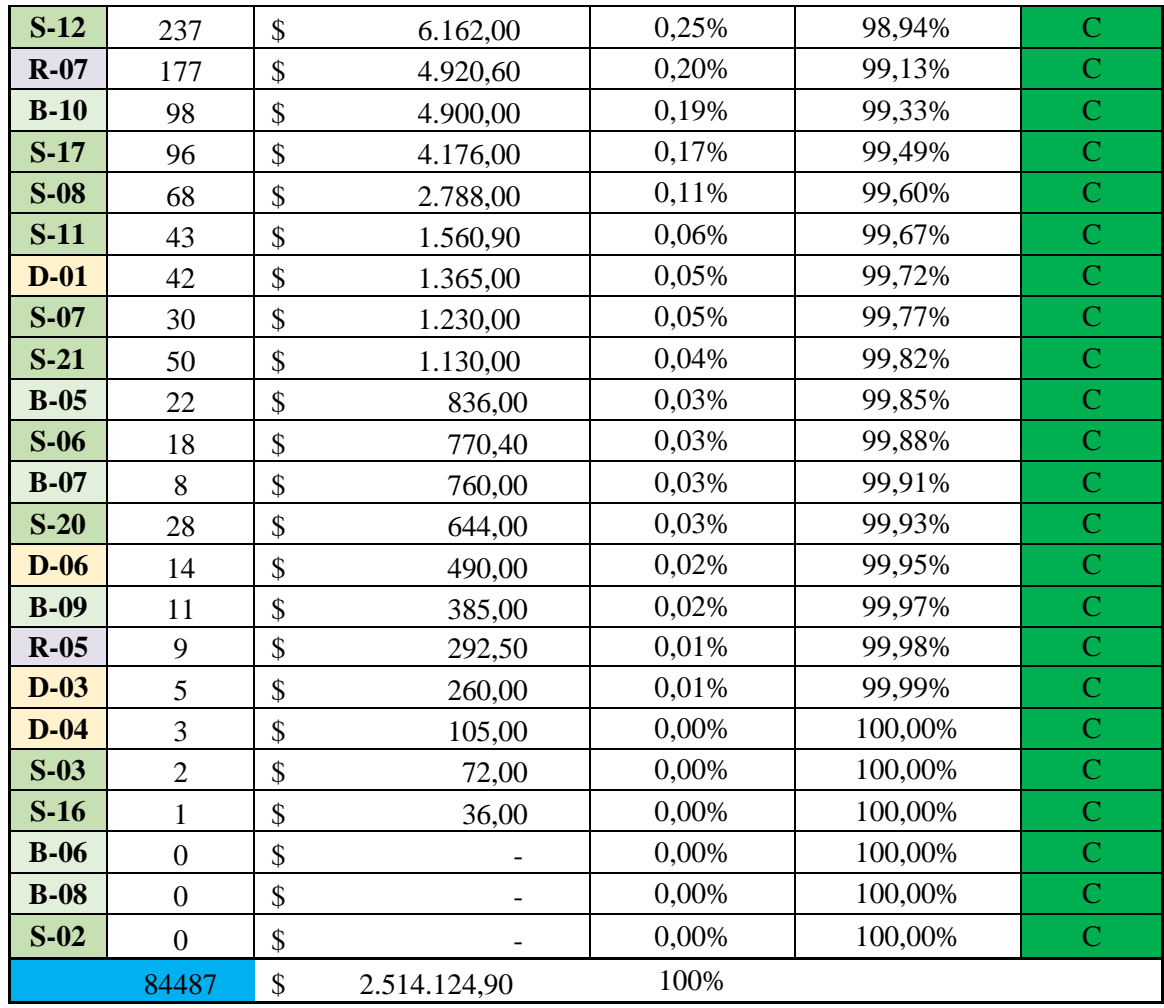

**Fuente:** Empresa

**Elaborado por:** Miguel Barrionuevo

**Tabla 83.** Análisis Calzado Seguridad Industrial

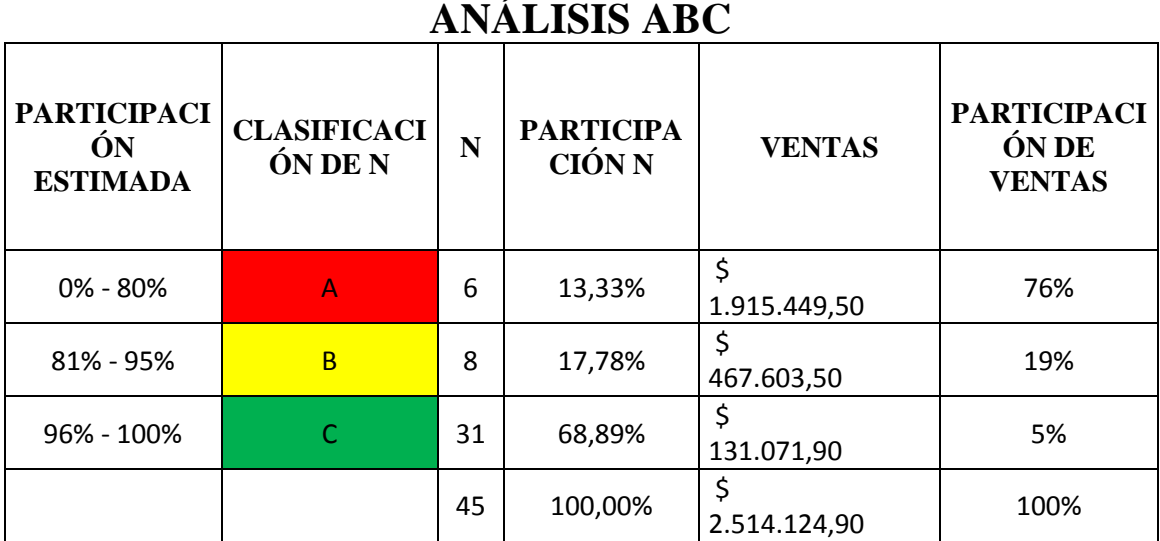

**Fuente:** Empresa

**Elaborado por:** Miguel Barrionuevo

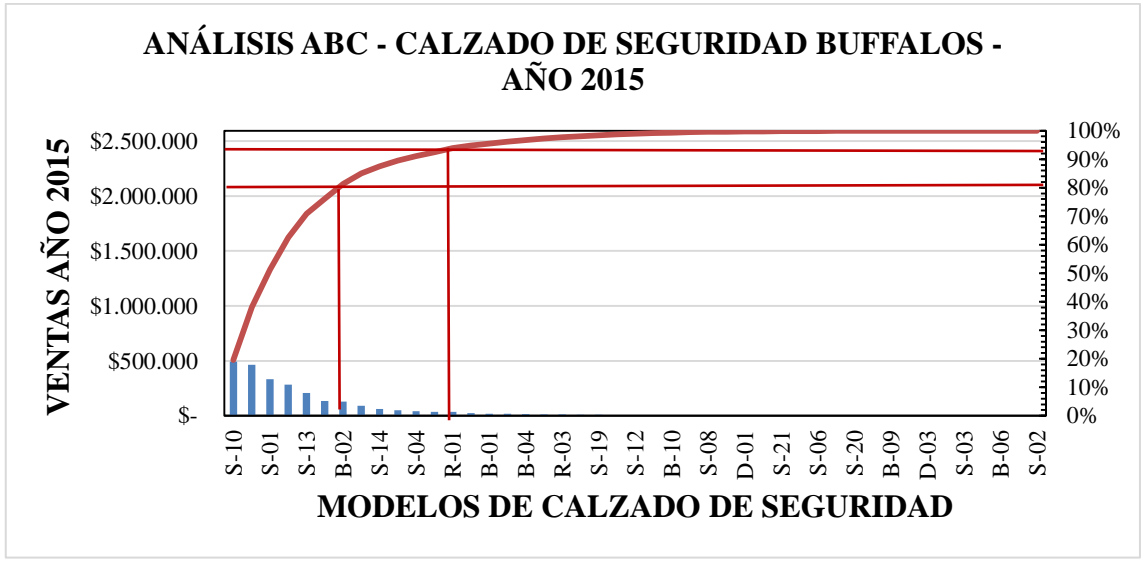

**Figura 51.** Gráfica ABC calzado de seguridad Industrial

**Fuente:** Empresa **Elaborado por:** Miguel Barrionuevo

#### **Anexo 3**

Aprobación del proyecto por parte del Departamento de Investigación y Desarrollo

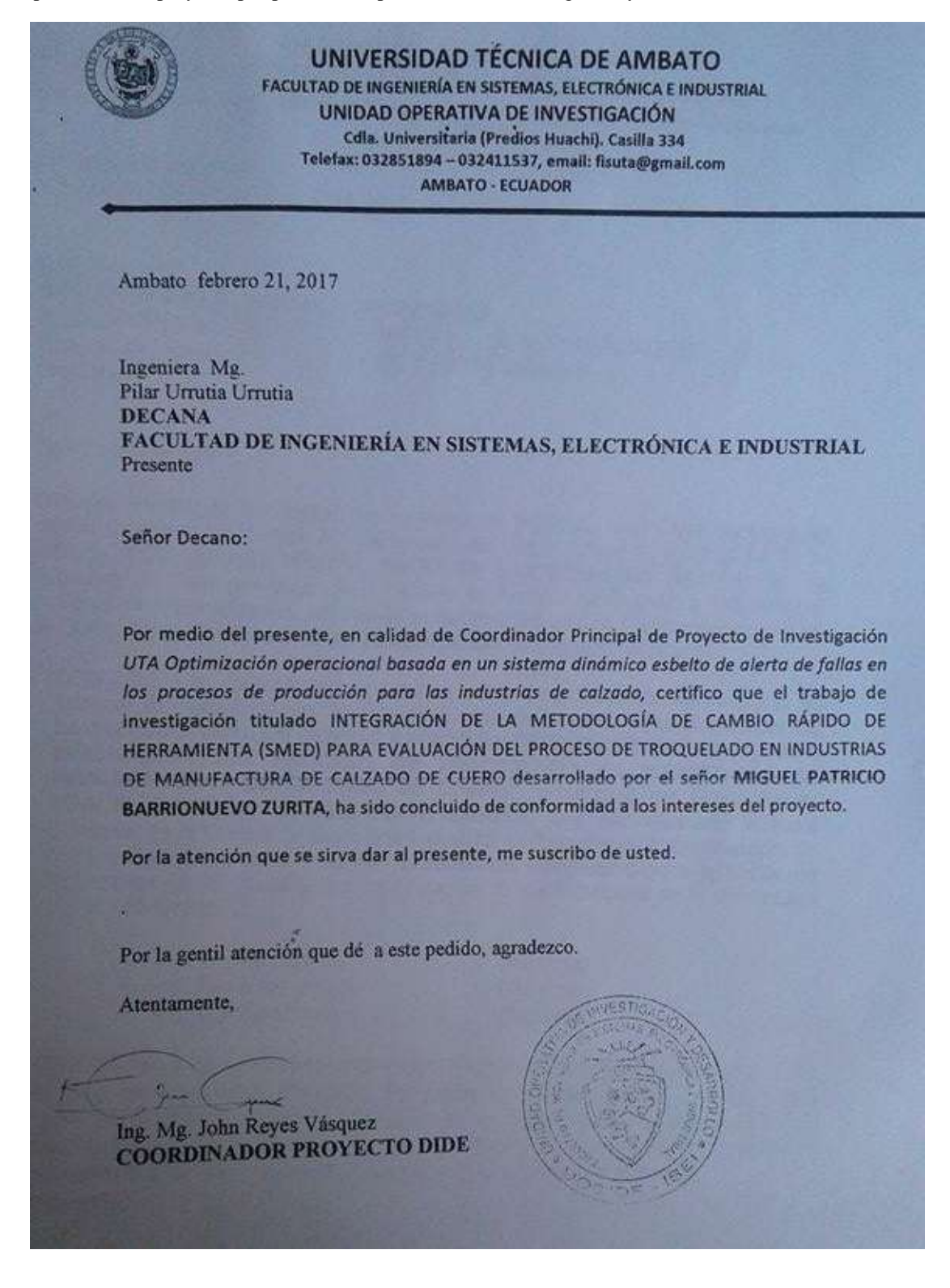

**Anexo 4**

MANUAL DE PROCEDIMIENTOS DEL PROCESO DE TROQUELADO

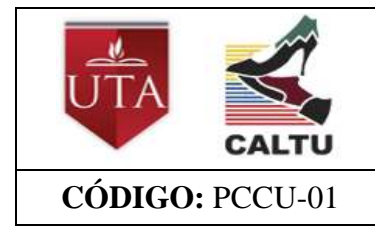

**PROCESO DE PRODUCCIÓN DE CALZADO DE CUERO CÓDIGO:** PCCU-01 **Fecha:**11/2016

**Versión 1.0 Página** 1 de 164

# **MANUAL DE PROCEDIMIENTOS DEL PROCESO DE TROQUELADO**

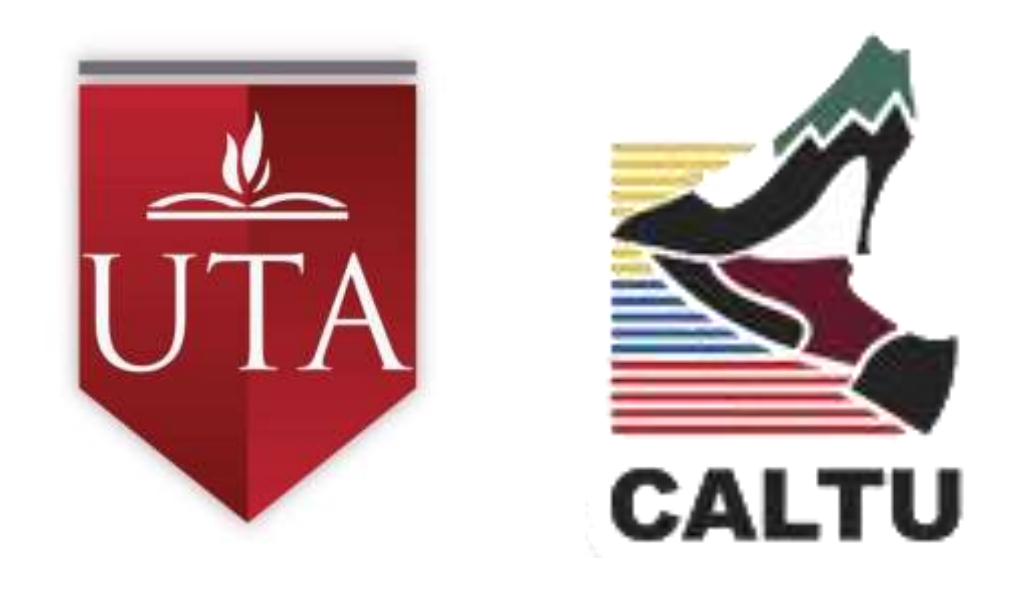

## **ELABORACIÓN DE CALZADO DE CUERO**

**AMBATO 2016**

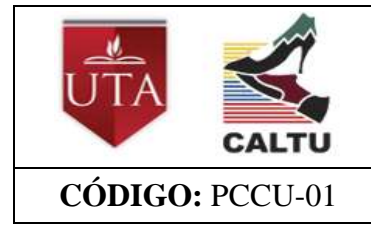

#### **PROCESO DE PRODUCCIÓN DE CALZADO DE CUERO**  $\text{CÓDIGO: PCCU-01}$   $\text{PE CALADO DE CCENO}$   $\text{Fecha:}11/2016$

**Versión 1.0 Página** 2 de 164

#### **1. Objetivo**

 Establecer la secuencia de operaciones para el proceso de TROQUELADO adecuada para la manufactura de calzado de cuero a través de la estandarización de procedimientos.

#### **2. Alcance**

 El presente procedimiento abarca desde que se recibe la orden de producción hasta la colocación de los cortes en la gaveta de transporte.

#### **3. Definiciones**

La siguiente definición es tomada de la Norma Técnica Ecuatoriana INEN 1914 del Calzado - Definiciones de 1992.

 **Calzado:** Articulo de vestir destinado a protegerlos pies de las influencias externas, y que posee funciones estéticas y de utilidad.

#### **4. Responsabilidades**

#### **4.1. Gerente.**

Es responsabilidad del gerente, el revisar, evaluar, prestar y garantizar todas las condiciones para la mejora de los procedimientos que intervienen en la manufactura del calzado de cuero

#### **4.2. Jefe de producción.**

Es responsabilidad del jefe de producción, el revisar, aplicar, evaluar y mejorar cada uno de los procedimientos en cada una de los subprocesos de producción.

#### **4.3. Supervisor del proceso de Troquelado**

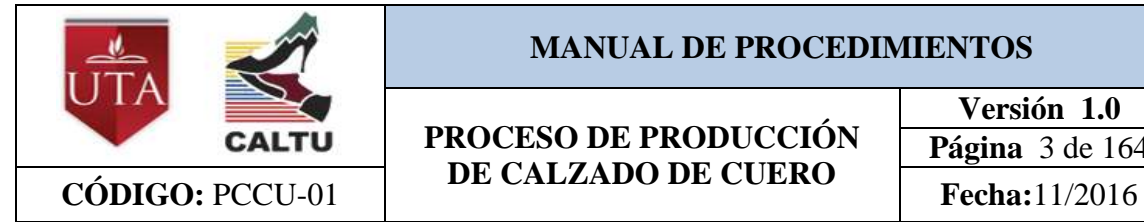

#### **PROCESO DE PRODUCCIÓN DE CALZADO DE CUERO**

Es responsabilidad del supervisor del proceso de troquelado, el velar que cada uno de los procedimientos establecidos se cumpla de manera exitosa durante la manufactura de cualquier tipo de calzado de cuero.

#### **4.4. Operarios.**

Es responsabilidad de los operarios, el seguir cada uno de los procedimientos para la manufactura de calzado de cuero.

#### **5. Procedimientos**

Los procedimientos que se realizan en el proceso de troquelado de calzado de cuero, son los que se detallan a continuación:

- Corte de cuero
- Corte de complementos

#### **6. Codificación del manual de procedimientos**

La codificación del manual de procedimientos se basa en un grupo de letras que permite la identificación inmediata del procedimiento que se requiera.

El código asignado a este manual es:

#### **MPTPCC-01**

Donde, cuyas letras significa:

**M:** Manual

**P:** Procedimientos

**T:** Troquelado

**P:** Producción

**C:** Calzado

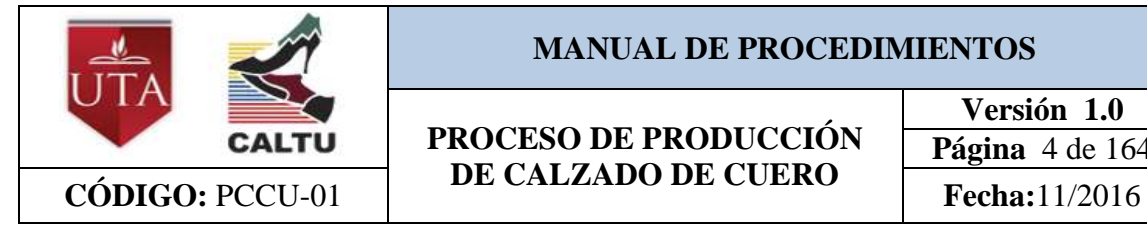

### **PROCESO DE PRODUCCIÓN DE CALZADO DE CUERO**

**Versión 1.0 Página** 4 de 164

**C:** Cuero

#### **01:** Número de versión del documento

*Tabla 184. Encabezado del manual de procedimientos*

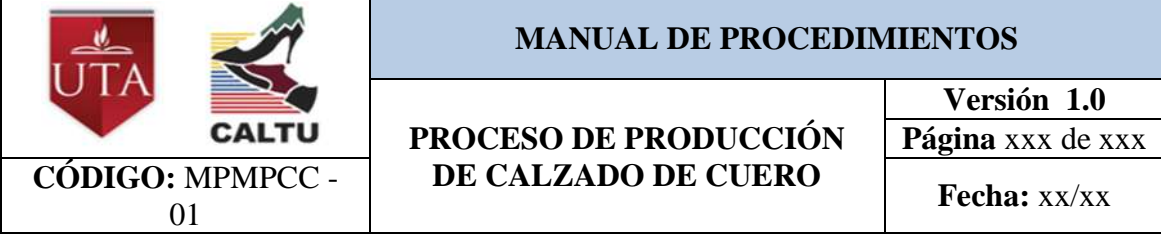

Posteriormente, el código que se le asigna a cada uno de los procedimientos antes mencionados es:

### **PXXXX – NN**

Cuyas letras están representadas por:

P: Procedimiento

**XXXX:** Dígitos alfabéticos iniciales del procedimiento

**NN:** Dígitos numéricos que indican la versión del documento

#### **7. Tabla de codificación de los diferentes procedimientos**

*Tabla 85. Codificación de las operaciones del montaje de calzado de cuero*

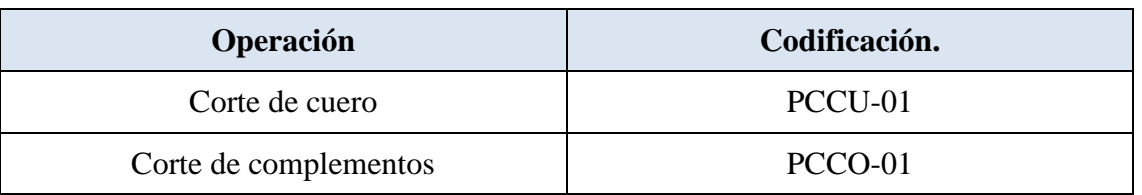

#### **8. Registro**

- Especificaciones de la orden de producción. Código: ROP-01
- **9. Anexos**

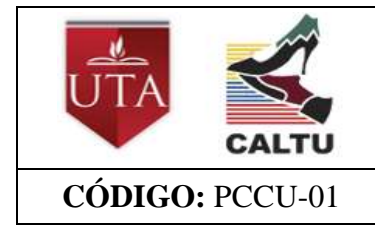

**PROCESO DE PRODUCCIÓN DE CALZADO DE CUERO CÓDIGO:** PCCU-01 **Fecha:**11/2016

**Versión 1.0 Página** 5 de 164

# **MANUAL DE PROCEDIMIENTOS DEL PROCESO DE TROQUELADO**

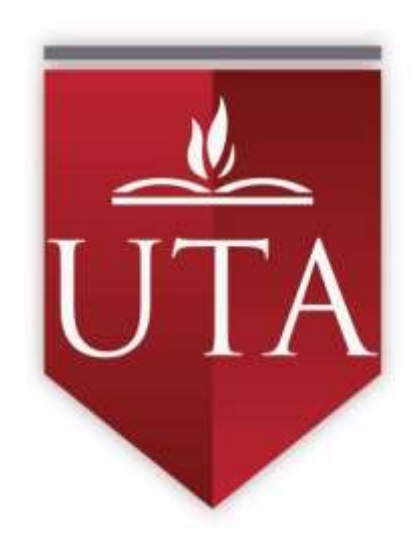

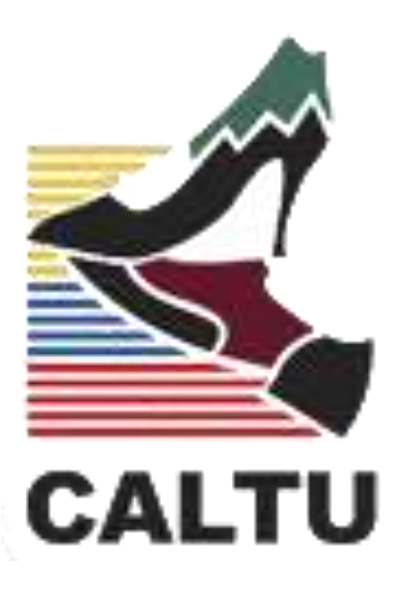

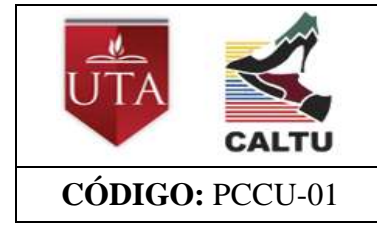

**PROCESO DE PRODUCCIÓN DE CALZADO DE CUERO CÓDIGO:** PCCU-01 **Fecha:**11/2016

**Versión 1.0 Página** 6 de 164

# **Procedimiento – Corte de Cuero**

### **PCCU-01**

#### **1. Objetivo**

 Establecer la secuencia de actividades para el desarrollo del procedimiento de corte de cuero en el proceso de Troquelado

#### **2. Alcance**

 El presente procedimiento abarca desde que se recibe la orden de producción hasta la colocación de los diferentes cortes de cuero en la gaveta de transporte.

#### **3. Definiciones**

La siguiente definición es tomada de la Norma Técnica Ecuatoriana INEN 1914 del Calzado - Definiciones de 1992.

 **Calzado:** Articulo de vestir destinado a protegerlos pies de las influencias externas, y que posee funciones estéticas y de utilidad.

#### **4. Responsabilidades**

#### **4.1.Jefe de producción.**

Es responsabilidad del jefe de producción, el revisar, aplicar, evaluar y mejorar cada uno de los procedimientos en cada una de los subprocesos de producción.

#### **4.2. Supervisor del proceso de Troquelado**

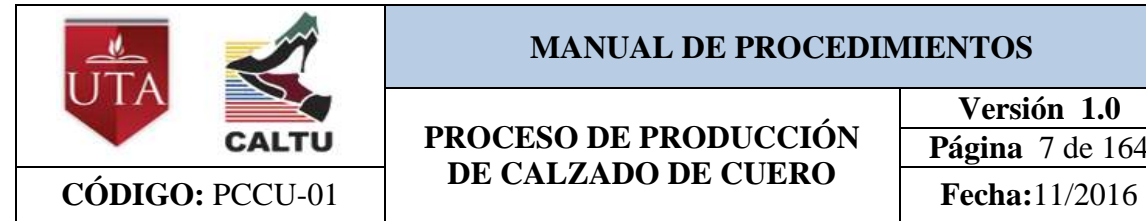

#### **PROCESO DE PRODUCCIÓN DE CALZADO DE CUERO**

Es responsabilidad del supervisor del proceso de troquelado, el velar que cada uno de los procedimientos establecidos se cumpla de manera exitosa durante la manufactura de cualquier tipo de calzado de cuero.

#### **4.3. Operarios.**

Es responsabilidad de los operarios, el seguir cada uno de los procedimientos para la manufactura de calzado de cuero.

#### **5. Descripción de actividades**

Las actividades que se realizan en el procedimiento de corte de cueros en el proceso de troquelado de calzado de cuero, son los que se detallan a continuación:

- Preparación hoja de consumos
- Transporte de bodega de cueros al área de corte
- Preparación de moldes para realizar cortes
- Colocar banda de cuero en troquel o mesa de trabajo
- Revisar la calidad del cuero para realizar los cortes
- Cortar las diferentes piezas de cuero
- Contar los cortes realizados
- Pintar cortes de acuerdo a la talla
- Colocar cortes en gaveta para transporte

#### **6. Registro**

Especificaciones de la orden de producción. Código: ROP-01

#### **7. Anexos**

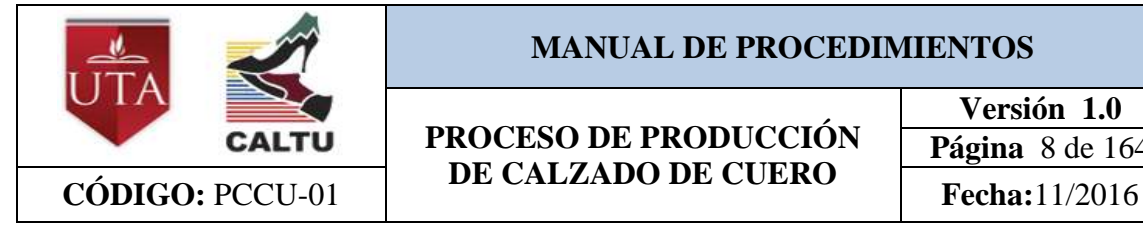

#### **PROCESO DE PRODUCCIÓN DE CALZADO DE CUERO**

**Versión 1.0 Página** 8 de 164

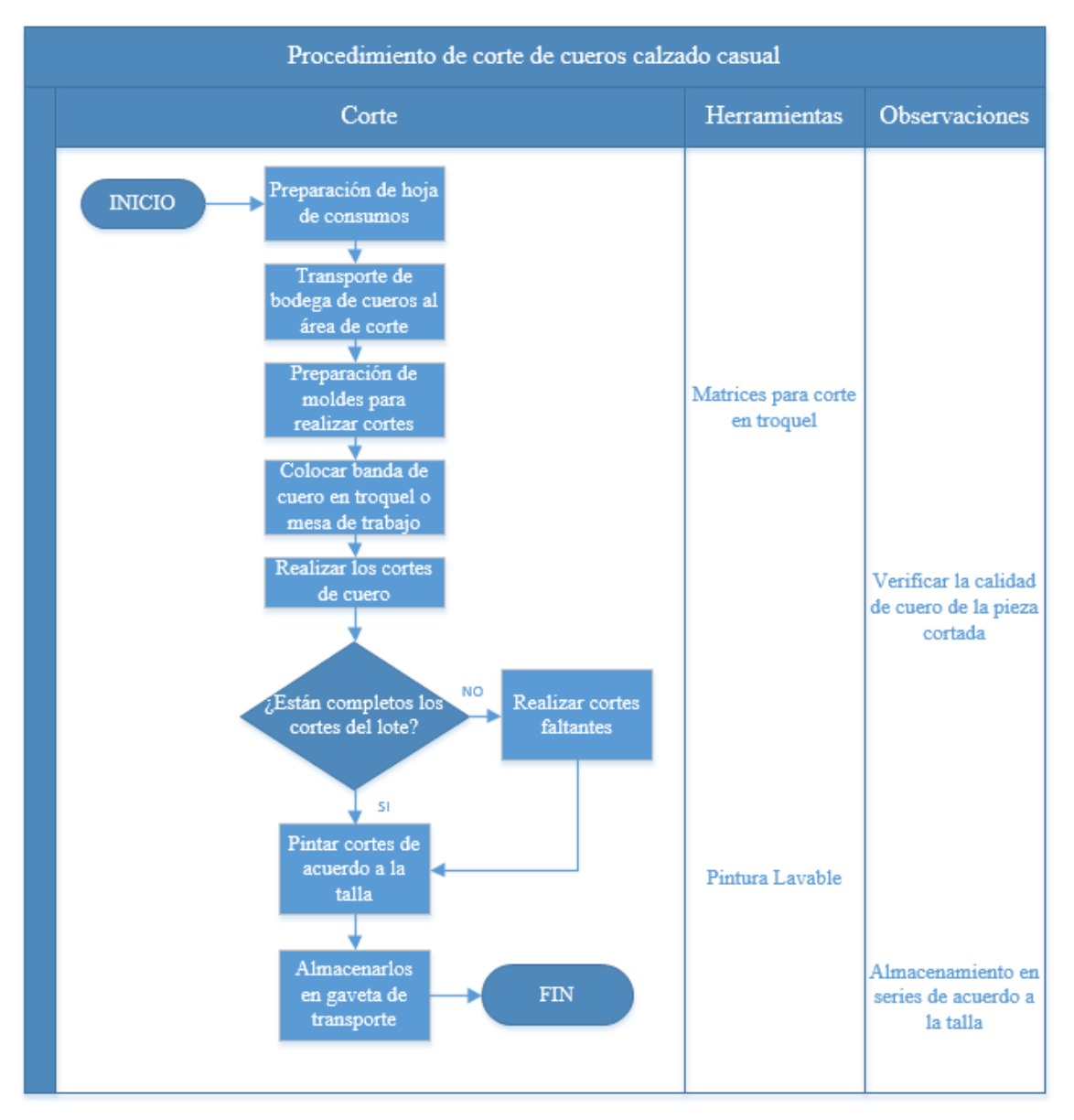

**Anexo 1.** Procedimiento estandarizado de corte de cuero

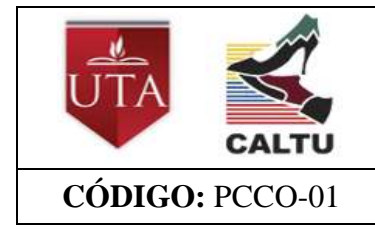

**PROCESO DE PRODUCCIÓN DE CALZADO DE CUERO CÓDIGO:** PCCO-01 **Fecha:**11/2016

**Versión 1.0 Página** 9 de 164

# **MANUAL DE PROCEDIMIENTOS DEL PROCESO DE TROQUELADO**

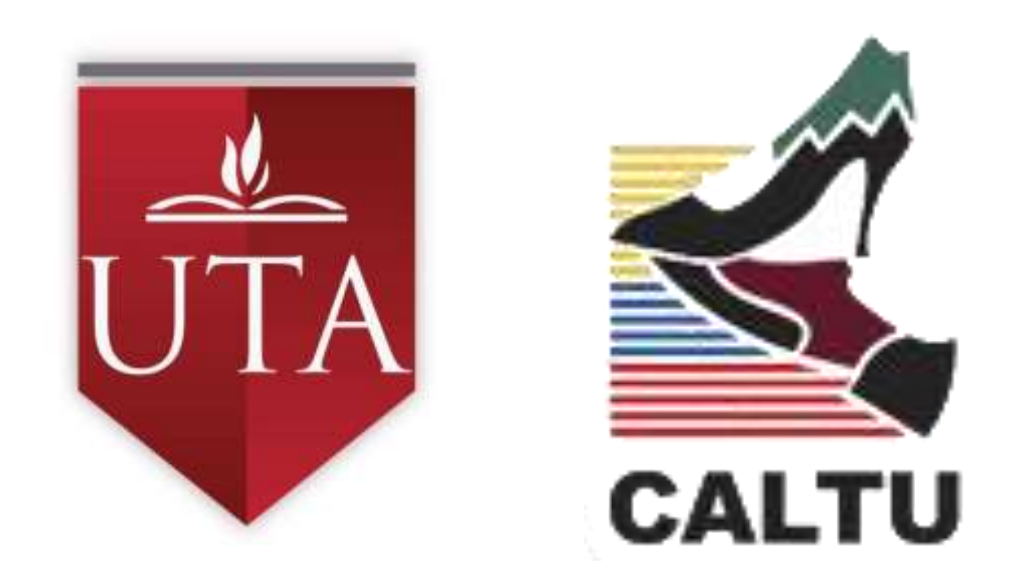

## **Procedimiento – Corte de Complementos PCCO-01**

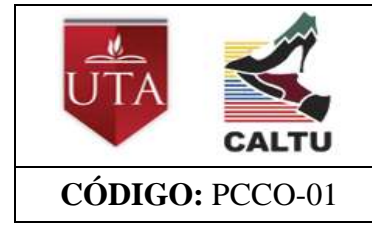

#### **PROCESO DE PRODUCCIÓN DE CALZADO DE CUERO**  $\text{CÓDIGO: } PCCO-01$   $\downarrow$   $\downarrow$

**Versión 1.0 Página** 10 de 164

#### **1. Objetivo**

 Establecer la secuencia de actividades para el desarrollo del procedimiento de corte de complementos en el proceso de Troquelado

#### **2. Alcance**

 El presente procedimiento abarca desde que se recibe la orden de producción hasta la colocación de los diferentes cortes de los complementos en la gaveta de transporte.

#### **3. Definiciones**

La siguiente definición es tomada de la Norma Técnica Ecuatoriana INEN 1914 del Calzado - Definiciones de 1992.

 **Calzado:** Articulo de vestir destinado a protegerlos pies de las influencias externas, y que posee funciones estéticas y de utilidad.

#### **4. Responsabilidades**

#### **4.1.Jefe de producción.**

Es responsabilidad del jefe de producción, el revisar, aplicar, evaluar y mejorar cada uno de los procedimientos en cada una de los subprocesos de producción.

#### **4.2. Supervisor del proceso de Troquelado**

Es responsabilidad del supervisor del proceso de troquelado, el velar que cada uno de los procedimientos establecidos se cumpla de manera exitosa durante la manufactura de cualquier tipo de calzado de cuero.

#### **4.3. Operarios.**

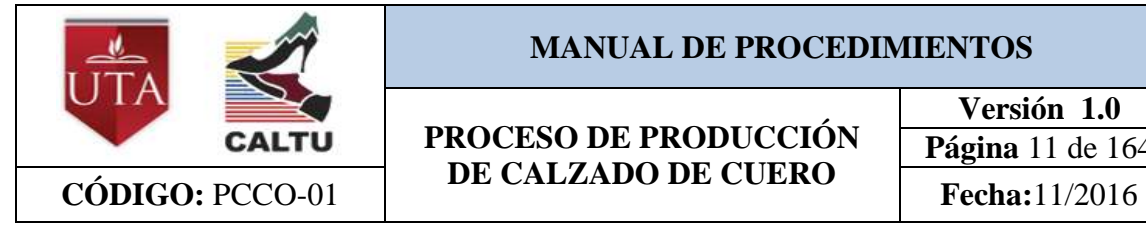

### **PROCESO DE PRODUCCIÓN DE CALZADO DE CUERO**

Es responsabilidad de los operarios, el seguir cada uno de los procedimientos para la manufactura de calzado de cuero.

#### **5. Descripción de actividades**

Las actividades que se realizan en el procedimiento de corte de complementos en el proceso de troquelado de calzado de cuero, son los que se detallan a continuación:

- Transporte de materiales al área de corte
- Preparación de moldes para corte de complementos
- Corte de forros y telas.
- Corte de Esponjas
- Corte de Celfil (Troquel)
- Contar cortes Requeridos
- Hacer lotes de los complementos
- Colocar lotes de complementos en gaveta de transporte

#### **6. Registro**

- Especificaciones de la orden de producción. Código: ROP-01
- **7. Anexos**

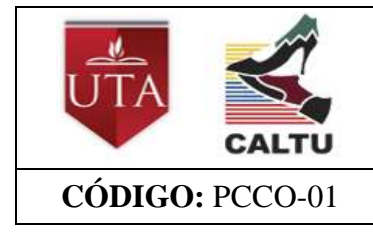

#### **PROCESO DE PRODUCCIÓN DE CALZADO DE CUERO CÓDIGO:** PCCO-01 **Fecha:**11/2016

**Versión 1.0 Página** 12 de 164

**Anexo 1.** Procedimiento estandarizado de corte de complementos

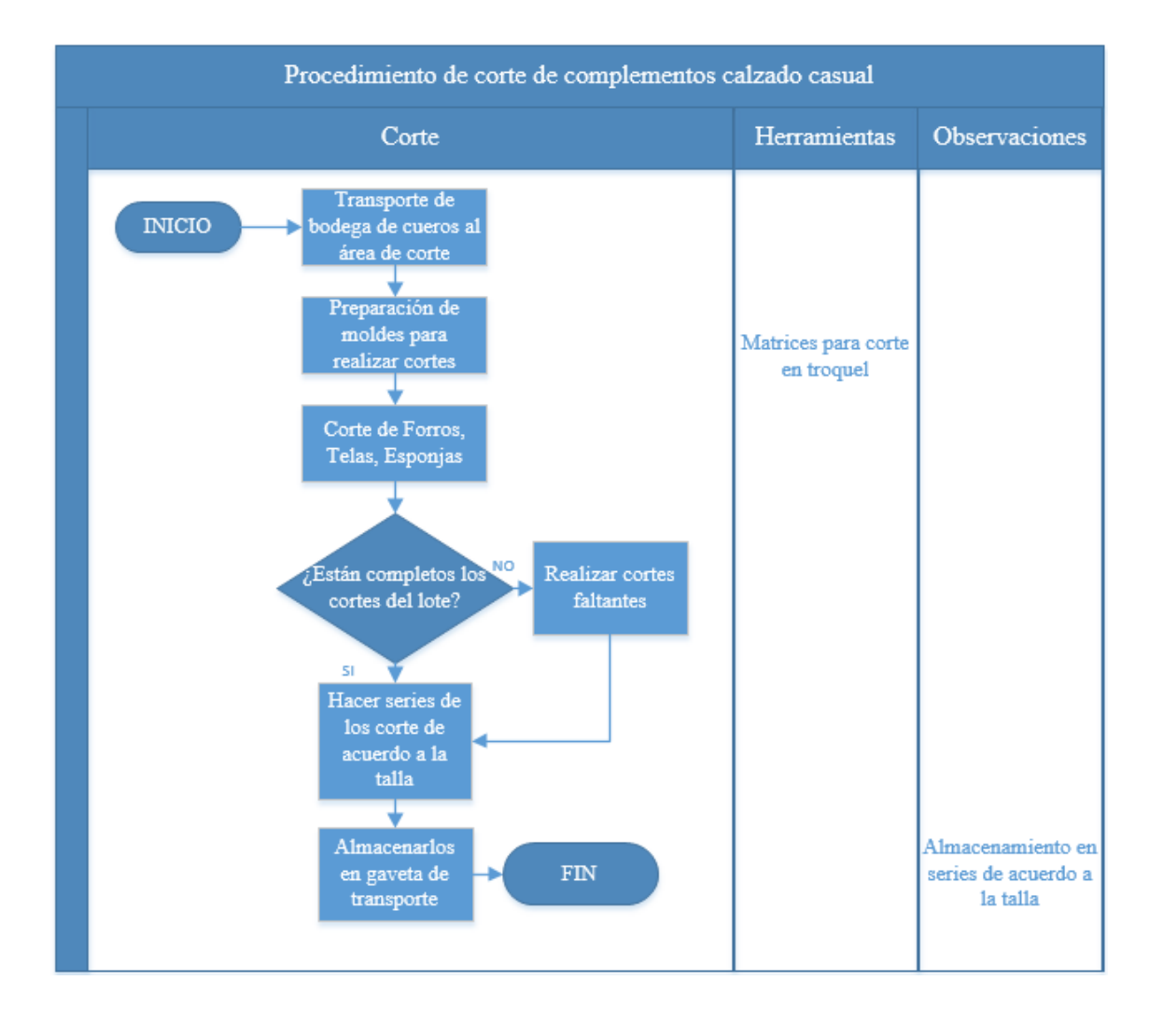

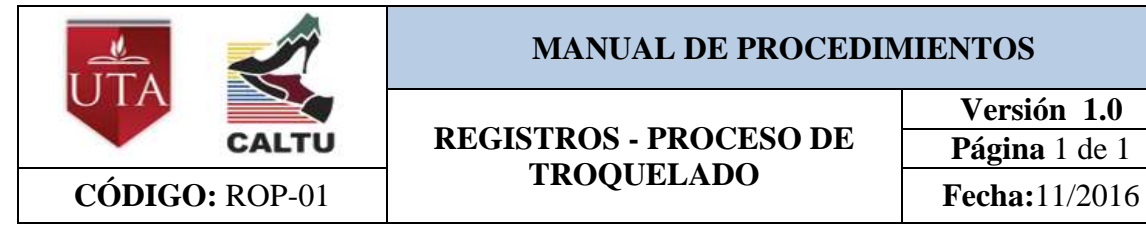

### **REGISTROS - PROCESO DE TROQUELADO**

**Versión 1.0 Página** 1 de 1

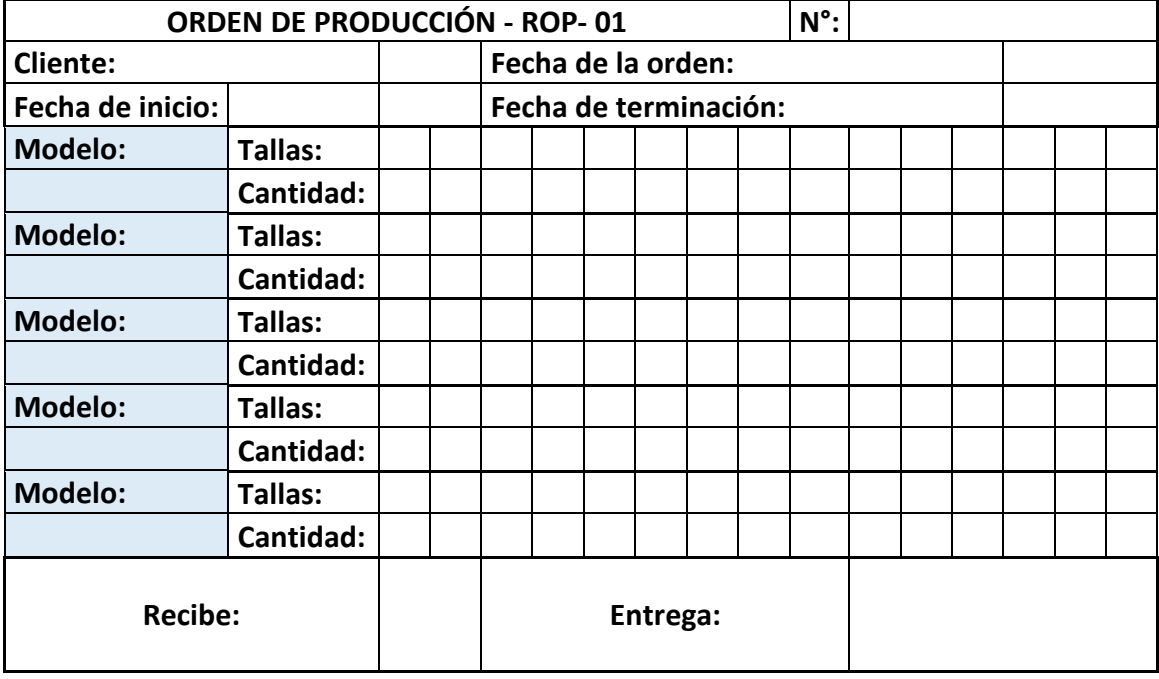